ورست دی باز باخت برند.<br>باراموری باز باخت برند

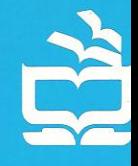

برای دانشس موران برسلمان مرتبان

موّلفان: ھ س م کوک<del>س کر س ال کرتر</del>ر ترحمہ: عبد<del>اً کے منص</del>فی

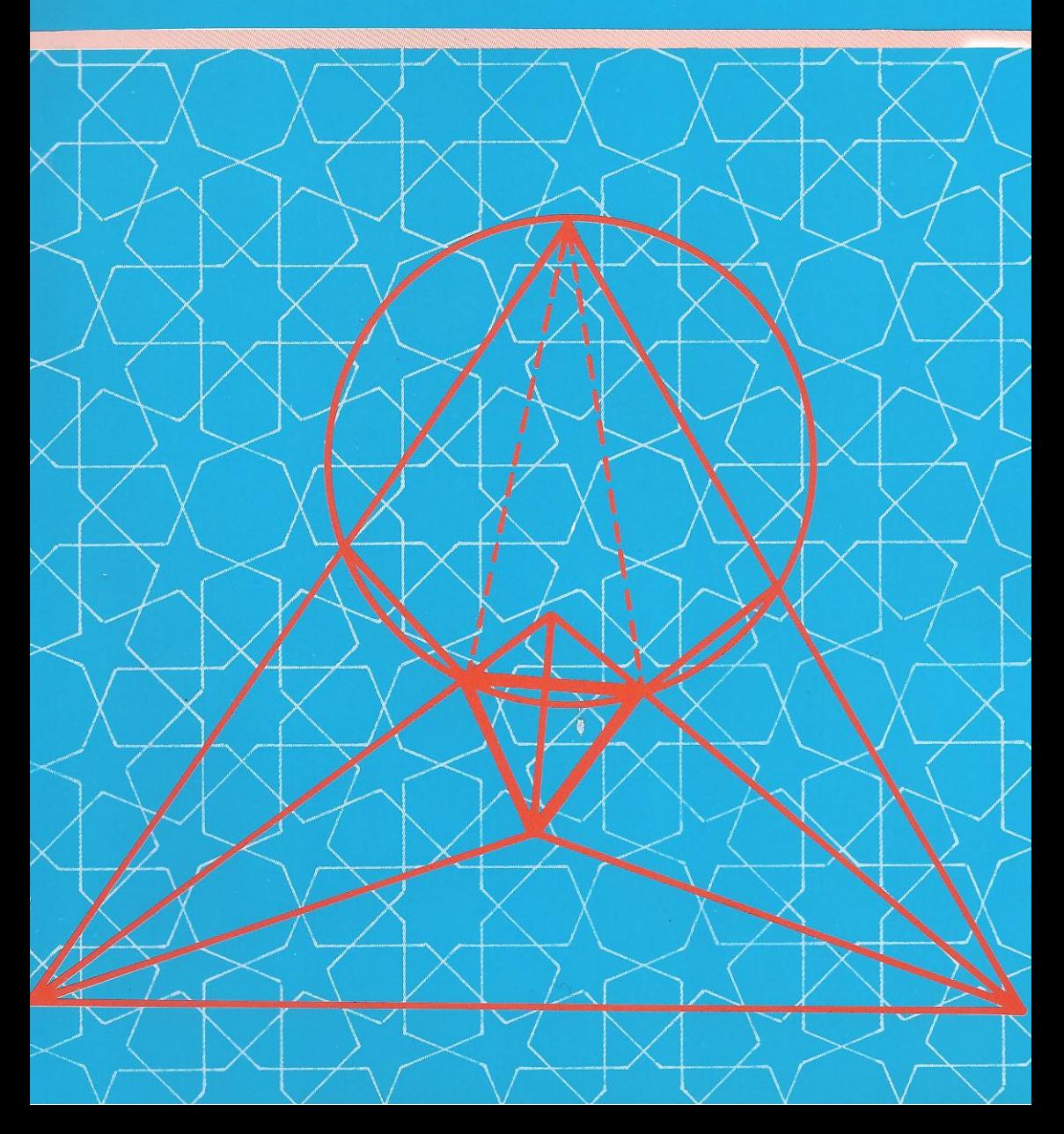

و من من المعاني المن المن المن المسابقة المسلم المسلم المسلم المسلم المسلم المسلم المسلم المسلم المس<br>مسلم المسلم المسلم المسلم المسلم المسلم المسلم المسلم المسلم المسلم المسلم المسلم المسلم المسلم المسلم المسلم

ىراي داخشىر اموران بوسسىلى ن مرتبان

#### مؤلفان

## H. S. M. COXETER

دانشگاه Toronto

### S. L. GREITZER

دانشگاه Rutgers

بر گردان از انگلیسی به فرانسه توسط : R. MARCHAND

برگردان از فرانسه بهفارسی توسط : عبداللحسین مصحفی

کوکسی تیر، هارولد اسکات مک دونالد. ۱۹۰۷ ـ Coxeter, Harold Scott Macdonald. بازآموزی و بازشناخت هندسه : برای دانشآموزان و معلمان دبیرستان. مؤلفان [هارولد اسکات مک دونالد کوکسی تیر، ساموئل گریتزر) ؛ برگردان از فرانسه به فارسی توسط عبدالحسین مصحفی. ــ تهران : مدرسه، ۱۳۶۳. ۲۳۰ ص. : مصور. I.S.B.N: 964-353-337-9. فهرستنویسی بر اساس اطلاعات فیپا (فهرستنویسی بیش از انتشار). Geometry revisited. عنوان اصلي : جاب سيزدهم: ١٣٨۶. ١. هندسه جديد. الف. گريتزر. ساموئل. Greitzer, Samuell. ب. مصحفي، عبدالحسين. مترجم. ج. مدرسه. د. عنو ان. 0181.4 ۲ ب ۹ ک/ OA ۴۷۳

خواننده ی محترم، با سلام و احتـرام؛ ضمن تشکر از شما، خواهشمند است هرگونه نظر ، انتقـاد و پیشنهاد خود را در مورد این کتاب یا دیگر کتاب های انتشارات مدرسه از طریق یبامنگار (ایمیل ) madreseh@madresehpublications.com یا از طریق صندوق بستی ۱۴۱۵۵/۱۹۴۹ ارائه ف رسایید. هم چنین می توانید کتاب های ما را از طریق یایگاه اینترنتی www.madresehpublications.com ثبت و سفارش دهید تا در کـوتاهترین زمان ممکن، یاسـخ لازم يا كتاب مورد نظر خود را دريافت كنيد.

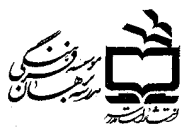

سارمان پژوهش و برنامهریزی آموزشی وزارت آموزش وپرورش

#### باز آموزی و بازشناخت هندسه

برگر دان از فر انسه به فار سی: عبدالحسین مصحفی صفحهآرا: هوشنگ آشتیانی رسام: اسفندیار حاج طاهری چاپ اول: ۶۳/چاپ سیز دهم: ۱۳۸۶ تیر اژ چاپ اول تا دواز دهم: ۶۶۰۰۰ / تیر اژ چاپ سیز دهم: ۲۰۰۰ نسخه لیتوگر افی، چاپ و محافی از : چاپخانه مدرسه حق چاپ محفوظ است شابک ۹۶۴۰-۳۳۷-۳۵۳ ISBN 964-353-337-9

نشانی : تهران، خیابان سپهبد قرنی، پل کریمخان زند ، کوچه شهید محمود حقیقت طلب، شماره ۳۶ تلفن: ۸۸۸۰۰۳۲۴-۰۰۹ دورنویس (فاکس): ۸۸۹۰۳۸۰۹

las plia

محدودیتزمانی تحصیلات رسمی و توسعهٔ روزافزون دامنهٔ علوم، مانیم از آن است که بر نامهها وکتابهای درسی مربوط به هررشتهٔ علمی همهٔ پیشرفتهایآن رشته را دربر داشته باشند. رفع این کمبودها از راه تهیهٔ انتشارات دورهای وکتابهایجنبیمیسرمی باشد. آموزگاران ودبیران بیش از دانشآموزان بهچنین نشریههایی نیازدارند ، زیرا علاوه بر لزوم احاطهٔ آنان به آنچه که می آموزند لازم است که دیدی هر چه وسیعتر در آن زمینه داشته باشند. ازاینرو ، سازمان $\mathfrak{e}$ وهش وبرنمامهدیزی آموزشی وزارتآموزش وپرورش ، تهیه وانتشارچنین نشریهها وکتابهایی را ازجمله برنامههای کارخود قرارداده است.

آقای عبدالمحسین مصحفی،کارشناس ریاضی پیشین برنامهریزی وکتابهای <mark>در</mark>سی،با آگاهی براین برنامهٔکارسازمانپژوهش، ترجمهٔکتاب حاضررا برای انتشار دراختیاراین سازمان قرارداد.متن کتاب مروری است برقضیههای مهم واساسی هندسه که بسیاری از آنها در کتا بهای درسی گنجا نیده نشده و مجموعــهای است از مسئلدها یی که هرکدام از آنها مدتها وقت علاقهمندان بههندسه را به خود مشغول داشته است وكلاءً براي ارتقاء سطح معلومات تخصصی دبیر ان مفیدمی با شد؛ با وجو دا ین بر آی آنکه کتاب کاملتر از ائهشود بر ای بر رسی در اختیارآقای حسین غیور قرار گرفت کـه تبحروکاردانی وی درهندسه مورد تأیید اهل فن!ست. آقای غیورپس ازبررسی دقیق متن;رجمه وافزودن نکاتی لازم برآن،که درجای خود در متن کتاب مشخص شده است ، ضمن اظهار خوشوقتی از ترجمه وانتشاراین کتاب چنین توضیح داده است:

«درکتماب بازآموزی وبازشناختهندسه بانکتههای جالبومفاهیم تازهای برخورد میکنیم. از این قرار:

۱ـــ دخا لتدادن اعداد مثبت ومنفىدرمساحت شكلها درهندسةمسطحه، دنبا لةكارها يبي کـه شال ریاضیدان نامی فرانسه دربارهٔ پارهخط وزاویه انجام داده است. این عمل حکمهای راجع به مساحتها راکلیت می دهد واز تأثیر شکل در آنها می کاهد. بر ای مثال اگر P نقطه|ی ازصفحهٔ مثلث ABC باشد ، دربارهٔ مساحتهای علامت رارهمواره تساوی زیر برقراراست.

 $S(PAB) + S(PBC) + S(PCA) = S(ABC)$ ;

۲\_ حفتهای نقطههای جداساز؛

٣\_ انحراف انعكاسي؟

۴\_ تعریف مقاطم مخروطی به عنوان قطبی مُعکوس دایرهکه بدین وسیله میتوان بعضی ازخواص مهم دایره را درمقطعهای مخروطی تعمیم داد.

اما باعث تعجب استكه دراين كناب نسبنهاي همسا زوناهمسازودستگاهآنها درمحاق فراموشي افتاره وفقط درفصل نقطههاى جدا سازبه نسبت ناهمسازاشارهاى شده وتعريف آن برای چهار نقطه درصفحه تعمیم داده شده است. با تأثیر گسترده وجالبی که این نسبتها ورستگاهآنها درهندسه دارد ، حذف آنها موجب نقائصی است که فهرست واربه بعضی از آنها اشاره م<sub>ی شود</sub>:

۱\_ با اینکه درمتن کتاب گاه مسائل<sub>ی </sub>پیش پاافتاده به عنوان قضیهمطر حشده اما بسیا**ری** ازقضیههای معروف هندسه ازقلم افتاده است مانند خاصیت مهم چهارضلعیکاملکه درآن هرقطربه وسیلهٔ دوقطردیگربه توافق تقسیم میشود.

۲ــ تبدیل تعریف قطبی نقطه نسبت به دایره بدمینای نسبت همساز ،که علاوه بر دایره شامل دوخط ومقطعهای مخروطی نیزمیشود به تعریفی به مبنای انعکاس که فقط برای دايره درست است.

۳ــ تبدیل برهــانهای ساده وکوتاه بــا نسبت ناهمساز برای قضیههای پــاپوس، پاسکال، بریانشن و ... به برهانهای مفصل و پیچیده کـه چند صفحهٔ کتاب به شرح آنهما اختصاص داده شده است.

با اينهمه ، مطالعة كتاب به وسعت ديد خواننده درهندسه مي افزايد وجالب توجه و حائـز اهميت است ، وكمبودهاي ياد شده شايد به اين جهت يبشآمده است كـه مؤلفان دانشمندکتاب فقط درنظرداشته[ندکد هموطنان خود را به هندسهآشنا سازند».

بنا به یادداشت مترجم ، این کتاب به زبان انگلیسی زیرعنوان:

**CEOMETRY REVISITED** 

تأليف شده وتخستين بارازطرف مؤسسة:

Random House, Inc. New York در سری کتابهای « کتابخانهٔ ریاضیات جدید » منتشر شده است. ترجمهٔ به فرانســهٔ كتاب به عنوان:

۶

Redécouvrons la Géométrie

ارط ف مؤسسة انتشاراتي DUNOD درياريس جاب ويخش گرديده است. بر گردان بهفارسی کتاب ازرویترجمهٔ فرانسهٔ آن انجام گرفته وترجمهٔ سه فصل۱ول آن ابتدا به صورت سلسله مقالهها در مجلهٔ ریاض<sub>ی «</sub>یکان»چاب شده است.

امیدآنکه دبیران ریاض<sub>ها</sub>ودانشجویان ودانشآموزان رشتههای ریاضی وفنی ، وهمهٔ آنان که به تکمیل معلومات خود درهندسه شائقند ، درمطالعه واستفادهٔ ازاین کتاب رضایت خاطرداشته باشند.

دفتر اموركمك آموزشى وكتابخانهها

فرست مرضوحى

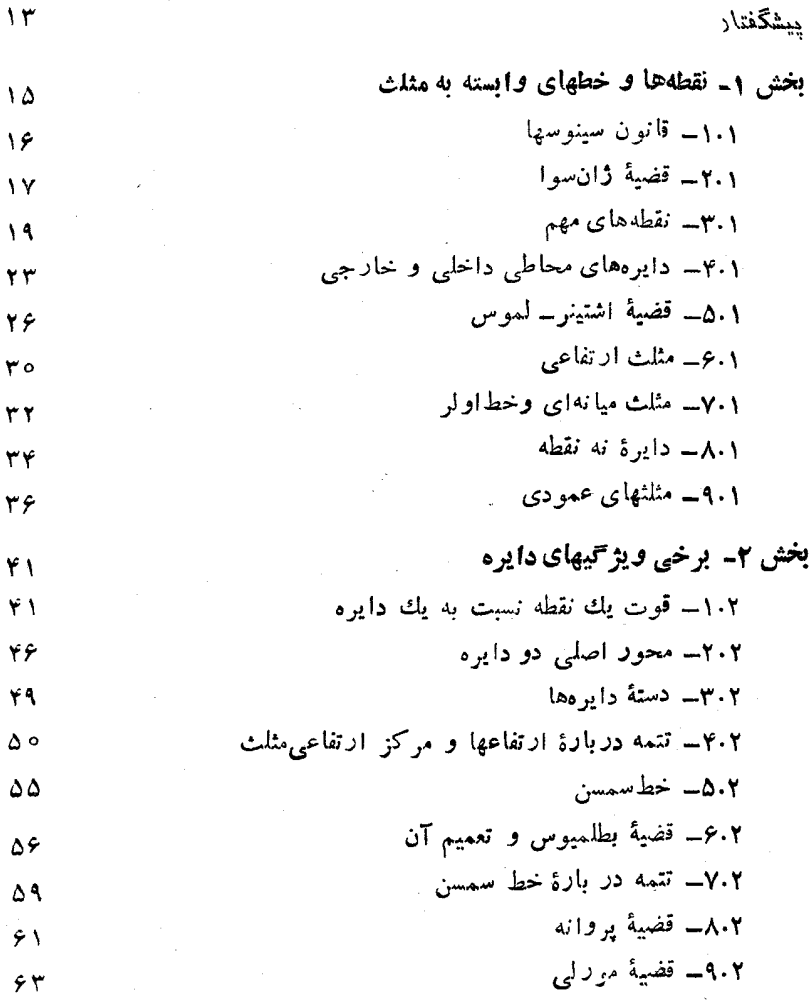

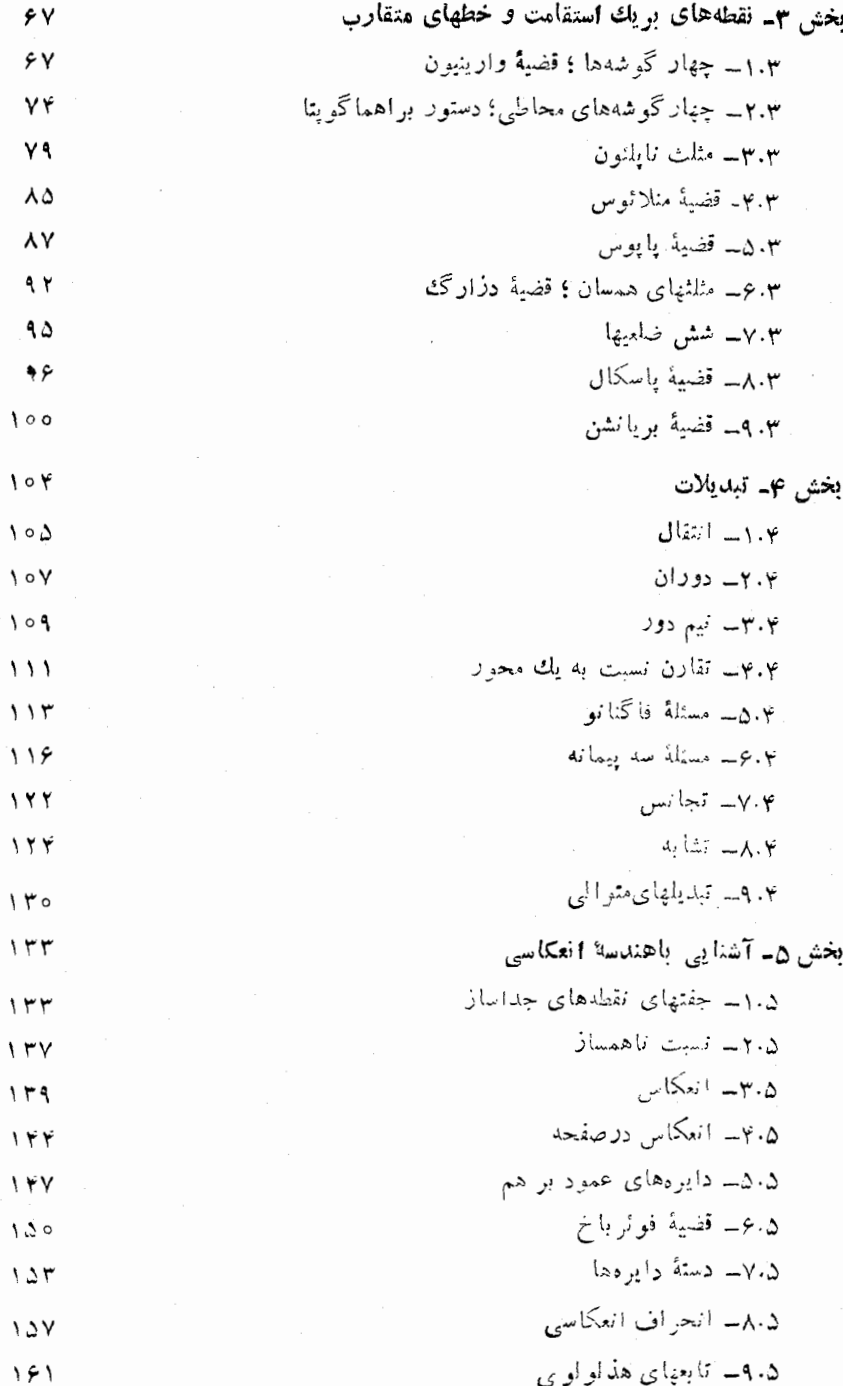

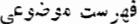

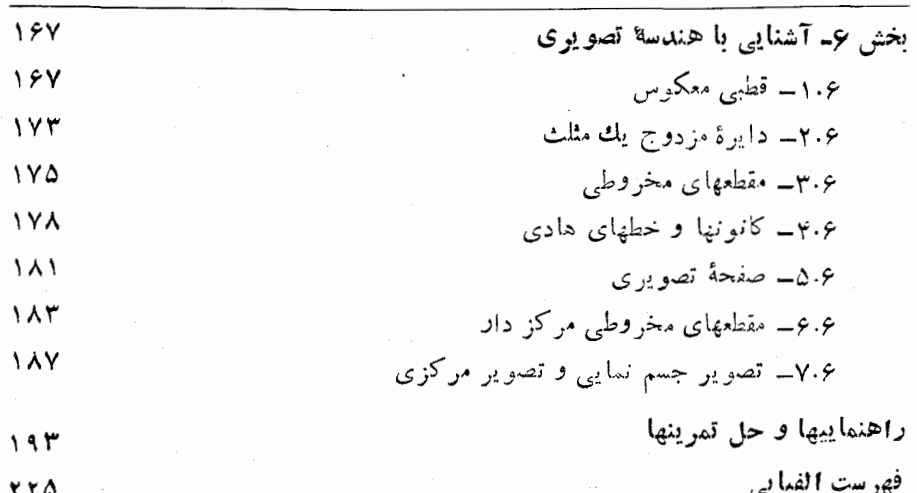

 $\mathbf{A}$ 

سٹیگفتار

کسی که هندسهٔ اقلیدسی را تحقیر می کند. هما نند شخصی است که در بر گشت از کشو رهای دوردست میهن خو پش را ناچیز می شمارد. ه. <sup>سمي</sup>. فوردر

در دورهٔ تحصیلات متوسطه (درایالات متحدهٔ امریکا) فقط درسال دوم، درسی وجود داردكه شامل هندسة مسطحه واحياناً مقدماتي ازهندسة تحليلي است. اين درس «رياضيات سال دوم» نام دارد. در طول تحصیلات متوسطه ، این تنها موردی است که دانشآموزبا درس هندسه سروكاردارد. درصورتی كه برای دانشآموز با اندیشهٔ ریاضی این موقعیت وجود داردكه جبرمقدماتى، جبرمعمولى وحتى جبرعا لي را فراگيرد.ازاينرو وقتى بدونتهمق اظهار نظرمی شودکه جبر برهندسه برتری دارد موضوعی غیرمنتظره نخواهد بود. وانگهی، اظهار نظرهای هیجان انگیز بدون قضاوت درست ، برای دانشآموز این گمان را پیش می آوردکه هندسه خارجاز «ریاضیات روز» است وبایدآن(ا با آنالی<sub>ن</sub> یا نظریهٔمجموعدها جا نشين کو د.

بی توجهی که در بر نامههای درسی نسبت به هندسه بکاررفنه است شاید ناشی از آن باشد کهکارشناسانآموزشی آنگونه کهلازماست ماهیتهندسه را نمیشناسند و به پیشرفتها یی که درجریان توسعهٔآن تحقق یافته است وقوفکامل ندارند. چه بسیارپیامدهای درخشانبی که ضمن این پیشرفتها نمایانگردیده است ؛ از جمله قضیهٔ بریانشن ( بند ۹.۳ ) ، قضیهٔ فُوَدْرْبَا خ(بند ۶.۵) ، قضيةً پِترسُن ـ اسكوت (بند ۸.۴) و قضيةً مورلمي (بند۹.۲).

از نظر تاریخی باید یادآوری کردکه اقلیدمی کتاب هندسه را برای آن نگاشت تا اشخاصی که به فراگرفتن این دانش علاقه دارند از آن بهره برند. اما یکی از دلیلهای اساسی آموزش،هندسه درقون بیستم آن।ست که گمان می کنند روش اصولی آن بهترین وسیلهٔ آموزش استدلال منطقی است ؛ و از نظر انجام یك آموزش مؤثر روی این روش بافشاری میکنند. با وجود این ، هندسه دانانبی ، از قدیم و جدید ،که این موضوع را نیز قبول

داشتداند ، دربکار بررن روشها یی به عدول از روش او لیه تررید نکرده!ند. چنا نجه مثلثات، هندسهٔ تحلیل<sub>ی</sub> یا روشهای برداری بتوانندکمکی باشند ، هندسه دان آنها را م<sub>ی ی</sub>ذیرد. وانگهی درخود هندسهٔ ناب نیزفنهایی جدید ، درعین حال زیبا وپربار ، وضع شدهاست: یکے ِ ازآنها مبتنی برتبدیلاتی ازقبیل دوران ، تقارن وتجانس می باشدکیه امکان سارگے اثبات برخی ازقضیهها را فراهمهی آوردوههچنین ارتباطی را بین هندسه باکریستالو گرافی برقرارمی سازد. فصل چهارم به این حالت « تحرکی » هندسه اختصاص داده شده است. فن جدید دیگرازهندسه انعکاس نام داردکه موضوع آن نقطهها و دایروها است به قسمی که یك خط عبارت میشود از دایرهای كه برنقطهٔ بینهایت می گذرد. در فصل ۵ از آن صحبت شده است. فن دیگر ، هندسهٔ تصویری است کهصرف نظر ازفاصلهها وزاویهها وضع بين نقطهها و خطها را مورد تجزيه وتحليل قرارمي دهد (اين مبعث بطورنامحدودكمسترش يافته وبه ياره خطهاى ساده محدود نمي باشد) ؛ دراين فن‹ونقطهٔ دلخواه با يك خط بدهم وصل می شوند و در دوخط داخواه در یك نقطه برخورد می كنند ، به علاوه ، دوخط موازی نیزدوخط متقاطع منظورمی شوندکه نقطهٔ تقاطع آنها روی خط بینهایت است. درفصل ع به این مبحث اشاره شده است.

امروزه ، هندسه همهٔ آن توانا یهها یی *د*اکهکارشناسانآموزشی از آن توقیع دارند بطور اعم دارا می باشد : همواره در طبیعت وجود دارد ، آمادگی دارد تاکشف شود وارزش خود رابنمایاند. هندسه ، به ویژه به علت ویژگیهای وضعیش ، همواره برای دانشآموز مدخلی به علم اصولی را پدید میآورد. آن جذابیت و زیبایی مطلق راکه هندسه داشته بازهم،دارا است وقشنگی نتایج آن مخدوش نگشته است. همواره مسلم بوده است که هندسه برایدانشمندان و ریاضیدانان نهتنها سودمند بلکه بسیارلازماست. حتی برای تعیین شکل مسيرقمرهاي مصنوعي، هندسة چهار بعدي درپيوستهٔ فضا، زمسان مورد نيازم ٍ باشد.

هندسه درطی قرون توسعه یافته است. مفاهیم جدید وروشهای عملی تازه در آن سردرآورده اندکه برای دانشآموزبا نوعی شگفتی ومبارز طلبی توأم بوده است. با بهترین وسایلیکه مناسب باشد به اقلیدس برگردیم وبکوشیم تا خودمان برخی ازنتایج تازه را کشف کنیم. شاید به این ترتیب بتوانیمآن ارعابی راکه دراولین برخورد با هندسه درما برانگیخته شده است ازخود دورسازیم.

مَوْلْفَانْ مَخْصُوصاً به دکترآندا<sub>ی</sub> لاکس مدیون می باشندکه با شکیبائ<sub>ی</sub> ایشان را یاری داده والربذل توصيههاي مفيد مضايقه نداشته است.

> $H.S.M.C.$ S. L. C.

> > Toronto . New York

نقطهها وخطهای و ابسته به مثلث

منابع ومآخذ هندسه،كه نهتنها ازكل منابع حساب وجبر، بلکه اقلاً از آنچه مربوط به آنالیز وحتی مربوط بسه هرشاخهٔ دیگردیاضی است ،گستردهترمی باشد ،گنجی سرشارازاشیاء بسیار جالب نبمه فراموش شدهای است کــه یـك نسل شتابزده فرصت استفاده ازآن را ندارد.

اريك تعيل بل (E.T.Bell)

هدف آزاین بخش عبارتست از : یادآوری برخی ازآنچهکه دکتر بلآنهارا اشیاء نیمه فراموش شده نامیده است ، بیان اثبات چند قضیهٔ جدیدکه پس از اقلیدس بررسی گردیده و کاربردیکه نتایج حاصل در حل مسائل جالب داشته است. بدین منظور مثلثی دلخواه ونقطهها و خطهای مهم وابسته بهآن را درنظر میگیریم : مرکز دایرهٔ محیطی ، میاندها ، مرکز ثقل ، نیمسازهای زاویهها ، مرکزهای دایرههای محاطبی داخلبی وخارجی، ارتفاعها ، مركزارتفاعي ، خط اولر ، مركزدايرة نه نقطه.

درمبحث نبيمسازهاي زاويدها، طبيعتاً قضية اشتينو ــ لمموس بدميان مي آيدكه اثبات آن در طمول یکصد سال بسه دشواری شهرت یافته بود ، اما امروزه آن را واقعاً ساده می یا بیم.

بالاخره با دردست داشتن يك مثلث ويك نقطة رلخواه P ، مثلث ديگرىرا مظر ح می کنیم که رأسهایش عبارتند از پاهای عمودهایی که از P برضلعهای مثلث اول فرود می آیند. اذاین راه با مطالب آموزندهای روبرومیشویم که برخی از آنها را دربخش ۲ بيان خواهيم کړ د.

1.1\_ قانون سينوسها

قانون سینوسها یک<sub>ه،</sub>ازقضیههای مثلثات است. امادرهندسه باآن سروکارزیاد داریم. جای تأسف است که در برخی ازکتابها این قضیه را آنگو نه که شایسته است مهم جلوه نمه ردهند. دراینجا قانون سینوسها را بهگونهای که خواهدآمد شرح وبسط می دهیم . مثلث ABC دا درنظرمیگیریم که O مرکزدایرهٔ محیطی آن و R شعاع این

دايوه است. قطر CJ ازدايوهٔ محيطي ، سيس خط BJ دا دسم مي كنيم.

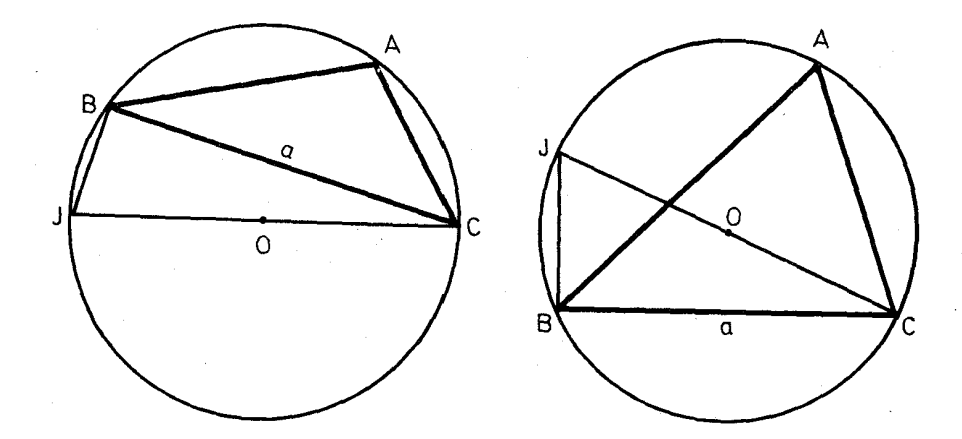

 $(4.1.1)$  (شكل)

(شكل ١٠١ / ١٠ الف)

زاوية A ازمثلث چه حاده وچه منفرجه باشد ، زاويهٔ CBJ قائمه است و درهر دوحالت داريم :

$$
sin J = \frac{BC}{JC} = \frac{a}{\gamma R}
$$

مطابق با شکل، اگرزاویهٔ A حاده باشد دو زاویهٔ A و J باهم برابرند ، واگر زاویهٔ  $\sin J = \sin A$  منفرجّه باشد دوزاویهٔ  $A$  و  $I$  مکمل یکدیگرند. درهردوحال داریم  $A$ وبنا براين:

$$
\frac{a}{\sin A} = rR
$$
\n
$$
\cot A = \frac{1}{2} \tan A
$$
\n
$$
\cot A = \frac{1}{2} \tan A
$$
\n
$$
\cot A = \frac{1}{2} \tan A
$$
\n
$$
\cot A = \frac{1}{2} \tan A
$$
\n
$$
\cot A = \frac{1}{2} \tan A
$$
\n
$$
\cot A = \frac{1}{2} \tan A
$$
\n
$$
\cot A = \frac{1}{2} \tan A
$$
\n
$$
\cot A = \frac{1}{2} \tan A
$$
\n
$$
\cot A = \frac{1}{2} \tan A
$$
\n
$$
\cot A = \frac{1}{2} \tan A
$$
\n
$$
\cot A = \frac{1}{2} \tan A
$$
\n
$$
\cot A = \frac{1}{2} \tan A
$$
\n
$$
\cot A = \frac{1}{2} \tan A
$$
\n
$$
\cot A = \frac{1}{2} \tan A
$$
\n
$$
\cot A = \frac{1}{2} \tan A
$$
\n
$$
\cot A = \frac{1}{2} \tan A
$$
\n
$$
\cot A = \frac{1}{2} \tan A
$$
\n
$$
\cot A = \frac{1}{2} \tan A
$$
\n
$$
\cot A = \frac{1}{2} \tan A
$$
\n
$$
\cot A = \frac{1}{2} \tan A
$$
\n
$$
\cot A = \frac{1}{2} \tan A
$$
\n
$$
\cot A = \frac{1}{2} \tan A
$$
\n
$$
\cot A = \frac{1}{2} \tan A
$$
\n
$$
\cot A = \frac{1}{2} \tan A
$$
\n
$$
\cot A = \frac{1}{2} \tan A
$$
\n
$$
\cot A = \frac{1}{2} \tan A
$$
\n
$$
\cot A = \frac{1}{2} \tan A
$$
\n
$$
\cot A = \frac{1}{2} \tan A
$$
\n
$$
\cot A = \frac{1}{2} \tan A
$$
\n
$$
\cot A = \frac{1}{2} \tan A
$$
\n
$$
\cot A = \frac{1}{2} \tan A
$$
\n
$$
\cot A = \frac{1}{2} \tan A
$$
\n
$$
\cot A
$$

بنابراین می توانیم قرانون سینوسها دا بەصورت قضیهٔ ڏیر سیان کنیم:  
\n قضیلا 1-1+ د هر مٹلٹ کا
$$
ABC
$$
 مفولی کا 4*BC* مخیطی د 0 و  
\n قضیاب این ازامهای ضلعهای  $C A \cdot BC$  ملاطای (۱۰۰- 1) قصه  
\n d و 0 به ترتیب اندازههای ضلیه 5*CA* 4*BC* 5  
\n  $\frac{a}{\sin A} = \frac{b}{\sin B} = \frac{c}{\sin C} = \gamma R$   
\n 3-9*ا*رضلمی (یا چهاد گوشهٔ 1- 19R3 د ساحت یك  
\n 3-4*ا*یت کنید درهرمٹلٹ 1- 19R3 د عاده باشند داریم:  
\n 1- 1<sup>1</sup>یت کنید درهرمٹلت درهرمٹلٹ 1- 18رزاویههای عا ده باشند داریم:  
\n a = bcosC + ccosB  
\n a = bcosC + ccosB  
\n a in  $[B + C] = sin B cosC + sin C cosB$   
\n a (sinB - sinC) + b(sinC - sinA) + c(sinA - sinB) = o  
\n a (sinB - sinC) + b(sinC - sinA) + c(sinA - sinB) = o

$$
S(ABC) = \frac{abc}{\gamma R}
$$

 $\textbf{C}$  - دودایره به شعاعهای  $\textbf{p}$  و  $\textbf{p}$  برنقطهٔ  $\textbf{A}$  می $\vec{z}$ ذرند و بهترتیب در  $\textbf{B}$  و برخط BC مماسند. هرگاه R شعاع دایرهٔ محیطی مثلث ABC باشد ثابت کنیدکه:  $pq = R^r$ 

#### 2011 قضدة سوا

هرخطکه ی**ك ر**أس مثلث را به نقطهای ازضلع روبرویآن وصل کند خط سوائ<sub>دی</sub>  $\mathop{\rm id}$ نامیده میشود. اگر  $\rm X$  نقطهای ازضلع  $\rm BC$  (روی پاره خط  $\rm BC$  یا درخارج $\rm F$ ن)و ، AX نقطه ای ازضلع  $\rm CA$  و  $\rm Z$  نقطه ای ازضلع  $\rm AB$  باشد ، هریك ازخطهای نه نه BY و CZ یك خط سوایی است. این نامگذاری ازآنجا ناشی میشودكهژان دوسواا ریاضیدان ایتالیایی برای نخستین بار در سال ۱۶۷۸ قضیهٔ بسیار سودمند زیر را بیان داشته است:

قَضية ١٠٢٠١= اگر در مثلث ABC سه خط سوایبی  $AX$  ،  $BY$  و CZ در نقطهٔ

1- Jean de Céva.

p متقارب باشند داریم:

 $CZ$  قضی $^{\mathbf{*}}$  ، ۴٬۴۰۱ گر در مثلث  $ABC$  ، بیرای سه خط سوائسی  $X$  ،  $Y$ ۴٬۴۰۱  $Z$ داشته باشیم :

$$
\frac{BX}{XC} \cdot \frac{CY}{YA} \cdot \frac{AZ}{ZB} = 1
$$

در ابین صورت سه خط مزبور متقاربند.

برای اثبات فرض میکنیم که P نقطهٔ برخورد AX با BY باشد وخطی که از P به P وصل میشود با AB در  $Z'$  برخورد کند. در این صورت بنایه قضیهٔ سوا دار بم:

$$
\frac{BX}{XC} \cdot \frac{CY}{YA} \cdot \frac{AZ'}{Z'B} = 1
$$
\n  
\n
$$
\frac{AX}{X'C} \cdot \frac{XZ'}{Y'A} \cdot \frac{AZ'}{Z'B} = 1
$$

$$
\frac{AZ'}{Z'B} = \frac{AZ}{ZB}
$$

دونقطة Z و Z' برهم منطبقند. پس خط CZ نيزاز P مي گذرد.

تمر بنها

۱۔ ثابت کنید که درهرمثلث سه میا نه متقاربند.

۲\_ ثا بت کنیدکه سه ارتفاع هرمثلث متقاربند.

– دومثلث نا بر ابر ABC و 'A'B'C جنانندكه ضلعهایآنها نظیر به نظیر باهم $\sim$  A'B'C – مو ازیند. ثابت کنیدکه سه خط AA′ و BB′ و CC′ متقاربند.

ب هرگاه درمثلث  $\rm ABC$  طول خط سوائی  $\rm AX$  برابربا  $\rm p$  وطولهای  $\rm BX$ و $\rm F$  $\mathbf{n}$  به ترتیب برابر با  $\mathbf{m}$  و  $\mathrm{XC}$ 

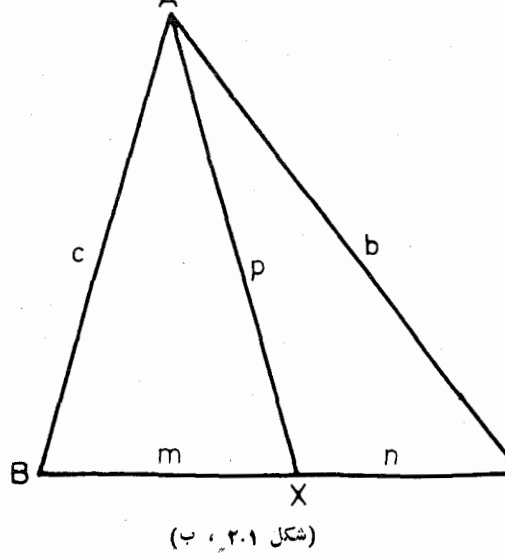

# باشد ، ثا بت کنیدکه:

 $a(p^{\tau}+mn)=b^{\tau}m+c^{\tau}n$ راهنمایے سەردۈمىلىتABXو AXC مقادير كسينو سهاى دوزاوية مجاور به رأس  $\rm X$  را برحسب ضامها بنويسيد و باهم جمع كنيد. در نتيجةً آن(ابطة استوارت' حاصل می شود که این قضیه را استمالات در سال ۱۷۴۶ بیان داشته است . اما اين قضيه احتمالا ً تخستين بار توسط ارشمیدمی رو سال ۳۰۰ پیش از میلادکشف و نخستین بار توسط سیسین در ۱۷۵۱ تابت شده است۲.

# ۳.۱ـ نقطههای مهم

برای هرمثلث تعداد زیادی نقطه وخط مهم وجود دارد ، اما ناچاریم که به برخی ازآنها اكتفاكنيم. يكي ازنقطههاي مهم مثلث مركز دايرة محيطي آن|ستكه جايتقاربسه

- Stewart -1
- ٢ـ «قضيةٌ سُوا ودايطةٌ استوارت وقتى كاربردگسترده دارندكه با اندازهاى جبرى بيان شوند. ح.ءَ»

عمود منصف ضلعهای مثلث می بساشد. مطابق بسا شکل (۳۰۱، الف)، O مَوَکَّــز دایرهٔ محیطی مثلث ABC است و 'OA'، OC' ،OB' بسه تسرتيب عمود منصفهای ضلعهای BC ،AB و CA می باشند. شعاع دایوهٔ محیطی مثلث با R نشان داده می شود. معانۂ مثلث خبط سوائی است کــه رأس را بــه وسط ضلع روبرو وصل می کند . هرمثلث سه میانه دادد . در شکل (۳۰۱ ، ب) خطهای سوایی 'AA'، BB و (شكل ٣.١ ، الف) 'CC میا سههای مثلثABC می باشند. بنابراین داریم: BA'=A'C , AC'=C'B  $\cdot$  CB' = B' A  $\cdot$ ونتيجه مى شوركه :  $CB'$  $BA'$ y  $A'C$   $B'A$ Ŕ يس بنابسه عكس قضية سوا ، سه z  $\mathbf{y}$ ميانة مثلث متقارب مىءاشند. X نقطة تقارب سه ميانة مثلث A مرکز ثقل آن است و معمولا با C  $(4.1, 1.7)$  (شكل ۹.۹)

نشا**ن داده م**ی شود؛ هرگاه از مقوای باضخامت یکنواخت مثلثی ببریم و C جای تقارب میا نه های آن را بیا بیم، آنگاه این مثلث مقوایی را در نقطهٔ C بر نوك سوزن<sub>ی</sub> تكیه دهیم درحال تعارل باقی خواهد ماند.

شکل (۳۰۱ ، ب) را بازدرنظر میگیریم . رومثلث /GBA و CA'C) معادلند ،  $\mathcal{L}$  و  $\mathcal{A}'$  و  $\mathcal{A}'$  از آنها باهم برابر ند وارتفاع آنها مشترك است. مساحت هريك ازاين دومثلث را با x نشان مىدهيم:

 $S(GBA') = S(GA'C) = x$ 

همچنین دادیم:

$$
S(GCB') = S(GB'A) = y
$$
  

$$
S(GAC') = S(GC'B) = z
$$

 $\overline{y} + \overline{z} = z + \overline{y} \implies x = y : y \implies CC'B \in CAC'$ اما دومثلث  $CAC'$  و  $C'B$  نیزمعادلند ، پس ازاینکه دومثلث  $\rm ABA'$  و  $\rm AAC$  نیزمعادلند نتیجه میشود  $\rm y=y$  و بنابراین داریم : وررنتيجه  $x = y = z$ 

قضیة؟ ١.٣٠]- سه میانهٔ مثلث آن دا به شش مثلث مدادل باهم تقسیم میکنند . بررسی شکل (۳۰۱ ، ب) را دنبال میکنیم ؛ بنابر آنچه گفتیم مساحت GAB دو برابر مساحت "GBA است.' اما این دومثلث در ارتفاع نظیر رأس B مشترکند ، پس قاعدههایآنها به نسبت ۲ بو ۱ است، یعنی :  $\mathrm{GA}^\prime$ ۲ == AG همچنین داریم: 'BG=۲CB و 'CG=۲CC ، بنابراين :

قضیهٔ ۳٬۳۰۱– هربات از میانههای مثلث توسط میانههای دیگر به نسبت ۲ بر ۱ تقسیم می شود . به عبارت دیگر نقطهٔ تلاقبی میانههای مثلث در دو سوم ابتدا اذ نأس هرکدام از آ نها واقع است .

در مثلث ABC خطهای سوائی BE ،AD و CF راکه به ترتیب برضلعهایBC ، CA و AB عمود می باشند. ار تفاعهای مثلث می نامیم. مطابق باشکل (۳۰۱ ، پ)داریم:

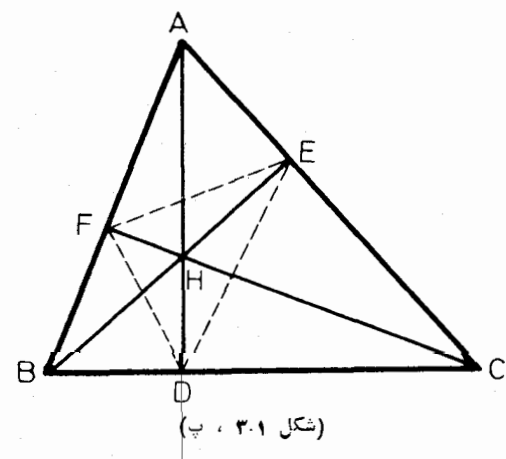

 $BD = C \cos B$ ,  $DC = b \cos C$  $CE = a \cdot cosC$ ,  $EA = c \cdot cosA$  $AF = b \cos A$ ,  $FB = a \cos B$ اذاين رابطهها نتيجه مى شود:

 $\frac{BD}{DC} \cdot \frac{CE}{EA} \cdot \frac{AF}{FB} = 0$ و بنا به عكس قضيةً سواسهخط AD ، BE و CF متقاربند<sub>.</sub> يُعنى:

قضیهٔ ۳٬۳۰۱– سه ارتفاع ه<sub>ز</sub>مثلث متقاربند .

نقطهٔ تقارب ارتفاعهای مثلث مرکز \دتنفاعیآن نامیده میشود و معمولاآن را با H نشان میدهند. همچنین مثلث DEF را کسه رأسهایش پاهای ارتفاعهای مثلث میباشند ، مثلث ادتفاعی نظیرمثلث ABC می نامند، (شکل ۳.۱ ، ب).

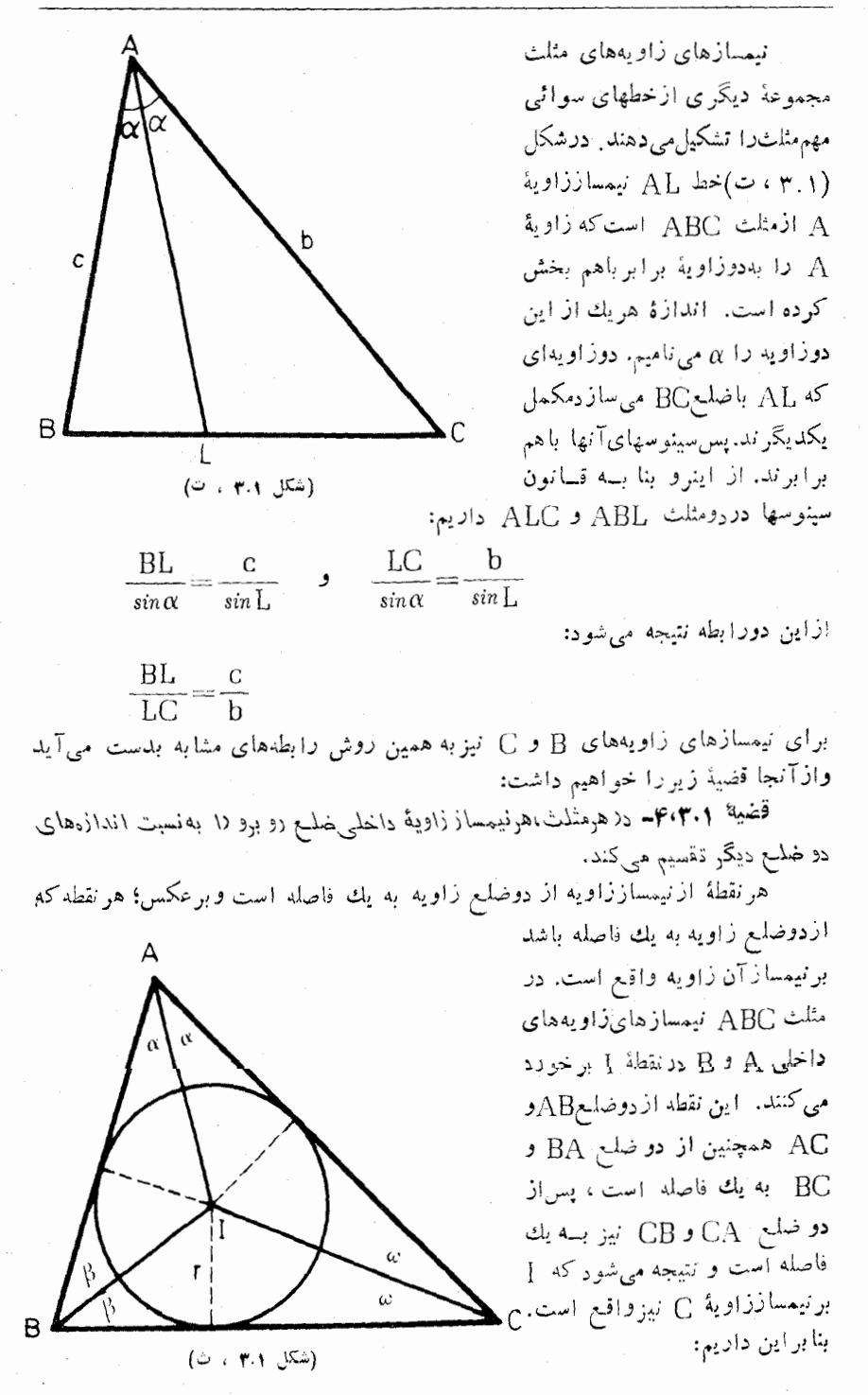

قضیة ۵٬۳۰۱ـ نیمسالاهای زاویههای داخلبی هرمنلث متقادبند.

فاصلهٔ I تا هریك از سه ضلع مثلث را با r نشان می0هیم . دایرهٔ به مركز I وبهشعاع r برسه ضلع مثلث مماس است. این دایره J دادیگرهٔ محاطبی مثلث می،امیم.

# تمرينها

۱ــ ثابت کنیدکه اگریك زاویه ازمثلثی منفرجه باشد ، مرکزرایرهٔ محیطی وهمچنین مركزارتفاعي اين مثلث درخارج آن واقع است.

۲\_ دومثلث چنانندکه ضلعهای یکی[زآنها به ترتیب با میانههای دیگری برابرند. نسبت مساحتهای این دومثلث را بدستآورید.

۳ــ ثا بت کنیدکه ا گردومیا نه ازمثلثی باهم برا بر باشندآن مثلث متساوی الساقین است.

۴\_ ثا بت کنید که اگر دو ارتفاع ازمثلثی باهم برابر باشندآن مثلث متساوی الساقین است.

۵\_ بااستفاده از عکس قضیهٔ سوا ً و بااستفاده از قضیهٔ (۴،۳.۱) ثابت کنید کــه نیمسازهای زاویههای مثلث متقاربند.

ع۔ طول میا نهھای مثلث را برحسب b، a و c ، اندازهھــای ضلعهای آن ، بدست آوريد.

داهنمایی : ازرابطهٔ استوارت (تمرین ۴ آزبند ۲.۱) استفاده کنید.

. ABC ابت کنید که مجذورطول  $\rm AL$  ، نیمساز زاویهٔ داخلی  $\rm A$  ازمثلث  $\rm A$ برابراست با:

$$
\mathrm{bc}\left[\nu-\left(\frac{\mathrm{a}}{\mathrm{b}+\mathrm{c}}\right)^{r}\right]
$$

۸ــ درمثلثی ضلعها به اندازههای ۳و۶و۵ می باشند (این مثلث قائم الزاویه است). طول نیمساز زاویهٔ قائمه ازاین مثلث را حساب کنید.

۹\_ ثابت کنیدکه درهرمثلث حاصلٌضرب دو ضلع بر ابر است با حاصلٌضرب قطر دایرهٔ محیطی درطول ارتفاع نظیرضلع دیگر.

# ۴.۱- دا بر دهای محاطی داخلی و حارجی مثلث

 $Z$  در نقطه های  $X$  و  $Y$  و  $Y$  و  $\sim \mathrm{ABC}$  در نقطه های  $X$  و  $Y$  و  $Y$ برضُلعهای CA ، BC و AB معاس است. دَو مماسکه ازیك نقطه بردایرهای رسم شوند

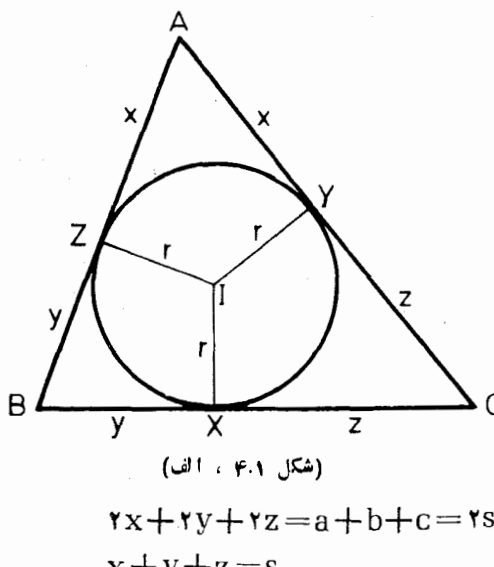

$$
AY = AZ = x
$$
\n
$$
BZ = BX = y \cdot cx = cy = z
$$
\n
$$
y + z = a \cdot z + x = b
$$
\n
$$
Q = \frac{1}{2}a
$$
\n
$$
x + y = c
$$
\n
$$
Q = \frac{1}{2}a
$$
\n
$$
Q = \frac{1}{2}a
$$
\n
$$
Q = \frac{1}{2}a
$$
\n
$$
Q = \frac{1}{2}a
$$
\n
$$
Q = \frac{1}{2}a
$$
\n
$$
Q = \frac{1}{2}a
$$
\n
$$
Q = \frac{1}{2}a
$$
\n
$$
Q = \frac{1}{2}a
$$
\n
$$
Q = \frac{1}{2}a
$$
\n
$$
Q = \frac{1}{2}a
$$
\n
$$
Q = \frac{1}{2}a
$$
\n
$$
Q = \frac{1}{2}a
$$
\n
$$
Q = \frac{1}{2}a
$$
\n
$$
Q = \frac{1}{2}a
$$
\n
$$
Q = \frac{1}{2}a
$$
\n
$$
Q = \frac{1}{2}a
$$
\n
$$
Q = \frac{1}{2}a
$$
\n
$$
Q = \frac{1}{2}a
$$
\n
$$
Q = \frac{1}{2}a
$$
\n
$$
Q = \frac{1}{2}a
$$
\n
$$
Q = \frac{1}{2}a
$$
\n
$$
Q = \frac{1}{2}a
$$
\n
$$
Q = \frac{1}{2}a
$$
\n
$$
Q = \frac{1}{2}a
$$
\n
$$
Q = \frac{1}{2}a
$$
\n
$$
Q = \frac{1}{2}a
$$
\n
$$
Q = \frac{1}{2}a
$$
\n
$$
Q = \frac{1}{2}a
$$
\n
$$
Q = \frac{1}{2}a
$$
\n
$$
Q = \frac{1}{2}a
$$
\n
$$
Q = \frac{1}{2}a
$$
\n
$$
Q = \frac{1}{2}a
$$
\n
$$
Q = \frac{1}{2}a
$$
\n
$$
Q = \frac
$$

 $x+y+z=s$ 

وخواهيم داشت:

قضیهٔ ۱٬۴۰۱– در هر مثلث ، طول هرقطعه کـه توسط دایرهٔ مُحاطـی داخلـی (وی یك ضلـع جدا مـىشود برابر است با تفاضل نصف محیط مثلث برانداذة ضلـع روبرو :  $x=s-a$  y  $y=s-b$  y  $z=s-c$ 

مساحت مثلث ABC برابراست بامجموع.....احتهاى مثلثهاى IBC و IAB و AB که ارتفاع هریك از این مثلثها r است و قاعدههای آنها بهترتیب b، a و c است. بنابراین مساحت مثلث ABC برابرمی شود با،

$$
\triangle = \frac{1}{r} (a+b+c)r = sr
$$

به عبارت دیگر:

قضیهٔ ۲٬۴۰۹– مساحت هر مثلث برابر است با حاصلٖضرب نصف معیط در شماع دايرة محاطبي داخلبي آن.

نیمسازهای زاویههای خارجی A و B و C از مثلث ABC، مثلث  $_{\rm aI_bI_c}$  را تشکیل می دهند (شکل ۴.۱ ، ب). نقطهٔ I<sub>a</sub> چون برنیمساز زاویهٔ B واقع است از دو ضلع BC و BA به يك فاصله است، وچون برنيمساز زاويهٔ C واقع استازدوضلع ا CA و CA به يك فاصله است. پس  $_{\rm a}$  ازدوضلع AB و AC به يك فاصله است و CA برنیمساز زاویهٔ  $\rm A$  قرار دارد . برای نقطههای  $\rm I_{b}$  و  $\rm I_{c}$  نیزچکم مشابه صادق است و مي تو ان گفت:

 $At + 1 - At$ 

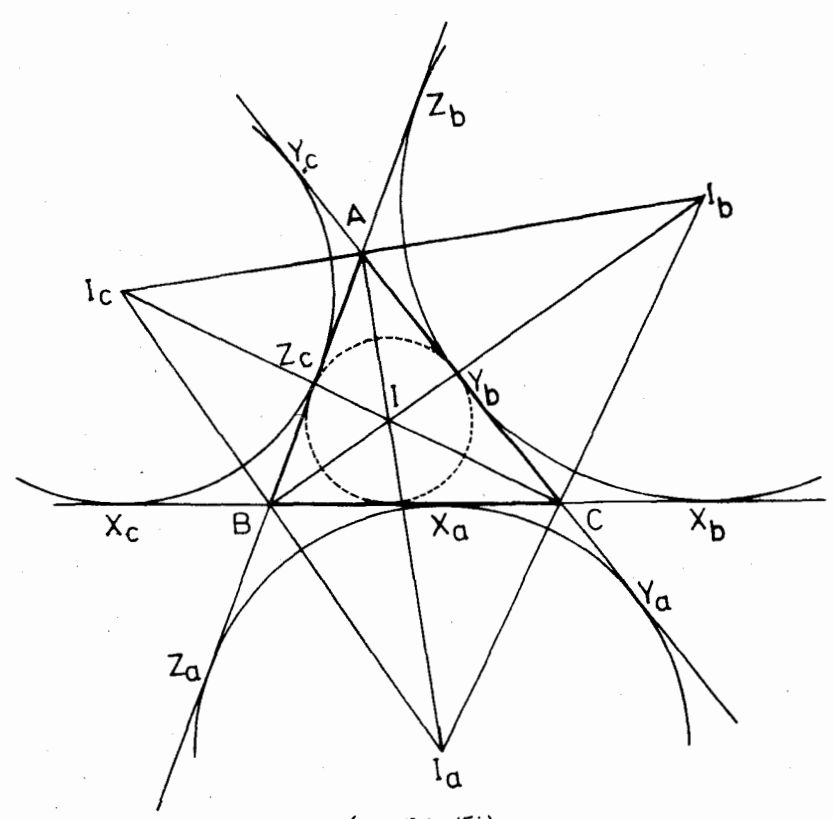

(شكل ۴.۱ ، ب)

قضم<sup>ی</sup>ا ۳٬۴۰۱– در هر مثلث نیمسازهای دو *ذاویهٔ خارج*ی با نیمساذ *ذاویهٔ داخل*<sub>ی</sub> ديگې متقادېند.

فاصلهٔ  $_{\rm I_a}$  را ازسه ضلع مثلث با  $_{\rm r_a}$  نشان میدهیم. دایرهٔ بهمرکز  $_{\rm I_a}$  و بهشعاع ra برضلع BC و برامتدادهای دوضلع AB و AC مماس است. این دایره دا دابیرة  $\rm r_a$ هجاطی خارجی نظیر ضلع a از مثلث ABCمی سامیم . مثلث ABC رویهم سه دایرهٔ محاطی خارجی داردکه مرکزهایآنها "I و I<sub>b</sub> و دا و نفعاعهایآنها به ترتیب با د اخلی و سه دایرهٔ محاطی داخلی و سه داره معاطی دارد و سه دایرهٔ محاطی خارجی دا  $\rm r_{b}$  و  $\rm r_{h}$ رویهم دایرههای محاطبی مثلث می نامند.

مطابق با شکل (۴۰۱ ، ب)وباتوجه بهاینکه دومماس  $\mathrm{BX_b}$  و  $\mathrm{BZ_b}$  باهمبرابرند می توانیم بنویسیم:

$$
BX_b + BZ_b = BC + CX_b + Z_bA + AB
$$
  
= BC + CY\_b + Y\_bA + AB = a + b + c = rs

ازا <sub>۲۰</sub> رابطه وبا توجه به رابطههای مشابه دیگر که برای رأسهای C و A وجود دارد نشجه می شود:  $AY<sub>c</sub>=AZ<sub>b</sub>=BZ<sub>b</sub>=EX<sub>b</sub>=CX<sub>c</sub>=CY<sub>c</sub>=s$ وچون داريم:  $CX_b = BX_b - BC = s - a$ وبا توجه به رابطههای مشابه مربوط به رأسهای  $A$  و B خواهیم داشت:  $BX_c = BZ_c = CX_b = CY_b = s - a$  $CY<sub>s</sub>=CX<sub>s</sub>=AY<sub>c</sub>=AZ<sub>c</sub>=s-b$  $AZ_b = AY_b = BZ_a = BX_a = s - c$ تمر ينها ۱\_ درمثلث ABC، به مرکزهای A و B و C سه دایره چنان رسم شدهاندکه دو بهدو بر یکد یگرمماس خارجند. ثابت کنید شعاعهای این دایرهها بر ابرند با: s  $-$ a  $\bullet$  s  $-$ b  $\bullet$  s  $-$ c ۲ـــ ثابت کنیدکه درهرمثلث داریم:  $abc = rsrR$ ب ثابت كنيد سه خط  $\rm AX$  و  $\rm BY$  و  $\rm CZ$  درشكل (٢.١ ، الف) باهم منقاربند. اين نقطه تقارب به نام نقطة ژرگون\ مغروف است؟. 4۔ ثابت کنید که مثلث  $\rm ABC$  مثلث ارتفاعی مثلث  $\rm I_aI_bI_c$  می باشد. ۵ــ أنا بت كنيدكه درهرمثلث داريم:  $S(ABC) = (s-a)r_a = (s-b)r_b = (s-c)r_c$ ع- ثابت کنیدکه درهرمثلث:  $\frac{1}{r_a} + \frac{1}{r_b} + \frac{1}{r_c} = \frac{1}{r_a}$ ٥.١ـ قضية اشتينر ـ لموس دشواری ویژهایکه درحل برخی ازمسئلههای هندسه یافت میشود ، خود موجب 1. Gergonne ۲- یادداشت مترجم : اگس در مثلث ABC سه خط سوایی CZ ، BY ، AX ولد P متقارب باشند ، رابطة زيربرقراراست .

> $\frac{PX}{AX} + \frac{PY}{BY} + \frac{PZ}{CZ} = Y$ رابطهٔ ژْنگون :

پدیدآمدن کششی دراشخاص برای حل این مسئلهها است. در سدههای گذشته وجود این جنين كششي ازامتيا زهاي ويؤة هندسه بوده است. براي نمونه از سه مسئلة بسيار مشهور قدیمی می توان نام برد: تضعیف مکعب آ، تثلیث زادیه؟ ، تربیع دایره؟ . کوششهایی که ر ای حل این مسئلهها انجام گرفته خود شاخههای تازهای را دردیاضیات پدیدآورده است. حتی اکنون هم کسانی که به دنبال نامآوری در ریاضیات می باشند روشهای تازهای در حل این مسئلهها ارائه می دهند و رقیبان را در بیدا کردن اشتباههای موجود در آنها به مبارزه می خوانند.

یکی از مسئلههایی که بهویژه همواره انگیزهای برای نامآوری بوده است، در اينجا بهصورت قضية زيربيان مى شود:

قضیة ۱٬۵۰۱– اگر نیمسا(های دو زادیهٔ داخل<sub>هی</sub> مثلث<sub>تی</sub> باهم برابر باشند آن مثلث متساوى الساقيهن است.

این مسئله درسال ۱۸۴۰ از طرف، لمموس؟ ،که اگر غیرازاین بود نامش فراموش شده بود، برای ریاضیدان بزرگت سوئیسی \شتینی<sup>ه</sup> فرستاده شده وحل هندسی آن از وی درخو است شده بود. اشتینر حلمی بسیار پیچیده برایآن ارائه دار واین خود موجب شدکه بسیاری دیگر از ریاضیدانان در جستجوی حل سادهٔ مسئله برآیند. در سالهای ۱۸۴۲ ، ۱۸۴۴ ، ۱۸۴۸ وهمچنین ډرهمهٔ سالهای از ۱۸۵۴ تا ۱۸۶۴ ، و بالاخره بطورمنظم در صدسال!خبر، این مسئله زیرعنوان (قضیهٔ اشتینر۔ لموس) در مجلههای ریاضی مورد بحث بوده است.

یک<sub>ی</sub> آزروشهای سادهٔ حل این مسئله برمبنای دو لم زیربیان م<sub>ی</sub>شود.

**لیم ۱٬۱٬۵۰۱– ا**گر دریك دابی<sub>ز</sub>ه دو وتو روبرو به دوزاویهٔ حادهٔ محاطبی نا برابر باشند، آن وترکه بزرگتر است روبرو بهزاویهٔ بزرگتر است.

ازدو وترنابرابرآنکه بزرگتراست به مرکزنزدیکتر است وررنتیجه زاویهٔ مرکزی روبروبه آن بزرگتر است. هرزاویهٔ محاطی نیمهٔ زاویهٔ مرکزی(ست که با آن روبرو بدیك وتر واقع است. بنابراین زاویهٔ محاطی روبرو به وتربزرگترازذاویهٔ محاطی روبرو به وتر کوچکتر بزرگتراست.

لع ٢٠١٠۵٠١مـ اگــر دو زاويــه از مثلثـي بنـا برابر باشند ، نييمساز زاويهٔ كــوچكتر از

1۔ ترسیم مکعبی که حجمش دوبرا برحجم مکعب مفروض باشد. ٣ـ تقسيم ذاوية مفروض به سه ذاوية برابر(اذداء ترسيم). ۳ـ اترسیم مربع معالی بادایرهٔ مفروضہ

 $F$ - C.L. Lehmus  $\Delta$ - Jacob Steiner

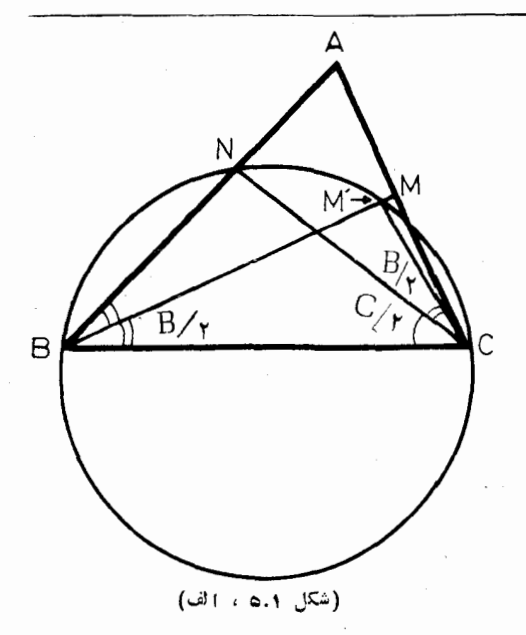

نىمساز زاويە دېگېرېزىگتېراست. در مثلث ABC زاوية B اززاوية ∑كوچكتراستو BM و CN نیمشازهای زاویههای B و  $M'$  فهما باشند. بو BM نقطهٔ  $G$ را جِنان می یا بیم که **ز**اویهٔ 'NCM ما نہمةً زاونةً B برابر باشد. از برابری دو زاویسهٔ NBM' و 'NCM برمبي آيد که چهار گوشهٔ BNM'C محاطی است . امسا داريم:

 $B < \frac{1}{r}$  (B+C)  $< \frac{1}{r}$  (A+B+C)

 $\widehat{CBN}$  <  $\widehat{M'CB}$  < 90

بنابه لم قبلي داريم '\CN < BM ونتيجه مى شود:

 $BM > BM' > CN$ 

اثبات قضیه ـ روش برهان خلف را بکارمی بریم: اگر B  $\neq$  باشد ، بنا به لم بنا براين گزارهٔ B  $\neq$  GN بنا براين گزارهٔ B $\leq$  HM بنا براين گزارهٔ B بالا نتيجه میشود  $-B=C$ است ، یعنی  $C=C$ .

سرگذشت راه حل بالا نیز جالب است ، این راه حل به نام دو مهندس انگلیسی G.Gilbert و D.Mac Donnell در شمارة ۷، سال ۱۹۶۳ مجلة «ماهنامة رياضي امریکا» چاپ شده و ازطرف سردبیرمجله یادداشت زیر به آن اضافه شده است:

«مارتيبنگاردنو نويسندة معروف مقالههاى بازيهاى رياضي درمجلة Scientific) (American درشمارهٔ ۲۰۴، سال ۱۹۶۱ این مجله، مسئله را به گونهای بسیارجالب عرضه کرده وصدها نفر ازخوانندگان مجلهراهحلهایی برای آن مجله فرستادهاند.گاردنر این تودهٔپاسخها را باتلاش زیاد غربالیکرده ودرآخرزاه حل بالا را به عنوان بهترین آنها بر گزیدهاست.»

شايد برخي ازخوانندگان ، وافرادي ديگر ، ايراد بگيرندكه راه حل بالا باروش غیر مستقیم انجام گرفته است . بهجایآنکه قضیه را ثابت کنند خلاف آن را ردکردهاند.

رریاسخ باید گفت ممکن استکه راهحلهایی بهظاهرمستقیم برای مسئله بیان شده باشد، اما ردحقیقت هرکدام ازآنها روش برهان غیرمستقیم را ررخور پنهان راشته است . باید دانست که تنها قضیههای بسیارساده بطورکاملا مستقل اثبات شدهاند ، سایر قضیهها با استفاده از قضیههایی ثابت شدهاندکه این قضیهها قبلاً به اثبات رسیده و رشتهای منطقی مبتنی براصلهای موضوع تشکیل دادهاند. هرگاه یکی از قضیههای این رشته با روش برهان غیرمستقیم ثابت شده باشد ، دراثبات قضیههای بعدی این روش برهان غیرمستقیم دخالت داشته است. وانگهی برخی ازقضیههای بسیارساده واساسی نیزبا برهان غیرمستقیم ثابت شدهاند. ً هرگاه خود را مقید کنیم که برهان به غیراز مستقیم را نپذیریم ً در این صورت مجموعهٔ قضیههای ما فقط به چند قضیهٔ ساده ًمحدود خواهد شد. شاید آگاهی ً براین موضوع برای ماناخوشایند باشد، اما ریاضیدان بزرگ انگلیسی هاردی (G.H.Hardy) دراین باره گفته است : «برهان خلف ، این عزیز دردانهٔ اقلیدس ، یکی از بر ندهترین سلاحهای ریاضیدانان است. دریك بازی شطر نج ، حركتیكه انجامگیرد دیری نمی پاید که ارزش آن معین می گردد ؛ یك بازیكن ممكن است خطر از دست دارن یك پیاده یا مهرهٔ دیگردا بیذیرد. اماآنچه مطرح می باشدکل بازی است».

[ی**ادداشت مترجم:** رامحل<sub>ی</sub> که در زیرارائه میشود ، واولین بار درسال ۱۸۸۰ توسط مهندس دسکوب فرانسوی بیان ً شده است ، علاوه بر آنکه از راه حل بالا سادهتر است ازاین نظر که فقط از مقالهٔ اول هندسه استفاده می کند نیز برآن ترجیح دارد.

درمثلث ABC نیمساز زاویهٔ راخلی B با ضلع AC در D برخورد میکند و نیمساز زاویـهٔ داخلی C ضلـع

را در  $E$  قطع مہی کند. هـرگـاه BD=CE بـاشد می خواهیم ثابت کنیم که مثلثABC منساوي الساقين است.

هرگاه دو زاویسهٔ B و C بسا ہسم بسرابسر بساشند مثلث متساوى الساقين خواهد بود. فرض كنيم كه اين دوزاويه نابرابرباشند و مثلا $\hat{\mathrm{C}} > \hat{\mathrm{C}}$  در این صـورت داريم :

 $\hat{B}_y = \hat{B}_y \geq \hat{C}_y = \hat{C}_x$ 

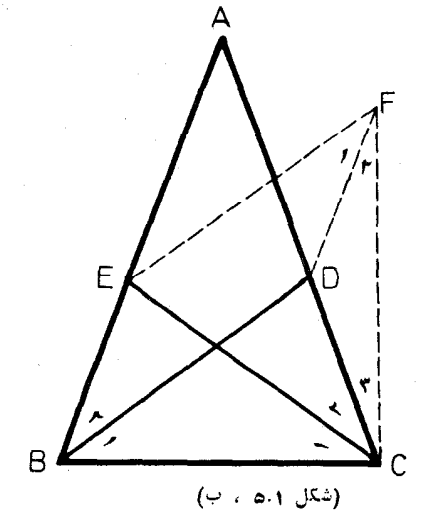

EF را موازی ومساوی با BD رسم کرده و از F به C و به D وصل میکنیم . درمتوازیالاضلاع BEFD داریم:  $BE=DF \cdot \hat{B}_r = \hat{F}_r$ 

ودرمثلث متساوى الساقين ECF داريم:

 $\hat{F}$ ,  $+\hat{F}$ ,  $=\hat{C}$ ,  $+\hat{C}$ 

وچون پنگ $\hat{\mathrm{B}}_{\mathsf{v}}$  و چ $\hat{\mathrm{B}}_{\mathsf{v}} = \hat{\mathrm{F}}_{\mathsf{v}} = \hat{\mathrm{F}}_{\mathsf{v}}$  وس نتیجه می شودکه  $\hat{\mathrm{F}}_{\mathsf{v}} = \hat{\mathrm{F}}_{\mathsf{v}}$  واز آنجا لازم می آید كه CD < DF و در نتيجه CD < BE و در نتيجه CD < BE و در نتيجه CD و CD و CD و BC  $\stackrel{\circ}{\mathrm{B}}_\backprime$   $<$  $\stackrel{\circ}{\mathrm{C}}$ ، مشترك است ودوضلع  $\stackrel{\circ}{\mathrm{BD}}$  و E $\stackrel{\circ}{\mathrm{CB}}$  باهم برابرند اما  $\stackrel{\circ}{\mathrm{CB}}$  بنا براين  $\text{BD}$ ودرنتیجه  $\hat{\text{B}} < \hat{\text{C}}$  می باشد کــه خلاف فرض است . بنابراین با فرض ع  $\hat{\beta} < \hat{\beta} < \hat{C}$  ناویهٔ  $\beta$  نمی $\tau$ تو اند از زاویهٔ  $\rm C$  بزرگتر باشد. اگرفرض $\hat{\beta} < \hat{C}$  باز به روش مشابه نقيض آن نتيجه مي شود . بنابراين با فرض  $\text{E}\text{D} {=} \text{G}$  فقط تساوى دو زاوية E و C امکان دارد، یعنی مثلث متساوی الساقین است.]

#### تمر ينها

(= درمثلث ABC زاویهٔ B بهاندازهٔ ۱۲ وزاویهٔ C به اندازهٔ ۱۳۲ است. بدون استفاده ازرابطههای مثلثاتی طولهای BM و CN نیمسازهای زاویههای خارجی E و C را باهم مقايسه كنيد.

[این مسئله از O.Bottema است وازآن این نتیجه بدستمی] یدکه ممکن است دو بیمساززاویهٔ خارجی ازمثلثی باهم برابرباشند اماآن مثلث مثساوی الساقین نباشد.]

۲ــ اگرخواسته باشیم قضیهٔ (۵۰۱ ) را روی مثلث بــوتما (مثلث تمرین قبل) ثابت کنیم، برهانی که ارائه شده ازچه مرحلههایی اشتباه میشود؟

۳ــ بااستفاده از فرموليکه در تمرين ۷ از بند ۳.۱ آمده است ، برهانمي مستقيم برای قضیهٔ اشتینر ــ لموس بدستآورید.

#### ۰٫۶ـ مثلث ارتفاعی

درشکل (۶۰۱ ، الف) مثلث ABC باز او یههای حاده نمایا نده شده است کهدر آن مثلث ارتفاعی است که رأسهایش و DEF مثلث ارتفاعی است که رأسهایش  $\rm H$  مرکز دایرهٔ محیطی ،  $\rm H$  مرکز ارتفاعی و پاهای ارتفاعها می،باشند. برای بررسی این شکل ،که بدون سور نخواهد بود ، نخست معلوم می کنیم کــه کدام زاویههایشکــل به اندازه  $\rm A=10^{-1}$ می باشند. دو زاویهٔ A'OC و A با هم برابرنسد ، زیرا اولی مرکزی و دومی محاطی است و هردو نظیر

یك كمان می باشند. بنا بر این هریك از دو زاوية OBC و OCB به اندازة a است. همجنين ازدومثلث قائم السزاويسة ABE و ACF بر می آید که هر یك از دو زاویهٔ  $\alpha$  و ACF به اندازهٔ  $\alpha$  است. ABE هر يك از چهارگوشههای BCEF و BDHF و CEHD محاطى است. پس:

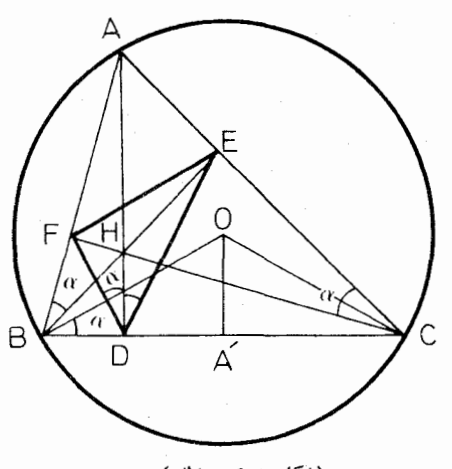

(شكل ۶.۱ ، الف)

 $\widehat{HDF} = \widehat{HBF} = \widehat{ERF} = \widehat{FCF} = \widehat{FCH} = \widehat{EDH}$ 

بنابراين خط HD نيمساززاوية EDF است.

به روش همانند ثابت می شودکه HE نیمساز زاویهٔ DEF و HF نیمساززاویهٔ EFD است ِ یس درنخستین بررسی ازشکل این نتیجه بدستآمدکه ررهرمثلث بازاویههای حاده ، ارتفاعها عبارتند از نیمسازهای زاویههای مثلث ارتفاعی. به عبارت دیگر :

قضیهٔ ۱٬۶۰۱ ــ در هږ منلـث با زاویههای حاده ، مرکز ارتفاعی برمرکزدایرهٔ محاطبی داخلی مثلث ارتفاعی منطبق است.

ازبررسی شکل و ازبرابری زاویههای HDF و DBO نتیجه می شودکه FD بر OB وهمچنین DE بر OC وبالآخره EF بر OA عمود است.

تمرينها

t ـــ درشکل (۰٫۱ ، الف) اما بت کنیدکه متلئهای DEC ، BDF ، AEF و ABC باهم متشا بهند.

۲\_ مثلثی با یك زاویهٔ منفرجه در نظر گرفته وخطهای نظیرشكل (۶.۱ الف) را رویآن رسم کنید. ً با بررسی شکل حاصل معلوم کنید که کدام یك ازخاصیتهایی که قیلاً ً بدستآمد بازهم صادق است.

۳ــ ثابت کنید که ۱گریك زاویه ازمثلثی منفرجه باشد ، مرکزارتفاعیآن برمرکز یکی ازدا پرههای محاطی خارجی مثلث ارتفاعی منطبق است. ۴ــ ثابت كنيدكه :

$$
\widehat{HAO} = |B - C|
$$

۷.۱\_ مثلث مدانهای وخط اوله

مثلثه رواکه رأسها یش وسطهای ضلعهای مثلث، یعنی یاهای میا نههای مثلث ، مهرماشند مثلث مبانهایآن مثلث می،نامیم. درشکل (۷.۱) الف) که A′ وسط BC و B′ وسط . و 'ج وسط AB است ، مثلث 'A'B'C مثلث میانسهای مثلث ABC است .

مرکز ثقل مثلث ABC ، یعنی نقطة تلاق مىانەهاي 'AAو'BB  $(1, 0)$  و مركز ارتفاعي آن را با  $A'B'C'$  ومركز ارتفاعي مثلث  $H'$ را با (C نشان مىدهبم.

از ہر رسی شکل برمی آید که ضلعهای مثلث مدانه ای بیه ترتیب با ضلعهای مثلث موازیند و طول هرضلع از مثلث میانهای نصف طول ضلع نظیر ازمثلث است.

(شكل ۷۰۱ ، الف)

یارہ خطهای  $G' \wedge^{\prime} A' \wedge^{\prime} B'$  و  $A'B' \wedge^{\prime} A \wedge^{\prime} B'$  را بهجهار مثلث متساوی  $\rm B'C'$  تقسیم میکنند. چهار گوشهٔ  $\rm AC'A'B'$  متوازیالاضلاع است وروقطر  $\rm AA'$  و  $\rm A'$ از آن منصف یکدیگر ند. از اینرو میانههای مثلث ABC در عین حال میانههای مثلث 'A'B'C بوده و G مركز ثقل هريك ازدومثلث ABC و 'A'B'C مى باشد.

ار تفاعهای مثلث 'A'B'C عمودمنصفهای ضلعهای مثلث ABC می باشند. ازاینر و که مرکزارتفاعی مثلث 'A'B'C است مرکزدایرهٔ محیطی مثلث ABC است.  $\rm{A'B'C'}$ 

دو مثلث ABC و 'A'B'C به نسبت ۲ متشابهند و نتیجه مسی شود کــه م تسبت ۲ AH=۲OA' و چون  $\mathsf{G}\mathsf{A}'$ ۲ پس دو مثلث AHG و GA'O به نسبت ۲ متشابهند ونتيجه مىشودكهسه نقطهٔ O و G و H بريكخط راست1وقعندو HG=۲GO. بنابر اين:

قضیاً؟ ١٠٧٠١= درهرمثلث ، مرکز ارتفاعی ، مرکز ثقل و مرکز دایرَهٔ محیطی بریكخط راست واقعند و پاره خط بیهن مىركىز ادتفاعى و مىركىز دايرهٔ معیطى توسط مركز ثقل به نسبت ۲ بر ۱ تقسیم م<sub>ی</sub>شود.

خطی که برمر کزهای ارتفاعی ، ثقل ودایرهٔ محیطی می گذرد خط اولم نام دارد. از P وسط  $\rm ^{1}C'$  عمودی براین خط رسم میکنیم که HO را در N قطع

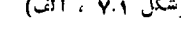

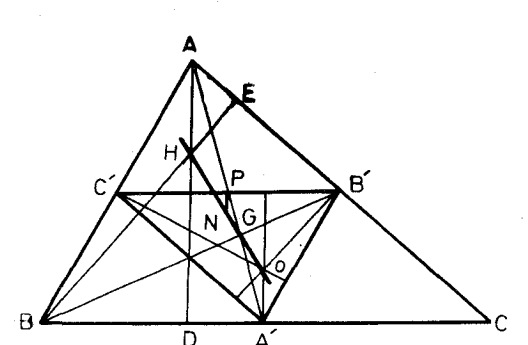

مرکند. سه خط AH و PN و A′O که بر  $\rm B'C'$  عمودند متوازیند ونتیجه میشود کہ N وسط HO است. به روش مشابه ثابت می شور که عمود منصفهای ضلعهای  $A'B'C'$  و 'A'B نیزاز  $N$  میگذرند. پس  $N$  مرکز دایرهٔ محیطی مثلث 'A'B'C است

خلاصه آنکه ، مرکز دایرهٔ محیطی مثلث میانهای هرمثلث در وسط HO از خط اولرمثلث اصلی واقع است . همچنین هرمثلث با مثلث میانهای خود به نسبت ۲ بر ۱ متشابه است و شعاع دایوهٔ محیطی مثلث میانهای نصف شعاع دایرهٔ محیطی مثلث اصلی است

اکنون که نام اولرییش آمد بدنیست که کمی دربارهٔ وی صحبت شود ، بهویژهآنکه درهمهٔ شاخههای ریاضی ودربسیاری ازموردها نام او به میان می آید. انمونارد اولمب<sup>ر ب</sup>ه سال ۱۷۰۷ در بال به دنیا آمد. در سال ۱۷۲۷ در آکارمی سبن پتوزبودك یذیرفته شد. درسال ۱۷۴۱ عازم بولیپن شد تاکرسی ریاضیاتآکادمی پووس را میگاعهدهگیرد. درسال ۱۷۶۶ به سبن پتوزبورك بازگشت و تا سال مرگش ، ۱۷۸۳، در آنجا مقيم بود . اولر به طورخستگی نمایدیرکار میکرد. در بر توکوششهای او ریاضیات در همهٔ زمینهها توسعه یافت. درهرشاخهای از دیاضیات ، یا فرمولی ، یا قضیهای، یا اینکه روشی به نام اولر وجود دارد. تعداد یادداشتهایی از وی که در زمان حیاتش چاپ شد ۴۷۳ بود و کمی بعداز مرکش ۲۰۰ یادداشت وبالاخره کمی دیر تراز آن ۶۱ یادداشت از وی چاپ شد . اما همهٔ کارهای او در شرایطی دشوار انجام می گرفت ، زیر ا در سال ۱۷۳۵ بینائی یك چشمش را ازدست داد ودرسال ۱۷۶۶ بطو رکلی کورشد.

مهارت اولر درمحاسبهها شگفتIنگمینوددك شهودیش در ریاضیات معجزهآسا بود. دراین کناب بارهای دیگربانام اولرروبروخواهیم شد.

تمرينها

۱\_ ثابت کنید که قضیهٔ (۱،۷.۱) برای مثلث با زاویهٔ منفر جه نیز صادق است. ۲ــ درمثلث ABC (شکل ۷.۱ ، الف) ثابت کنیدکه :

$$
\overline{OH}^{\gamma} = 9R^{\gamma} - (a^{\gamma} + b^{\gamma} + c^{\gamma})
$$

۳ــ همچنین ثابت کنید که :

$$
DA' = \frac{|b^{r} - c^{r}|}{\lambda^{2}}
$$

1- Léonard Euler

۴\_ ثابت كنيدكه اگردرمثلثي خط اولربا BC موازى باشد خواهيم داشت:  $tgBtgC = r$ 

برای پرهیزازدرهمی شکل بعضی ازخطهای شکل (۷.۱) ، الف) را حذف کرده و

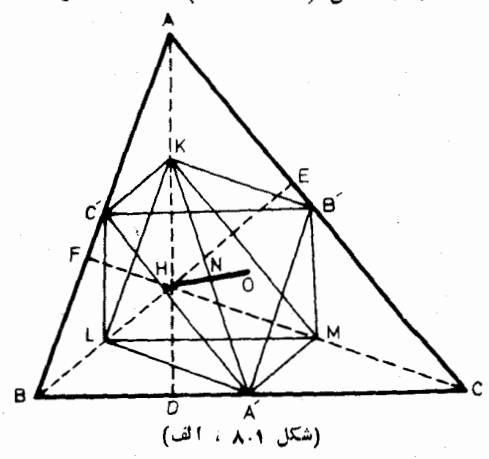

خطهای نازهای بسه آن اضافه می کنیم تا شکل ( ۸۰۱، الف ) بدستآید<sub>.</sub> دراین شکل K و L و M بسه ترتیب وسطهای یاره ارتفاعهای AH و BH و CH می باشند. مثلثهای ABCفHBC در ضلع BC مشترکند از اینرو باره خطهای 'B'C و LM باهم برابروموازيند ، زيرا هركدام از

Tنها با BC موازی است وبا نصف BC برابر می باشد. پس چهارگوشهٔ B'C'LM متوازىالاضلاع است و چــون AH بر BC عمود آست و 'LC و 'AH با AH موازيند (درمثلثهاي CAH و BAH)، پس LC' و MB' بر BC ودرنتيجه بر 'B'Cو LAI عمودند. بنابراین چهار گوشهٔ B'C'LM مستطیل است. به روش مشابه ثابت می شودکه هر یك ازچهار گوشههای A'B'KL و C'A'MK نیزمستطیل است. ازاینرو پانه خطهای A'K و B'L و C'M قطرهایی از دایرهای هستند کــه بررأسهای این مستطيلها مي گذرد. "اما زاوية A'DK قائمه است ودايرة به قطر A'K بر D ميگذرد. همچنین دایرهٔ بسه قطر  $\rm{B'L}$  بسر $\rm{E}$  ودایرهٔ به قطر  $\rm{C'M}$  بسر  $\rm{F}$  می گسذرد ( شکسل ٨٠١ ، ب). بنابراين قضيةً زيررا داريم:

قَضيةَ ١،٨٠١= درهومنْلَت ، و سطيَّماي سه ضلـع ، ياهاي ازتفاعها ، وسطيماي يازه خطهایی که (أسها (۱ به مرکز ا(تفاعی وصل میکنند ، نهنقطه)ند واقع بریك دادره که شعاع این دایره ، که همان شعاع دابرهٔ معطیطی مثلث میانهایاست، نصف شعاع دایرهٔ محیطی مثلث ، یعنی برابر با کے است .

*ڈان دیک*تور پونسلها ایندایره را داپ<sub>ت</sub>هٔ نه نقطه نامیدهاست *که اکنون نیز به همین* 

1- Jean - Victor Poncelet

تام معروف است. اما آن را دابیرهٔ ادلو نيز مي نامند.

در دايبرة نه نقطه سه نقطة L،K و M به ترتيب با سه نقطهٔ  $A'$  و  $B'$  و  $B'$  در دو سریك قطر  $A'$ واقعند، بەقسمى كەمثلثهاي KLMو 'A'B'C از روی یک دیگر با دوران حول مركز دايره به زاوية ° ه ۱۸ بدستمی آیند. دراین تبدیل دو مثلث ، مرکز های ارتفاعی آنها

یعنبی O و H بایکدیگرجا بجا میشوند بنا بر این مرکز دایرهٔ نه نقطه دروسط پارهخط OH واقع است که آن را N می،نامیم. پس می توان گفت:

قضیاً؟ ۲،۸۰+ـ درهر مثلث ، مرکز دایرهٔ نه نقطه روی خط اولمر واقع است و از مرکز ارتفاعی و مرکز دابرهٔ محیطی مثلث به یك فاصله است.

سرگذشت دوقضیهٔ بالا بهدرستی روشن نیست. با توجه به مسئلهای که از طرف ب . بوان\ به سال ۱۸۰۴ در مجله!ی انگلیسی چاپ شده است بنظر می رسدکـــه این قضیهها ررآن عصرشناخته شده بودهاند. اینکهآنها را بهناروا به \ولمر نسبت میدهند به این جهت استکه وی برای نخستین باردر ۱۷۶۵ ثابتکرده استکه دایرهٔ محیطی مثلث ارتفاعی بردایرهٔ محیطی مثلث میانهای منطبق است. درحقیقتاغلب ازنویسندگان۱روپائی از «دایرهٔ آولر» نام می برند <sub>.</sub> ظاهراً اثبات کامل قضیه برای نخستین بار در سال ۱۸۲۱ توسط پونسله منتشرشده است. خیلی دیرترازآن ، فوئوباخ۲ ً همان استنباط جزئی اولررا از نو بدست آورد وعلاوه برآن خاصیت مهم وجالب جدیدی را نیز دریافت. از اینرو بسیاری از نویسندگان دایرهٔ نه نقطه را «دایرهٔ فوئرباخ» می نامند. بنابه قضیهٔ فوئرباخ در بخش پنجم بیان خواهیم کرد که دایرهٔ نه نقطه بردایرههای محاطی داخلی و خارجی مثلث مماس است.

تمرينها

۱ـــ بنا به شکل(۸۰۱ ، الف) ثا بتکنیدکه چهارگوشهٔ AKA′O متوازیالاضلاع است.

۲\_ ثابت کنید که روی دایرهٔ نه نقطه، سه نقطهٔ K و L و N به ترتیب دروسطهای

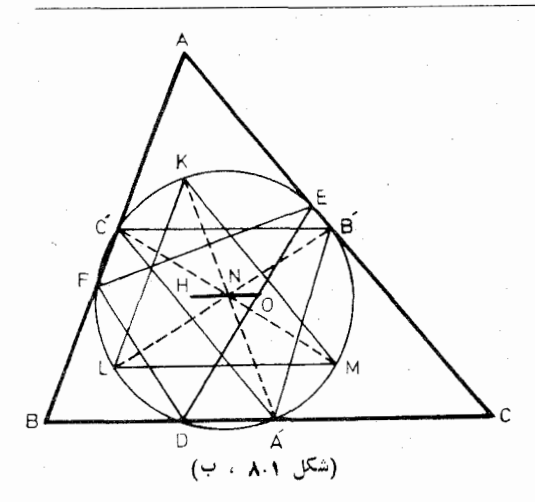

كمانياي EF و FD و DE واقعند.

درشكل (٩.١ ، الف) نقطة

P دردرون مثلث ABC اختيار شده و عمودهای  $\rm{p}_{\rm{B}}$  .  $\rm{p}_{\rm{A}}$  و  $\cdot$  PC به ترتیب برضلعهای BC  $_{\rm c}$ 

CA و AB رسم شده اند. مثلث  $\rm P$  مثلث عمودی نقطهٔ  $\rm A, B, C,$ نسبت به مثلث ABC می باشد . مـــىتوان قيد بـــودن نقطهٔ P در

درون مثلث راكنار گذاشت بهشرط

ABC هرگاه ، I و I و I مرکزهـای دایرههای محاطی خارجـبی مثلث باشد ، ثابت كنيدكه دايرة محيطى مثلث ABC همان دايرة نه نقطة مثلث J<sub>b</sub>J است. ۴\_ سه دایره باهم برابرودرنقطهٔ P مشترکند و دوبددو در سه نقطهٔ A و B و C باهم برخورد دارند. ثابت کنیدکه دایرهٔ محیطی مثلث ABC باآین دایرهها برابراست و P مرکزارتفاعی این مثلث است.

۵ــ ثابت كنيدكه رايرة نه نقطهٔ مثلث، ضلعهایآن را تحت زاويدهای  $\bigcirc$ ـــB] ، و  $|A-B|$  قطع می کند.  $|C-A|$ 

۹.۱ـ مثلثهای عمودی (=مثلثهای پودر Podaire)

دیدیم که مثلث ارتفاعی یك مثلث یعنی مثلثی كه رأسهایش باهای ارتفاعهای آن مثلث می باشد ، مثلث میا نه ای یعنی مثلثی که رأسها پش پاهای میا نههای آن مثلث می باشد. اکنون مثلثی را در یك مثلث مفروض در نظر میگیریم كــه ً رأسهایش پاهای عمودهایی هستندكه ازيك نقطة داخلى برسه ضلع مثلث رسم شدهاند.اين.ثلث رامثلث عمودى، يامثلث پودر، نظیرآن نقطه نسبت به مثلث مفروض می نامیم.

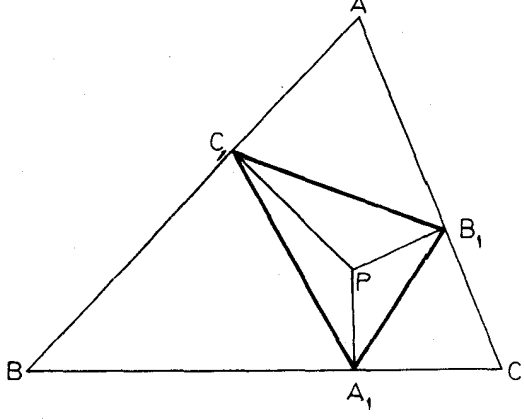

(شكل ۹.۱ ، الف)

آنکه P دوی رایرهٔ محیطی مثلث نباشد ( دراین باره رربند ۵.۲ بحث خواهد شد ) . اگُو P برمرکزارتفاعی یا برمرکزدایرهٔ محیطی مثلث واقع باشد ، مثلثهای عمودی نظیر آن به ترتیب مثلث ارتفاعی ومثلث میاندای خواهد بود.

 ${\rm AP}$  اکنون به بررسی شکل بپردازیم. چهارگوشهٔ  ${\rm AB,PC}$  در دایرهٔ به قطر محاط است ، پس P بردایرهٔ محیطی مثلث AB,C, واقع است. بنا به قانون سینوسها دردو مثلث ABC و AB<sub>V</sub>C داریم:

$$
\frac{B_1 C_1}{\sin A} = AP \qquad \bullet \qquad \frac{a}{\sin A} = \mathbf{Y}R
$$

ازان دورابطه نتيجه مى شود:

$$
B_1C_1 = \frac{a \cdot AP}{rR}
$$

همچنین خواهیم داشت:

$$
C_1 A_1 = \frac{b.BP}{rR} \quad \text{,} \quad A_1 B_1 = \frac{c.CP}{rR}
$$

اين نتيجهها دا مي توانيم بهصورت قضية زير بيان كنيم:

 $ABC$  قَضْيَةً (4.1)- هرگاه نقطهٔ  $P$  بهفاصلههای  $\chi$  و  $\chi$  و ت  $\overline{ABC}$  واقع باشد ، انداذههـای ضلعهای مثلث عمودی نقطهٔ  $P$  نسبت بــه مثلث ببرا ببرند باء

$$
\frac{ax}{rR} \cdot \frac{by}{rR} \cdot \frac{cz}{rR}
$$

حالت خاص x=y=z=R دا خوب می شناسیم.

در نظر گـــرفتن مثلثهای عمودی متوالـــی نظیر یك نقطه برای یك مثلث مفروض ، علاوه برآنکه تمرینی جالب است مثالی دلفریب ازتصوردرهندسه است. بنظرمیآیدکه این موضوع جالب برای نخستین بار توسط نیوبوگ،' به عنوان ضمیمهای برچاپ ششم کناب « دنبا له ای برشش مقا لهٔ اول تحریرات اقلیدس » تألیف جان کازی۲ مطرح شده  $\rm A_1B_1C_1$  است. در شکـــل (۹.۱ ، ب) نسبت به مثلث  $\rm ABC$  و نظیر نقطهٔ P مثلث  $\rm A_2B_1$ عمودی اول، مثلث  $\rm A_{v}B_{v}C_{v}$  عمودی دومومثلث پر $\rm A_{w}B_{v}C_{v}$  عمودی سوم می باشد. برای مثلث عمودي سوم خاصيت زير بيان شده است :

قضیهٔ ۲٬۹۰۱– منلث عمودی سوم با مثلث مفروض متشابه است:

 $\triangle$ ABC  $\sim \triangle$ ArBrCr

اثبات این قضیه ازسادگی شکّفتانگیزی برخورداراست ؛ چون P بردایرههای محیطی نشلشهای A<sub>r</sub>B<sub>۲</sub>C، ، A<sub>r</sub>B<sub>۲</sub>C، ، A<sub>۲</sub>B<sub>۲</sub>C، ، A<sub>۲</sub>B<sub>۲</sub>C، ، AB<sub>۱</sub>C، و مثلثهای A<sub>r</sub>B<sub>۲</sub>C، ، A

$$
\widehat{C_1AP} = \widehat{C_1B_1P} = \widehat{A_rB_1P} = \widehat{A_rC_rP} = \widehat{B_rC_rP} = \widehat{B_rA_rP}
$$
\n
$$
\widehat{P_1AP} = \widehat{PC_1P} = \widehat{PC_1A} = \widehat{PR_1A} = \widehat{PR_rC} = \widehat{P_1A_rP}
$$

نتیجه میشود دوجزئی که اززاویهٔ A پدیدآمده است با روجزئی که اززاویهٔ <sub>۳</sub> پدید

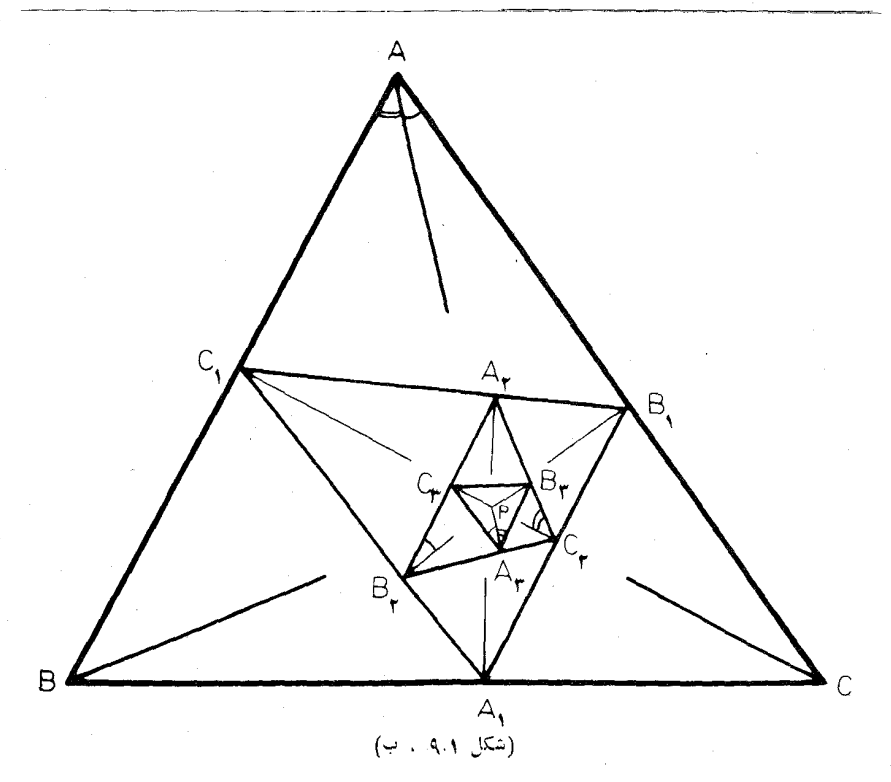

آمده است باهم برابرند ، پس دوزاویهٔ  $A$  و  $\mathcal{A}$  باهم برابرند. همچنین ثابت میشود که  $\stackrel{\circ}{B}_\mathbf{r}$  با  $\stackrel{\circ}{B}_\mathbf{r}$  و  $\stackrel{\circ}{G}_\mathbf{r}$  بار برابر است ، بنا بر این رومثلث  $\rm ABC$  و  $\stackrel{\circ}{B}_\mathbf{r}$  متشابهند. اثبات تساوی دوزاویهٔ  $\rm A$  و  $\rm A$  ازداه تساوی اجزاء  $\rm A$  با جزءهائی از  $\rm B$  و ب سیس با جزءهایی از پر $C$  و پر $\mathrm{B}$  انجام گرفت . - این جزءهای متساوی در روی  $C_{\mathrm{s}}$ شکل با کمانکها نموده شده!ند. تعقیب رشتهٔ این برابریها در روی شکل و چگونگی

رسيدن از A به <sub>Ar</sub> بسيار جالب است و همانند حركت بالهُ يك رستهٔ به هم پيوسته بنظر مے پآ پا۔

دکتر ۱ویبن هیم٬ معاون دانشگاه ما ازی در سنگا پور، خاصیت بالا را ً برای مثلثهای عمودی متوال<sub>ی</sub> تعمیم داده است· وی به جای مثلث یك n ضلعی درنظر گرفته و به آین نتيجه دسيده است كــه  $_{\rm R}$  ضلعي عمودي مرتبهٔ  $_{\rm R}$ ام با آن متشابــه است ِ اثَّبات اين خاصيت درحاك ¢⇒<sub>n</sub> بسارجاك است٢.

1- A Oppenheim

۲- يادداشت از ج. غيور ، يكمل از خواص مهم و معروف مثلث عمودي نقطة "P- نسبت به مثلث مفروض ، رابطه!ي استكهبين مساحت مثلث عمودي و قوت نقطة P نسبت به دايرة

دراینجا بخش نخستکتاب پایان می،یابد. دراینبخش با شروع ازبرخی چیزهای شناخته شده به نتیجههایی ساره اما مهم دست یافتیم <sub>-</sub> مسئلههای بسیاری یافت م<sub>ت</sub>ی شور که حل آنها با روش بالا انجام می گیرد. وانگهی برخی از آنها معماهایی می باشند که شاید عدهای ازخوانندگان باآنها آشنایی داشته باشند. درزیرپنج نوع ازاین مسئلهها به عنوان تمرينآورده شده است.

#### تمر ينها

۱\_ مثلث متساویالاضلاع ABC داده شده است. خطی از A مسی گذرد و با ضلع BC در Q وبا دايرة C محیطی مثلث در p برخورد می کند. ثات كنيد كه:  $\frac{1}{PB} + \frac{1}{PC} = \frac{1}{PQ}$ ×۲۔ درداخل مربع ABCD از  $A \in B$  دوخط رسم می کنیم که با ضلع AB زاویسهٔ ۱۵ درجه بسازند. این دوخط در P برخورد می کند. ثابت کنید که P و D و D  $\sqrt{2}$ ۹۵ в سه رأس يك مثلث متساوىالاضلاعند. (شكل ٩.١ ، پ)

۳ــ نقطهٔ P در خارج متوازیالاضلاع ABCD واقع شده است به قسمی که دو زاويهٔ PBC و PDC باهم برابرند. ثابت كنيدكه دو زاويهٔ APD و BPC باهم برابرند (شکل ۹.۱ ، ت).

۴\_ درمثلث متساوىالساقين ABC اندازة هريك اززاويههاى B و C برابر ٨٥ درجه است . اذ B خطی رسم می کنیم که با AC در D برخورد کند و زاویهٔ DBC به اندازهٔ 50 درجه باشد. همچنین از C خطی رسم می کنیم که با AB در E برخورد

R محيطي مثلث مفروض وجود دارد : اگر S مساحت مثلث عمودي نظير نقطهٔ P و S و R بهترتيب مساحت وشعاع دايرة محيطي مثلث مفروض و p قوت نقطهٔ P نسبت به اين دايره باشد ، داریی

$$
S_{\setminus} = \frac{S}{\not\models R^{\setminus}} p
$$
كند وزاوية ECB به اندازة ٥٥ درجه باشد. اندازة زاوية DEC را بدست آوريد (شكل ٩.١ ، ت).

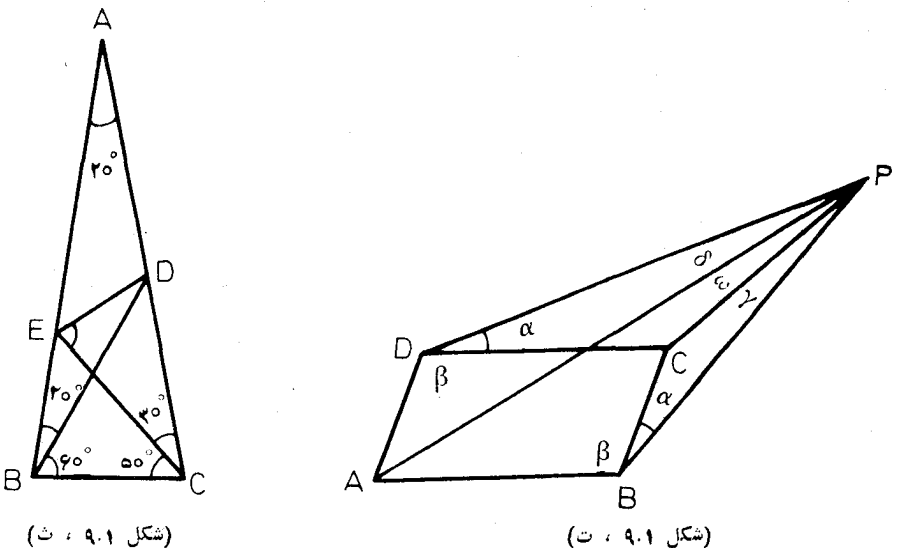

(شكل ۹.۱ / ث)

۵– مثلث ABC متساوىالاضلاع است. به قطر AC دربيرون مثلث نيمدا يرهاى رسم می کنیم . از رأس B دو خط چنان رسم میکنیم که این نیمدایره را به سهکمان برابرباهم بخش کنند. ثابت کنیدکه این **دو** خط پاره خط AC را نی<sub>ز</sub> به سه پارهٔ برابر باهم بخش می کنند.

# برخی و یژ گیهای دایره

هرچند مطالعات یسونانیها در هندسه و همچنین در سایر زمینههای گونا گون ریاضی، عمیقانه بودهاست، اما امروزه در همهٔ مراحل، حتى درهندسه، برآنان پيشى گرفتهايم. ف. كلين

درطول سدهها، دایره بهبهترین وجه مورد توجه بوره است. بهویژه که به عنوان یكشكل كامل برمنجمان، وبیشتر ازآن برفیلسوفان، اثرراشته است. پیش ازآنكه قانونهای کپل<sub>ز</sub> بیا**ن** شود برای انسان باور کردن<sub>ی</sub> نبودکه مسیر حرکت سیارهها غیر ازدایره باشد. اگر امروزه درمعنی لفظهایی مانند «مربع»، «خط» وازاین قبیل، گاهی تردید پیش می آید، اما دایره هیچگاه چنین نبوده است، زیرا مفهومآن فارغ از وسواسهای مجرد وشبهعلمی ودر خور اعتباری که لازمهٔ آن بوده همواره ثابت ومشخص بوده است.

از اقلیدس به بعد خاصیتهای جالب بسیاری مربوط بهدایره، ومثلثها وچندضلعیهای وابسته بهآن،کشف و بیان شده است، اما دراینجا بهعلت تنگی جا ذکر همهٔآنها ممکن نيست.

٢. ١ــ قوت نقطه نسبت بهدايره

نخست بساید دو قضیه از هندسهٔ اقلیدسی را یارآوری کنیم . یکی از این قضیهها مربوط است به حاصل ضرب روقطعهای کـه دووتر از دایره در یکدیگر بوجود میآورند (اگردووتر AB و CD اذدایرمای در P متقاطع باشند داریم PA.PB=PC.PD). قضيهٔ ديگرمربوط است بهحاصل ضرب دوقطعهٔ قاطعی که از نقطهٔ خارج دايره برآندسم منی شود ومجذورطول مماس مرسوم ازاین نقطه بردایره (هرگاه از نقطهٔ P واقع درخارج

 $A'$  دایره، مماس  $\Gamma T$  را بردایره رسم کنیم ونیز قاطعی رسم کنیم که بادایره در  $A$  و  $\cdot$ (PT' $=$ PA $\cdot$ PA $'$  برخوردکند. داریم  $A'$ 

با توجه به اینکه مماس بردایره را می توان حدقاطع بر آن دانست، همهٔ ویژگیهای بالا را می توان زیر عنوان یك قضیه بهشرح زیر بیان كرد:

 $A'$  قضية ١،١٠٢- هركما دارنقطة P دوخط بكذرركه اولي دايرة مفروض ١١ در A و (مَعْكُونِ استَ ادِينِ دِرْنَقْطَهِ مُنْطَبِقٍ بِاشْنَدٍ) وَدَوْمَعِيَّآنِ دَادِرِهِ رَا دَرْ B وَ 'B (مُعْكَنِ است ايبن دونقطه منطبق باشند) قطعكند، داريم:

 $P A P A' = P R P B'$ 

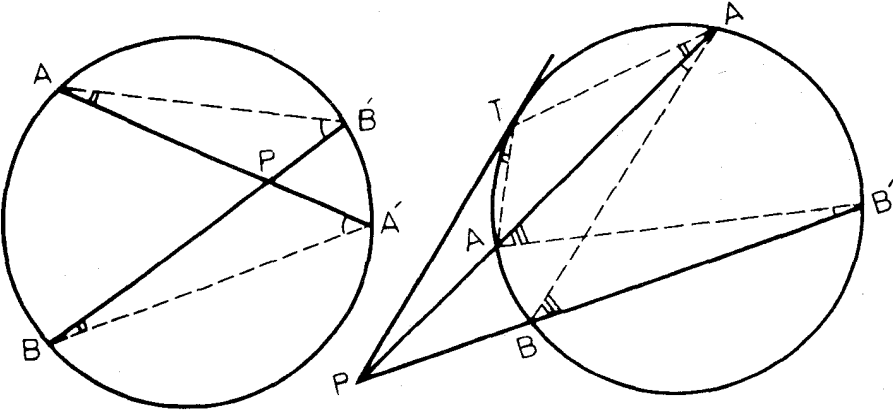

 $(4.17)$  (شكل ۱.۲) (شكل ١٠٢، ألف)

برای اثبات،کافی است توجه کنیم که دومثلث PBA′ و PAB′ متشابهند ودر نتیجه:

# $\frac{PA}{PB'} = \frac{PB}{PA'}$

در حالتی که یکی از دو خط بردایره مماس باشد، غیر از آنکه می توان مماس را حد قاطع دانست، می توان از تشابه دومثلث  $\rm{PAT}$  و  $\rm{PAT}$  نیز نتیجه $\rm{E}$ وفت که : PT  $PA$ 

$$
\overline{\text{PT}} = \overline{\text{PA}'}
$$

### $PA.PA' = \overline{PT'} = PB.PB'$

هرگاه شعاع دایره با  $\, {\bf R} \,$  و فاصلهٔ نقطهٔ  $\, {\bf p} \,$  تا مرکز دایره بسا $\, \, {\bf d} \,$  نموده شود، می نوان 'BB را چناناختیارکردکه قطر دایره باشد. دراینصورت اگر P خارج دایره باشد داریم:

 $\overline{PT}^{\prime} = PA \cdot PA' = PB \cdot PB' = (d+R)(d-R) = d^{\prime} - R^{\prime}$ و اگر P داخل دایره باشد:

 $PA.PA' = PB.PB' = (R+d)(R-d) = R<sup>1</sup> - d<sup>1</sup>$ 

بها استفاده از رابطهٔ بالا به بیان و اثبات قضیهٔ اولم می پردازیم و آنگاه قوت نقطه نسبت بهدایره را تعریف می کنیم.

قضی<sup>8</sup> ۱۰۲ + ۲۰ – هرگاه 0 مرکز دابرهٔ محیطبی، I مرکز دابرهٔ محاطبی داخلبی مثلث . فاصلهٔ ایبن در مرکز و  $R$  و  $r$  بهترتیب شعاعهای دابیوهای مزبور باشد، داریم:  $d \cdot ABC$  $d^{\gamma} = R^{\gamma} - \gamma r R$  :  $\beta$  ;  $\beta$ 

> برای اثبات، هرگاه AI نیمساز ذاوية A دا امتداد دهيم تا بادايرة محیطی مثلث در I برخورد کند و قطر LM از این دایدره دا دسم كنيسم ، چــون I وسطكمان BC است بس قطر LM عمودمنصف BC  $\alpha$  ) می باشد. تصف زاویهٔ  $A$  را با ونصف زاویسهٔ  $B$  را با  $B$  نشان می دهیم.ازرویشکل ملاحظه می شود که:

> > $BMI = BAL = \alpha$  $\widehat{LBC} = \widehat{LAC} = \alpha$ و

(شكل ١٠٢ ، پ)

زاوية BIL زاوية خارجي مثلث ABI است، پس،

$$
\widehat{\text{BIL}} = \alpha + \beta = \widehat{\text{LBI}}
$$

بنا بر ایسن مثلث LBI متساوی الساقین است و LB=LI و نسبت بــه دایـرهٔ محیطی مثلث داريم:

$$
R^{\tau} - d^{\tau} = LI \cdot IA = LB \cdot IA = LM\left(\frac{LB}{LM}\right) : \left(\frac{IY}{IA}\right) IY
$$

$$
= (LM \cdot \sin \alpha) : \left(\frac{\sin \alpha}{IY}\right) = LM \cdot IY = \tau Rr
$$

 $d^r = R^r - r r R$ 

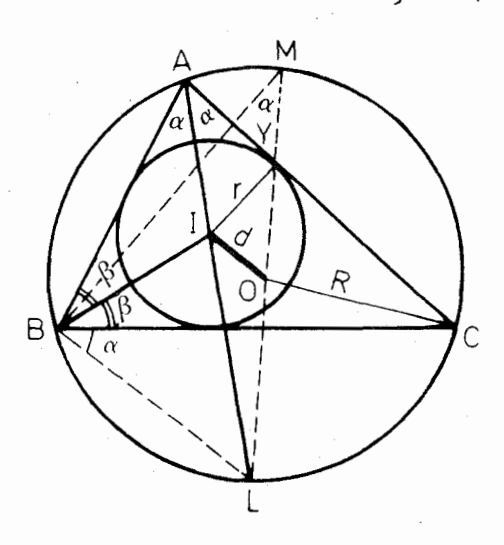

 $R$  تعریف ـ هرگما، نقطهٔ  $P$  بهفاصلهٔ  $d$  از مرکز دایرهٔ بهشعاع $R$  واقع باشد. مقدار . نامند. التحوت نقطهٔ  $P$  نسبت بهدایوه می نامند.

اگر P درخارج دابرهباشد قوتآن نسبت بهدایره مثبت است؛ اگر P رویدایره باشد قوت آن نسبت بهدایره صفر است؛ اگر P داخل دایره باشد قوتآن نسبت بهدایره منفی است.

هرگاه خطی بر P بگذرد و با دایره در A و A برخوردکند واین خط را طبق روش نیموتین جهت دار بگیر یم به قسمی که  $\overline{\text{PA}}=-\overline{\text{AP}}$  ، در این صورت نقطهٔ  $\text{ p }$  نسبت بهدايره درهر وضعى كه باشد داريم:

$$
\overline{PA} \cdot \overline{PA'} = d^{\gamma} - R^{\gamma}
$$

 $\overline{\text{PA}}$ . پس قوت نقطهٔ P نسبت بهدایره برابر است با: ' $\overline{\text{PA}}$ 

دراینجا یادآوری میشودکه اصطلاح قوت نقطه نسبت بهدایره نخستین بار توسط اشتينه بكاررفته است.

تمرينها

١۔ كعترين مقداد جبسرى قوت نقطه نسبت بهدايسره چقدر است؟ نقطة نظير اين كمترين مقداركدام است؟

۲۔ مکان ہندسی نقطهها یی که قوتآنها نسبت به دابرۂ ثابت مقدار ثابت بزرگتر از R<sup>۲</sup> است چیست؟

۳ـ اگر قدر مطلق قوت نقطه نسبت بهدايره برابر t<sup>y</sup> باشد. تعبير هندسي طول t چيست؟

۴ــ دو دايرة هم مركز داده شدهاست. از نقطهٔ P مماس PU را بردايرة بيرونبي و مصاس PT دا بسردایرهٔ درونی رسم می کنیم . خط PT با دایرهٔ بیرونی در Q برخورد می کند. ثابت کنیدکه:

 $\overline{PT}$ <sup>x</sup> -  $\overline{PU}$ <sup>x</sup> =  $\overline{OT}$ <sup>x</sup>

۵\_ ثابت کنید که در هر مثلث شعاع دایرهٔ محیطی آزدو برابر شعاع دایرهٔ محاطی داخلی بزرگتر یا اقلاً باآن برابر است.

ع- قوت مرکز دایرهٔ محماطی داخلی مثلث را نسبت بهدایرهٔ محیطی آن برحسب r و R بدستآورید.

۷ــ با در نظر گرفتن خطهای جهتدار، قضیهٔ استوارت را به شرح زیر ثابت کنید (قبلاً در تمرین ۴ از بند ۲.۱ نیز بیسان شده است) : اگر A و B و C سه نقطهٔ واقع

بريك خط راست و P نقطة دلخواه باشد، داريم:  $\overrightarrow{PA}$ <sup>r</sup>.BC+PB<sup>r</sup>.CA+PC<sup>r</sup>.AB+BC.CA.AB= $\circ$ [يادداشت از ح. غيور: إين مسئله صــورت كامل قضية استوارت است كه با تغيير مختصر يعني تقسيم دوطرف رابطه بر AB.BC.CA به صورت زير درمي آيدكـه از

انسجام بیشتری برخوردار است وبهتر در حافظه می ماند:

$$
\frac{\overline{PA^{x}}}{\overline{AB}.\overline{AC}} + \frac{\overline{PB^{x}}}{\overline{BA}.\overline{BC}} + \frac{\overline{PC^{x}}}{\overline{CA}.\overline{CB}} = 1
$$

اینقضیه به این شکل موارد استعمال گستردهای درهندسهدارد ویکی ازاساسی ترین قضيههاي هندسة اقليدسي است.

برای این قضیه علاوه برراه حلّی که بهوسیلهٔ مؤلّفان در آخر کتاب ارائه شده است با روش زیر بـــه کمك دوقضیهٔ اساسی هندسه، یعنی قضیههای فیناغودس و شال (در بارهٔ  $\rm AB$  یارهخطهای جهتدار روی محور) ثابت میشود: از  $\rm P$  عمود  $\rm PP'$  را برراستای فرود می آوریم ورابطهٔ استوارت را برای P می نویسیم:

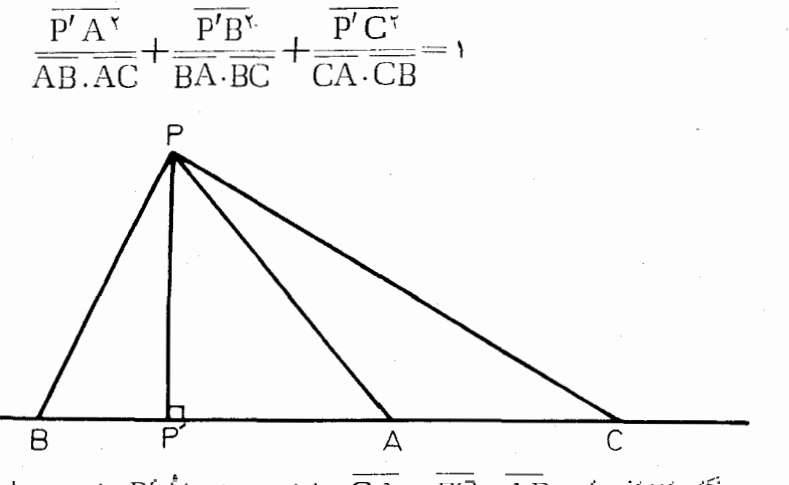

هو گاه اندازههای  $\overline{\rm BC} \cdot \overline{\rm AD}$  و  $\overline{\rm CA}$  را نسبت به مبدأ  ${\rm P'}$  بنویسیم، این رابطه به يك اتحاد سادة جبرى بدل مي شود.

برای اثبات حکم درحالت کلی می توان با استفاده ازقضیهٔ فیثاغورس رابطهٔ بالا را بەصورت زېږ نوشت:

$$
\frac{\overline{PA^{x}} - \overline{PP'^{x}}}{\overline{AB} \ \overline{AC}} + \frac{\overline{PB^{x}} - \overline{PP'^{x}}}{\overline{BA} \ \overline{BC}} + \frac{\overline{PC^{x}} - \overline{PP'^{x}}}{\overline{CA} \ \overline{CB}} = 1
$$

چون هریك از سه كسر را بسه دو كسر تفكیك كنیم و سه كسری راكه صورت آنها

PP<sup>7</sup>۲ است بهطــرف راست ببریم ، بــا استفاده از رابطهٔ شال رابطهٔ استوارت بدست می آید.]

۸۔ خطی بر C مرکز ثقـل مثلث ABC میگذردو ضلعهای این مثلث را در Z ، Y ، X قطع می کند. ثابت کنیدکه:

$$
\frac{1}{GX} + \frac{1}{GY} + \frac{1}{GZ} = \circ
$$

۹\_ ارتفاع کوهی از سطح زمین ۱۶۰۹ متر است. قطر کُرهٔ زمین دا ۱۲۷۴۳/۳ کیلومتر می گیریم. اگر در قلهٔ این کوه باشیم افق را بهچه شعاع می بینیم؟

## ٢.٢ــ محور اصلي دودايره

۱۱دیك نتمبل بل\ دریكمی!زكتا بهایش به نام«مردان ریاضیات»۲ چنین نقل كرده است: شاهزادهخسانم اليزابت به هنگام اقامتش در خارج از بوهم موفق شدکه بسا استفاده از مختصات، مسئلهای از هندسهٔ مقدماتی را حل کند. در صورتی که دنهدکا(ت۲ فیلسوف و ریاضیدان معروف که معلم این شاهزاده خانم بسوره اظهار داشته است که خودش برای حل آن مسئله ي**ك ماه** تلاش كرده و تــوفيقى نيافته است. بل مى گويدكه «اين نمونهاى خوب از آن مسئله ها است که درحلآنها بهصورت غیرمستقیم از هندسهٔ مختصاتی استفاده مي شو د » .

[یادآوری این نکته لازم است که دکارت را واضع هندسهٔ تحلیلی می شناسند. اما به گمان<sub>ی پ</sub>ی<sub>ن</sub>وفرها۴ واضع هندسهٔ تحلیلی بوده و در نامهای برای دکارت اصول آن**0ا شر**ح داده است.]

ممکن است که حل بكمسئله با روش معین بهترین یا سریعترین راه حل آن نباشد. قضیهای که در زیر بیان میشود از هردوراه هندسهٔ ناب وهندسهٔ تحلیلی اثبات میشودکه هیچکدام مشکلتر از دیگری نیست. اما با استفاده ازروش تحلیل<sub>ی</sub> برخی نتیجههای جالب از آن بدست می آید.

**قضیا؟ ۱،۲۰۲ـ م**کان هندس<sub>کی</sub> نقطههای<sub>جی</sub> که نسبت بهدو دایرهٔ بـا مرکزهای متفاوت قوتهای برا بر دارند، خطمی است راست عمود برخطالمرکزین آن دو دابره.

روش مختصاتی را بکار می بریم . اگر d فاصلهٔ دو نقطهٔ (y و x) و (b و a)

1. Eric Templ Bell

۲- این کتاب توسط دکتن حسن صفا*دی ز*یں عنوان «ریاضیدانان نامی» بهفارسی تیرجمه و از طرف مؤسسهٔ انتشادات امیرکبین چاپ و پخش شده است.

7- René Descartes.

<sup>4</sup>. Pierre Fermat.

$$
d^{x} = (x - a)^{x} + (y - b)^{x}
$$

بنا براین قـوت نقطهٔ (x و x) نسبت بهدایرهٔ بــه مرکز (a و a) و بهشعاع r می شود:

يو بدست می آیدکه معادلهٔ یك خط راست است:

$$
(a'-a)x + (b'-b)y = \frac{1}{r}(c'-c)
$$

هرگاه دستگاه مختصات را به گونهای انتخاب کنیم که محور x ها برخط المرکزین دو دایسره واقع باشد ، در این صورت بسا فرض آنکه (ه و a) و (ه و a) مختصات

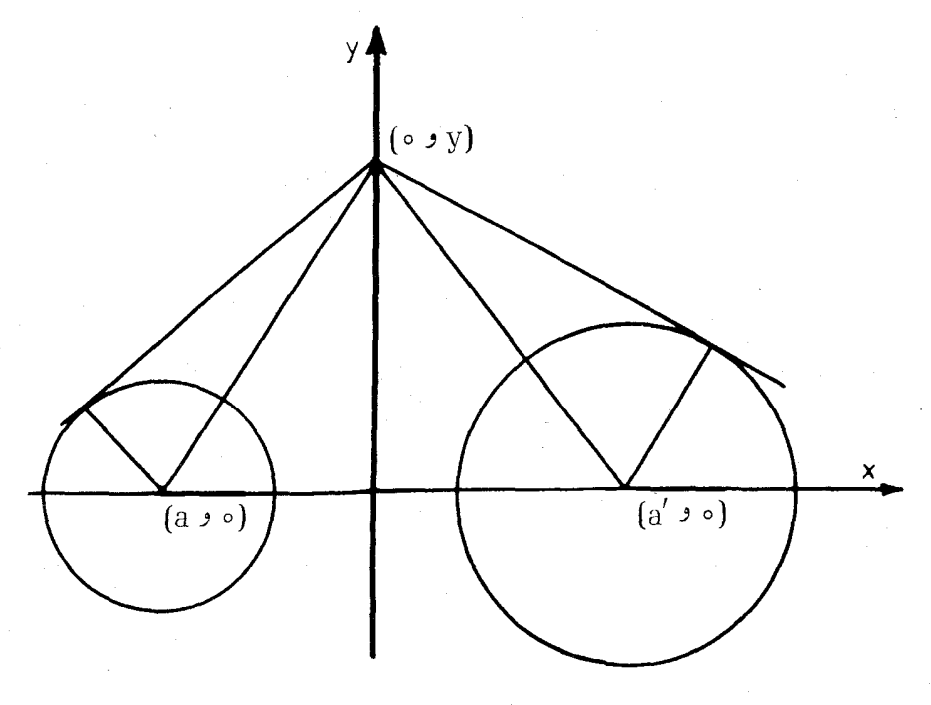

(شكل ۲۰۲، الف)

 $c'$  –  $c$ مركزهاي رودايره باشد بهشرط ′a≠a معادلهٔ مكان مى شود:  $x = \frac{1}{\tau(a'-a)}$ 

که خطی است عمود برمحور x ها ، یعنی عمود برخطالمرکزین دودایره. درحالت خاص که محور x هـــا منطبق برخطالمرکزین و محور y ها منطبق بر مکان مز بورانتخابشود (شکل۲.۲، الف)، معادلهٔ مکان  $\chi = \mathrm{x} = \mathrm{d}$ هد بود. دراین حالت هر نقطهٔ بهمختصات (y و o) نسبت بههریك از دودایره دارای قوت y\*+c میباشد. مکان هندسی نقطههایی که نسبت به دودایرهٔ بامرکزهای متفاوتقوتهای برابردارند،

محور اصل<sub>ک</sub> آن دودایره نام دارد.

اگردددایره متقاطع باشند محوراصلی آنها برنقطههای تقاطع آنها می گذرد ، زیرا هريك ازاين نقطهها نسبت به هريك ازدودايره قوت برابرصفردارد. اگر دودايره برهم مماس باشند،محوداصلی آنها آن مماس مشترکی از آنهاست که برنقطهٔ تماس آنها می گذرد.

تمرينها ۱۔ مکان هندسی نقطههایی را ببابیدکه از آنها دومماس برابر بردو دایرهٔ داده شده رسم <sub>می</sub>شود.

۲ــ دو دایرهٔ متخارج چهار مماس مشترك دارند. ثابت كنیدكه وسطهای این چهار مماس بريك خط راست واقعند.

> ۳ــ شش مثلـث PAB ، Q'AB<sup>.p</sup>'AB · RAB · QAB R'AB با هم متشابهند و همه در (٢.٢ ، ب) فقط سه تا ازاين مثلثها رسم شده استکه سهتای دیگر از تقارن نسبت به عمود منصف AB بدست می آیند. ثا بت کنید که رأسهای این مثلثهاکــه **دوی AB نیستند ،**  $\mathrm{Q}^\prime\mathrm{f} \mathrm{P}^\prime\mathrm{f} \mathrm{R}\mathrm{f} \mathrm{Q}\mathrm{f} \mathrm{P}$ و  $\mathrm{Q}^\prime\mathrm{P}$ ، روی یك دايره واقعند.  $\mathrm{R}^\prime$ ۴ــ هرگاه a و b دومقدار معلوم باشند ، معادلة:

 $x^{\gamma} + y^{\gamma} - \gamma ax - \gamma by + c = \circ$ 

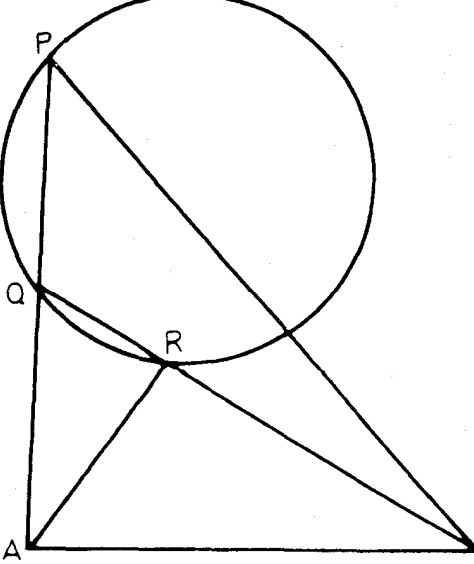

(شکل ۲۰۲ ، ب)

به ازای چه مقادیر از c یك دایره دا مشخص می كند.

۵ــ دودايرهٔ با مركزهاى متفاوت داده شده است. براى ترسيم محور اصلى آنها روشی بیابیدکه دودایره درهروضعی نسبت بههم باشندآن روش قابل اعمال باشد.

## ٣.٢- دستة داير ٥ها

اگر c مقدارثابت و a متغیر باشدکههمهٔ مقادیرحقیقی، بهاستثنای مقادیر محصور بنن  $V_{\Omega}$  به شرط ٥ ح ٤ ، را بتواند قبول كند ، معادلهٔ:

$$
x^{\prime} + y^{\prime} - \mathbf{v}ax + c = \circ
$$

دایرههای بیشماری را تعیین می کندکه مرکزهای همهٔ آنها ً بریك خط راست واقعند و محود اصلی دو به دو از آنها خط ثابت است. این دایرههای بااین وی<sub>ژ</sub> گیها را «دستهٔ دایرهها» می نامند. اگر c منفی باشد همهٔ دایرههای دسته محور vها را در دو نقطهٔ به عرضهای  $\sqrt{-c}$  + قطع می کنند. دراین حالت هردایرهکه براین دونقطه بگذر دجزء دستهٔ آن دایرهها است. اگر و باشد دستهٔ دایرهها شامل همهٔ دایرههایی است کـه درمبدأ مختصات برمحور gها مماسند. در حالتي كه ه ح ح g باشد دستهٔ داير هها مطابق با شکل (۳.۲ ، الف) می باشد.

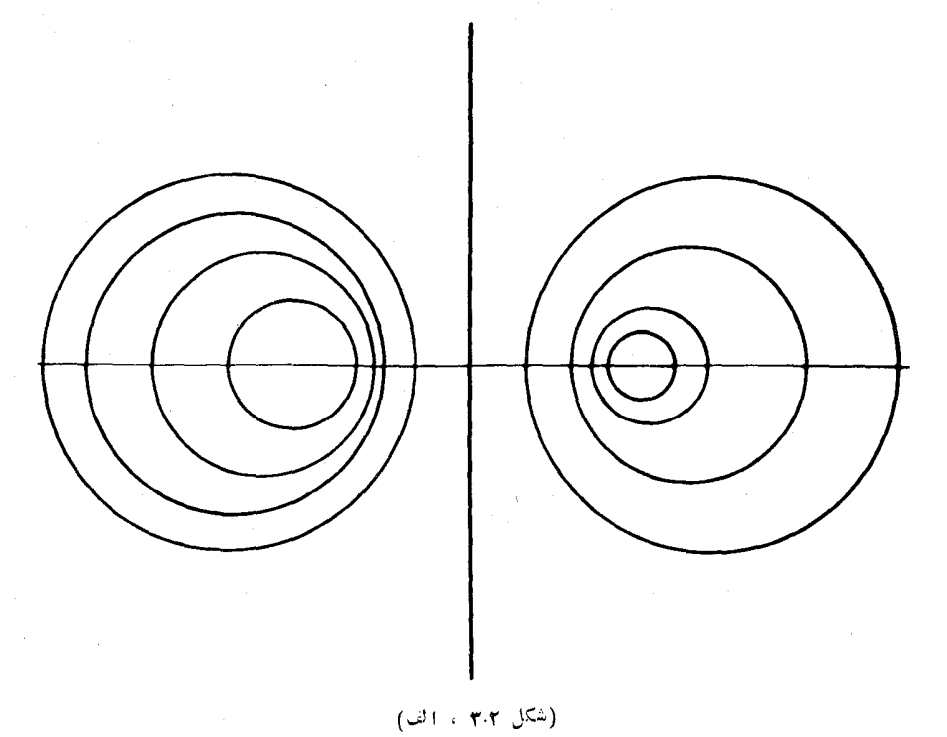

اگر سه دایره چنان باشندکه هرسه به یك دستهٔ دایرهها متعلق نباشند و دو به دو با مر کن های متفاوت باشند، دو به دو دارای یك محوراصلی می باشند كه رویهم سه محور اصلی برای آنها وجود دارد. اگر دوتا آزاین سه محوراصلی متقاطع باشند محوراصلی سومی نیز بر نقطهٔ تقاطع آنها می گذرد ،زیرا این نقطه نسبت بههرسه دایره دارای یك قوت است. هرگاه دوتا ازمحورهایاصلی باهم موازی باشند، سومی نیزباآنها موازی است. بنابراین: قضیهٔ ۱،۳۰۲– اگر مرکزهای سه دابزه (أسهای مثلثی باشند ، فقط یك نقطه وجود

دا(دکه نسبت به هوسه دایره دارای یك قوت است. این نقطه همان نقطهٔ تقارب سه محور اصلی دوبهدوی دایردها است و موکز اهلی سه دایره تام دارد.

تمرينها

۱\_ دودایره در ۳ مماس داخلند. AB وتری[زدایرهٔ بزرگتر است که بردآیرهٔ كوچكترور P مماس است. ثابت كنيدكه TP نيمساززاوية ATB است.

۲\_ سه دایره دوبهدو متخارجند و O مرکزاصلی آنها است. از O شش مماس براین دایرهها رسم میشود. ثابت کنیدکه شش نقطهٔ تماس بریك دایره واقعند.

**۴.۲ــ** تتمه دربارة ارتفاعها ومركزارتفاعي مثلث

در بخشهای گذشته دربارهٔ دایرهٔ محیطی مثلث گفتههایی داشتیم ، اما اهمیت این دایره به اندازهای است که گفتگوی دوباره از آن ارزش خواهد داشت . مطابق با شکل

> (۴.۲ ، الف) نقطة O مركز دايرة AA است كه ABC است كه قطراین دایره و OL=R شعاعی ازآن است که بر BC عمود می باشد  $BC$  و  $AD = h_a$  ارتفاع وارد بر است . دوزاویهٔ ABC و AA C باهم برابرند ودر نتيجه دو مثلث AA و AA متشابهند و AA C داريم:

> > $(1.44.7)$

اكنون اگر دوزاويهٔ متساوى:

(شكل ۴۰۲ ، الف)  $\frac{h_a}{h} = \frac{c}{\gamma R}$  $h_a = \frac{bc}{\gamma R}$ 

$$
\widehat{A_sAC} = \widehat{BAD} = \frac{\pi}{\mathbf{Y}} - \mathbf{B}
$$

را اززاوية BAC كم كنيم نتيجه مي شود:

$$
\widehat{\text{DAA}} = \text{A} - \text{A} \left( \frac{\pi}{\text{A}} - \text{B} \right) = \text{A} + \text{B} - (\text{A} + \text{B} + \text{C}) = \text{B} - \text{C}
$$

 $_{\rm B}$ این رابطه را مطابق با شکل بالا به فرض  $_{\rm C}$  S بدست آوردیم. هر گاه  $_{\rm c}$  B باشد دوزاویهٔ متساوی A AC و BAD جزء مشترك دارند ودراین حالت مقدار زاویهٔ DAO برابر با C-B بدست میآید. بنابراین درحالت کلی داریم:

$$
\widehat{\text{DAO}} = |\text{B} - \text{C}| \qquad (\text{Y} \cdot \text{Y})
$$

درشکل (۴.۲ ، ب) سه ارتفاع BE ، AD و EF ازمثلث ABC را امتداد داده!یمii با دایرهٔ محیطی مثلث به ترتیبدر ′E' ، D و ′F برخورد کردهاند و H مرکزارتفاعی مثلث می باشد. دوزاویهٔ DAB و FCB برابرند زیرا هر کدام متمم زاویهٔ B می باشند. زاوية 'BCD نيزبا اين زاويهها برابراست ، زيرا متمم زاوية 'D استِ و 'B با B برابراست. پس دومثلثقائم الزاوية

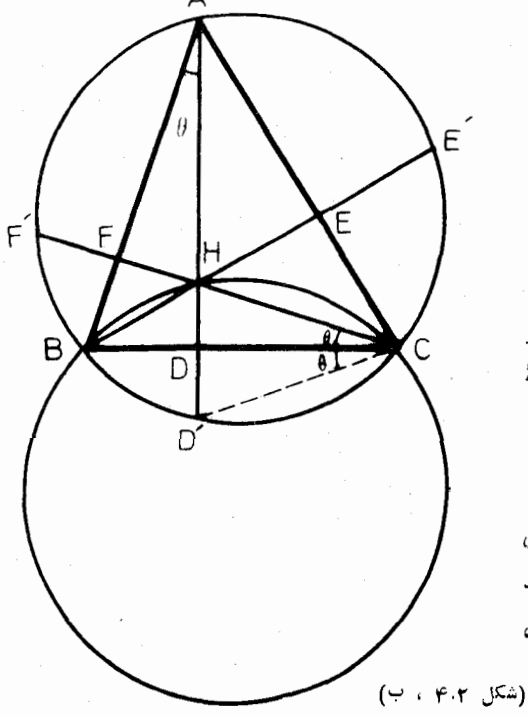

 $(r \cdot r \cdot r)$ 

CDH و 'CDD باهم برابرند و

 $HD = DD'$   $(\tau \cdot \tau \cdot \tau)$ 

به روش مشابه نتيجه خواهد شد:

 $HF = EE'$  J  $HF = FF'$ 

جهارگوشهٔ ABDE دردایرهٔ بهقطر AB محاط است پس بنابه قضيهٔ

 $HA \times HD = HB \times HE$ 

با توجه به اینکه چهار گوشههای BCEF و CAFD نيز محاطى اند وبا بدست آوردن رابطههای مشابه ،

از آن نتيجه مي شود:

(۱،۱۰۲) داریم:

كلأ خواهيم داشت:

 $HA \times HD = HB \times HE = HC \times HF$ 

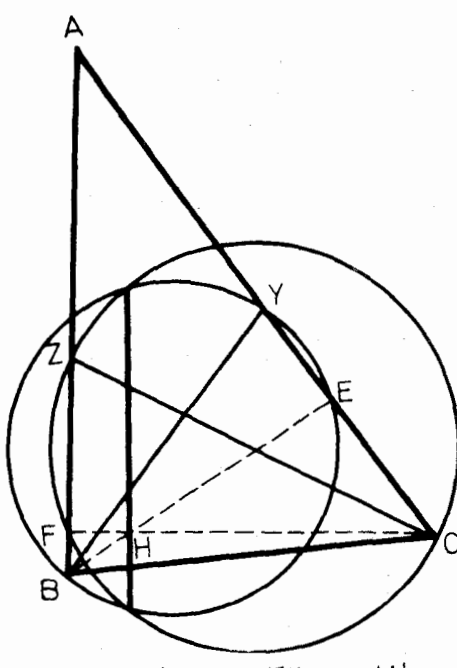

اكنون نقطههای  $Y \cdot X$  و 7 دا په ته تيپ دوي ضلعهاي $B$  ، A B و A B در نظرمی گیریم (روی  $Z$ شکال ۴.۲ ، ب فقط رونقطهٔ  $Y$  و نعه ده شده است) . هر گاه خطهای سوائير, BY ، AX و CZ دا قطر ق از دهمود ایره هایی رسم کنیم ، این  $\mathrm{F}$  وار مها به ترتیب بر  $\mathrm{E} \cdot \mathrm{D}$  و  $\mathrm{F}$ باهای ارتفاعهای مثلث می گذرند. بس سه حاصل ضوب رابطهٔ(۴٬۴۰۲) په تي تيپ قو تهاي نقطهٔ H نسبت به ان دایرهها مرباشند. چون این سه حاصا ضرب باهم برابرند پس H نسبت به سه دایرهٔ مزبور یك قوت

دارد وبنا بر این مرکز اصلی سه دایرهٔ مزبورمی باشد. (شکل ۴.۲ ، پ)

از آنجه گفتهشد روقضیهٔزیر نتیجه می شودکه دررورانهای مختلف بهصورت مسئلههایی مان مرشدهاند:

قضية ٥٠۴.٢-هرگاه دوخط سوائبي ازمثلثمي ١١ قطر قرار دهيم ودايرههايبي (سمكنيم، محود اصلبی دردایههٔ مرسوم بر  $H$  مرکز ارتفاعی مثلث می گذرد.

قضیة ۶٬۴۰۲– هرگما سەخطسوائىي ازمثلثىي را قطر قراد دهیم ودابرەهایىي رسېمكنیم، که بسه یك دسته دایوهها متملق نباشند ، مـركز اصلـی ایبن سه دایـره همان مركز ارتفاعـی مثلث است.

می توانیم نتایج بالارا ازراه بیان سادهٔ زیر بدستآوریم: اگر AD ارتفاع وارد از رأس A در مئلٹ ABC باشد، هردو دایر های کیه قطرهایشان دوخط سوائی وارد ازرأس A باشد و A و D می گذرند، حالتخاص را یو های به قطرهای AB و AC، یس این را یو مها دستهای تشکیل می دهندکه AD محور اصلی مشترك آنها است. همچنین ارتفاع وارد از رأس B محور اصلی دسته دایرههایی است که قطرهای آنها خطهای سوائی وارد از رأس B می بساشند . بالاخره ، ارتفاع وارد از رأس C محور اصلی دایرههایی است که قط های آنها خطهای سوائی وارد از رأس C می باشند. بنا براین سه ارتفاع مثلث در نقطهای متقاربند که مرکز اصلی دایرَههای به قطرهای خطهای سوائی مثلث مے رباشد.

ر خی ویژ گیهای دایره

در بیان قضیهٔ(۴.۴٫۲) به این نکته اشاره شدکه «سهدایره به یك دسته دایرهها متعلق نباشند». این موضوع ایجاب می کندکهخطهای سوائی قطرهای سهدایره هرسه ازیك رأس رسم نشده باشند . اما این موضوعی است کــه باید دنبال شود و قضیهٔ آینده نیز بههمین منظور است.

ه گاه قضيةً (۶٬۴۰۲) را درمورد سهخط سوائي  $\rm{AY}$ ،  $\rm{AY}$  و  $\rm{CZ}$  بكار برده و عاملهای دیگری را دخالت دهیم ، مُسئلههای جسالبی را نتیجه خواهیم گرفت . هرچندکه لازم نست ابن سهخط سوايي متقارب بأشند اماوقتي چنين باشد موضوع پيچيده ترخو اهد بود. هرگاه دایرهها رابهقطرهای میانههای مثلث، ارتفاعها یانیمسازهای زاویههای آن در نظر بگیریم ، در این حال مثلا می توانیم ثابت کنیم که مرکز اصلی آنها مرکز ارتفاعی مثلث است.

حالت بسيارجالب وقتى استكه سهخط سوائى BY،AX و CZ متقارب نباشند اما سەنقطهٔ Y ، X و Z بريك استقامت واقىع باشندكە در اين صــورت ، مانند شكل (۴.۲)، ت) ، حداقل یکی از سهنقطهٔ مزبور بـرآمتداد ضلع مثلث قرار خواهد داشت . می توان مثلث  $\rm{AYZ}$  را در نظر گرفت که برای آن سه نقطهٔ  $\rm{B}$  و  $\rm{C}$  و  $\rm{X}$  بریك استقامتند، یــااینکه مثلث BZX را با سهنقطهٔ A و C و Y، با اینکه مثلث CXY را با سه نقطة A و B و Z . بههرحال نتيجه مي شود كــه دايرههاي بهقطرهاي  $\rm{AY}$  .  $\rm{AY}$  و CZ چنانندکه محورهای اصلی دو بهدو ازآنها بر H مرکز ارتفاعی مثلث ABC و

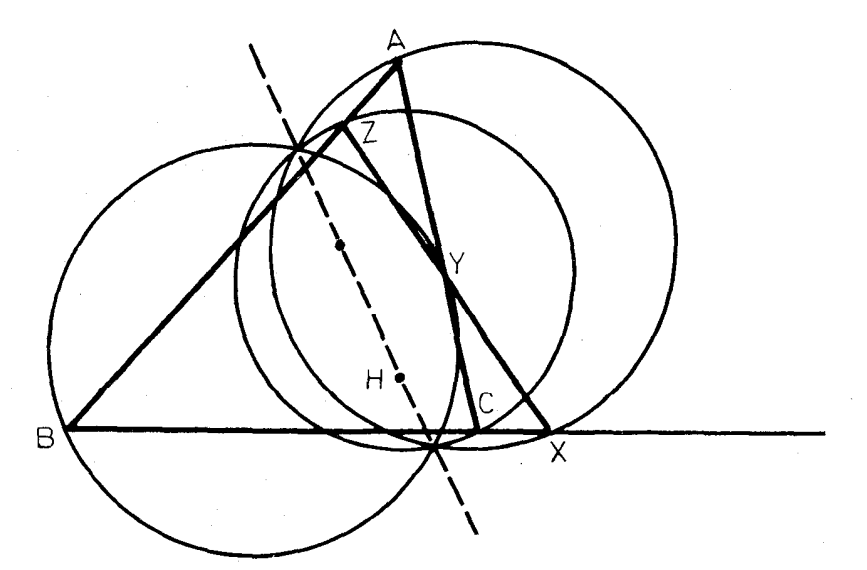

(شکل ۴۰۲ ، ت)

<sub>همچنین</sub> برمرکزهای ارتفاعی سهمثلث دیگر میگذرد . چــون اینچهار مرکز ارتفاعی متمايزند، پس محورهای اصلی دوبهدوی دايرهها برهم منطبقند وبنابراين:

 $Z \circ Y \circ Y \circ X \circ C \circ B \circ A$  فَضيَّة  $Y \circ Y \circ Y \circ X$  ،  $X \circ C \circ B$  ، فَضيَّة اطـع و  $YCA \cdot XBC$  باشند بهگونهای که مجموعــههای نقطههای به صورت سهتائیهای کا بویك استقامت باشند ، دایوههای بهقطههای  $AX \in ZZ$  و Z $YZ \in ZZ$  ، به یك $X \in CZ$  $ABC$  دسته دایرهها تعلق دارند وچهار مرکز انتفاعی مثلثهای  $BZX$  و  $CXY$  و  $CXY$ بويك خط (است واقعندا .

درشکل (۳.۱٪ب) مشاهده میشودکه H مرکز ارتفاعی مثلثABCاست. همچنین مشاهده خواهد شدكه A مركز ارتفاعي مثلث B، HBC مركز ارتفاعي مثلث HCA و () مركز ارتفاعي مثلث HAB است. شكل ABCH جها(گوشهٔ ادتفاعي نام دارد. در این شکل با در نظر گرفتن هر سه تائبی از چهار نقطهٔ مفروض، چهار مثلث وجود دارد که دایرههای محیطی آنها شعاعهای برابر دارنسد . بسرای اثبات این حکم می تبوان رابطهٔ (۳۰۴.۲) را روی شکل (۴.۲ب) اعمال کرد و از برابری دو مثلث HBC و D'BC نتیجه گرفت که دایرههای محیطی دومثلث ABC و HBC نسبت به BC قرینه اند و با هم برابرند. بههمین ترتیب ثابت میشود که دایرههای محیطی مثلثهای HAB و HAB نیز با دایرههای محیطی مثلث ABC برابرند.

### تمرينها

۱\_ ارتفاعهـای مثلث را امتداد میدهیم تا دایرهٔ محیطی آن را قطع کنند. سه نقطهٔ تلاقی مثلثی تشکیل می دهند. ثا بت کنیدکها ین مثلث بامثلث ار تفاعی مثلث مفزوض متشا به است. y۔ نیمسازهای زاویههای داخلی مثلث ABC را امتداد می،دهیم تادایرهٔ محیطی مثلث U در N و N و N قطع کنند . اندازههای زاویههای مثلث LMN را برحسب

1\_ [يادداشت از ح. غيود: اينقضيه درجهار ضلعي كامل بهصورت زين درمي آيد:

در چهار ضلعی کامل، سهدایرهٔ متمایز که بهقطر ٔهریك ازسه قطل چهادضلعی رسم شوند جزءِ دسته دايرهاي هستند که محور آن از مرکزهاي ارتفاع<sub>ت</sub> چهار مثلث که با ضلعهاي چهارضلعی پدید میآیند م<sub>ی</sub>گذرد.

از این قضیه بلافاصله بهLین قضیهٔ مهم می سیم که در چهارضلعی کامل وسطهای سهقطر بريك استقامتند.

طريقة اثبات معروف وكلاسيك آن بطور مستقيم اين استكه سهارتفاع يكي از چهار مثلث دا رسم میکنیم و بهموجب رابطهٔ (۴،۴.۲) ثابت میکنیمکه قوت مرکن ارتفاعی این مثلث نسبت بهسهدایره یکسان است.] اندازههای زاویههای مثلث ABC بدستآورید.

٥.٢هـ خط سمسن (=سنسن )

اگر ازنقطهٔ دلخواه P واقع در صفحهٔ مثلث ABC عمودهای .pB و  $C_1$  و  $B_2$  و  $A_3$  د ا به تسرتيب برضلعهای  $CA \cdot BC$  و AB د سم كنيم. سه نقطه  $PC_3$ معمولاً مثلثی تشکیل میدهند. درپیش در بند ۹:۱ گفتیم که این مثلث را مثلث عمودی نقطهٔ P می نامیم و ویژگیهایآن را بررسی کردیم. اکنون حالتی را درنظر می گیریم که p- بردایرهٔ محیطی مثلث واقع باشد.

برای برهمز از درهمی شکل، p را بسرکمان CA و نسزدیکتر به A اختیار کردهایم . در حالتهای دیگر می توانیم باتبدیل دوری *نقطههای A*. B و C نشيجهٔ يكسان بدستآوريم. با توجه بەويژگى چهارگوشة محاطى داريم:

 $\widehat{APC} = \pi - \widehat{B} = \widehat{C} \cdot \widehat{PA}$ 

اگرازاین دوزاویهٔ متساوی زاویهٔ APA را کنسار بگذاریم نتیجه میشود کسه دو زاویهٔ  $\rm A,PC$  و C.PA با هم برابرتند . اما در چھارگــوشهٔ محاطی A,CPB دو

 $\overline{\rm A}{\rm B}_{\rm i}$ ن اویهٔ  $\rm A, \rm P$  و  $\rm A, \rm B$  با هم برابرند . همچنین در چهارگوشهٔ محاطبی  $\rm A, B, C$ و فراویهٔ  $\rm C, B, A$  و  $\rm C, B, A$  با هم برابرند . بنابراین دوزاویهٔ  $\rm A, B, C$ و  $\rm A$  $\rm H_2 \times H_3$ باهم برابرند ودرنتيجه سەنقطهٔ  $\rm B_{\rm V} \cdot \rm C_{\rm V}$  و  $\rm A_{\rm V} \cdot \rm H_2$  نورلاين جالت، مثلث عمودي نظير نقطة P بهصورت خط مشتقيم درآمده!ست.

برعکس، اگر نقطهٔ p چنان باشدکه مثلث عمودی نظیرآن نسبت بهمثلث ABC بهوضع خط راست باشد. بدیهی استکه P داخل یکی از زاویههای مثلث ABC و در آن سوی ضلع مقابل به آن زاویه قراردارد. در این صورت با استدلال درجهت عکس استدلال بسالاً نتیجه خواهد شد کــه p بردایرهٔ محیطی مثلث واقع است . بنابراین مي توان گفت:

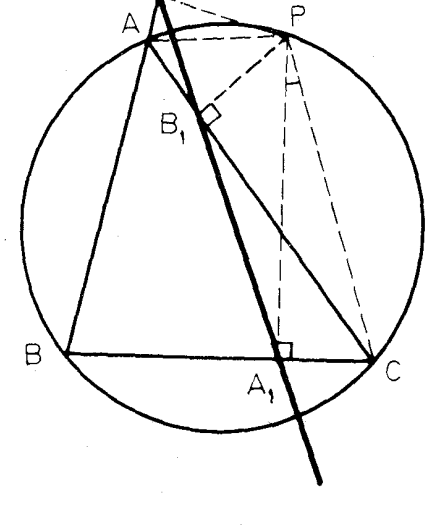

(شكل ٢.٥.٢ لف)

قضی<sup>8</sup> ۹،۵۰۲– ب<sub>ر</sub>ای7نکه پاهای عمودهای دادد اذیك نقطه برسه خلـع مثلث بریك خط داست واقسع بباشند لازم وكافى است كه آن نقطه بردابرة محبطى مثلث قراد داشته دا شد.

خطی که این سه پای عمود بر آن واقعند خط سمسین نقطهٔ مز بور نسبت بهآن مثلث تام دادد. دابوت سمسهن\ (۱۷۶۸ ــ ۱۶۸۷) تسهتنها در هندسه بلکه در حساب کارهای گوناگون انجام داده است. به عنوان نمونــه ، ثابتکرده استکه اگر f جملهٔ n ام رشتهٔ فیبوناچے ٖ باشد:

 $1616767606A61767167760064446f_n6444$ 

خواهيم داشت:

 $f_{n-1} \cdot f_{n+1} - f_{n}^{\gamma} = (-1)^{n}$ 

خط سمسن از این جهت بهاو منسوب است که با ادراکات هندسی وی جورمی آید، اما جستجویآن درآثار وی کاربیهودهای است. درحقیقت کشف اینخاصیت در ۱۷۹۷ توسط ويليام والاس؟ انجام\$رفته است.

#### تمرينها

۱\_ اگر مثلثی در یك(اویه منفرجه باشد، آیا اثباتی كه برای قضیهٔ (۱،۵.۲)بكار رفت دربارةآن نميز صادق است؟

٢\_ كدام نقطه از دايرة محيطى مثلث انتخاب شود تاخط سمسن نظيرآن بر CA واقع باشد؟

۳ــ آیا ممکن است که نقطهای برخط سمسن نظیر خود واقع باشد؟ دراین صورت این خط کدام است؟

P – از نقطهٔ  $\rm A$  مماسهای  $\rm AB$  و  $\rm AC$  بردایرهای رسم شده است و از نقطهٔ  $\rm A$ واقع بردايره عمودهای  $\rm{p}_{A_1}$  ،  $\rm{p}_{B_2}$  و  $\rm{p}_{B_1}$  برخطهای  $\rm{C}_A$  ،  $\rm{B}_B$  رسم شده است. ثابت کنید که:

 $\overline{PA_1}^{\prime} = PB_1 \cdot PC_1$ 

7.٢ـ قضيةُ بطلميوس وتعميمآن

با استفاده ازخواص خط سمسن می توان قضیهای بسیارمهم بهشرح زیر سیجه گرفت.

- 1- Robert Simson. 2- Fibonacci.
- 3- William Wallace.
- 
- 4- Ptolémée

دراین باره همانشکل(۵.۲ ، الف)را درنظرمی گیریم. هرچندکه مثلث عمودی,A,B,C نظير نقطة P به وضع خاص به صورت خط راست در آمده است، اما بازهم قضية (۱،۹۰۱) دربارهٔ اندازههای ضلعهایآن صادق است. بنابراین داریم:  $B_1C_1=\frac{a\cdot AP}{rR}$   $\cdot$   $A_1C_1=\frac{b\cdot BP}{rR}$   $\cdot$   $A_1B_1=\frac{c\cdot CP}{rR}$  $A, B, +B, C, = A, C, \psi$ وچون  $A, B, +B, C, +B$  می باشد. پس  $c$ ·CP+ $a$ ·AP= $b$ ·BP به عبارت دیگر:

$$
AB \cdot CP + BC \cdot AP = AC \cdot BP
$$

چهارضلعی ABCP محاطی است، بنا بر این،قضیهٔ زیرکه به قضیهٔ بطلمیوس معروف است، محقق می باشد:

قضیهٔ ۱٬۶۰۲– در هر چهارضلعبی محاطبی، مجموع حاصل ضربهای ضلعهای (وبسور بوابواست واحاصا ضوب دوقطو.

عكس قضية بطلميوس درحالت كلم صادق است ، اما بايد دربيانآن به نكتهٔ دقيق ن بر توجه داشت : هرگاه نقطهٔ B، ووی باره خط $\mathrm{A,C}$  نباشد ، برای هروضع آن  $A_1B_1+B_2C_1 \geq A_1C_1$  باید تساوی  $A_1B_1+B_2C_1=A_1C_1$  با نامساوی  $A_1B_1+B_2C_1$ جانشین ساخت. دراین صورت خواهیم داشت:

### $AB\cdot CP + BC\cdot AP > AC\cdot BP$

بنا بر اين:

قضیة ۲٬۶۰۲– هرگاه  $P$  نقطهای غیر راقــع برکـمان  $CA$  اذ دایرهٔ محیطـی مثلث ABC باشد داديم:

### $AB \cdot CP + BC \cdot AP > AC \cdot BP$

[يادداشت ازح. غيور: كَوِيا مؤلفان محترم كه اثبات قضيةً بطلميوس ِرا ازخطسنسن و خاصیت مثلث عمودی نتیجه گرفته[ند برای اثبات تعمیم قضیه و بویژه عکس آن بوده است.با برهان مقدماتی قضیهٔ بطلمیوس (بااستفاده ازتشابه) ، بلافاصله عکس وتعمیمآن نتيجه مي شود:

در چهــار ضـلعي ABCD چنانكه در شكل (۶.۲ ، الف) ديده مي شود . زاويهٔ بر ابر باز اویهٔ  $\rm A$ و زاویهٔ  $\rm B$  بر ابر با زاویهٔ  $\rm C$  جدا شده است که از برخورد  $\rm A_{\rm V}$ ضلعهای غیرمشترك این دو زاویه نقطهٔ M ب**دست آمده** است. از تشابه د**و**مثلث AMB و ADC نتيجه مي شود:

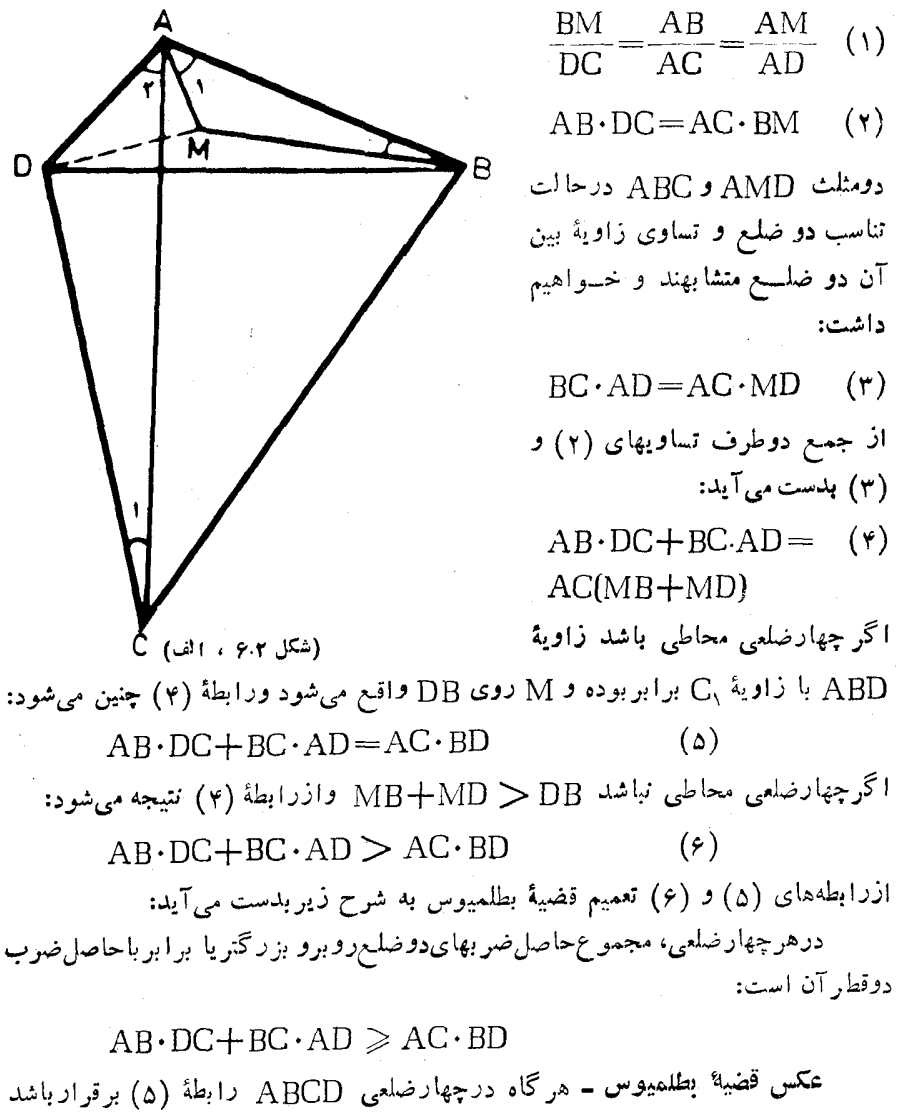

چهارضلمی محاطی است ، زیرا اگرچهارضلعی محاطی نباشد رابطهٔ (ع) برقرارخواهد بوركه خلاف فرض است.

بعد اذاين روش مقدماتى ، بهترين روش اثبات قضية بطلميوس وعكس وتعميمآن با انعکاس انجام می گیرد.]

#### تمر ينها

١\_ مثلث متساوىالاضلاع ABC ونقطة P واقع در صفحة آن داده شده است،

برحسبآنكه P بركمان CA ازدايرة محيطى مثلث واقع باشد يا نباشد، ثابتكنيد که داریم:

# $PC+PA=PB$  !  $PC+PA > PB$

۲ــ هرگاه P رویکمان CD از دایرهٔ محیطی مربع ABCD واقع باشد . ثا ت كنيد كه:

#### $PA(PA+PC)=PB(PB+PD)$

– متوازیالاضلاع ABCD داده شده است. دایرهای بر A مسی گسدرد و A با ضلعهای  $\rm AB$  و  $\rm AD$  و قطر  $\rm AC$  به ترتیب در  $\rm R$  و  $\rm R$  و  $\rm Q$  برخورد مــی کند . ثا ىت كنىد كە،

## $AP \cdot AB + AQ \cdot AD = AR \cdot AC$

راهنمایی : قضیهٔ بطلمیوس را درچهارضلعی APQR بکاربرده وازتشابه دومثلث PQR و ABC استفاده كنيد.

### ۷.۲ــ تتمه دربارة خط سمسن

خط سمسن خاصیتهای جالب بسیار دارد که برخی از آنها شایستهٔ بررسی است. مطابق با شکل (٧.٢ ، الف) ، که همان شکل (۵.۲ ، الف) است که در آن عمود  $\mathrm{PA}_{\lambda}$  را امتداد دادهایم تا با دایرهٔ محیطی مثلث در U برخوردکرده است و AU را رسم کسردهایم. در چهار ضلعیهای PB $\setminus A \setminus C$  , PAUC  $c$ داريم:

$$
PUA = PCA
$$
\n
$$
= \widehat{PCB} = \widehat{PA} \setminus B
$$
\nif  $QU$  and  $QU$  is a constant.

\n
$$
= \widehat{PA} \setminus B \setminus B
$$
\n
$$
= \widehat{PA} \setminus B \setminus C
$$
\nif  $QU$  and  $QU$  are the same.

(شكل ۷۰۲ ، الف)

اكنون علاوه برنقطة P ، نقطةديگر P' ازدايرة محيطى مثلث ABC دا درنظر

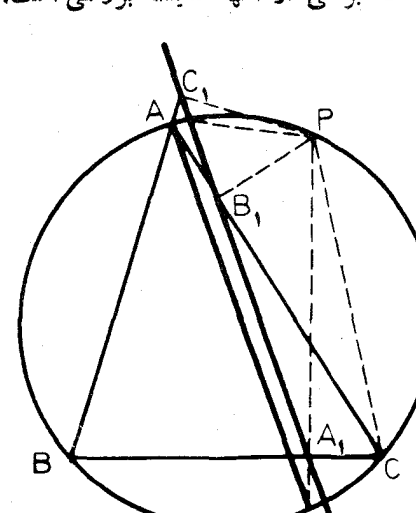

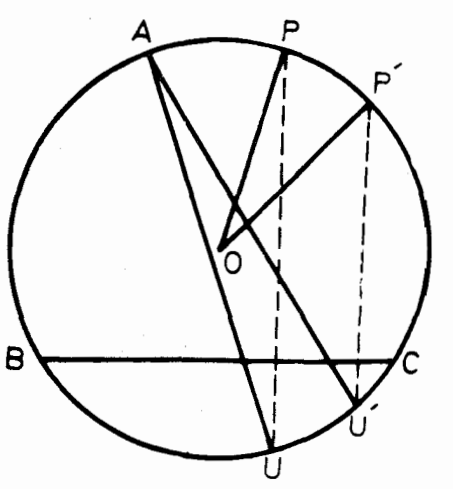

(شکل ۷.۲ ، ب)

می گیریموخطهای سمسن نظیرآنهارا باهم ًمقايسه مي كنيم . با توجه به اینکه خطهای سمسن نظیر نقطههمای p و 'p په ترتيب با خطهاي AUو AU' موازيند. پس ذاوية بين اين خطهای سمسن با زاویـهٔ 'UAU برابر است . اما كمان 'UU با کمان 'PP برابراست زیرا دو وتر PU و 'p'U باهم موازيند ، شكل (٧٠٢ ، ب). بنابراين:

$$
\widehat{\text{UAU}} = \frac{1}{\gamma} \widehat{\text{UU'}} = \frac{1}{\gamma} \widehat{\text{PP'}} = \frac{1}{\gamma} \widehat{\text{POP'}}
$$
\n
$$
\text{Cov}_{\text{B}} = \frac{1}{\gamma} \widehat{\text{UP}} = \frac{1}{\gamma} \widehat{\text{POP'}} = \frac{1}{\gamma} \widehat{\text{POP'}} = \frac{1}{\gamma} \widehat{\text{POP'}} = \frac{1}{\gamma} \widehat{\text{POP'}} = \frac{1}{\gamma} \widehat{\text{POP'}} = \frac{1}{\gamma} \widehat{\text{POP'}} = \frac{1}{\gamma} \widehat{\text{POP'}} = \frac{1}{\gamma} \widehat{\text{TOP'}} = \frac{1}{\gamma} \widehat{\text{POP'}} = \frac{1}{\gamma} \widehat{\text{POP'}} = \frac{1}{\gamma} \widehat{\text{TOP'}} = \frac{1}{\gamma} \widehat{\text{TOP'}}
$$

$$
\widehat{UAU'} = \frac{1}{\gamma} \widehat{UU'} = -\frac{1}{\gamma} \widehat{PP'} = -\frac{1}{\gamma} \widehat{POP'}
$$

بنا براين قضيةً زير ثابت شده است:

 $P'$  قضباً ۱٬۷.۲ـ نسبت بــه مثلث ABC خطهای سمسن نظیم دو نقطهٔ P و  $P$ ile داویهای می سازند که اندازهٔ آن نصف اندازهٔ کمان  $PP'$  است.

ه, كَاه P دايرة محيطى مثلث را با سرعتى ثابت بييمايد ، در اين صورت خط AU حول نقطهٔ A با سرعت زاویهای تابت می چرخد بهقسمی که U دایره را درجهت عکس حرکت P می پیماید ، و وقتی که P یك دور كامل محیط دایره را بییماید خط AU درامنداد نخستین خود اما درجهت عکس قرار خواهد گرفت . د*داین ضمن خط* سمسن نیز حول مرکزی متغیردوران می کند و پوش آن منحنی متقارنی است که دلتوئید یا هیپیوسیکلوئیدِ ۱شتینر تام دارد. به سادگی و به گونهٔ نقاشیهای متحرك که به فیلم تبدیل می شوند می توان این تغییرمکانها را دنبال کرد.

اکنون شکل (۷.۲ ، پ) را در نظر می گیریم کــه ترکیبی کامل شده از شکلهای (۴.۲ ، ت) و(۷.۲ ، الف)می باشد. در این شکل از P به H مرکز ارتفاعی مثلث  $\mathrm{HQ}$  وصل شده و  $\mathrm{PD}'$  رسم شده است که با  $\mathrm{BC}$  در  $\mathrm{Q}$  برخوردکرره است. همچنین رسم شده است که امتدار PU را در  $_{\rm V}$  قطع کرده است. خطهای PV و HD بر

متساوى الساقين مى باشند و درنتيجه  $BC$  قرینهٔ  $D'P$  نسبت  $HV$ است وجون:  $\widehat{D'HV} = \widehat{PVH}$  $= \widehat{D'PII} = \widehat{D'AII}$ يس HV با AU ودرنتيجه با خط سمسن نظير نقطة P مبوازي است. اين خط سمسن، يعني  $A,B$  ، كــه با ضلع HV اذمثلث PVHموازى است و ضلع PV از آن را نصف کارده است ، ضلع PH را اليزالصف می کند پس:

BC عمودند و 'D قرينهٔ H نسبت به BC است. پس مثلثهــای 'QHD و QPV

قضية ٢،٧،٢- خطسمسن نظير هرنقطها زدايرة محيطي مثلثء منصف یارەخطبى است كە اين نقطه را بە مرکز ادتفاع<sub>ی</sub> مثلث وصل م<sub>ی</sub>کند.

آنچهگفته شد درحقیقت مقدمهای است برآنچهکه دربارهٔ خط سمسن میتوان بیان کرد. برای خط سمسن ویژگیهای بسیاروجو<sub>د</sub> داردکه بهخاطر پرهیز از <sub>د</sub>رازی مطلب ، ناچاریم که خواننده را برایآگاهی برآنها به سایرکتابها حواله دهیم.

## تمرينها

۱ـــ روی دا یرهٔ محیطی مثلث ، دو نقطهٔ واقع بردوسریك قطررا در نظر می گیریم. ثا بت کنید که خطهای سمسن نظیراین رونقطه برهم عمودند ویکدیگررا روی دایرهٔ نه نقطهٔ مثلث تلاقى مى كنند.

۲ــ مثلث متساوىالاضلاع ABC دردايرة به مركز O محاط است و P نقطهاى اذاين دايره است. ثابت كنيدكه خط سمسن نظير P ازوسط شعاع <sub>O</sub>P مى گذرد.

# ٨.٢ـ قضية يروانه

مدتهای مدید است که قضیهٔ پروانه ، بهعنوان قضیه یا مسئله ، اینجا وآنجا مطرح

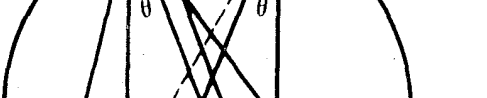

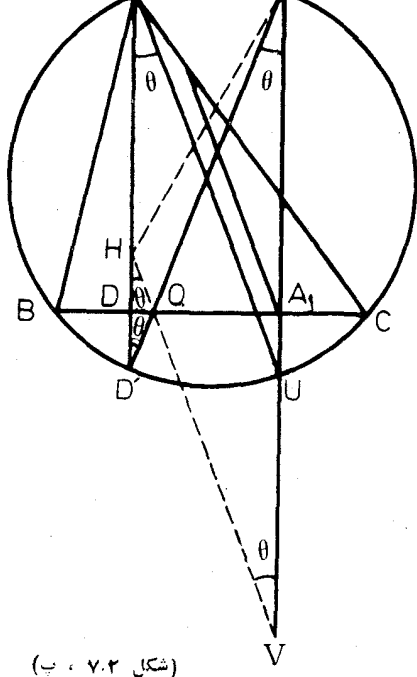

شده است. این قضیه را به صورت زیربیان می کنیم:

 $CD$  فَضِيًّا 1.4.۲- در دايبهٔ مفووض، از نقطهٔ  $M$  وسط وتر  $PQ$  دو وتر 1.4.8 و . المسم مبركنيم. وتوهاي  $AD$  و  $BC$  باوتر  $PQ$  بهترتيب، المترتيب، المجموده مبركنند. ڈانتکنید که  $M$  وسط  $XY$  است.

برای این قضیه برهانهایی کما بیش طولانی وبیچیده ارائه شده است. یك برهان آن که در سال ۱۸۱۵ توسط هورنوا بیان شده است به محاسبهٔ مقادیرتقریبی ریشههای يك چند جملهاىمربوط مى شور (به عقيدهاى، يك چينى دراين مورد مقدم برهورنر بوده است). کوتاهترین برهان قضیه ازراه هندسهٔ تصویری انجام می گیرد۲.

برها نی که درزیر آورده می شود هرچند کو تاه نیست اما از نظر بخاطرسیر دن ساده و آسان است.

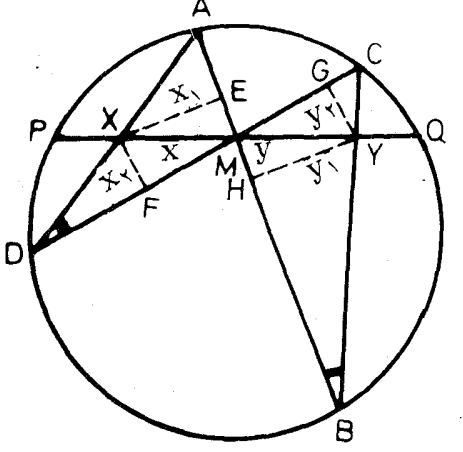

(شكل ٨.٢ )

مطابق با شكل (٨.٢ ).  $YH = V, YE = x,$  عمودهای  $\rm{XF} = \rm{x}$ را بر  $\rm{AB}$  وعمودهای  $\rm{X}$  و CD  $YG = V_x$  دا بـر CD دسم می کنیم. ازتشابه مثلثهای MXE با MYG ! MFX و MFX و BYH ! DXF CYG ! AXE وبه فرض  $P\text{M} = \text{MO} = a$  و  $\cdot$  و  $\text{MY} = \text{NY}$  داريم $\text{XM} = \text{x}$  $\frac{X}{Y} = \frac{X_1}{Y_1}$ ,  $\frac{X}{Y_2} = \frac{X_2}{Y_1}$ 

$$
\frac{x_1}{y_1} = \frac{AX}{CY}, \quad \frac{x_1}{y_1} = \frac{XD}{YB}
$$
\n
$$
\frac{x^r}{y^r} = \frac{x_1}{y_1} \cdot \frac{x_1}{y_1} = \frac{x_1}{y_1} \cdot \frac{x_1}{y_1} = \frac{AX \cdot ND}{CY \cdot YB} = \frac{PX \cdot XQ}{PY \cdot YQ}
$$
\n
$$
= \frac{(a-x)(a+x)}{(a+y)(a-y)} = \frac{a^r - x^r}{a^r - y^r} = \frac{a^r}{a^r} = 1
$$
\n
$$
\therefore XY \quad \text{and} \quad XY \quad \text{and} \quad XY = Y \quad \text{and} \quad XY = Y
$$

#### 1. W.G.Horner

٢ــ يك برهان كاملا سادة قضيه ، يا مسئلة ، پروانه كه بااستفاده از مقالة اول هندسه انجام گرفته در«مجموعهٔ علمی یکان» چاپ فروردین ۱۳۴۴ درج شده|ست. همچنین چند برهان ديگر آن درشمارههاي مختلف مجلهٔ رياضي يكان چاپ شده است. مترجم.

**بر خی ویژ گیهای دایره** 

#### تمر ينها

۱\_ در شکل ( ۸.۲ ) خطهای AC و BD را رسم می کنیم تاامتداد PQ را  $U$ ور  $U$  و $V$  قطع كنند. ثابت كنيدكه  $M$  وسط  $U$  است.

م ـ از نقطهٔ P خارج دایرهای دومماس PBوPT را بر آن دایره رسم می کنیم.قطرAB ازدا پر موعمو د TH را بر این قطر نیز رسم می کنیم. ثابت کنید که AP ازوسط TH می گذرد.

ســـ هرگاه [ مركز رايرة محاطي داخلبي مثلث  $\rm{ABC}$  و  $\rm{X}$  نقطهٔ تماس  $\rm{BC}$  با این رایره و 'A وسط BC باشد ، ثابت کنیدکه خط A'J ازوسط AX می گذرد.

# ٩.٣ــ قضيةُ مورل<sub>ّ</sub>ے،

یکی از قضیههای کاملا،ً فوق العادهٔهندسهٔ مقدما تی در حدودسال۴ ه ۱۹ توسط فرانلخمود الی ۱ ثابت شد. وی ابتدا این قضیهرا برای دوستان آنگلیسی خود درکامب<sub>ز</sub>یـج شرح داد. وبیست سال بِس اذآن ، آن(ا در ڈاپین منتشرساخت. دراین مدت این قضیه مجدداً کشف شده ودر مجلهٔ ترببتی تایمززیرعنوان مسئله ررج شده بورکه رو راهحل برایآن واصل گرریده بود. یکی از این دو راهحل از طرف م.ت. نارانینگار؟ فرستاره شده بور که بیش از همهٔ راه حلهایی که پس از آن و به تدریج برای مسئله ارائه شد زیبا می باشد. در زیر نخست خور قضیه وآنگاه راهحل مزبوربیان میشود.

قضیهٔ ۱٬۹۰۳– هرگما، دَر داخل مثلث از هررأس دو نیم خط دسم کنیم که زاویـۀ آن **(اُس را به سه قسمت برابر تقسیمکند ، نقط**ههای<sub>جی</sub> کسه از برخورد هردو نیم خط مجاور به هرضلــع پدید مــی٦ید مثلثــی متساویالاضلاع تشکیل مــی۵هند (شکل۱۰۹.۲ سب).

- قبل!ز بيان برهان نار!نينگار لازم است که لم زیرثابت شود:  $\mathbf{y} \cdot \mathbf{Z} \cdot \mathbf{Y}'$  م – چهارنقطهٔ  $\mathbf{Y} \cdot \mathbf{Z}$ 'Z که درشرطهای:
	- $Y'Z = ZY = YZ'$

$$
\widehat{YZY'} = \widehat{Z'YZ} \\
= \pi - \tau \alpha > \frac{7}{1}
$$

صدق كنند بريك رايسره واقعند. عــلاوه بــرآن، نقطة A كــه بــا

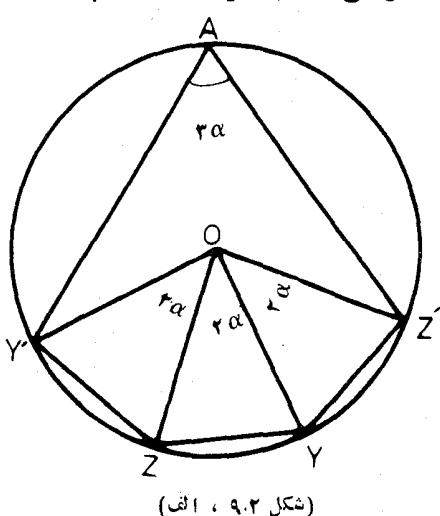

دریك طرف خط  $\rm Y'Z'$  واقع نباشدو  $\rm \gamma''$  واحم نباشد از برهمان دایره  $\rm Y$ واقع است.

مطابق با شکل (۹.۲) ، الف) ، نیمسازهای رو زاویهٔ متساوی YZY و Z'YZ در O برخورد می کنند . مثلثهای OZY ، OY'Z و OYZ' باهم برابرند و متساوی الساقین می باشند و اندازهٔ هر یك اززاویههای مجاور بهقاعدهٔ آنها  $\alpha-\frac{\pi}{2}-1$ است. بنابراین چهار نقطهٔ  $Z \cdot Y \cdot Z \cdot Y \cdot Z$  و  $Y'$  بررایرهٔ به مرکز O واقعند. در این دایره ه بلنازکمانهای  $7^\prime$ ٬  $7^\prime$ ٬ و  $YZ^\prime$  روبرو به زاویهٔ مرکزی ۲۵ است، پس کمان 7′ 7′ كه شامل نقطهٔ γ نيست كمان ررخور زاويهٔ ٣α است. بنابراين نقطهٔ A با شرطهای گفته شده بر این کمان قراردارد.

اكنون بااستفاده ازاين لم به اثبات قضيه مي پردازيم: مطابق باشكل (٩.٢، ب)،  $\rm{K}$  نیم خطهایی که زاویههای  $\rm{B}$  و  $\rm{C}$  را به سه پارهٔ برابر نقسیم کردهاند در  $\rm{U}$  و  $\rm{X}$  برخورد می کنند. درمثلث BCU نقطهٔ X محل برخورد نیمسازهای دوزاویهٔ داخلی است. پس

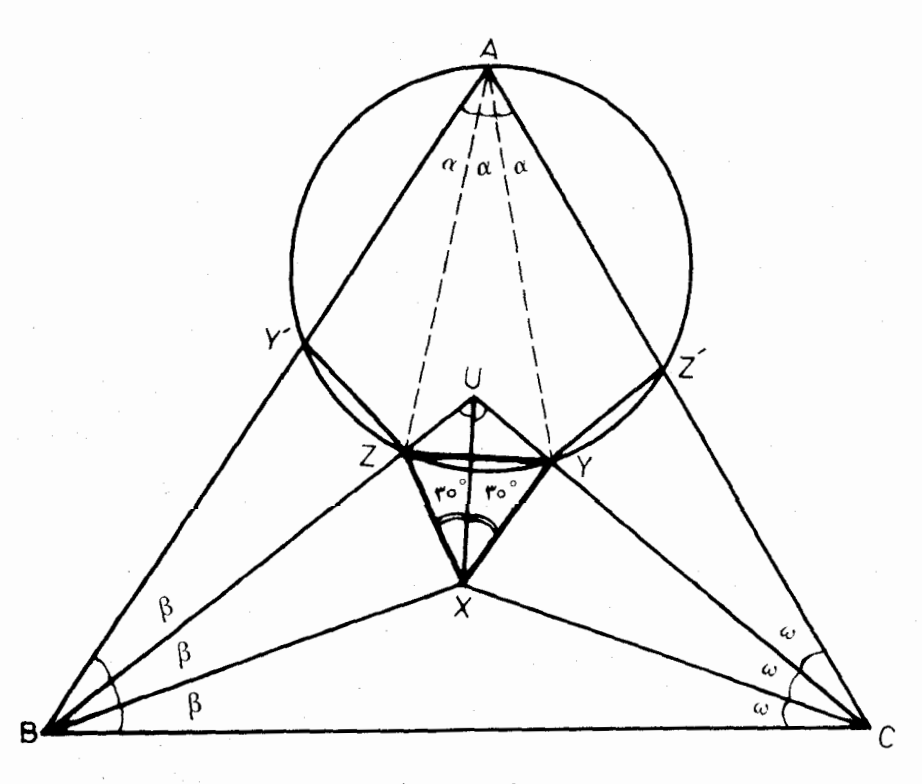

(شکل ۹۰۲ ، ب)

 $\rm Y$  نیز نیمساز زاویهٔ  $\rm U$  است. اروی خطهای  $\rm CU$  و  $\rm SU$  نقطههای  $\rm XU$ جنان برمی گزینیم کــه  $XY$  و  $YZ'$  با  $XU$  و درطرفینآن زاویههای به اندازهٔ °ه  ${\rm YXZ}$  بسازند. مثلثهای  ${\rm UXY}$  و  ${\rm UXZ}$  باهم برابرند و  ${\rm XY}$  2 ${\rm YXZ}$  وچون زاویهٔ  $UZY$ به $i$ ندازهٔ  $\circ\circ$ ۶ است. علاوه برآن مثلث  $\star\beta$  متساوی،الساقین است و چون اندازههای دوزاویه از مثلث UBC برابر با  $\star\gamma$  و است پس اندازهٔ هریك اززاویههای  $\rm{Y}$  و  $\rm{Z}$  ازمثلث  $\rm{UY}$  برابربا  $\rm{A}$  به است.

... نتيجه مي شود:  $\stackrel{_\sim}{A} = \stackrel{_\sim}{P} \pi$  وبا توجه بهاينكه  $\pi = \pi + B + B + \,$  نتيجه مي شود

$$
\alpha + \beta + \gamma = \frac{\pi}{r} \quad \Longrightarrow \quad \beta + \gamma = \frac{\pi}{r} - \alpha
$$

$$
\widehat{YZU} = \frac{\pi}{r} - \alpha \quad \text{or} \quad \widehat{XZU} = \frac{1}{r} - \alpha
$$

 $CZ' = CX$  و  $CA$  ؛ ترتیب  $Y'$  و  $Z'$  را برمی گزینیم که  $BY'$ = $BX'$  و  $AA$ باشد. مثلثهای BZX و 'BZY همچنین مثلثهای  $\rm{C}YX$  و 'ZYZ' متساویند ، پس:  $Y'Z = ZX = ZY = YX = YZ'$ 

زاویههای BZY′ و BZX باهم برابرند . پس مکملهای آنها نیز باهـــم برابرند و بنا بر اين:

$$
\overline{UZY'} = \overline{XZU} = \frac{\overline{Y}\pi}{\overline{Y}} - \alpha
$$
  
 
$$
\overline{YZY'} = \overline{YZU} + \overline{UZY'} = \left(\frac{\pi}{\overline{Y}} - \alpha\right) + \left(\frac{\overline{Y}\pi}{\overline{Y}} - \alpha\right) = \pi - \alpha
$$

 $\alpha$ همچنین اندازهٔ زاویهٔ  $\gamma$ YZ برابربا  $\pi$ ۲ $\alpha$  است و  $\frac{m}{\mathbf{w}}<\frac{m}{\mathbf{w}}$ 

بنا براین با توجه به لم که قبلا ثا بت شد نتیجه میشودکه پنج نقطهٔ 'Z'،Y،Z،Y' بریك دایره واقعند. وترهای منساوی  $\rm{Z}$  /  $\rm{Y}$  /  $\rm{Z}$  و  $\rm{YZ}$  روبروبه زاویههای به  $\rm{A}$ اندازهٔ c وبه رأس A می،باشند ونیم خطهای  $A$  و A  $\gamma$  زاویهٔ  $A$  را بهسهقسمت برابرباهم تقسیمکردهاند.  $\,$  به عبارت ریگر، سه نقطهٔ  $\,\mathrm{X}\,$  و  $\,\mathrm{Y}\,$  راکهآنچنان تعیین كرريم كهرأسهاى يك مثلث متساوىالاضلاع مىءاشند درواقع نقطههاى تلاقى نيم خطها يى می باشندکه هریك اززاویدهای مثلث را به سه قسمت برابر تقسیم کردهاند.

## تمرينها

۱– درشکل (۹.۲ ، ب)خطهای  $AZ$  و  $\rm X$  دا امتداد میوهیم تادر  $\rm V$  برخورد كنند . همچنين خطهای  $\rm BX$  و  $\rm AY$  را امتدار میدهیم تا در  $\rm W$  برخوردکنند.

 $\mathcal{L}(\mathcal{A})$  and  $\mathcal{L}(\mathcal{A})$  .

 $\mathrm{d}$ ا بت $\mathrm{d}$  منظر مندسهٔ تصویری ، مثلثهای WZ و WZ متقاربند (ازنظر هندسهٔ تصویری ، مثلثهای UVW و XYZ همسانند. اما درحالت كلي، مثلث "UVW متساوى الاضلاع نعى باشد). Y\_ مثلث ABC چه نوع باشد تا اینکه پنج ضلعی 'AY'ZYZ منتظم باشد؟ س هرگاه مثلث $\rm{ABC}$  متساوی الاضلاع باشد ثابت کنیدکه نقطههای  $\rm Y$ وZ، $\rm Y'$ و Z' چهاررأس(زيك چند ضلعي منتظم مي!شند ونقطهٔ A رأس ديگري ازاين چندضلعي وروبروبه ضلع AY است.

 $\gamma$  – هرگاه  $\alpha$ ۳ و ۳ $\beta$  و ۳۲ اندازههای زاویههـا و  $R$  شعاع دایرهٔ محیطی یك  $R$ sin $\alpha$ sin $\beta$ sin $\gamma$  : باشد، ثا بت کنید که طول ضلع مثلث مور لی نظیر آن بر ابر است با:  $\beta$ sin هــ در مستطيل  $\rm{BCZ'Y'}$  ضلع  $Z'Y'$  را بهوسيلهٔ نقطههای  $\rm{Y}$  و  $\rm{Z}$  به سه پارهٔ برابرتقسیم میکنیم؛ه گونهایکه  $Z'Y\! =\! Z\! =\! Y'$ . هرگاه  $X$  مرکزمستطیل با Y و Z مثلثی متساویالاضلاع تشکیل رهد ، ثابت کنید کـه خطهای BX و BZ زاوية B ازمستطيل را به سه زاوية برابرباهم تقسيم مي كنند.

 $\label{eq:2.1} \begin{split} \mathcal{L}_{\text{max}}(\mathbf{r}) & = \mathcal{L}_{\text{max}}(\mathbf{r}) \mathcal{L}_{\text{max}}(\mathbf{r}) = \mathcal{L}_{\text{max}}(\mathbf{r}) \mathcal{L}_{\text{max}}(\mathbf{r}) = \mathcal{L}_{\text{max}}(\mathbf{r}) \mathcal{L}_{\text{max}}(\mathbf{r}) = \mathcal{L}_{\text{max}}(\mathbf{r}) \mathcal{L}_{\text{max}}(\mathbf{r}) = \mathcal{L}_{\text{max}}(\mathbf{r}) \mathcal{L}_{\text{max}}(\mathbf{r}) = \mathcal{L}_{\text{max}}(\$ 

 $\mathcal{L}^{\text{max}}_{\text{max}}$  and  $\mathcal{L}^{\text{max}}_{\text{max}}$ 

 $\label{eq:2.1} \frac{d\mathbf{r}}{d\mathbf{r}} = \frac{1}{2} \sum_{\mathbf{r}} \frac{d\mathbf{r}}{d\mathbf{r}} \left[ \frac{d\mathbf{r}}{d\mathbf{r}} + \frac{d\mathbf{r}}{d\mathbf{r}} \right] \frac{d\mathbf{r}}{d\mathbf{r}} = \frac{1}{2} \sum_{\mathbf{r}} \frac{d\mathbf{r}}{d\mathbf{r}} \left[ \frac{d\mathbf{r}}{d\mathbf{r}} + \frac{d\mathbf{r}}{d\mathbf{r}} \right] \frac{d\mathbf{r}}{d\mathbf{r}}.$ 

# نقطههای بریك استقامت خطهای متقارب

آنگاه پر گارهایی همگی بزرگ را بگشود ، آنها را بكارانداخت وآسهها و پهلوها را بكشيد ، تاآنكه آنچه مربع و مستطيل مي نُمود ، همچون شکلبي پيچيده در آمد.

داتمن (ازكتاب دوم اقليدس) C.L.Dodgson

پس از بررسی ویژ گیهای دیگری ازمثلثها وچهار گوشهها ، رامنهٔ هندسهٔ تصویری(ا درروبروخواهيم داشت ، حتى از آ نهم كمي فراتر خواهيم رفت . هرچند بيان منظم اين موضوع خودکتابی جداگانه باید باشد ؛ اما یادآوری چهارقضیهٔ اساسیآن دراینجا به مودد می باشد ، زیرا می توانآ نها را با روشهای اقلیدسی ثابت کرد. درخقیقت ، سه عدر ازاین قضیهها آنقدرقدیمی هستندکه درزمان کشف آنها روشی دیگررانمیشناختند. درهمهٔ این قضیههای مورد بحث، یاموضوعخطهای متقارب ویاموضوع نقطههای بریك استقامت به میان می آید. ناگفته نبایدگذاشتکه فکرهندسهٔ تصویری از آنجا ناشی شدکه در بسیاری ازحا لتها می توان خطهای متوازی را همچون خطهای متقارب درنظر گرفت.

١.٣ـ چهار گوشهها ؛ قصية وارينپون

٣

می توان گفت که چند ضلعیشکلمی است شامل تعدادی نقطهٔ موسوم به رأسوتعدادی پاره خط موسوم به ضلـع. نقطهها به يك صفحه متعلقند و مجموعهٔ مرتب متناوبى تشكيل میدهند ، وضلعها رأسهای مجاوررا به یکدیگروصل م<sub>ی</sub> کنند؛ بالاخره هر سه رأس مجاور نمی توانند بر یك استقامت باشند. به عبارت دیگر، چند ضلعی خط شكستهٔ بسته ای واقع در یك

صفحه است. برای مثال پنج ضلعی دارای پنجضلع وپنجراأساست وشش ضلعی اذهر کدام شش عدد دارد وغیره. اما اینiامگذاری که ازیو نانیان!ست (ونام چندضلمی تعداد ضلعها و رأسهايُش را مي نماياند) براي سه ضلعي معمول نيست؛ چنانكه آن را مثلث ً مي ناميم. ررزبانهای انگلیسی وفرانسه برای مثلث اصطلاح (Triangle) بکارمی رودکه بهمعنی «سه زاویهای=سه گوشه» می باشد. برای چهار ضلعی هم عنوان چهار گوشه (=جهار ز<sub>او ی</sub>د<sub>ای)</sub> ب<sub>کارمی</sub>رود'. دراین کتاب نیزاصطلاح چهارگوشه بکارخواهد رفت ؛ درهندسهٔ تصویری که ضلعها دیگر پاره خطهای ساده نیستند. بلکه خطهای سامعین می باشند ، لازم است که رواصطلاح چهارضلعی وچهارگوشه با دومعنی متفاوت بکاررود.

درچهار گوشه ، دوضلع را مجاوریا مقابل می نامیم برحسب آنکه دریك رأس مشترك باشند یا نباشند. همچنین دورأس را مجاوریا مقابل می،نامیم برحسبTنکهدروی یك ضلیع واقع باشند یا نباشند. خطهایی که دو رأس مقابل را بههم وصل میکنند قطرهای چهار گوشه نام دارند ؛ در چهار گوشهٔ ABCD ضلعها عبارتند از: CD ، BC و DA كه مثلاً " AB وا BC وهمچنين با DA مجاور وبا CD مقابل است . قطرهاى اين چهارگوشه AC و BD <sub>مى ت</sub>اشند.

در شکل (۱۰۳ ، آلف) سه گــونه چهارگوشهٔ با ظاهرهای کاملاً متفاوت مشاهده

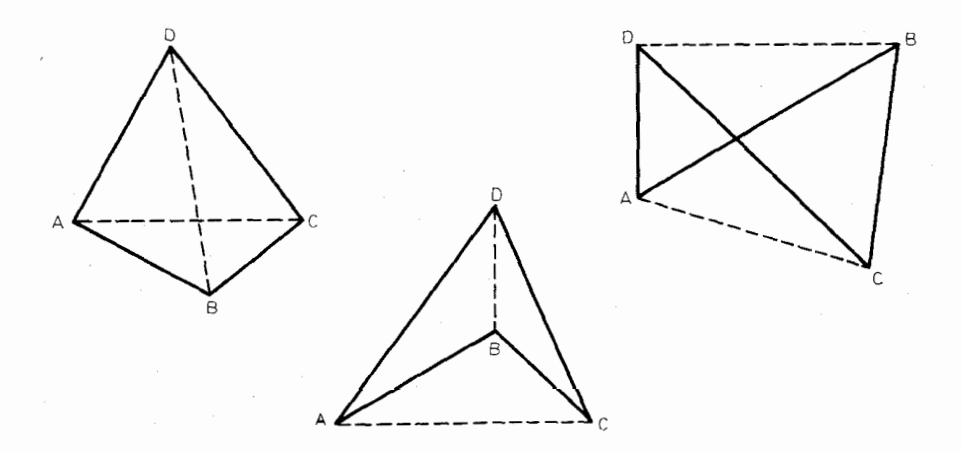

(شكل ۱۰۲ ، الف)

1\_ بناً به تعریفی که توسط R.Deltheil و D.Caire بیان شده است ؛ چهار گوشه شکلی است که از چهار نقطهٔ و اقعددصفحه تشکیل میشود ، ددصورتی که از اصطلاح چهارضلعی بر می آ ید که شکلیحاصل از چهار خطاست.اما چهارخط واقع در صفحه شکلشامل شش رأس ابوجود می آورند که چهارضلعی کامل نام دارد.

م<sub>ی ا</sub>شود: اولی ، ازچپ ،کوژ (=محدب) است و <sub>د</sub>و قطرآن دردرون پیرامون آن ق<sub>ر</sub>ار دارند؛ دومیکاو(=مقعر) است،یكڤطرشدددون وقطر دیگرش دربیرون پیرامونآن واقع است،سومی پنجرهای است، هردوقطرش دربیرون پیرامونآن واقعند.

چنا نکه مشاهده میشود مساحت چهار گوشهٔ کوژبرابراست با مجموع مساحتهای دو مثلث که بوسیلهٔ قطر آن یدید می آید:

 $S(ABCD) = S(ABC) + S(CDA) = S(BCD) + S(DAB)$ 

برای آنکه این دستور برای چهار گوشهٔ کاونیز صادق باشد، مساحت مثلث<code>را</code> طبق تعریف زیر عدد جبری، مثبت یامنفی، می گیریم: مساحت مثلث ABC راکه بهصورت (S(ABC نوشته میشود مثبت می گیریم هر گاه جهت گذاردن حرفهای A وB و`) در جهت مستقیم، یعنی درخلاف جهتحرکت عقر بههای ساعت، باشد و آن را منفی می گیریم هر گاه جهت گذاردن حرفهای مزبور در جهت معکوس باشد. بنابراین:

> $S(ABC) = S(BCA) = S(CAB) = -S(CBA) =$  $-S(ACB) = -S(BAC)$

- با اینتعریف برای چهار گوشهٔکاو واقع در وسط شکل (۱.۳،الف) داریم:  $S(ABCD) = S(BCD) + S(DAB) = S(CDA) - S(CBA)$  $=S(CDA)+S(ABC)$
- با بکاربردن دستور بالا نتیجه خواهد شدکــه مساحت چهارگوشهٔ پنجردای برابر است با تفاضل مساحتهای دومثلثی که از برخورد ضلعهایآن پدید میآید٬.

هرگاه قرارداد مربوط بهجهتدار بودن مساحت را توأم با قرارداد مربوط بهخط و پارهخطهای جهت دار در نظر بگیریم، می توانیم اثباتی راکه قبلادر(۱۰۲۰۱) و (۲۰۲۰۱) برای قضیهٔ سوا وعکسآن بیانکردیم برای حالتیکه نقطههای  $\rm X$  و  $\rm Y$  و  $\rm Z$  در امتداد ضلعها واقع باشند نيز تعميم دهيم.

قضیهٔ زیرکه منسوب به پیپودادینیون۲ (۱۷۲۲ـ۱۶۵۴) استآ نقدر ساده می باشدکه تعجب آور است چرا انتشار آن تا ۱۷۳۱ بهتأخیر افتاد.

قضیهٔ ۱٬۱۰۳– هرگماه وسطیهای ضلعهای یكچهارگوشه را متوالیهٔ بههم وصلٍكنیم، يك.متوازىالاخلاع پديد مىآ يدكه مساحتآن نصف مساحت جهارگوشه است.

1ـ يادداشت از ح. غيود. مساحت هزچهارضلعي (كوژ، كاو، پنجرهاي) برابراست با تفاضل مساحتهای دومثلثی که ازتقاطع دوضلع روبورو پدید میآید. اگر E نقطهٔ برخورد AB و .مشابه CD

 $S(ABCD) = S(EDA) - S(ECB)$ 

Pierre Varignon - Y

برای اثبات اینقضیه قبلاً باید بدانیم که پاره خطی که وسطهای دوضلع مثلث را بههم وصل می کند با ضلع سوم موازی است وطولش نصف طول آن ضلع است.

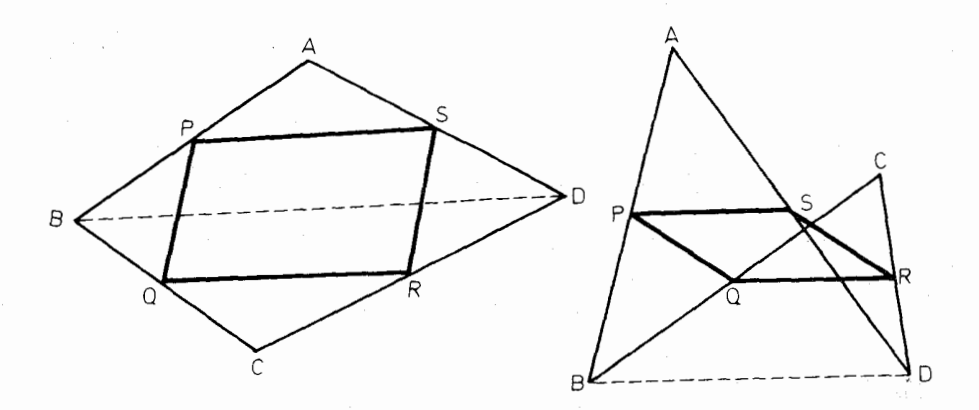

(شكل ٩.٣، ب)

مطابق ببا شکل (۰٫۰۳) هرگاه R ، Q ، P و S به ترتیب وسطهای ضلعهای CD . BC ، AB و DA از چهارگوشة ABCD باشد. درمثلثهای ABD و CBD پارهخطهای PS و QR بکه وسطهای دوضلع را بههم وصل کرده!ند باضلع سوم یعنی با قطر BD ازچهار گوشه موازیند وبا نصف آن برابرند. بنابراین دوپاره خط PS و QR باهم برا بر وباهم موازيند. پس PQRS متوازىالاضلاع!ست\$ بهمتوازىالاضلاع وارينيون نظير چهارگوشهٔ ABCD موسوم است۱.

در بارهٔ مساحت این متوازیالاضلاع، قبلاً یادآوری میشودکه هرگاه P وسط AB و Q وسط BC از مثلث ABC باشد چون PQ نصف AC و ارتفاع مثلث CAB نصف ارتفاع مثلث ABC است پس مساحت مثلث BPQ يك چهارم مساحت مثلث BPQ است .

بنا بر اين:

$$
S(PQRS) = S(ABCD) - S(PBQ) - S(RDS) - S(QCR) - S(SAP)
$$
  
= S(ABCD) -  $\frac{1}{2}$ S(ABC) -  $\frac{1}{2}$ S(CDA) -  $\frac{1}{2}$ S(BCD)

$$
-\frac{1}{\mathbf{v}}\mathbf{S}(\mathbf{D}\mathbf{A}\mathbf{B})
$$

1ـ هوگاه ABCD بِكَ چهارگوشهٔ چپ باشد. یعنی چهاررأسش در یك صفحه نباشد. بازهم PQRS ياكمتوازي الاضلاع است.

$$
= S(ABCD) - \frac{1}{\tau} [S(ABCD) + S(ABCD)]
$$
  
=  $\frac{1}{2} S(ABCD)$ 

عملیات بالا برای چهار گوشهٔکاو (ساده یا پنجرهای) نیز صادق است. در ه, متو آزیالاضلاع دو قطر منصف یکدیگر ند کــه نقطهٔ برخورد آنها مرکز متوازي<sub>ا</sub>لاضلاع است. در چهارگوشهٔ ABCD هرگاه X وسط قطر YوAC وسط قطر BD باشد، مطابق باشکل (۱.۳) پ) کەکاملشدة شکل (۱.۳)(ست، چھارگوش**ة** PYRX نيزمنوازي(طلاع)ست و O وسط pR، يعني مركز متوازي(لاضلاع PORS ، وسط XY نيز مي باشد.

بنا بر اين:

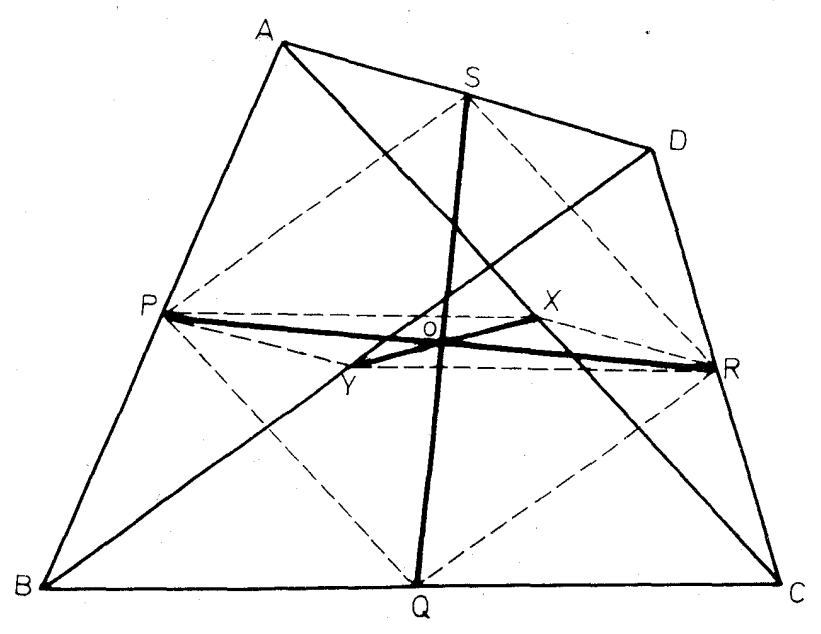

(شکل ۹.۳) پ)

قضیهٔ ۲٬۱۰۳– دِ(هِرچهارگوشه، خطها پیکهوسطهای ضلعهای روبرو ووسطهای دوقطر را بهِهم وَصَلَّ مَى كَنْدَ دَرَ يَكَ نَقْطَهُ مُتَقَارْبِنْدَكَهُ وَسَطَّ هُرِكَدَامِ أَزَآ نَهَا استَّ.

این قضیه نخستین قضیهای است که در این بخش دربارهٔ خطهای منقارب بیان شد. پیش آز بیان قضیههای دیگری رداینباره،قضیهٔ زیرکه درحد خود مفید است بیان میشود: قَضَيْهُ ٣،١٠٣ـ اگريكي اذ قطرهاي چهادگوشەاي آن(١ بەدو مثلث معادل ( = با

مساحتهای بباببر) تقسیمکند، ایبنقطر منصف قطر دیگر است. برعكس؛ هرگماه قطبري اذيكچهارگوشه منصف قطر ديگر باشد، آنقطر جهارگوشه را بەدۋىتلىك معادل ئەسىم مىكند. در جهارگہ شۂ ABCD ہرگاہ دومثلث ABDوCBD معادل باشند، شکال (۱.۳)، ت)، چون این دومثلث در قاعده BD مشتر کندیس(رتفاعهای AH و CI از آنها با هم برابر ندو در نتيجه دومثلث AHF و CJF با هم بر ابر ندونتيجهمي شودFC = F يعني F وسط قطر AC است. بر عکس، از تساوی AF=FC تساوى رو مثلث AHF و CJF و از آنجا تساوی AH=Cl نتیجه (شكل ٩،١٠٣)

می شودکه معلوم می رادر دومثلث ABD و CBD باهم معادلند. اكنون قضية دوم مربوط به عنوان اين بخش را بيان مي كنيم:

 $W$  قضيةً ٣،١٠٣- هرگما،  $AD$  و $B$  و ضلع (وبوو از جهازگوشهٔ  $A \, B \, C \, D$  ور برخوددكنند و X و Y بهترتيب وسطيهاي قطرهاي AC وBD باشند ، مساهت مثلث WXY يك چها(م مساحت چها(گوشهٔ ABCD است.

P وسط AB و R وسط CD را در نظر می گیریم و خطهای PX و PY و RY و RY و RY و ا دسم می کنیم . در مثلث BCD خط RY موازی با BC

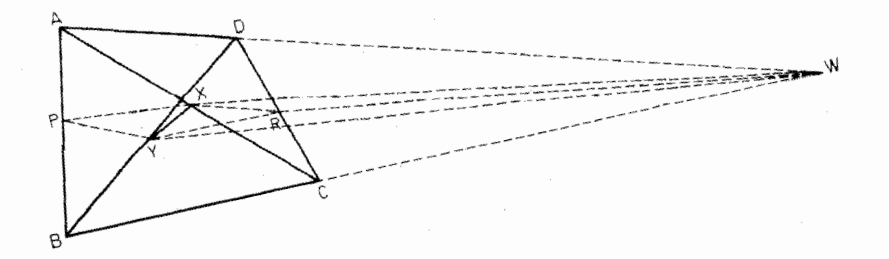

(شكل ۲۰۳،ث)

است وازوسط DW قطر دیگر چهارگوشهٔ DYWR می گذرد. بنابراین بنابرعکس قضية (٣،١٠٣) داريم:

$$
S(RYW) = S(YRD) = \frac{1}{\gamma}S(BCD)
$$

همچنین خواهیم راشت:

$$
S(RWX) = \frac{1}{r}S(CDA)
$$
  
\n
$$
= \frac{1}{r}S(PYRX) = \frac{1}{r}S(ABDC) = \frac{1}{r}S(CAB) + \frac{1}{r}S(BDC)
$$
  
\n
$$
= \frac{1}{r}S(ABC) - \frac{1}{r}S(BCD)
$$
  
\n
$$
= \frac{1}{r}S(ABC) - \frac{1}{r}S(BCD)
$$
  
\n
$$
= \frac{1}{r}S(ABC) - \frac{1}{r}S(BCD)
$$
  
\n
$$
= \frac{1}{r}S(ABC) - \frac{1}{r}S(BCD)
$$
  
\n
$$
= \frac{1}{r}S(ABC) - \frac{1}{r}S(BCD) + \frac{1}{r}S(BCD) + \frac{1}{r}S(CDA)
$$
  
\n
$$
= \frac{1}{r}S(ABC) + \frac{1}{r}S(CDA)
$$
  
\n
$$
= \frac{1}{r}S(ABC) + \frac{1}{r}S(CDA)
$$
  
\n
$$
= \frac{1}{r}S(ABCD)
$$

[يادداشت ازح. غيور: آز آين قضيه، قضية زيركه آزخواص مهم چهارضلعيكامل است بلافاصله نتیجه میشودکه نمی توان ازآن صرف نظر کرد:

در چهار ضلعی کامل، وسطهای سهقطر بریك خط راست واقعند.

زیدرا در چهار ضلعی کامل ABCDEF اگر R ، Q ، P به ترتیب وسطهای BD ، AC و EF باشند، بنا بهقضية (۴٬۱۰۳) دو مثلث FPQ و EPQ معارلند وجون در قاعدهٔ PQ مشترکند راستای PQ قطر EF را نصف میکند.]

#### تمرينها

۱\_ ثابت کنید که محیط متوازیالاضلاع وارینیون هرچهارگوشه برابر است با مجموع طولهای روقطرآن چهارگوشه.

۲ ــ ثابت کنیدکه در هرچهارگوشه ، مجموع مجذورهـای ضلعها برابر است با

مجموع مجذورهاى قطرها به اضافهٔ چهاربرابر مجذور طول بارهخط وآصل ببن وسطهاى دو قط .

۳\_ ثابت کنید در هر متوازیالاضلاع، مجموع مجذورهای ضلعها برابر است بسا مجمو نم مجذورهای دوقطر.

۴پ هرگاه a طول ساق و b و c طولهای دوقاعده و d طول قطر یك ذوزنقهٔ متساوى الْسَّأْقِين باشد، ثابت كنيد كه :

 $d^r = a^r + bc$ 

۴.۳\_ حهار گوشههای محاطی ؛ دستور براهماگو بتا

مجموعه ای ازیار مخطهایی به تعداد E دا درنظرمی گیریم که دو به دو در V نقطهٔ واقع رریك صفحه بهیكدیگروصل شدهاند. این پاره خطها را می توانیم میلهها بی صلب تصور کنیم که دوبه رو به یکدیگر مفصل شده اند ومی توانند روراین مفصلها حرکت کنند اما همیشه در یك صفحه واقعند. هرگاه ۳=V  $V$  باشد ، شكل حاصل كه مثلث است ثابت  $E = V = V$ اقی میماند. اما در مورد چهار گوشه کــه ۴ $V = \mathbb{R} = \mathbb{R}$  است یك درجهآزادی دجود دارد ؛ هرزاویهٔ آن می تواند بزرگت یاکوچك شود. برای حالتهای دیگرنیزامکان تغییرات وجود دارد. چنین دستگاهی از میلههای دوبهدو مفصل شده را «صلب» می،نامیم هرگاه اندازههای جزءهای آن ثابت باقی بمانند ، مانند حالت ۳=V  $\mathrm{V}$  مثلث ؛ و آن را «شبه صلب» می نامیم هرگاه یکی از میلههای آن را حذفکنیم صلبیت آن ازبین برود. <sub>هنوهو</sub>دسی لامب<sup>ان</sup> به روشی ساده ثابت کرده است که شرط لازم ، اما نهکافی ، برای شبه صلب بودن یك دستگاه میلههای دو بهدو به هم مفصل شدهآن است كه:

 $E = YV - r$ 

برای مثال اگر E=۵ و ۴=V باشد یك چهارگوشه داریم كه علاوه برطولهای ضلعها طول بك،قطرآن نيزمشخص است؛ اين چهار گــوشه شكل ئابت دارد. به عبارت دیگر صلب است. اما اگر مثلاً قطر آن راکناربگذاریم ، یعنی طول قطرآن غیر مشخص باشد: دراین صورت چهار گوشه یك درجهآزادی دارد، یعنی صلبیتآن ازبین رفته است. با چهار پاره خط به طولهای c ، b ، a و d به شرط آنکه طول هـرکـــدام از

مجموع طولهای سه باره خط دیگر کــوچکتر باشد می;توان چهار گوشههای کوژ متعدد ساخت. با توجه بهیك درجهٔ آزادی اینچهارگوشهها، می توان با تغییرشكل آن، مجموع دوزاویهٔ مقابل از آن را کم یا زیاد کرد تا اینکه این مجموع برابر ۱۸۰ درجه شود :

دراین حالت چهاررأس بریك دایره واقعند وچهار گوشه را محاطی می،نامیم. آندازههای قطرهای این چهارگوشهٔ محاطبی را [ و n میگیریم . مثلث  $\log$  از این چهارگوشه (شکل ۲.۳ ، الف ـــ چپ) را ثابت نگاه میداریم و مثلث ald را از آن جدا کـــرده برمیگردانیم ومجدداً چنان قرارمیدهیمکه بازهم با مثلث bcl درضلع [ مشترك باشد. دراین صورت چهارگوشهٔ محاطبی bcad را خواهیمداشت (شکل ۲.۳ ، الف ـــ وسط) که طول یك قطرآن همان [ و طول قطردیگرش m میباشد. در این شكل باز مثلث  ${\rm Im}\alpha$  وا برداشته برمیگردانیم وچنان قرارمیدهیمکه با مثلث  ${\rm am}\alpha$  بازهم درضلع  ${\rm bmd}$ مشترك باشد ، در اين صورت چهارگوشهٔمحاطی cabd دا داریم كه  $_{\rm m}$  و  $_{\rm n}$  قطرهای آن می باشند (شکل ۲.۳ ، الف ــ راست).

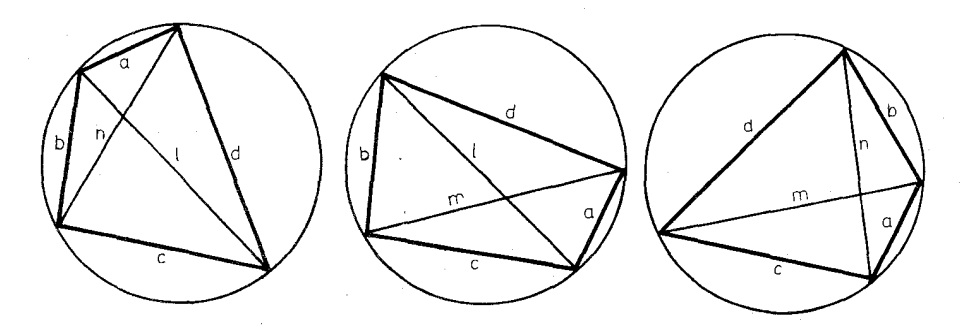

(شكل ٢.٣، ١ لف)

درچهارگوشههای محاطی بالا بنا به قضیهٔ بطلمیوس داریم:

 $ln = ac + bd$   $\bullet$   $ml = ab + cd$   $\bullet$   $nm = bc + ad$ چهارگوشهٔهای بالاکوژندودرهرکدامٖازآنها می نوان مساحت چهارگوشهرا برابر با مجموع مساحتهای دومثلث دانست که با تبدیلات به شرح بالا مساحتهای این دو مثلث مقدارثابت باقی مانده است ، پس سه چهار گوشهٔ بالا مساحتهای برابر دارند. از اینرو می توانیم قضیهٔ زیررا بیان کنیم:

قضیلاً ۱۰۲۰۳– باچهار پاره خط که هرکدام از مجموع سه نای دیگر کوچکتر باشد میتوان سه نوع چهار گوشهٔ محاطی ساخت و این چهارگوشهها مساحتهای برابر دارند.

<sup>فورع</sup> – مساحت چهار گـوشهٔ محاط<sub>می</sub> تابع<sub>ی م</sub>تقارن از انداز<sub>د</sub>های ضلعهایآناست. [يادداشت|زح. غيور: بيان واثبات اين قضيه به نحوديگر : ازدستورمساحت وشعاع دايرة محيطى چهارضلعى محاطى برحسب ضلعهاىآن

 $S = V (p-a)(p-b)(p-c)(p-d)$
$$
R = \frac{V(ab + cd)(ad + bc)(ac + bd)}{5}
$$

نتیجه می شودکه : باچهارپاره خطکه هرکدام ازمجموع سه پاره خط دیگر کوچکتراست، مرزه ان سه عدد چهار ضلعی محاطی ساخت که مساحتهای آنها باهم و شعاعهای دایرههای محيطي أنها باهم برابرباشند.]

دستوردقیق مساحت چهار گوشهٔ محاطبی برحسب اندازههای ضلعهایآن ، نخستین بار توسط ریاضیدان هندی بهراهما گویناکه درقرن هفتم میلادی میزیسته بهشرح زیربدست آمده است:

قضیة ۲٬۲۰۳ ـ هرگاه  $a$  و  $b$  و  $c$  و  $b$  اندازههای ضلعهای یك چهار گوشهٔ محاطبی و 5 نصف معیط آن باشد ،  $K$  مساحت آن از دستور زیر بدست مے آید:  $K^{\prime} = (s-a)(s-b)(s-c)(s-d)$ 

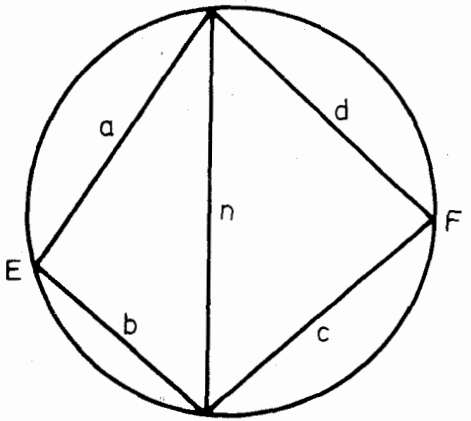

$$
(\Leftrightarrow \neg \mathsf{r} \mathsf{r} \math
$$

 $n^{\prime} = a^{\prime} + b^{\prime} - \tau a b \cos E$  $n^{\gamma} = c^{\gamma} + d^{\gamma} - \gamma c d \cos F$ 

و بعد

یك روش سادة اثبات این دستوراستفاده ازمثلثات است. هر گاه E رأس مشترك ضلعهاى a و b ، و  $\mathbf{F}$ وأس مشترك ضلعهای  $\mathbf{c}$  و  $\mathbf{F}$  ، و  $\mathbf{F}$ n طول قطری باشد کسه رو رأس دیگررا به هم وصل می کند ( شکل بږ مي آيد که:  $sin E = sin F$   $cos E = -cos F$ اما داريب:

يس خواهيم داشت:

$$
a^{r} + b^{r} - r_{a}b\cos E = c^{r} + d^{r} + r_{c}d\cos E
$$
  
 
$$
r(ab + cd)\cos E = a^{r} + b^{r} - c^{r} - d^{r} \qquad (r - r \cdot r \cdot r)
$$
  
 
$$
r(c^{r} \cdot r_{c}) = r_{c}c^{r} \cdot r_{c}d^{r}
$$

$$
K = \frac{1}{\gamma} \text{ absin} E + \frac{1}{\gamma} \text{cdsin} F = \frac{1}{\gamma} \text{ (ab} + \text{cd}) \sin E
$$
\n
$$
\gamma \text{ (ab} + \text{cd}) \sin E = \gamma K \qquad (\gamma - \gamma \cdot \gamma \cdot \gamma)
$$
\n
$$
\gamma \text{ (ab} + \text{cd}) \sin E = \gamma K \qquad (\gamma - \gamma \cdot \gamma \cdot \gamma)
$$

نظیر به نظیر با هم جمع می کنیم ، بدست می آید:  $\mathbf{A}(ab+cd)^{r} = (a^{r} + b^{r} - c^{r} - d^{r})^{r} + \mathbf{B}K^{r}$  $19K^r = (6ab + 6cd)^r - (a^r + b^r - c^r - d^r)^r$  $15K^7 = (64b + 66b + a^7 + b^7 - c^7 - d^7)$  $\times$ (rab+rcd-a<sup>r</sup>-b<sup>r</sup>+c<sup>r</sup>+d<sup>r</sup>)  $=[(a+b)^{r}-(c-d)^{r}][(c+d)^{r}-(a-b)^{r}]$  $=(a+b+c-d)(a+b-c+d)(c+d+a-b)$  $\times$  (c+d-a+b) با توجه بهاینکه g=a+b+c+d+ خواهیم داشت:  $15K^{\gamma} = (15 - 11)(15 - 10)(15 - 11)(15 - 12)$  $K^r = (s - a)(s - b)(s - c)(s - d)$ هر گیاه در این دستور d=0 اختیار شور ، دستور هرون مربوط بــه مساحت مثلث

کشف دیگری ازبراهما کویتا مربوط به نوعخاصی از چهار دوس به شرح زیر :

قضیا<sup>8</sup> ۳٬**۲۰۳–** هرگاه دو قطر یك چهار گوشهٔ محاط<sub>عی</sub> برهم عمود باشند ، هرخط که اذ نقطهٔ برخودد دو قطر بریك ضلـع چهار گـوشه عمود شود اذ وسط ضلـّع مقابل به این خلمع می گذدد.

> مطابق با شکل (۲.۳ ، پ) ، چهارگوشهٔ ABCD محاطیٰ است ودوقطر AC و BD از آن در P برهم عمودند . خط PH بر BC  $X$  عمود است و  $AD$  را در تلاقی کړ ده است.

مذست مہ کی آ مد:

 $_2$ برای اثبات آنکه  $_1$  وسط AD است ، ملاحظه مــی کنیم کــه زاویههای XPD و BPH باهم وزاويههاى XDP و ACB باهم

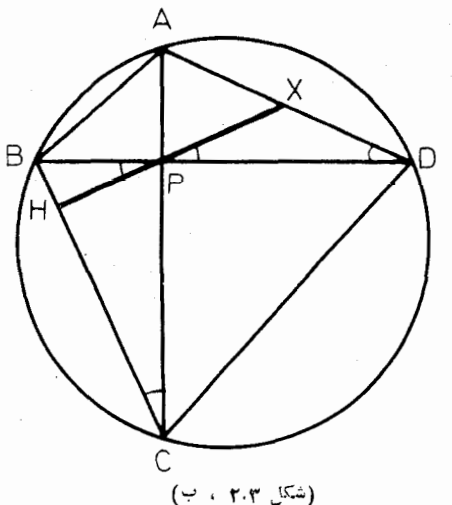

برابرند. بنابراین دو زاویهٔ XDP و XPD باهم برابرند و در نتیجه XP=XD . همچنین ثابت میشودکه XP=XA بنابراین: XA=XD'.

## تمر ينها

۱\_ چهار گوشه!ی کــه اندازههای ضلعهایش d ، c ، b است در یك دایره محاط است وبردا برهٔ دیگرمحیط می باشد. ثابت کنیدکه K مساحت این چهار گوشه از دستورز یر بدست می آ پد:

۳ــ اندازة شعاع دايرة محاطى مثلث را برحسب b،c و c اندازههاى ضلعها ، و g نصف مجموع این اندازهها بدستآورید.

۰ دریك مثلث  $r_{\rm a}$  ،  $r_{\rm b}$  ،  $r_{\rm c}$  شعاعهای دایرههای محاطبی داخلبی وخارجبی  $\phi$ شعاع دایرهٔ محیطی، s نصف محیط ، I ، I ، I ، I مرکزهای دایرههای محاطی  $\, {\rm R} \,$ خارجی می،اشد. ثابت کنید که:

 $r_a+r_b+r_c-r=\gamma R$   $s(I_aI_bI_c)=\gamma sR$ ۵\_ با توجه به نامگذاریهای روی شکلهای(۲.۳ ، الف) ثابت کنیدکه K مساحت جهارگوشهٔ مزبوربرابراست با:

$$
K = \frac{\text{Im} n}{\gamma R}
$$

ع۔ تمرین ۵ را درحالت ہ $\mathrm{d} = \mathrm{d}$  تعبیر کنید.

Y۔ چهارگوشهٔ با ضلعهای به اندازههای c،b،a و d دردایرهٔ به شعا ع R محاط است. ثابت كنيدكه K مساحتTن ازدستورزير بدست ميTيد:

$$
K^{\mathsf{v}} = \frac{(\mathsf{bc} + \mathsf{ad})(\mathsf{ca} + \mathsf{bd})(\mathsf{ab} + \mathsf{cd})}{\mathsf{v} \mathsf{R}^{\mathsf{v}}}
$$

۸ــ ضلعهای روبروازیك چهارگوشهٔ محاطی در J و W برخورد می كنند. ثابت کنیدکه نیمسازهای دوزاویهٔ V و W برهم عمودند.

1۔ يادداشت از ح.غيور. ازقضية (٣، ٢.٣) قضيةً زير به سادگي بدست مي ايد. درچهار گوشهٔ محاط دردایرهٔ به مرکز Oکه قطرهایآن در P برهم عمودند ، وسطهای ضلعها وتصويرهاي قائم P روى ضلعهـــا هشت نقطهٔ واقع برمحيط يكداير.انسانه مركز آن وسط OP است.

q\_ از نقطهٔ P واقع در صفحهٔ مستطیل ABCD به رأسهایآن وصل می کنیم. ثا بت كنيد كه:

## $\overline{PA}^{\gamma} - \overline{PB}^{\gamma} + \overline{PC}^{\gamma} - \overline{PD}^{\gamma} = \circ$

ه ۱\_ ثابت كنيدكه حاصل ضرب فاصلههاى هرنقطهٔ واقع بردايرهٔ محيطى يكچهار گوشهٔ محاطی از رو ضلع روبروی آن برابر است با حاصلضرب فاصلههای آن نقطه از دو ضلع دیگر و برابر است با حاصلفرب فاصلههایآن ازدوقطر.

#### ۳.۳ــ مغلثهای نابلئون

د*د*ا ینجا به بررسی چندشکل می پرداز <sub>یم</sub> که از *رو*ی مثلثها ً وچهار گوشهها بدستمی آ یند. شگفتآور است که بهقضیههای سادهای از قبیل قضیهٔ زیر چندان توجهی نشده است.

قضیهٔ ۱٬۳۰۳– هرگاه روی هریك از ضلعهای مثلث و در بیرونآن سه مثلث چنان دسهکنیم که مجموع ذادیههدای رأسهایی اذآ نهاکه غیرمجاور مثلث مفروض است برابر بسا 0 مN المشد، دادرەهای محمیط<sub>تی</sub> این مثلثها د*ادیك نقطه مشت*ركند.

این قضیهکه در بارهٔ خطهای متقارب است، اثباتی بسیار ساده دارد . بنــا بهشکل (۱٬۳۰۳)انت)، روی ضلعهای مثلث ABC و در بیرون آن ، مثلثهای ACQ ، CBP و BAR را چُنان رسم کرده!یم که مجموع َ سهزاویهٔ R ، Q و R برابر با °۱۸۰ است. دا برههای محیطی دومثلث CBP و ACQ که در C مشترکند در نقطهٔ دیگر F نیز مشتركند. از F بەسەنقطهٔ B، A و C وصل میكنیم. هریك ازچهارگوشەهای FBPC

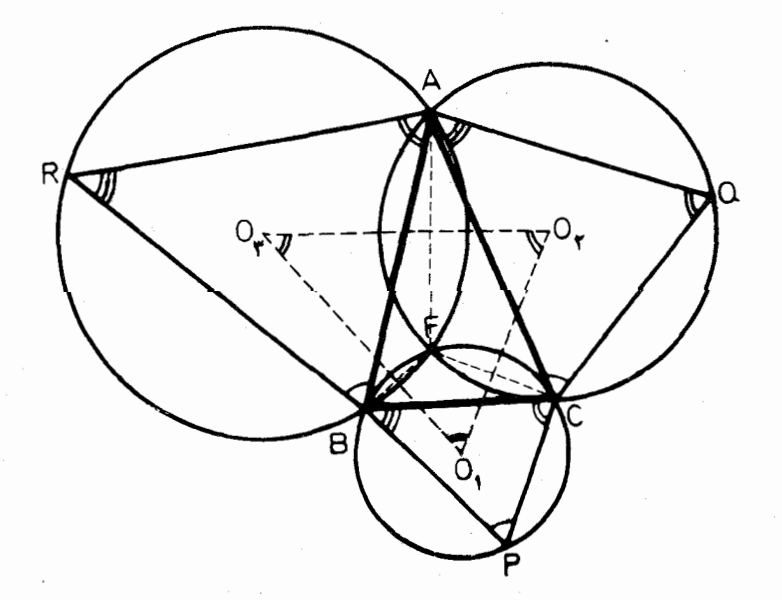

(شكل ٠٣.٣ إلف)

و FCOA محاطبي است وباتوجه بهاينكه ررهرچهارگوشهٔ محاط ٍ زاويههاي \_ روبرو مکملند، میتوانیم بنویسیم:

$$
\widehat{AFB} = r \circ \circ - (\widehat{BFC} + \widehat{CFA})
$$
  
=  $r \circ \circ - [(\lambda \circ \circ - \widehat{P}) + (\lambda \circ \circ - \widehat{Q})]$   
=  $\widehat{P} + \widehat{Q} = \lambda \circ \circ - \widehat{R}$ 

بنابراین چهارگوشهٔ ARBF محاطی است و دایسرهٔ محیطی مثلث ABR از .<br>P می گذ**رد**.

دو حالت خاص این قضیه، بهشرح زیر، جالب توجه است:

قضیلاً ۳٬۳۰۳– هزگما ها رأسهای  $A \cup B \subset A$  و  $B \cup A$  بهترتیب دوی خدامهای  $\overline{PQP}$  اذ مثلث  $PQR$  واقسع باشند، دایرههای معیطی مثلثهای  $\overline{PQR}$ ،  $\overline{QP}$ دريك نقطه مشتهكند. BAR و  $G$ 

قضیاءٌ ۳،۳۰۳۔ ہرگاہ (وی ضامیہای مثلث  $BC$  و در خادجآن سەمثلث متشابه و DCB و BAR دا بساذیم ( که در تشابه آ نها ذاویههای نظیر بهترتیب<sub>ی</sub> استکه PCB در نامگذا(ی مثلثها بکا( (فته است وملاحظه می شودکه داویههای  $Q$  و  $R$  متناظر نيستند)، دايرەهاى محيطى سەمئلىث مزبود دديك نقطه مشتېكند.

قضية (٢٠٣.٣) در ١٨٣٨ توسط ميكل\ ثابت شده وازطرف فوددا؟ بهقضية محود  ${}^{\circ}\!A,$ ، B, ، C, موسوم شده است. هر گاه بهجای  $B\cdot C\cdot R\cdot A\cdot D\cdot D$  به ترتیب A ، B ، C را بكار ببريم تا همان شكل (٩.١، الف) را داشته باشيم ، مي توانيم اين قضیه را بهشرح مسوط زیر ثــابتکنیم: هرگاه ,E ، A ، و ک اسهنقطهٔ راخواه باشند که به ترتیب برضلعهای CA ، BC و AB از مثلث ABC واقع باشند ، دایردهای محیطی مثلثهای  $A, BC, \cdot AB, C$  و  $A, B, C$  وی یك نقطهٔ  $P$  مشتركند . در حالت خاص که  $\text{BP} \cdot \text{AP} \cdot \text{B}$  و  $\text{CP} \cdot \text{B}$  قطرهای این دایرهها باشند  $\text{A,B,C}$  مثلث عمودی نظیر نقطةً P نسبت بهمثلث ABC مي باشد . اگر مثلث ABC و نقطةً P ثابت باشد و خطهای PB, : PA و PC, و ا با هم حول محور P وبهزاویهٔ دلخواه دوران(هیم، واضعع است که رایرههسای محیطی مثلثهای  $A_{\lambda}B$ ر ،  $A_{\lambda}B$ ر ه $A_{\lambda}B_{\lambda}$  همواره از p می گذرند.

اين سه نقطه بريك خط راست واقىعباشند، مانند شكل (١،٥.٢لف). دِر اين حالت سه نقطهٔ

و C برخطهای  $\rm{A, B, C, A} \cdot B, C, A \cdot B, C, \sim B \cdot A,$  و اقعند و بنا بسههمان قضیه رایرههای  $A_{\lambda}BC$  ، A $\lambda_{\lambda}BC$  ، A $\lambda_{\lambda}BC$  ، A $\lambda_{\lambda}BC$  ، ABC ، ABC ، محيطى مثلثها نقطه ها مشتر كند و چون تنها نقطه ها ي مشترك دودايرة آخرى  $A,\;\;$ و P است، پس قضيهٔ زير ثابت شده است:

 $C_s$  ،  $B_s$  ،  $A_s$  ،  $C$  ،  $B$  ،  $A$  ، فَضَيَّة ، وَادْ اللَّهُ ، وَادْ اللَّهُ ، وَادْ اللَّهُ ، وَاللّ متقاطع بساشند بهگونهای که  $A_{\lambda}B$  ،  $A_{\lambda}B$  ،  $A_{\lambda}B$  ،  $A_{\lambda}B$  ، نقطههای بریك استقامت $\langle A,B,C\setminus A,BC\rangle$  داریوهای محیطی چها $\langle A,B,C\rangle$  هنگفسیکنند، دادیوهای محیطی چها $\langle A,B,C\rangle$  و . دايك نقطه مشتركند.

 $A, B$ ، درحالت خاص که  $BP \cdot AP$  و  $CP \cdot BP \cdot \text{AP}$  قطرهای سه دایرهٔ نخست باشند ، خط سمسن نقطهٔ P نسبت به مثلث ABC می!شد. هرگاه مثلث ABC و نقطهٔ P ثابت بماند و خطهای PB، ، PA و PC باهم حول نقطهٔ P به زاویهٔ دلخواه به  $\mathrm{P}$  $C_v$ ،  $B_v$ ،  $A_v$  دراین صورت  $A_v$  «خط سمسن مایل» بدستآید ، دراین صورت  $A_v$ جنانند کــه خطهای PB, ۰ PA, جنانند کــه خطهای CA ، BC و AB راویههــای متساوی (دریك جهت) می $\omega$ ازند .

 $O_r: O_r \circ O_1$ ازقضیهٔ  $(r \cdot r \cdot r)$  نتیجهٔ مهمی بدست می $I$ یدکــه بهمثلث حاصل۱ز مرکزهای دایرههای محیطی سه مثلث ABR ، CAQ ، BCP مربوط می باشد (شکل بالف). ضلعهای  $O_r$ ،  $O_r$ ،  $O_r$ ،  $O_r$  از این مثلث به ترتیب بروترهسای V به  $r$ مشترك(محورهای اصلی) دو بهدوازدایرهها عمودند و زاویههای  $\mathrm{O}_Y\circ \mathrm{O}_Y\circ \mathrm{O}_Y$  از این مثلث به ترتیب با زاویههای Q، P و R برابرند. بــا توجه به اینکه این زاویـــهها، زاویههای غیرمتناظرازسه مثلث متشابهند ، پس:

قضیهٔ ۵٬۳۰۳ـ هرگاه دوی خلمهای منلث  $\it{ABC}$  و در خادج $\it{i}$ ن سه منالث متشابه دا بساذیم (ذادیههای متناظر به ترتیب نامگذاری مثلثها است)،  $\mathit{BARvCQAvPCB}$ مرکزهای دایرەهای محیطی این مثلثها، مثلثی تشکیلمیدهند کــه با آن مثلثها متشابه است

حالت خاص اين قضيه را به صورت زيربيان مي كنيم:

**فضیهٔ ۶٬۳۰۳– ه**رگماه روی ضلعهای بیك مثلث و در خارج آن سه مثلث متساوی ـــ الاضلاع بساذيم ، مركزهاى دايرەهاى معتيطىي ابْنِي مْنْلَتْها نْبَزْ يْكْ مْنْلْتْ مْتْسَادْيْالْأْضْلَاع تشكيل مى دهند.

ازقرار معلوم، ناپلئمون بناپادت تااندازهای ریاضیدان بوده وبه ویژه علاقه ایوافر به هندسهداشته است. می گویند پیشlز آنکهحکومتفرانسه(ا دردست گیرد باریاضیدانان نامی لاگرانژ و لاپلاس جلسههای بحث و گفتگو داشته است. حتی اینکه ریاضیدان اخیر یك بار به طورجدی به اوچنین گفته است : «ژنرال، درسی ازهندسه،آخرین چیزی است

که ازشما مورد تمنا است». لاپلاس بعدها مهندس نظامی مخصوص امیراطوری شد. قضبة (۶،۳.۳) را به ناپلئون نسبت میدهند، اما در این باره می توان شك داشت ، زیر 1 معلومات هندسی او آن اندازه نبوده کسه به این نتیجهٔ جالب توجه دست یابد: چنانکه درانگلیسی جملهٔ دوسویهٔ زیررا به اونسیت مردهند:

#### ABLE WAS I ERE I SAW ELBA

(تقريباً به اين مضمون: «قبل(ذديدن جزيرة الب مي توانستم»).

به هر ترتیب ، درحالتی که مثلثهای متساویالاضلاع BAR ، COA ، PCB را درخارج مثلث ABC بسازیم و Q, ، Q, ، Q, مرکزهایآن مثلثها باشند ، مثلث متساوىالاضلاع بO,O,O دا مثلث نايلئون خارجي نظير مثلث ABC مى نامند (شکل ۳.۳ ، ب) ، ودرحالتی که مثلثهای متساویالاضلاع را ، مطابق شکل (۳.۳ ، ب)، درداخل مثلث بساذیم فر N, ، N, ، N مرکزهایآنها باشند ، مثلث  $\rm N_{x}N_{y}$  را مثلث ناپلئون داخل<sub>وی</sub> نظیر مثلث ABC می نامند . با این نامگذاری قضیهٔ (۴.۳.۴) چنين بيان مي شود:

مثلث نابلئون خارجبي نظير هرمثلث ، متساويالاضلاع است.

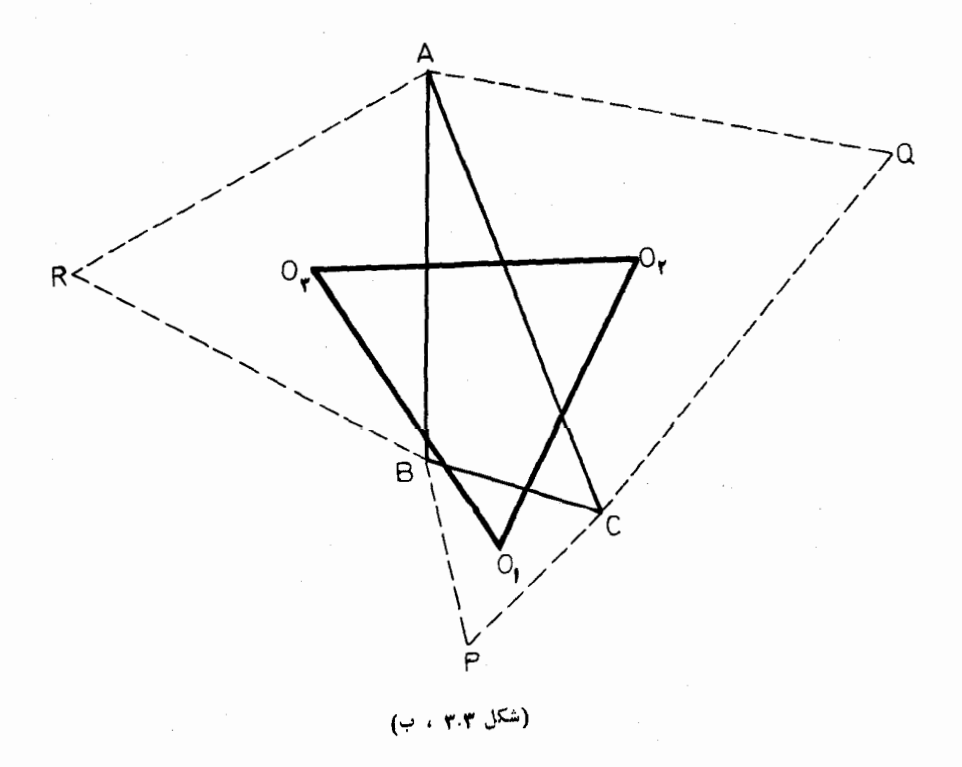

براین قضیه برهانی توسط یگلوم\ ارائه شده است که با برهان گفته شده دربالا تفاوت دارد، اما درضمن اثبات قضية مشابه زيررا نيزدربردارد: She Mine all more in the second terms of the initial VII W 8.58

$$
AO_r = \frac{C}{\sqrt{r}} \quad A\text{O}_r = \frac{b}{\sqrt{r}} \quad \text{else}
$$
\n
$$
AO_r = \frac{C}{\sqrt{r}} \quad A\text{O}_r = \frac{b}{\sqrt{r}} \quad \text{else}
$$
\n
$$
A\text{O}_r = \frac{C}{\sqrt{r}} \quad A\text{O}_r = \frac{b}{\sqrt{r}} \quad \text{else}
$$
\n
$$
AA = c \cdot CB = a \cdot AC = b
$$
\n
$$
O_r\text{O}_r \quad \text{else}
$$
\n
$$
O_r\text{O}_r \quad \text{else}
$$
\n
$$
O_r\text{O}_r \quad \text{else}
$$

$$
\overline{O_rO_r} = \frac{1}{r} b^r + \frac{1}{r} c^r - \frac{r}{r} bccos(A + r \circ \degree)
$$

 $\rm O_{r}$  و مراسهای  $\rm N_{r}$  و  $\rm N_{r}$  ازمثلث ناپلئون داخلی به ترتیب قرینههای  $\rm O_{r}$  و م

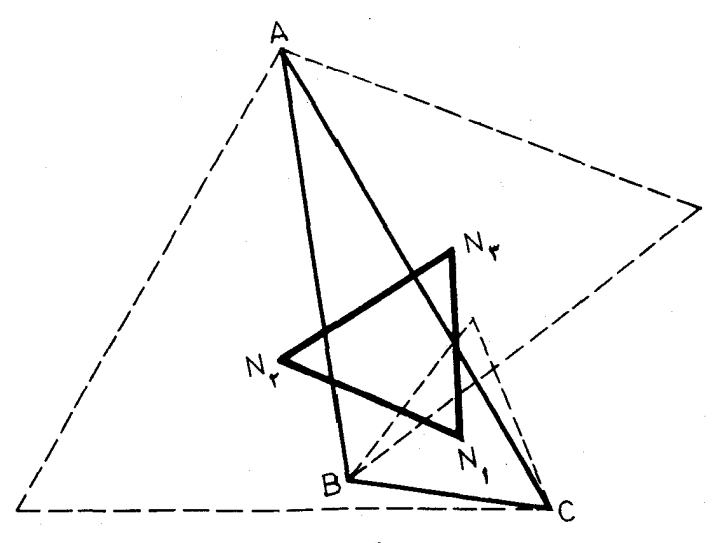

(شكل ۳۰۳ ، پ)

ا و AB می باشند و بهعلاوه زاویهٔ  $\rm N_{r}$ AN برا براست با  $\rm \circ~a$  – A و نتیجه میشود:  $\rm A$ 

$$
\overline{N_{\tau}N_{\tau}^{r}} = \frac{1}{r} b^{r} + \frac{1}{r} c^{r} - \frac{r}{r} bccos(A - \epsilon \circ^{0})
$$

ازدورابطة بالا داريم:

$$
\overline{O_{r}O_{r}^{x}} - \overline{N_{r}N_{r}^{x}} = \frac{r}{r} bc[cos(A - \theta \circ \theta) - cos(A + \theta \circ \theta)]
$$

$$
= \frac{r}{r} bcsinAsin\theta \circ \theta = \frac{r}{\sqrt{r}} bcsinA
$$

1. Yaglom

$$
=\frac{\mathbf{v}}{\sqrt{\mathbf{r}}}\,\mathrm{S}(\mathrm{ABC})
$$

به همین ترتیب خواهیم داشت:  $\overline{O_1O_7}-\overline{N_1N_7}=\overline{O_rO_7}-\overline{N_rN_7}=\frac{r}{\sqrt{r}}S(ABC)$ ن پس:  $O_{\gamma}O_{\gamma} = O_{\gamma}O_{\gamma} = O_{\gamma}$  پس:  $N, N_r = N_r N, = N, N_r$ بالاخره چون مساحت مثلث متساوی الاضلاع برابر است با عظم العمل برابر مربع یك خلع آن ، پس میتوانیم نتیجهٔ مهم زیررا بیانکنیم:

قضیة ۸٬۳۰۳ـ تفاضل مساحتهای دو مثلث ناپلئون خادجی و داخلی نظیرهرمثلث برابر است با مساحت آن مثلث.

دستورصحیح مربوط به این قضیه بادر نظر گرفتن جهت نامگذاری مثلثها بهصورت زير است:

$$
S(O_1O_rO_r) - S(N_rN_rN_1) = S(ABC)
$$

به عبارت دیگر:

$$
S(O_1O_rO_r)+S(N_1N_rN_r)=S(ABC)
$$

#### تمرينها

۱ ــ روی دوضلع ازمثلثی ودرخارجآن دومر بع می سازیم. ثابت کنیدکه دایرههای محيطي اين مربعها ودايرهاى كهقطرش ضلع سوم مثلث است دريك نقطه متقاربند ومركزهاى ا ین سه دا بره رأسهای یك مثلث قائم الز اویهٔ متساوی الساقین می باشند.

۲ــ با در نظر گرفتن شکل (۳.۳ ، ب) ثا بت کنیدکه:

 $\cdot \text{ABC}$  الف : سه خط  $\text{PO}_\text{Y}$  و  $\text{QO}_\text{Y}$  و  $\text{RO}_\text{Y}$  در  $\text{O}_\text{i}$ ، مركزدايرة محيطى مثلث متقار بند؛

ب : سه خط  $AO_{\gamma}$  و  $BO_{\gamma}$  و سه خط ا

ج : باره خطهای BQ ، AP و CR باهم برابرند ؛ وبه علاوه این سه خطدر F ، نقطهٔ مشترك1دايرههاى محيطى مثلثهاى BPC ، ACQ و ABR ، متقاربند ودوبهدو با يكديگرزاويهٔ °ه¢مىسازند.

(ذرها برای نخستین بارثابت کرده است که مجموع فاصلههای FC ، FB ، FA وقتی می نیمم است که هیچیك اززاویههای مثلث ABC از °۱۲۰ بیشترنباشد). . ما درنظر گے فتن شکسل (۳.۳ ، پ) ثابت کنیدکه سه خط ،AN ، AN ، ما درنظر گے وفتن شکسل (۳ سCN متقاربند.

۴\_ ثابت کنیدکه مثلثهای ناپلئون داخلبی وخارجی نظیرهرمثلث هم مرکز ند.

## ٣.٣\_ قضمة منلائوس

منلائمهم ۱٫ اسکندرانی (قرن اول میلادی)،که نباید بامنلائوس اسپارتمی اشتباه شود، رساله@ی به نام «Sphoerica» منتشرکردهکــه درآن یك ویژگی مثلث کـــروی زکر شده بود. وچنین برمی آیدکه ویژگی مشابه مربوط به مثلث مسطح نیز تاآن موقع شناخته شده بوده است ؛ اما هیچ مدرك قدیمی كه براین امر دلالت كند بدست نیامده است. با وجود این، ویژگی مزبور را بهشرح زیر به نام قضیهٔ منلائوس بیان می کنیم که متکی به باره خطهای جهت داراست:

 $AB$  قَضيةً ١،۴۰۳– هرگاه سه نقطهٔ  $X \cdot X$  و  $Z \cdot Y \cdot X$  و اقسع برضامهای  $CA \cdot BC$  و (يا واقع بر امتداد أ نها ) از مثلث ABC بريك حط راست واقع باشند، خواهيم داشت:

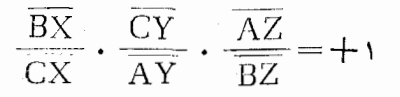

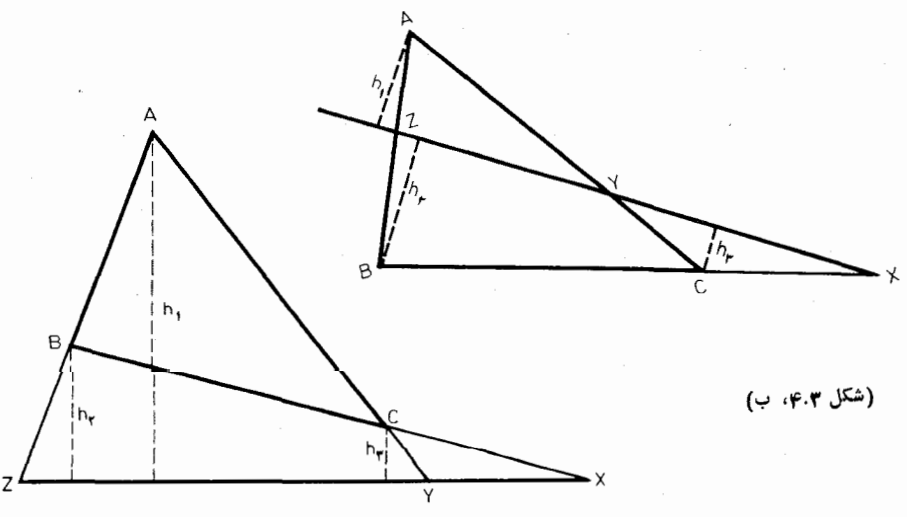

(شكل ۴.۳، الف)

وبرعكس، اگر چنين (ابطهاي براي سەنقطهٔ  $Y\cdot X$  و $Z$  واقع برضلعها يا امتداد خلعهای مثلث ABC برقراد باشد، اینسه نقطه بریك خط داست واقعند.

فرض میکنیم سهنقطهٔ  $\rm Y$  ،  $\rm Y$  و  $\rm Z$  بریك خط راست واقع باشند.بنا بهقرارداد، فاصلههای همهٔ نقطههای واقع دریکی از رونیم صفحهٔ خط XYZ (مثلا بالای آن)را ازخط مزبور مئبت اختیار میکنیم و فساصلههای نقطههای واقیع در نیمصفحهٔ دیگر آن (پایین آن) را از آن منفی می گیریم. با این قرارداد برای هر یك از دو شكل صفحهٔ قبل داريم :

$$
\frac{\overline{BX}}{\overline{CX}} = \frac{h_{\gamma}}{h_{\gamma}} \cdot \frac{\overline{CY}}{\overline{AY}} = \frac{h_{\gamma}}{h_{\gamma}} \cdot \frac{AZ}{\overline{BZ}} = \frac{h_{\gamma}}{h_{\gamma}}
$$

از ضرب نظیر به نظیر طرفین این تساویها دریکدیگر رابطهٔ مطلوب بدست می آید (یادآوری میشود برایآنکه سهنقطهٔ  $\rm X$  و  $\rm Y$  و  $\rm Z$  بریك خط راست واقع باشند لازم است که حداقل یکی از آنها برامتداد ضلعهای مثلث واقمع باشد)٬

برعکس، هر گاه برای سەنقطهٔ  $\rm X$  و  $\rm Y$  و  $\rm Z$  واقع برضلعهای مثلث، یا واقع بر امتدادهایآنها، داشتهباشیم:

$$
\frac{\overline{BX}}{\overline{CX}} \cdot \frac{\overline{CY}}{\overline{AY}} \cdot \frac{\overline{AZ}}{\overline{BZ}} = +1
$$

به فرضآنكه Z′ نقطهٔ برخورد AB یا XY باشد داریم:

$$
\frac{\overline{\text{BX}}}{\overline{\text{CX}}} \cdot \frac{\overline{\text{CY}}}{\overline{\text{AY}}} \cdot \frac{\overline{\text{AZ'}}}{\overline{\text{BZ'}}} = +1
$$

از مقايسة دورابطه نتيجه مى شود:

$$
\frac{\overline{AZ}}{BZ} = \frac{\overline{AZ'}}{BZ'}
$$

1- یادداشت ازح. غیور . اگر در اثبات قضیهٔ منلائوس بهترتیبیکه ذکر شده برای راستای خطهای عمود برمورب جهت قائل شویم اثبات قضیهمنطقی تو میشود واز رابطهٔ منلائوس بعد از اثبات نتيجه مىشودكه مورب يا امتداد هرسهضلع يا دوضلع وامتداد ضلع سوم را قطع می کند.

بنابراين Z′ بر $Z$  منطبق است، يعني سه $i$ نقطهٔ  $X$  و $Y$  و $Z$  بريكخط راست واقعند. $\ell$ قضية منلائوس در اثبات اينكه جند نقطه بسريك خط راست واقعند مورر استفاده قرار می گیرد ، آنچنانکه قضیهٔ سوا (بندهـای ۱،۲۰۱ و ۲،۲۰۱) در اثبات تقارب چند خط بکار مهروود. برای رفع تفاوت می توانیم رابطهٔ منلائوس را چنین بنویسیم:

$$
\frac{\overline{BX}}{XC} \cdot \frac{\overline{CY}}{YA} \cdot \frac{\overline{AZ}}{\overline{ZB}} = -1
$$

#### تمر ينها

۱\_ ثابت کنیدکه در هر مثلث، نیمسازهای زاویههای خارجی امتدادهای ضلعهای مقابل را در سه نقطهٔ واقع بریك خط راست قطع می كنند.

۲\_ ثابت کنیدکه در هرمثلث، پاهای نیمسازهای دوزاویهٔداخلی وپای نیمساززاویهٔ خارجی رأس دیگر سه نقطهٔ واقع بریك خط راست می باشند.

# ٥.٣\_ قضيةً يا يوس٢

قضیهٔ زیـر یکی از مهمتـرین قضیههای هندسهٔ مسطحه است که نخستین بار توسط .<br>پاپیوس اسکندرانی درحدود سال ۳۰۰ میلادی بیان شده است. شانز ده قرن پس از بیان قضیه، اهمیت اساسی آن در هندسهٔ تصویری معلوم گردید . بی مورد نیست که پا پوس را خاتم هندسهدانان بزرگ<sup>ی</sup>گذشته می نامند.

قضیهٔ منسوب به پاپوس را به گـونههای مختلف می توان بیان کرد . یکی از آنها چنين است:

 $F$  قَضيةٌ ٣.٢. و سەنقطهٔ  $C \cdot A$  ، جويك خط راست وسەنقطهٔ دیگر  $B \cdot D \cdot B$  $BC$ بېزخىط (است ديگى واقعند، هرگاه خطهاى  $AB$ ، ( $D \backslash AB$  و  $EF$ ) باخطهاى  $FE$ بەقىۋىيب دىر  $M \mathrel{\mathop{\mathsf{K}}\nolimits}$  برخوردكنند، اين سەنقطە بويڭ خط (است واقعند. در این قضیه که فقط موضع هندسی مطرح است واندازههای پارهخطها یازاویهها

1- درآثار دیاضی دورهٔآسلامی شکلحاصل ازمثلث ABC و مورب XYZ را رویههشکل قطاع گفته ورابطهٔ منلائوسرا بهصورت

 $\frac{BX}{XC} \times \frac{CY}{YA} = \frac{ZB}{AZ}$ 

نوشته آن را نسبت مؤلف ناميده اند. مترجم

Pappus - Y

دخالتی ندارد. همچنین رعایت ترتیب درمیان نیست یعنیدرهریك ازمجموعههای سهنقطه مهم نیست که کدام بین دوتای دیگر واقع است ، ویژگی تصویر عبرض وجود می کند.

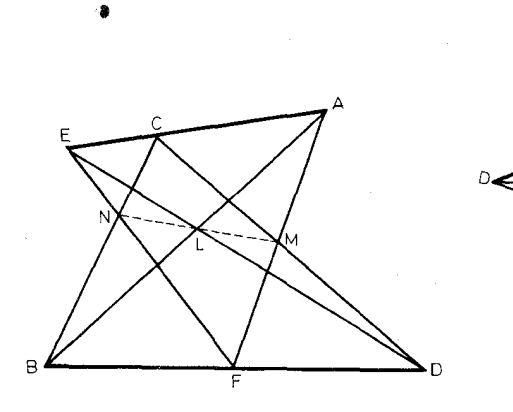

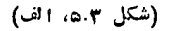

(شكل ٣.٥،٣)

شکلهای (۵.۳٪ آلف) و (۵.۳٪) دووضع ممکن از نقطههای مفروض را نشان می دهد، و البته شکلهای دیگری نیز میتروان درنظر گرفت. میتو**ان** جایگشتهای مختلف نقطههای E ، D ، C ، B ،A و F را اختيار كرد ودرهرحالت نقطههاي M ، L و N راتعيين كود. برای پرهیز از حالتهایی که نقطهها دربینهایت واقع شوند،که اینچنین حالتهایی را بعدها در زمینهٔ هندسهٔ تصویری بسررسی خواهیم کرد ، فعلا فرض می کنیم که مطابق شکل (۵.۳ ، پ) سهخط CD، AB و EF مثلث UVW را تشکیل می دهند – بسا بكاربردن قضية منلائوس براى هريك ازبنج مجموعة سهنقطهاي:

 $LDE \cdot AMF \cdot BCN \cdot ACE \cdot BDF$ که هرکدام از آنها برضلعهای مثلث UVW واقعند خواهیم داشت:

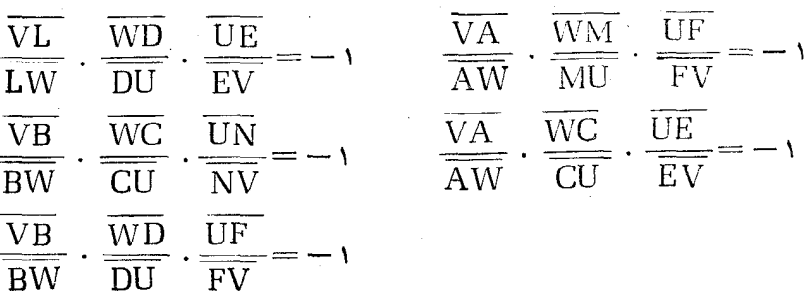

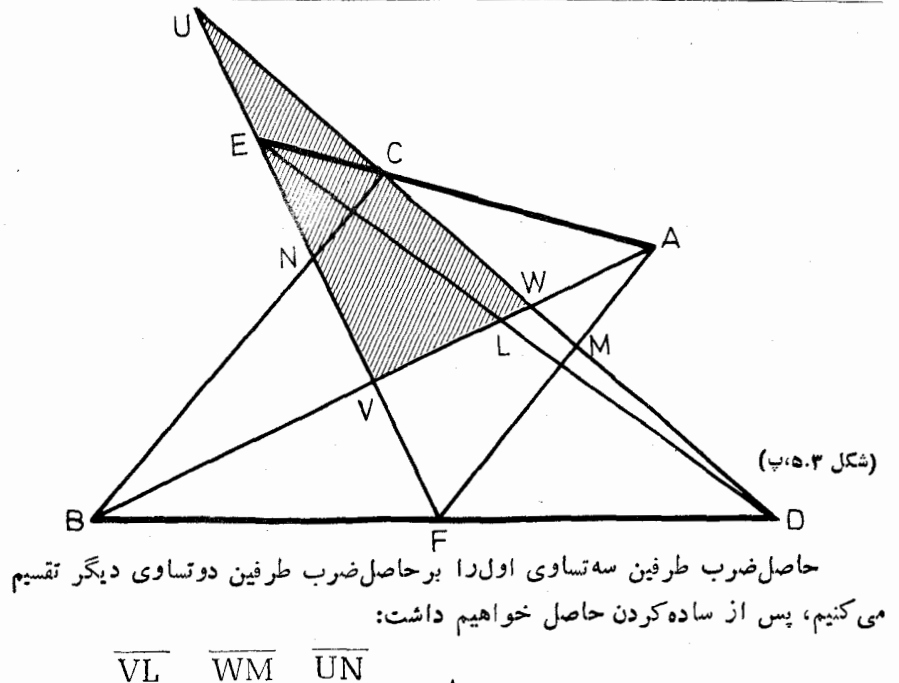

 $\cdot \frac{1}{\text{NV}}$  $\overline{\text{MI}}$  $\overline{I.W}$ 

 $\rm N$  از این رابطه بـنابهعکس قضیهٔ منلائوس نتیجه میشود که سه $\rm M$  و  $\rm M$  و  $\rm M$ بريك خط راست واقعند.

[ی**ادداشت از ح. غیور: ا**گر نامگذاری نقطههای قضیهٔ پاپوس دا بهترتیب زیرقرار دهیم، صورت قضیه وبرهانآن بیشتر قابلفهم وجالبتر میشود:

قضيه: سەنقطە C ، B ، A ، بريك خطراست وسەنقطهٔ  $A'$ ،  $B'$ ، برخط راست  $\mathcal{A}(AB'\ SBA')\ \mathcal{A}(AC'\ SCA')$ ديگر راقعند. اگر  $M\mathcal{A}\ L$  بهترتيب نقطهٔ برخورد(  $CA'$  و  $A$  )، ، باشند، این سه نقطه بریك خط راست واقعند. ( $\,C'\,$  )  $\,CB'\,$ 

از تقاطع دوبــهدوی 'AB و 'BA و 'CB مثلث UVW پدید میآید. نسبت به این مثلث برای موربهای MB'A، LA'C و NC'B به ترتیب داریم:

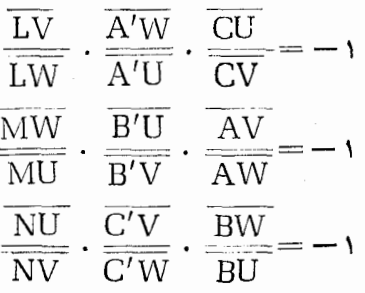

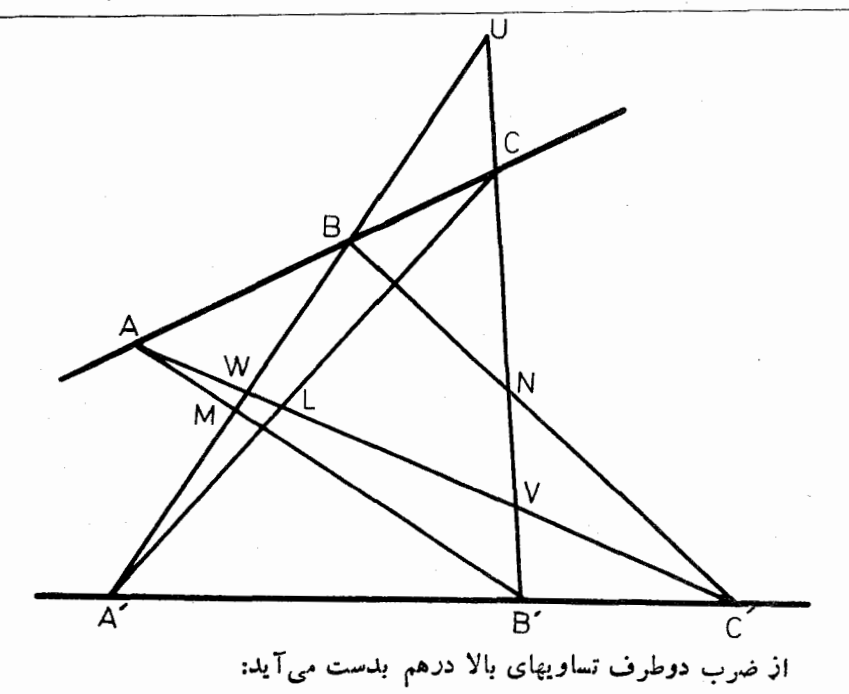

 $\overline{\text{NU}}$   $\overline{\text{A}'\text{W}}$ .  $\overline{\text{CU}}$ .  $\overline{\text{B}'\text{U}}$ .  $\overline{\text{AV}}$ .  $\overline{\text{C}'\text{V}}$ .  $\overline{\text{BW}}$  $\overline{\text{MW}}$  $\overline{L}$  $A'U$ .  $C V$ .  $B'V$ .  $AW$ .  $C'W$ .  $BU$  $\overline{LM}$  MII  $\overline{\text{NV}}$ دو رابطهٔ منلائوس برای موربهای ABC و 'A'B'C را نیز نوشته و دوطرف آنها را درهم ضرب میکنیم. از مقایسهٔ رابطهای که بدست میآید با رابطهٔ بالا نتیجه مي شود :

$$
\frac{\overline{\text{LV}}}{\text{LW}} \cdot \frac{\overline{\text{MW}}}{\text{MU}} \cdot \frac{\overline{\text{NU}}}{\text{NV}} = -1
$$

(بدیهی است که برای اثبات قضیه شکل دیگـر لازم نیست، زیرا نقطهها و خطها بههرترتيب واقع باشند بهشرطآنكه نامهاى نقطههاى نظير تغيير نكند، اثبات همان است كه نوشته شدهاست. این برهان همان برهان كتاب است فقط نام نقطهها تغییر كردهاست.) این جانب (حسین غیور) در سالها پیش به کمك نسبت ناهمسازی، برهان ریسر را برای اثبات قضیهٔ پاپوس پیداکردهام: از  $A$  به  $^{\prime}$  وبه  $_{\rm N}$  وصل میکنیم تا دستگاه ناهمساز (A،A′B′C′D′) پدیدآید. دستگاه ناهمساز (N ، A′B′C′D′) رادرنظر

می گیریم و آن را با خط AB قطع می کنیم:

 $(A'B'C'D') = (DCBA) = (ABCD)$ 

دردورستگاه ناهمسازبا نسبت برابر (A ، ABCD) و A،A′B′C′D′) ;ون دو

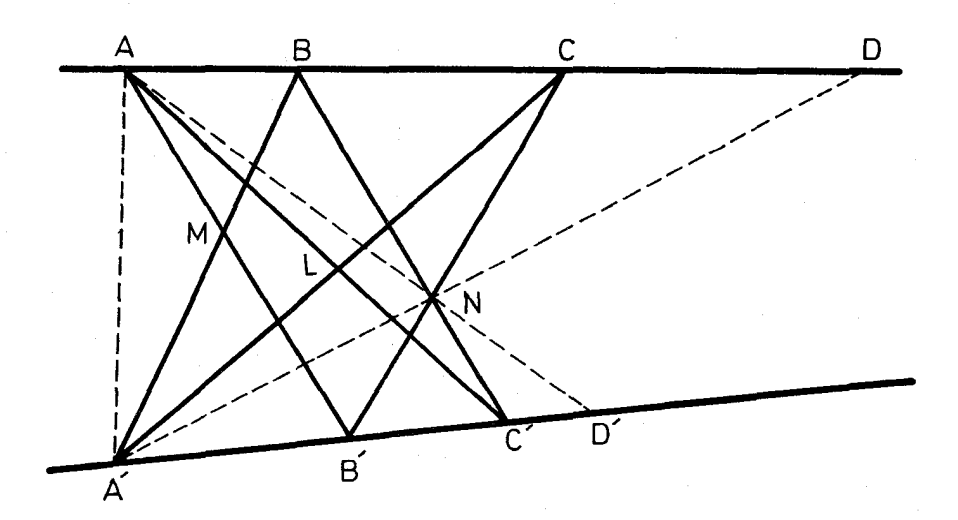

شعاع نظبر  $\,$ AA و $\,$ A $'$ A برهم منطبق است  $\,$ M و  $_{\rm L}$  و  $\,$ K نقطههای تقاطع شعاعهای  $(AB'$  , A $'$ E) و  $(AC'$  , A $'$ C) و  $(AB'$  , A $'$ E) بريىك خــط راست قر اردار زد.]

#### تمر ينها

۱\_ سه نقطهٔ E، C، A بريك خط راست وسه نقطهٔ F، D، B برخط راست دیگر واقعند. هرگــاه خطهای AB و CD به ترتیب با خطهای DE و FA موازی باشند ، ثابت کنیدکه EF نیزبا BC موازی است.

۲– هرگاه نقطههای M ، N ، E ، D ، B ، A چنان.باشندکهخطهای DM ، AE، ، DE ، AB در P وخطهای  $\sim\,$ NE ، DB ، AM در P متقارب باشند ، خطهای  $\rm{B}$ سبت به هم چه وضعی خواهند داشت؟  $\rm NM$ 

ست نقطههای  $\,$ C و  $\,$ F به ترتیب  $\,$ وی ضلعهای  $\,$ AE و  $\,$ BD از متوازی $\,$ اضلاع  $\,$ AEBD واقعند . خطهای CD و FA در M و خطهای EF و BC در N برخورد می کنند. هرگــاه P نقطهٔ برخورد MN با DA و Q نقطهٔ بـرخورد MN با EB باشد ، ئابتكنيدكه AP=QB.

۴\_ روی شکل (۵.۳ ، الف) ، یا روی شکـــل (۵.۳ ، ب) چند خط و چند نقطه یافت میشود؟ برهریك از نقطهها چند خط میگــذرد؟ روی هریك از خطها چند نقطه واقع است؟ ۶.۳\_ مثلثهای همسان\ \_ قضمهٔ دزار کٌ۲

نظرية هندسي يرسيكتيو(=مناظر و مرايا) نخستين بار توسط آرشيتكت ايتاليائي فیلیپوبودنلهچی ۳ (۱۴۴۶–۱۳۷۷) بـه میانآمده است. بایدگفت کــد طرح گنبد هشت ترك كليساي اعظم فلودانس وهمچنين كاخ پيتمي ازاين آرشينكت است. آرشيتكت ديگر ، ژیپار دزارگه (۱۶۶۱–۱۵۹۱) نظریه دا دنبال کرد ورویآن تحقیق کامل انجام داد. دیری نبا پیدکه قضیهٔ معروف «دومثلث»کــه توسط دزارگء بیان شده بود اهمیتی همچون قضیهٔ یا پوس بدستآورد. درحقیقت می توان قضیهٔ دزارگ ورا با دشواریهایی از قضیهٔ پایوس نتيجه گرفت ، اما بااستفاده از قضيةً منلائوس اثباتآن به سادگی انجام می گيرد.

هر گاه بین دوشکل پدیدآمده از نقاط وخطوط، چنان تناظری وجود راشته باشدکــه هرجفت نقطة نظيرهم برخطهاى متقارب واقبع باشند مى گوئيم كهآن دوشكل مركزهمسانبي

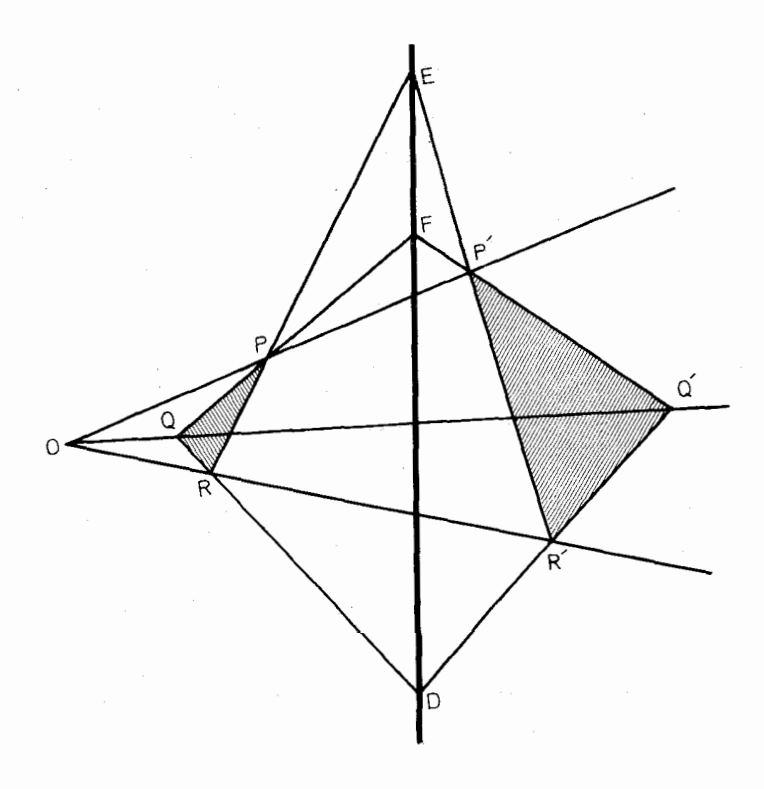

(شكل ۶.۳ ، الف)

1- Homologique

 $\mathsf{r}$ . Desargues

r- Filippo Brunelleschi

دارند. هر گاه تناظربین دوشکل چنان باشدکه هرجفت خط نظیرهم در نقاط واقیع بریك خط متقاطع باشند می گوئیم که آن دوشکل محورهمسانی دارند. ازنظرهندسهٔ تصویری، بیان قضیهٔ دو مثلث دزارگهٔ چنیناست : هر گاه دومثلث، مرکز همسانی داشته باشند محور همسانی نیز خواهند داشت. اما برای برهیز از پیچیدگیهایی که در حالت توازی خطها بوجود مي آيد ، قضية مز بوررا چنين بيان مي كنيم:

قضیهٔ ۱٬۶۰۳– هرگساه دو مثلث همسان باشند و ضلعهای متناظر آنها متقاطع باشند ، نقطههای تقاطع ضلعها بویك خط راست واقعند.

دراين قضيه نيزمنحصراً وضع نقاط وخطوط دخالتدارد وبراىآن شكلهاى مختلف میتوان رسم کرد . شکلهای (۰٫۳ اف) و (۰٫۳ س) دو حالت از شکاهای ممکن را نشان میردهد. دومثلث PQR و 'P'Q'R درهمسانی به مرکز O متناظرند وضلعهای متناظر آنها در E ، D و F متقاطعند.

بااستفاده از قضیهٔ منلائوس برای مجموعههای سه نقطهای 'EP'R'، DR'Q /FQ'p که روی ضلعهای مثلثهای ORP ، OQR و اقعند ، خواهیم داشت:

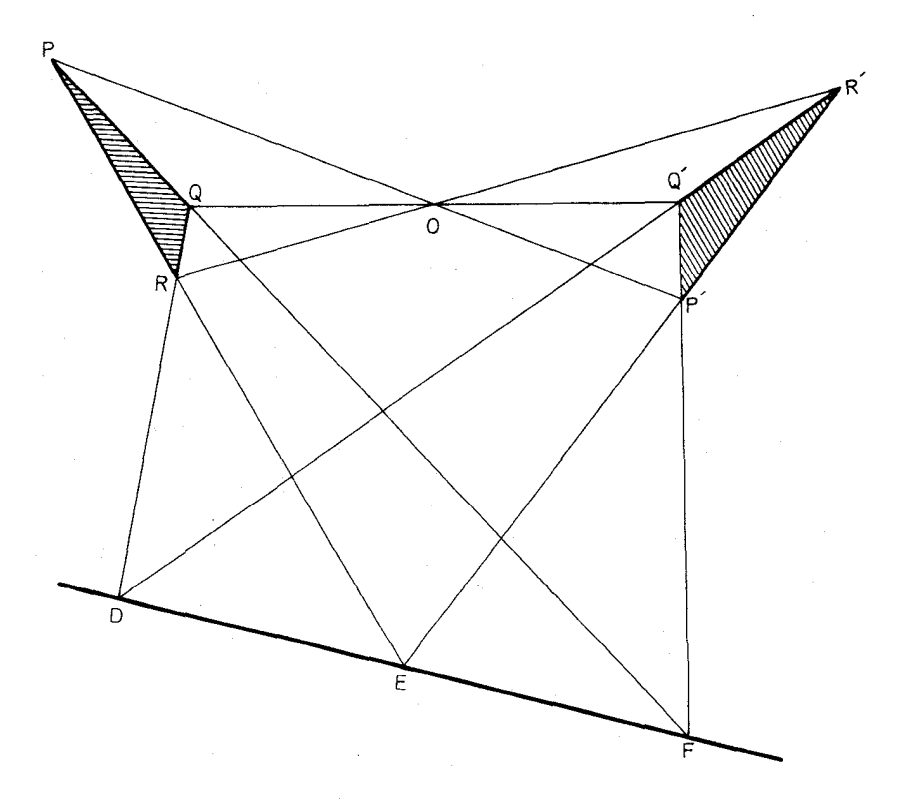

$$
\frac{\overline{QD}}{RD} \cdot \frac{\overline{RR'}}{\overline{OR'}} \cdot \frac{\overline{OQ'}}{\overline{OR'}} = +1
$$
\n
$$
\frac{\overline{RE}}{PE} \cdot \frac{\overline{PP'}}{\overline{OP'}} \cdot \frac{\overline{OR'}}{\overline{RR'}} = +1
$$
\n
$$
\frac{\overline{PF}}{\overline{QR'}} \cdot \frac{\overline{QQ'}}{\overline{OQ'}} \cdot \frac{\overline{OP'}}{\overline{PP'}} = +1
$$

ازضرب نظيربه نظيرطرفين اين تساويها ويس ازساده كردن خواهيم داشت:

$$
\frac{\overline{QD}}{RD} \cdot \frac{\overline{RE}}{PE} \cdot \frac{\overline{PF}}{QF} = +1
$$

بنا به عکس قضیهٔ منلائوس نتیجه میشودکه سهنقطهٔ E ، D و F بریك خط راست واقعند. عکس قضیهٔ دزارگ درحالتکلبی چنین بیانمیشود: هرگاه دومثلث محور همسانمی داشته باشند مرکزهمسا نی نیز خواهند داشت. اما دراینجا عکس قضیهدا چنین بیان می کنیم: قضیهٔ ۲٬۶۰۳– هرگاه دو مثلث محسور همسانس داشته باشند و رأسهای متناظر آنها

برخطهاى متقارب واقىع باشند، نقطهٔ تقارب خطها مركز همسان<sub>ى</sub> دومثلث است.

همانگونهکه درشکلهای قبلی.شاهدههیشود ، دو.شلث PQR و 'P'Q'R دادای محور همسانی می باشند و ضلعهای  $QR$  و  $Q'R$  در  $D$  ، ضلعهای  $RP$  و  $R'P'$  در و P'Q' و P'Q' و P'Q' و P'Q' برخورد می کنند وسه نقطهٔ F ، E ، D بریك خط راست واقعند. هرگاه O نقطهٔ برخورد خطهای 'PP و 'RR باشد، باید ثابتکنیم که O و Q' و 'Q' بریك خط راست واقعند . اما دو مثلث FPP' و 'DRR دارای مرکز همسانی E می،اشند، پس بنا بهقضیهٔ (۳. ۴. ۱) نقطههای برخورد ضلعهای متناظر آنها، یعنی O (خطهای PP' و 'RR' ( خطهای P'F و C' (R'D)، Q' (خطهای FP و DR)، سەنقطۂ واقىع بريك خط راست مىياشند.

آنچه گفته شد برها ن<sub>ی</sub> مطلقاً «تصویری» بود.

تمر ينها

۱– هرگاه دومثلث مرکز همسانی داشته باشند ودو جفت ازضلعهای متناظر آنها با

هم موازی باشند، یكجفت ضلعهای دیگر آنها نیز با هم موازیند (دراین حالت ، كه در تمرین ۳ از بند ۲.۱ نیز بیان شده، دو مثلث متجانس نامیده می شوند). ۲\_ درشکل (۶.۳) الف)، یا درشکل (۶.۳)،چند خط وچندنقطه یافت می شود؟

روى هريك ازخطها جندنقطه وجود دارد؟

۳\_ درهمان شکلها ، دو مثلث بیا بیدکه مرکز همسانی آنها عبارت باشد از:  $D:$ الف: P'، الف: P'، ب

ب دربارهٔ ضلعها ورأسهای دوپنج ضلعی DFP'OR و EPOQ'R' جهمی توان گفت؟ آیا روی شکل، پنج ضلعیهای دیگری با همان خاصیت وجود دارد؟

۵\_ روی صفحهٔ کاغذ دوخط غیرموازی چنان رسم شده!ندکه نقطهٔ برخوردآنهادر خارج از برگ کاغذ می!فند، و P نقطه!ی است روی صفحه دربخش واقع بین**دو**خط. از P خطی چنان رسم کنید که با دوخط مفروض متقارب باشد. راهحل را برای حالتبی كه دوخط موازى باشند تفسيركنيد.

#### 7.3- شش ضلعيها

در هر شش ضلعی ، دور أس را مجادِر، پك درمیان یاردبرد می گوئیم برحسب آنكه یكخملع، دوضلع یا سه ضلع بینآنها واقع بـاشد . در شش ضلعی ABCDEF نسبت به رأس  $\rm A$  ، رأسهای  $\rm B$  و  $\rm F$  با $\rm Ti$  مجاورند ، رأسهای  $\rm C$  و  $\rm E$  با $\rm Ti$ ن یك درمیانند. و رأس D با آن روبروست. پارهخط و اصل بین دورأس روبرو را قطر وضلعهای واقع بین دوجفت رأسهای روبرو را ضلعهای روبرومی،نامیم . درشش ضلعـــی گفته شده قطرها عبارتند از BE ، AD و GF و GF و ضلعهای روبرو عبارتند از AB و GC ، DE و EF  $. FA \cdot CD$ 

یك شش ضلعی داده شده را باشش حرف E ، D ، C ، B ، A و F بهدوازده نوع میتوانیم نامگذاری کنیم؛ هررأس راکه A بنامیم برحسبlینکهکدامیك ازرأسهای مجاورش را B بنامیم شش ضلعی را می توانیم بهدوگونه نامگذاری کنیم و چون برای رأس A شش انتخاب داریم پس رویهم به دوازدهگونه می توانیم رأسها را نامگذاری كنيم.

هر گاه شش نقطهٔ غیر واقع بریك خط دادهشده باشد، با۳۲۰=اع حالت می توان حرفهای E ، D ، C ، B ، A و F را بهآنها نسبتداد وچون شش ضلعبیرا به ۱۲ گونه می توانیم ً نامگذاری کنیم، پس تعداد شش ضلعیهای متمایز که باشش نقطهٔ معلوم می توانیم بسازیم برابر میشود با: ۶۰=<mark>–۷۲</mark>۰ . درشکل (۷.۳، الف)سهگونه از۵۰۶گونهششــ

ضلعیهایی که از بههم وصل کردن شش نقطهٔ واقع بریك دایره بدست می آید مشاهدهمی شود.

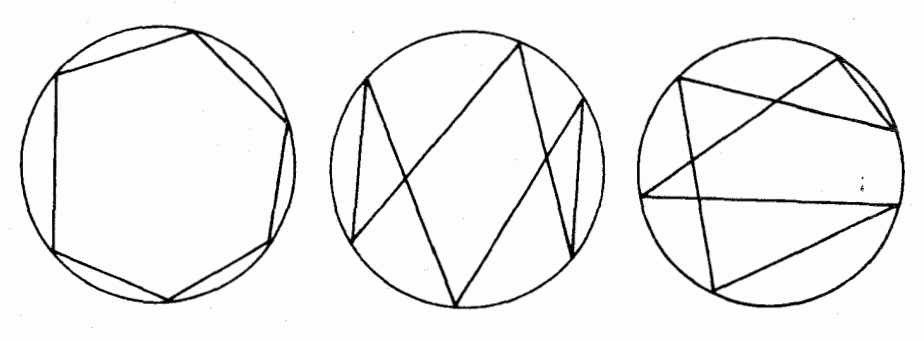

شکل (۱،۷.۳ انف)

شکل سمت چپکه شش ضلعی محدب است برای ماآشناتر از دو شکل دیگر، و بطورکلمی آشنا تر از ۵۹کونهٔ دیگر، می باشد.

در بند ۱. ۳ یادآوری شدکه در یك چند ضلعبی هیچیك از مجموعههای سهرأس متوالی نمی توانند بریك خط راست واقع باشند. اما برای مجموعههای سهتایی رأسهای یك درمیان شش،ضلعی وضع چنین نیست وبهویژه می توانیم قضیهٔ پاپوس (قضیهٔ ۱،۵۰۳) را چنین بیان کنیم:

هرگماه در یك شش،لهمی سەرأس دوبەدو یك درمیان بریك خط راست واقـع،باشند و هــرگـاه سَهـجفت ضلمعهای روبرو دوبهدو متقاطـع باشند، سەنقطـۀ تقاطـعآ نىها بریك خط راست واقعند.

#### تمر بنها

۱\_ در شش ضلعی ABCDEF فعلعهـای دوبروی BC و EF با قطر AD موازیند. وهمچنین ضلعهای *دوبروی C*D و FA با قطر BF وضلعهای روبری DE و AB با هم موازیند.ثابتکنیدکه قطر CF با AB موازی!ست ومرکزهای ثقل دومثلث ACE و BDF برهم منطبقند.

۲ ـــ دو مجموعهٔ سه تایی نقطههای واقع بسریك خط دا در نظر میگیریم ِ این دو مجموعه را بهچندگونه می;توانیم رأسهای یك درمیان یك شش ضلعی اختیاركنیم؟

فيلسوف ورياضيدان مشهور بلزپاسكال' (١۶۶۲ـ١۶۳) قضيةً زير را درشانزده سا لگي ثابت کر ده است: قضیئا ۱٬۸۰۳– در هـــر شش،خلمی محاطبی نقاط تقاطــع ضلمهای روب<sub>ز</sub>و بریك خط راست واقعند.

چگونگی اثبات این قضیه توسط پاسکال برهیچکس معلوم نیست زیرا راهحل وی بدست نيامده است؛ فقط ڈ.و.لايبنيزا (كه همزمان بانيوتن حساب ديفرانسيل وانتگرال را وضع کرده است) آن را دیده واز آن با ستایش یادکرده است. این موضوع می تواند انگیزهای باشد تا با توجه به**روشهای متداول زمانیاسکال ومعلوماتآن دور**ه درجستجوی روش اثبات وی بر آیبم. چنانکه فوردر۲ بهچنین کاری دست زد و کوشید تا فقط با استفاده از سه مقالهٔ اول هندسهٔ اقلیدس قضیه راثابت کند. اما روش اثبات بسیار بیچیده و دشوار بود وواضح ساخت كه پاسكال بايستى با استفاده ازقضيهٔ منلائوس، با روشى مشا به روش زیر، بەائبات قضیه نایلآمده باشد.

در پیش دیدیم که یك شش ضلعی محاطی را به ٥غ شكل گـوناگون می توان رسم کرد. قضیه را برای شکل (۸.۳، الف) ثابت میکنیم. خواننده میتواند چگونگی تطبیق اثبات را با ۵۹ شکل گونهٔ دیگر خور انجام رهد.۳

1- G.W.Leibniz. 2. Forder. ٣- يادداشت ازح. غيور؛ قضيهاى زاكه در اثباتآن انداز: يارهخطها ومساحتها با عددهاى مثبت ومنفى نموده شده است. يك برهان براى شكل مفروض درتمام شكلهاى مربوط صدق می کند بهشرط آنکه نقطههای نظیردا با یك حرف نشان دهیم(هرگاه درشکلی دو خط متقاطع بهصورت ادوخط متوازى درآيند ممكن است تصور شود حكم فوق درست نيست. ددصورتی که اغلب در این حالت عہچون از اصل درار گ بر ای خطهای موازی استفاده شود مازحكم صحيح است).

رانگهی، اگرائبات قضیه(ا برای شئرضلعی محدب بنویسیم برای دانشآموز یادگیری آن سریعتر انجام میگیرد وآن دا دیرتر فراموش میکند. شکل(۸.۳، الف) برای شر ضلعی محدب در زیر رسم شده است وبرهان متن کتاب برای آن صادق است

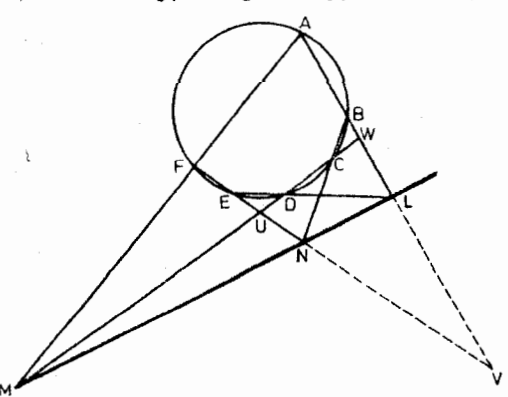

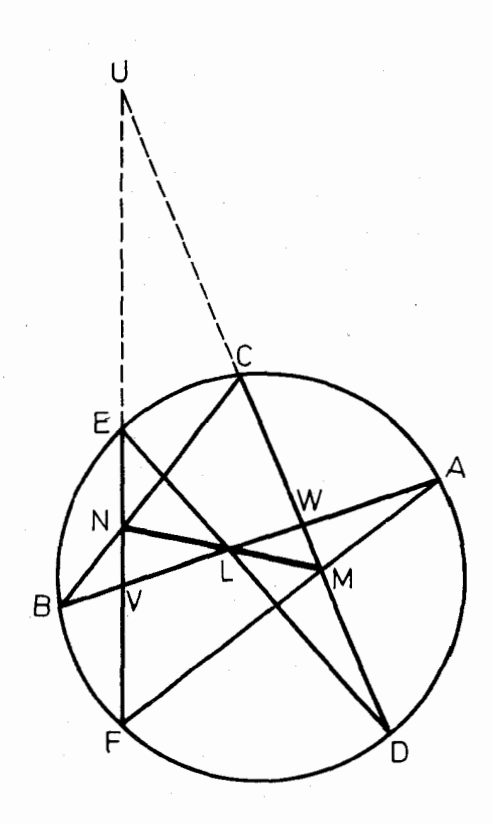

درشش ضلعی ABCDEF ضلعهای رو بروی AB و DE در L، ضلعهای روبروی CD و FA در M ضلعهای روبر وی RC و EF در N برخورد می کنند، باید ثابت کنیم که سه نقطة N (M ، L بريك خطراست واقعند . خطهای CD ، AB و EF مثلث UVW را تشکیل می دهند. نسبت بهموربهای AMF ، LDE BCN براى مثلث نامبرده بنا بهقضية منلائوس داريم:  $\underline{\overline{WD}}$  .  $\underline{\overline{UE}}$  = + \  $\overline{\rm VL}$  $\overline{\overline{\text{WI}}}$ 

$$
\frac{\overline{VA}}{\overline{WA}} \cdot \frac{\overline{WM}}{\overline{UM}} \cdot \frac{\overline{UF}}{\overline{VR}} = +1
$$

$$
\frac{\overline{VB}}{\overline{WB}} \cdot \frac{\overline{WC}}{\overline{UC}} \cdot \frac{\overline{UN}}{\overline{VE}} = +1
$$

(شكل ۸.۳)، الف)

طرفين اين تساويها را درهم ضرب ميكنيم وچون بنا بهقضية (١،١٠٢) داريم:

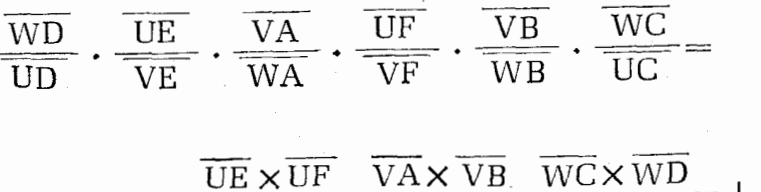

 $\overline{UC \times UD}$   $\cdot \frac{}{\overline{VE} \times \overline{VF}}$   $\cdot \frac{}{\overline{WA} \times \overline{WB}}$ 

نتيجه خواهد شدكه:

$$
\frac{\overline{\text{VL}}}{\overline{\text{WL}}} \cdot \frac{\overline{\text{WM}}}{\overline{\text{UM}}} \cdot \frac{\overline{\text{UN}}}{\overline{\text{VN}}} = +1
$$

بنابر اين سەنقطة I و M و N بريك خط راست واقعندا.

خط شامل سه نقطة N ، [ ، [ و N را خط پاسكالي نظير شش ضلعي ABCDEF می،نامند ، و چون با شش نقطه شصت ً نوع شش خلعی مشخص می شود پس برای شش نقطة واقىع بريك دايره تعداد شصت خط باسكال وجود خواهد داشت. مجموعة اين خطها خود وضع جالبی دارد؛ برخی از آنها متقاربند و نقطههای تقارب بریك خط راست واقعند ، و ويژ گيهای ديگر.

یاسکال با بررسیهای مختصری کــه در بارهٔ مقطعهای مخروطی انجام داده به این نکته توجه داشته است که قضیهٔ گفته شده دربارهٔ شش*و*ضلعی محاط دریك مقطع مخروطی نيز صادق است.

عکس قضیهٔ پاسکال کــه توسط ویلیام بر<sub>ُ</sub>کینویبم۲ و کلینی ملٹلورن۳ جداگانه و مستقلاً ً به اثبات رسیده و درکتاً بهای مربوط به هندسهٔ تصویری مندرج است ، به شرح زیو مے رباشد:

هرگماه سه نقطهٔ تقاطع ضلعهای روبرو از یك شش ضلعمی بریك خـط راست واقــع باشند آن شش ضلعی در بلث مقطع مخروطی معاط است . این شش ضلعی در حالت خاص به دوخط تبدیل میشود (مانند قضیهٔ ۱،۵۰۳).

هر گاه برخی ازرأسهای شش ضلعی را برهم منطبقکنیم دراین صورت با استفاده ازقضیهٔ پاسکال ، قضیههای جالبی برایپنج ضلعیها وچهارضلعیهای محاطی نتیجه میشود. وقتی دورأس شش ضلعی محاطی به سمت هم میل کنند ضلـغ بینTنها به یك نقطه و خط محمل این صلـع به مماس بردایره دراین نقطه تبدیل میشود. مثلا ً هرگاه رأسهای B و C وهمچنین رأسهای E و F اذشش ضلعی ABCDEF برهم منطبق باشند،مطابقشکل C (۰۸۰۳)،چهارضلعی محاطی ADBE را خواهیمداشت. هر گاههماسهای بردایرهٔمحیطی|ین

1ـ اين راه اثباتکه در نتيجهٔ جستجو برای نعيين راه اثبات پاسکال انجام گرفته در چاپ ھیجدھمکتاب ھندسه تألیف ٽئودور\سپیکر (Théodor Spicker) چاپ ۱۸۸۸ در دوتسدام مشاهده شده است. همچنين دركتاب «ششضلعي پاسكال» تأليف مؤلفان اين كتاب نین مند*د*ج است. بالاخرهکتاب «کوششی بسرای نوسازی اینکشف» اثسر دانشمند جوان ڈولمیتکبك (Joliette Québec) چاپ ۱۹۶۳ نیز این برھان را شامل است.

Y- William Braikenridge

Colin Maclaurin

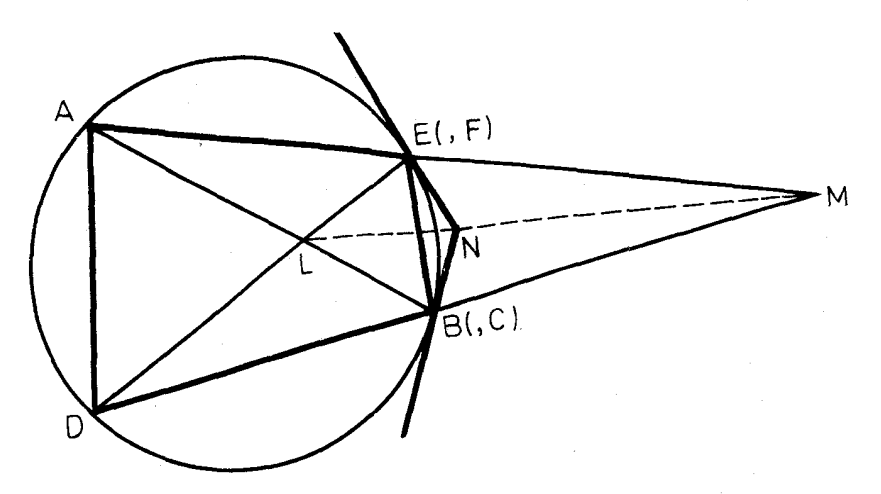

(شكل ٨.٣ ، ب)

چهار ضلعی درنقاط E و B باهم در N برخورد کنند و L نقطهٔ برخورد قطرهای AB و DE، و M نقطة برخورد ضلعهاي AE و DB باشد، بنا بهقضية ياسكال نتيجهم ضود كه سه نقطة N ، M ، L بريك خط راست واقعند.

#### تمرينها

۱\_ هر گاه سه نقطهٔ نقاطعضلعهای روبروازیك شش ضلعی بریك خط راست واقع باشند و هر گاه دابرهای بر پنج رأس آن بگذرد، ثابت کنیدکه این دایره بر رأس دیگر آن نیز میگذرد.

۲ــ پنج ضلعی ABCDE در دایرهای محاط است. مماسهای بردایره در نقاط  $\rm N$  و  $\rm C$  با یکدیگر در  $\rm I$  برخورد می کنند و  $\rm M$  نقطهٔ برخورد  $\rm AB$  با  $\rm C$  و  $\rm A$ نقطة برخورد AE با BC است. ثابت كنيد كــه سه نقطة N ، M ، L، بريك خط راست واقعند.

۹.۳ــ قضية بر يانشن

ث ژ. بودانشن' (۱۸۵۴–۱۷۶۰) قضیهٔ مهمی مربوط به شش ضلعی محیطی را ثا بت کرده است که رابطهای ظریف باقضیهٔ پاسکالی <sub>د</sub>ارد. روش<sub>می</sub> که اوبرای اثبات قضیه بکار برده متک<sub>ف</sub> بر«اصل دو گانگ<sub>ی»ا</sub>ست که!زجمله اصول هندسهٔ تصویری است.جستجوی اثبات اقلیدسی قضیه برایحا لنی که مقطع مخروطی به صورت دایره باشد به مسئلهٔ جالبی منجرشدکەراەحل آن توسط ۱.س.اسموگورزوسکى؟ ارائەگردید. اماقبل!زبیان این راەحل

Y- A.S. Smogorzhevskii 1- C.J.Brianchon

به بيان واثبات لم به شرح زيرمي پردازيم: بردایرهای دونقطهٔ P و Q را انتخاب و در این دونقطه مماسهایی بردایره رسم می کنیم. هر گاه روی مماس در نقطهٔ P، نقطهٔ 'P وروی مماس در نقطهٔ Q، نقطهٔ 'Q را جنان برگزینیمکه ′PP′ $\rm{PQ}$  وهردونقطهٔ ′P و ′O دریك طرف خط  $\rm{PQ}$  باشند،

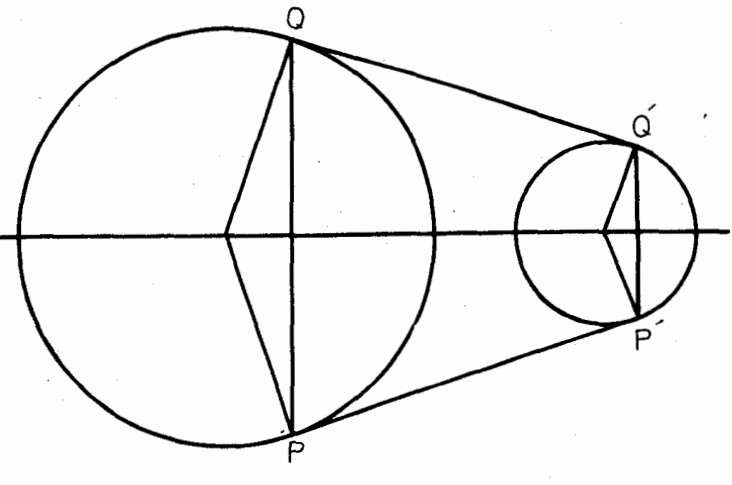

(شكل ۹.۳ ، الف)

دراین صورت دایرهای وجود خواهد داشتکه در  ${\rm p}$  برخط  ${\rm pp}$  و در  ${\rm Q}$  برخط ′ QQ مماس می باشد.

عمود منصف PQ كه ازمر كزدايرة مفروض مي گذرد محور تقارن شكل است پس عَمُودِ مَنْصَفِ 'p'Q نيزِمي باشد. عمودِهايي كه در 'p و 'Q به ترتيب بر 'PPٍe'و'QQ رسم شوند روی محورتقارن شکل برخورد می کنندکه این نقطه مرکزدإبرهٔ مطلوب است. اكنون قضية اسموگورزوسكي را بيان واثبات مي كنيم:

قضیهٔ ۱٬۹۰۳– هرگماه ضلعهای یك شش ضلعی بردابیرهای مماس باشند ا سه قطر ابين شش ضلعب يا متقاربند و يا متوازيند.

نقطههای تماس ضلعهای EF ، DE ، CD ، BC ،AB و FA را با دایره به ترتیب P ، S ، T ، Q ، R و U میiامیم وبرایسادگی شش ضلعی ABCDEF دا محدب برمیگزینیمکه درنتیجه قطرهای BE، AD و CF نمیتوانند متوازی باشند. مطا بق شکل (۹.۳ ، ب) روی امتدادهای ضلعهای شش ضلعی نقطههای  $\mathrm{Q}'\circ\mathrm{P}'$ ، ا T'،S' ، R' و U' دا چنان انتخاب میکنیمکه:

 $PP' = QQ' = RR' = SS' = TT' = UU'$ 

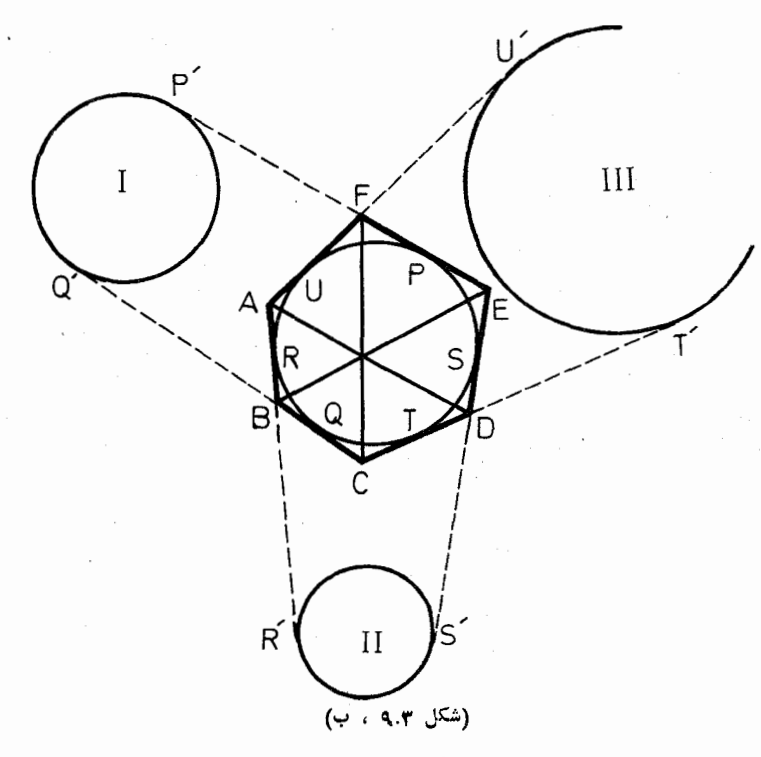

(مماس بر 'RR و 'SS در 'R و 'S) و III (مماس بر 'TT و 'UU در 'T و 'U را رسم می کنیم.میدانیم که مماسهایی که ازیك نقطه بردا برمای رسم شوند باهم برا برند، بعنی AR=AU و جسون داشتيم 'RR'=UU پس نتيجه مي شودكه 'AR'=AU. ازد*و نقطهٔ A و D نسبت به دو دایرهٔ* II و III دارای یك قوتند پس خطی كه براین دونقطه مـــي گذرد ، يعني خط AD ، محور اصلي اين دو دايره است. به طريق مشابه ثابت می شودکه BE محوراصلی دودایرهٔ [ و I] ، و CF محوراصلی دودایرهٔ III و I است. چنانکه قبلاً دیده۱یم (بند ۳.۲) محورهای اصلی دوبهدوی سه دایرهٔ غیرمتعلق به یك دسته دوا برمتقاربند(یا|ینكه متوازیند). باید توجه داشتكه دایرههای I و II و III نمی توانند به یك دسته روایرمتعلق باشند وهمچنین قطرهای شش ضلعی نمی توانند منطبق باشند ، بنا برا بن برهان گفته شده بدون خلل است.

عکس قضیهکه ناشی ازهندسهٔ تصویری است چنین بیان میشود:

هرگساه سه قطر یك شش صلمی متقارب باشند ، ضلمهای این شش ضلمی بریك مقطــع مخروطــي مماس مـي باشند كـــه حالت خاص تبديل مقطــع مخروطـي بــه يك زوج نقاط منتفي است. می توانیم تصورکنیم که درشش ضلعی محیطی یك رأس یا دورأس مجاورروی ضلع نظیرحرکتکرده به سمت نقطهٔ تماس این ضلع با دایره میل میکنند. در این صورت قضیههایی مشابه با قضیهٔ بریانشن برای پُنج ضلعی محیطی و چهارضلعی محیطی را نتیجه مي گيريم.

مثلاً بنج ضلعی محیطی ABCDE ، شکل (۹.۳ ، پ) را کــه F نقطهٔ تماس ضلع AE با دایره است می توانیم شش ضلعی محیطی ABCDEF تصورکنیم که در آن زاويهٔ رأس F يك(اويهٔ نيم صفحه است. دراين صورت بنابه قضيهٔ بريانشنقطرهاي AD و BE با خط CF که رأس C دا به F وصل میکند، متقارب هستند.

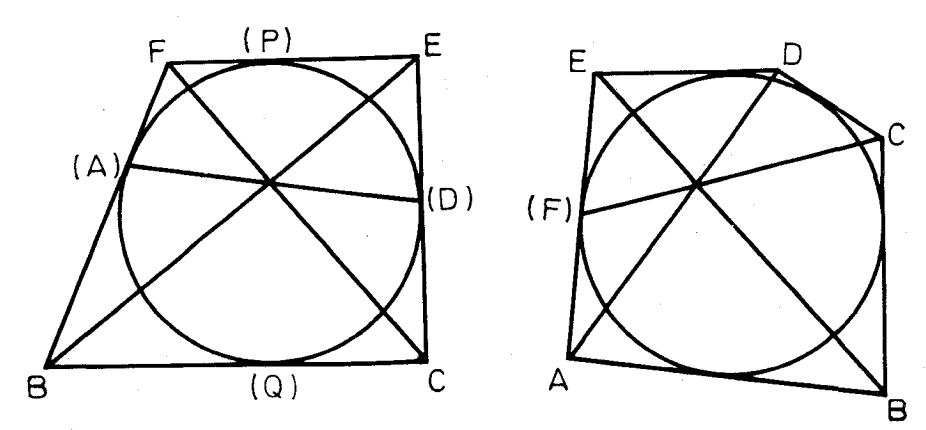

شكل (٩.٣ ، ت)

(شکل ۹.۳ ، پ)

همچنین چهارضلعی محیطی BCEF ، شکل (۹.۳ ، ت) را که درآن A نقطهٔ تماس ضلع BF و D تقطهٔ تماس ضلع CE با دایره است می توان شش ضلعی محیطی ABCDEF تصورکرد وبنابه قضیهٔ بریانشن نتیجهگرفتکه دوقطر BE و CF و خط AD ،که نقطههای تماس دوضلع روبرورا به هم وصل میکند ، متقاربند.

تمرينها ۱ــ درشکل(۹.۳ ، ت) ، ثابت کنید خط PQ که نقطههای تماس دوضلع روبروی BC و EF با دایره را به هم وصل میکند از نقطهٔ تقاطع دوقطرچهارضلعی میگذرد. ۲ــ هرگاه چهار ضلعی شکـــل (۹.۳ ، ت) را شش ضلعی محیطی ABQCEF تصورکنیم ، خطهای متقاربکدامها می باشند؟

۳\_ آ یا با استفاده از قضیهٔ ً بریانشن راه حل دیگــری برای تمرین ۳ از بند ۴.۱ بنظرمي آيد؟

# تبديل شكلها

خنوخ\ بسه خاطر ايمانش منتقل شد تبا مركَّ را ملاقات نکند، و او را نیافتند، زیراکـه خدا اورا منتقل کرده بود. در حقيقت، قبل ازانتقالش بهوى اعلام شده بودكه مقرب خدا است. مكتوب بهعبرانيان، ٥،١١

در پایان بند ۰٫۱٪ خاطرنشانکردیمکه زاویهٔ قائمهٔ بین FD و OB (شکل ۰٫۰۱ الف) مبدل زاوية قائمةً بين HD و CB است، بس ازآنكه اين دوخط بهترتيب حول و B بەزاويۀ c دوران كردە باشند. ھمچنین در پیشگفتار قضیهٔ ۰٫۷۰۱ یادآوری  $\Box$  $\rm H$  کردیم که دو مثلث  $\rm ABC$  و 'A'B'C متشابهند که در مرکز ثقل مشترکند و  $\rm O$  و  $\rm H$ مركزهاى ارتفاعي آنها مى باشند و نتيجهگرفتيم كه 'AH=۲OA . بالاخره بااستفاده از تبدیلی به،نام نیم دور بود که توانستیم پس ازقضیهٔ ۱،۸۰۱ مرکز های ارتفاعی دومثلث 'A'B'C و KLM را به یکدیگر بدل کنیم.

دوران، تشابه، نیم دور، امو نههایی از تبدیلات هندسی اند. تبدیل هندسی(در چهار جوب ا بن کتاب) عبارتست از گسترشی۲ ازصفحهرویخودش بهقسمی که نظیر هرنقطهٔ P ازاین صفحه تصوير منحصر بدفردآن ⁄P وجسود داشته باشد وهرنقطهٔ ⁄Q ازصفحه، تصوير منحصر بهفرد یك *نقطهٔ Q باشد. این مفهوم گسترش در بسیاری از شاخ*ههای ری*اضی نقش* اساسی دارد؛ چنانکه با نوشتن  $\mathfrak{r} = \mathfrak{f}(\mathbf{x})$  مجموعهٔ مقادیر نظیر  $\mathbf{x}$  را نشان میدهیم.

Hénoch - ۱ یا Énoch که بهزبان عبری خنوخ می بیاشد بهروایت توراة هفتمین نسل آدم است و به خاطر اتقرب خاص به در گاه خدا ایمونآنکه ایمیرد به بهشت منتقل شد. بعضی از علماي اسلامتي اودا عمان ادريسي بيغمس دانسته اند. مترجم

r- Application.

هندسهٔ اقلیدسی یکهی از هندسههایی استکه هرکدام بامفاهیم اساسی خود، اصول و قضایسا، مشخص میشود. در ۱۸۷۲، فلیکسکلین\ درطرح مشهورشرداجع بهدانشگاه ارلانگن<sup>۲</sup> با تقسیم بندی هندسهها برحسبگروههای تبدیلات آنها را <sup>ن</sup>بازسازیکرد بدون آنکه در مفاهیم اصو**ل و ق**ضایا اصلاحاتی انجام گیرد. بهویژه هندسهٔ اقلیدسی برحسب گروه تشابهات مشخصشده بود، یعنی برمبنای تبدیلاتی که اندازهٔ زاویه<code>cl</code> محفوظ میدارد. هم۱ندازگمی۳ حالت مهمی از تشابه است که علاوه برآندازهٔ زاویه، فاصله را نیز محفوظ میدادد، مانند دورانوحاکت ویژهٔآن نیمدور. هماندازگی مبتنی برمفهوم متعارف برابری است: دوشکل با هم برابرند اگروفقط اگربتوان بایك هماندازگی(زیکیبهدیگریرسید.

١.٣- انتقال\*

صرف نظر ازعمل هما ن<sub>م</sub>50 همهٔ نقاطرا دروضع اولیه ثابت نگاه <sub>می د</sub>ارد. انتقال سارهترین تبدیلی است کسه فاصلهٔ بیندونقطه و همچنین امتداد خط واصل بین آنها را محفوظ می دارد.

در انتقاً لی که A'B' مبدل پارهخط AB باشد، یا B'، A'، B بر یك خط راست واقعند(شکل ۱.۴، الف) ویا اینکه AA′B′B متوازیالاضلاع است ( شکل ۰۱۰۴). درحالتاول(شکل ۱۰۴، الف)نیزمیتوان گفتکه AA′B′B متوازیالاضلاع حالتخاصاست. بنابراین، انتقال،ابردار 'AA، یا اینکه،باهربردار دیگرهمسنگ،آن، مثل

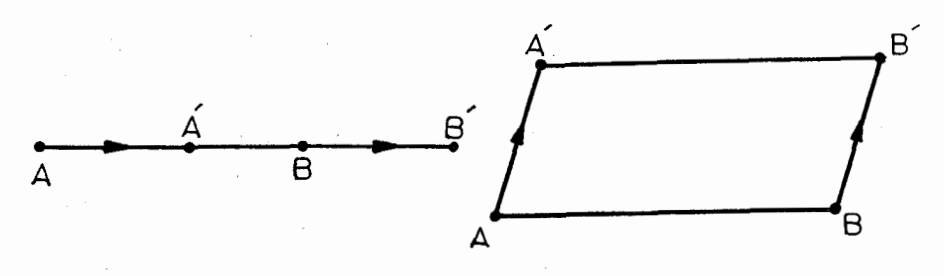

(شکل ۱۰۴ ،ب) (شكل ١٠۴، الف) 'BB، مشخص شدهاست. عملهمانی را می توانیم حالت خاص انتقال بدانیم که با بر دار صفر مشخص مىشود. با استفاده <mark>ازویژ</mark>گیهای انتقال که ریخت شکل وفواصل را ثابت <sub>می</sub>دارد م<sub>ی تو</sub>ان r- Isométrie.  $Y$ - Erlangen. 1- Félix Klein. Δ- Identique. e- Translation.

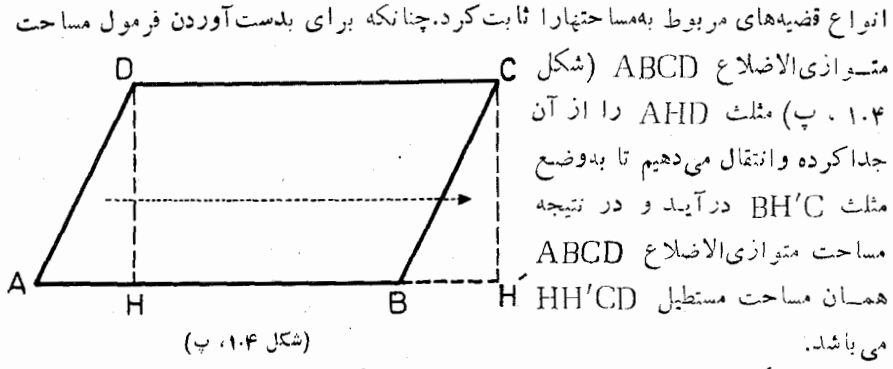

در شکار (۱.۴) ت) نیز مشاهده میشود که چگونه از انتقال برای حل مسئلهٔ زیر استفاده شده است : در دایرهٔ راده شده مستطیلمی چنسان محاط کنیدکه ضلع آن با پارهخط مفروض a برابر وهم\متداد باشد.

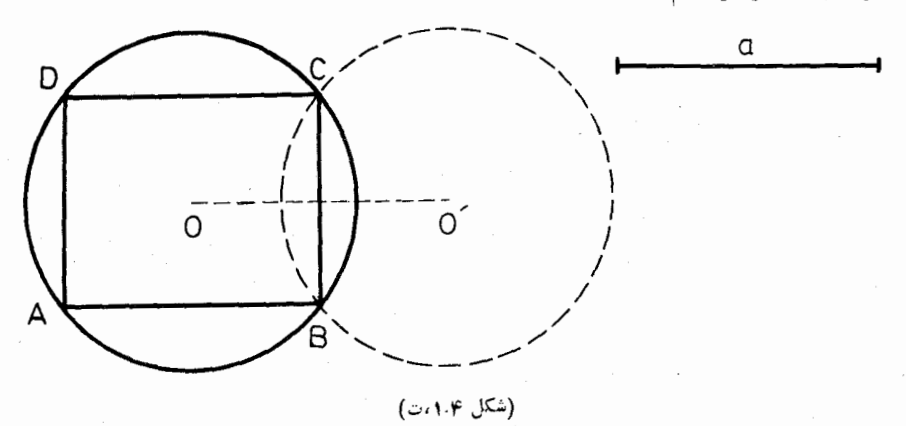

این راه حل بهاین ترتیب است که دایرهٔ داده شدهٔ () را بهبردار  $\overline{\mathrm{a}}$  انتقال میدهیم تا بهدایرهٔ ′O تبدیل شود. هرگاه C و B نقطههای برخورد دو دایره باشد ، از این نقطهها موازی با a رسم می کنیم تا دایرهٔ داده شده را در D و A قطع کنند.

#### تمر ينها

۱\_ مثلث ABC و یارهخط a داده شده است. در مثلث یارهخطی چنان محاط کنیدکه با a برابر و همرامنداد باشد.

- مثلث متساوىالاضلاع  $\overrightarrow{\text{ABC}}$  وا متوالياً بابردارهاى k  $\overrightarrow{\text{ABC}}$  ، k  $\overrightarrow{\text{B}}$ انتقال میدهیم کــد k عدد صحیح نسبی است . قسمتی از شکل حاصل دا  $\mathrm{k}$  .C $\mathrm{\AA}$ رسم کنید.

#### ۲.۴\_ دوران

دوران نوع دیگری از تبدیلاتی است که فواصل را محفوظ میدارد. در دوران هریك از نقطههای شكل را حول نقطهٔ ثابت و بهزاویهٔ معین می گردانیم. بنا براین ابعاد و ریخت شکلها درهر ً دوران محفوظ میهاند ، اما نقطهها روی دایرههای همهرکز تغییر جا می دهند. تنها نقطه ای که در دوران ثابت می ماند مرکز دوران است که ممکن است یکی از نقاط شکل دوران یافتدباشد یا اینکه بهآن تعلق نداشته باشد.

برای بیان مثالی از مورد استعمال دوران درحل مسائل. مثلث ABC را در نظر می گیر یع وروی هر یك ازضلعهای آن ودر خارج مثلث. مثلثی متساوی الاضلاع بنامی كند كەمئلئهاى متساوى الاضلاع CQA ، BPC و ARB بدست مى آيد (شكل ۱،۲۰۴لف). با رسمخطهای BQ و CR ملاحظه می کنیم که در دوران بهزاویهٔ ۲۵ و و بهمر کز A مثلث ARC بەمثلث ABQ تېدىل مى شود. نتيجە مى شودكە

$$
\widehat{RFB} = 5^\circ \cdot \operatorname{RC} = BQ
$$

 $\rm AP = BC = CR$ :به طریق مشا به کتیجه خواهد شدکه  $\rm PA = CR$  و در نتیجه:

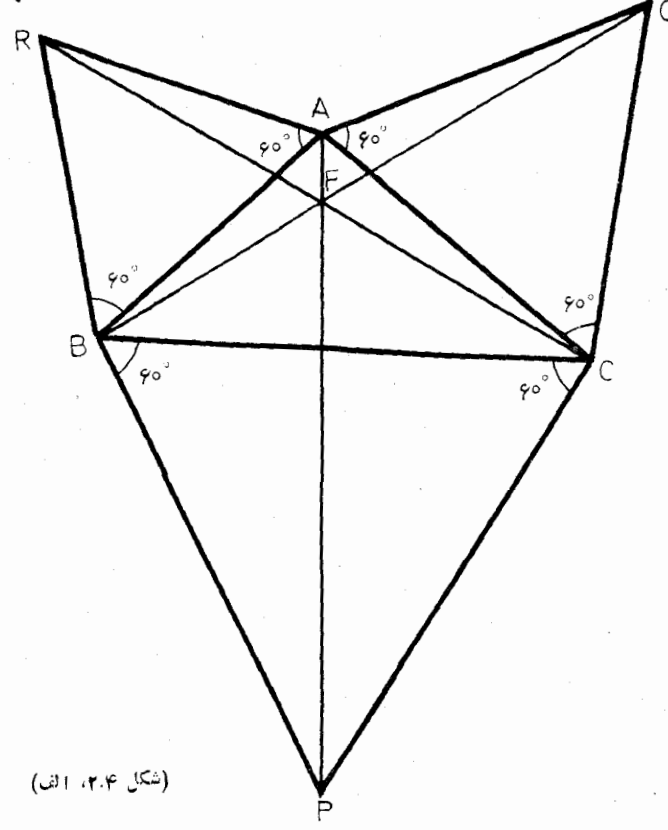

همجنين:

$$
\widehat{\text{RFB}} = 5^\circ = \widehat{\text{RAB}}
$$

$$
\widehat{\text{CFG}} = 5^\circ = \widehat{\text{CAQ}}
$$

از اینرو چهارگوشههای ARBF و CQAF معاطی!ند . چون °FFC از و °GPB بس چهار گوشهٔ BPCF نیزمحاطی است.بنابراین دایرههای محیطی مثلثهاى BPC و CQA و ARB درنقطة F مشتركندكه اين نقطه را نقطة فبرما نظير مثلث ABC می نامند . از اینکه دایرههـای گفته شده در F مشتر کند نتمجه می شودکه هريك ازشش زاوية بدرأس F برابر °ه 6 است و چون F نقطة برخورد BQ با CR انتخاب شده بود پس AP نیز بر F میگذدد . بنسا براین سه خط CR ، BO ، AP متقاربند وبا هم برابر می باشند.

دراثبات قضية فيتناغورس كه توسط اقليدس بيان شدهاست، مطابق باشكل (٢.٣،ب)

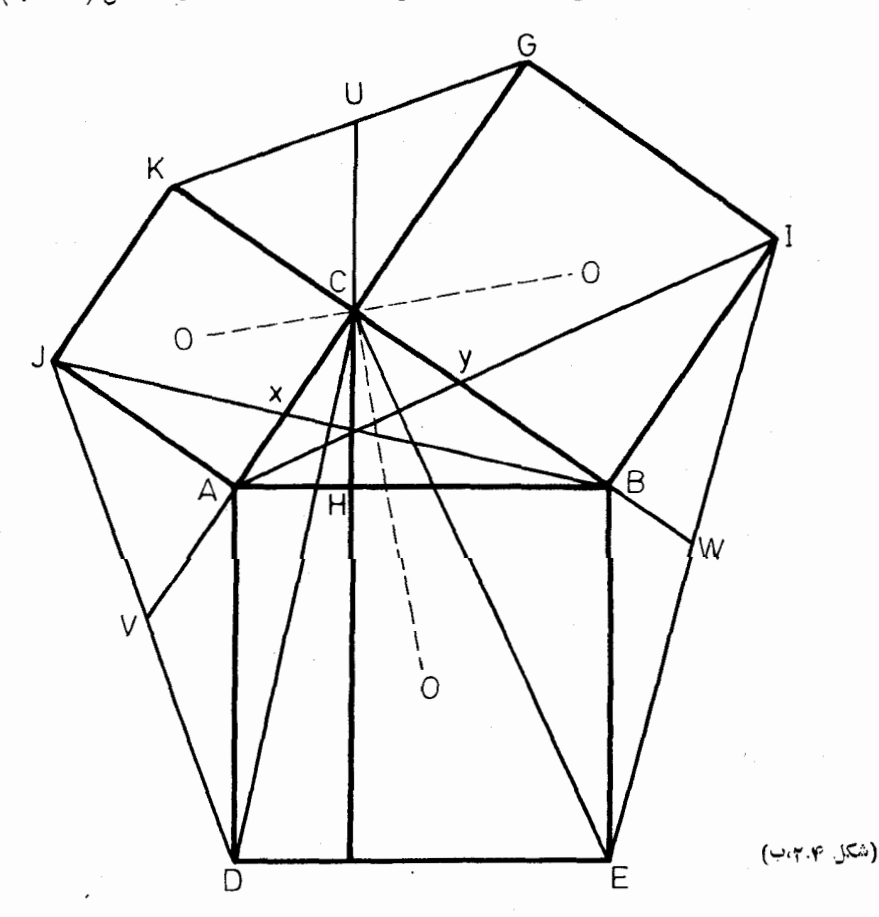

روی ضلعهای مثلث قائم!لزاویهٔ ABC و درخارج آن مربعهای BADE ، CBIG و ACKJ وا مىسالايم وارتفاع CH الامثلث، مربع،بهضلع AB را بهدو مستطيل تقسيم میکند. دردوران بهمرکز A وبهزاویهٔ °ه ۹ مثلث ADC بهمثلث ABJ تبدیل می شود. پس B]=DC و BJ بر DC عمود است . همچنین ثابت میشودکه AI و CE با هم برابر وبرهم عمودتك.

بسالاخره-از تشابه دو مثلث BCX و BKJ و همچنین دومثلث CAY و GAI رابطههای زیر بدست می آید:

> $\frac{CY}{a} = \frac{CY}{GI} = \frac{CA}{GA} = \frac{b}{a+b}$  $\frac{CX}{b} = \frac{CX}{KI}$  $\frac{BC}{BK} = \frac{a}{a+b}$  $\frac{1}{K}$ ازاین رابطهها بدست میآیدکه:

$$
CX = \frac{ab}{a+b} = CY
$$

تمرينها ۱ــ روی ضلعهای یك متوازی الاضلاع ودرخارج آن چهارمربع میسازیم. ثابت کنیدکه موکزهای این چهارمربع رأسهای یك مز بـع می،باشند. ۲\_ با توجه به شکل (۲.۴ ، ب) ثابت کنیدکه: الف) سه خط AI ، BJ و CH متقاربند. ب) پاره خطهای  $\mathrm{O,O}$  و  $\mathrm{CO}$  باهم برابر وبرهم عمودند. ب) نقطههای W، V، U به ترتیبوسطهای EI، [D، GK] می باشند. ۳ــ مثلث متساوىالاضلاعى چنان رسم كنيدكه نقطهٔ داده شده درداخلآن واقع شده وازرأسهایآن به فاصلههای ۲،۳و۴ باشد.

## ۳.۴۔ نیم دور (= تقارن مرکزی)

نوعی ازدوران دارای این خاصیت است که همانند انتقال هرخط را به خط موازی با خودش ، اما درجهت معکوس ، تبدیل میکند ؛ این نوع دوران را نیم،دو می نامیم . نیم.دور دوران با زاویهٔ °۱۸۰ استکه نام دیگرآن تنا\رن <sub>هو</sub>کزی است و با معلوم بودن مرکزش مشخص میشود. حاصل دونیم دورمعادل با یك انتقال است ، زبرا در نتیجهٔ آن هرخط به خط موازی با خودش و درهمان جهت تبدیل می گردد (بهویژه اگر مرکزهای دونیم،دور برهم منطبق باشند نتیجهٔ ترکیبآنها عملی همان<sub>ی</sub> است،یعنی شکل را بهخودش تبدیل میکند). هرگاه پر C ، B ، پ میکند). هرگاه پر استان خط و B وسط AC باشد؛ نیم،دوربه مرکز A جای این نقطه را عوض نمی کند ونیم،دور به مرکز B نقطهٔ Aرا برنقطة (C منطبق مىسائرد ، پس حاصلُ!ين رونبيمِهْدُور با انتقال AC معادل است. همين انتقال با حاصل دونیم دورمتو الی به مرکزهای B و C زن معادل است.

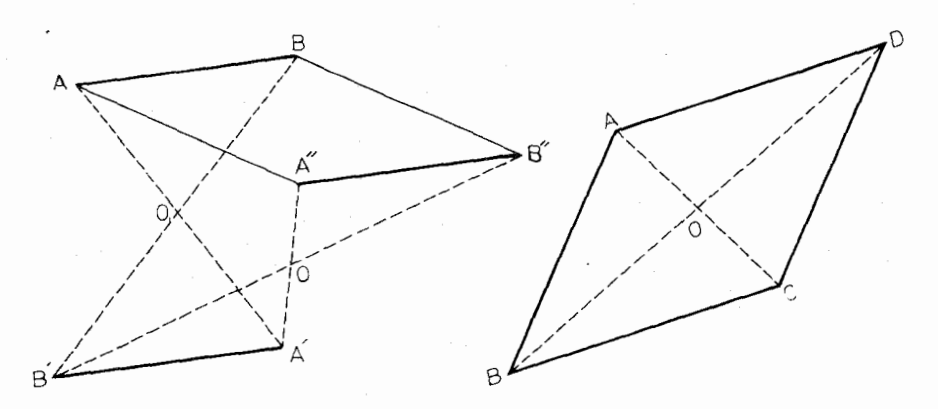

(شكل ۴.۴ . الف)

(شكل ۱۳۰۴ ، ب)

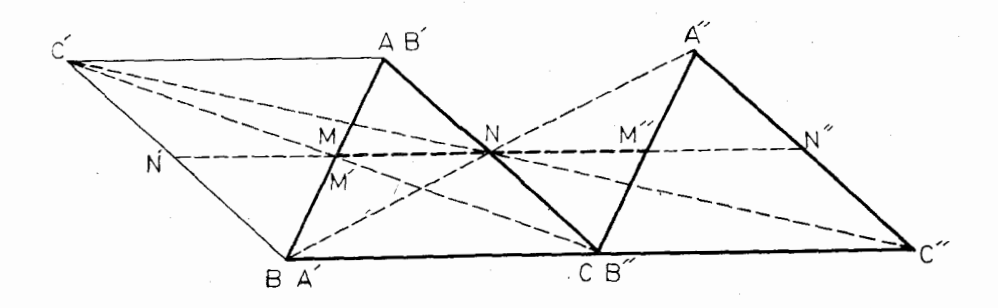

(شكل ۳.۴ . پ)

درشکل (۳.۴ ، آلف) مشاهده میشودکه درنتیجهٔ دو نیم دورمتوالی به مرکزهای ل به پاره خط AB به پاره خط "A"B تبدیل شده است که معارل است $\rm O_Y$  تبدیل شده است که معارل است  $\overrightarrow{AB''}$   $\overrightarrow{A\Lambda''}$ 

هرگاه O وسط مشترك دوپاره خط AC و BD باشد (شكل ۳.۴، ب) ، در بیم.دور به مرکز O پاره خط AB به پاره خط CD تبدیل میگرددکه با آن مساوی وموازي است ، پس ABCD دتوازيالاضلاع است.

درشکل (۳.۴ ، پ) . N وسط AB و N وسط AC است. نیمدور به مرکز  $\rm M \ll M^*$  مثاث  $\rm ABC$  دا به مثلث  $\rm A'B'C'$  تبدیل می کندکه درآن  $\rm M'$  اظیر $\rm M'$  بر  $\rm M$  واقیع است و  $\,N$  نظیر  $\,N\,$  در وسط  $\,N'\,C'$  می باشد . در نیم دور به مرکز  $\,N$  مثلث A'B'C' به مثلث "A"B"C و 'M به "M" تبدیل می شود. حاصل این دو نیم دور انتقال به بردار "MM" یا "MM است. بنا براین "BC=MM ونتیجه می گیریم کــه NN با BC موازی وبا نصفآن برابراست.

### تمرينها

۱\_ دو دایره در A مشترکند. از A خطی چنان رسم کنید که توسط دو دایره به دو بخش بر ابر تقسیم شود.

۲ــ دايرهاي ويك نقطهٔ A در خاج آن واقع اسْت. از A خطي جنان رسم كنيد -AP =PQ که دایره *د*ا در  $\rm P$  و Q قطع کند به قسمی که

۳۔ دوضلع مقابل یك شش ضلعی باهم مساوی وموازیند. ثابت كنید كـــه قطرهای اصلی این شش ضلعی متقاربند.

#### ۴.۴ـ تقارن محوری

تقارن نسبت به یك محور كه آن را تقارن محوری می نامیم، نوع دیگری از تبدیلاتی است كه فواصل دا محفوظ مىدارد. درتقارن محورى هر نقطة واقع برمحود. •انند [4يا K (شکل ۲.۴ ، الف) ثابت مسی ماند. به عبارت دیگر قرینهٔ خودش می باشد. هرگاه  $\rm A'$ زا نعای آیندایتصورکنیم کدصفحهٔ آن برصفخهٔشکل عمود باشد. تصویر نقطهٔ $\rm A$ نقطهٔ  $\rm H$ است به قسمی که اولاً " AA بر آینه ــ یعنی برمحورتقارن ــ عمود می باشد و ثانیاً اگر H پای این عمود روی محور تقارن باشد طولهای 'AH قـAH' باهم برابرند . در C شکل (۴.۴ بالف) خط  $\rm AB$  وتصویرآن  $\rm A'B'$  مشاهده می شود. تصویر هرنقطهٔ (۲ الـ AB بر A'B' واقع است كــه با "C نموده شده است . و هرنقطهٔ "C تصوير نقطه1ی مانند C از AB می باشد. چهار گوشهٔ 'ABB'A ذوزنقهٔ متساوی الساقین است ودوقطر آن  $\rm AB'$  و  $\rm A'B$  که تصویرهای یکدیگر ند درنقطهٔ  $\rm X$  روی محورتقارن برخو**رد مــی ک**نند. زاویههای AXH و B'XK باهم برابرند . مثلث BXB' متساوى الساقين است وزاويههاى BXK و  $\rm B'X$  باهم برابرند. بنابراين:

## $\widehat{A}$  $\widehat{X}$  $\widehat{H} = \widehat{K} \widehat{X}$  $\widehat{B}$

خط شکستهٔ AXB مسیرنوری را نشان می دهدکه پس ازخروج از A وبازتاب درسطحآینه از B میگذرد. مطابق شکل (۴.۴) ب) نقطهٔ دیگر Y را برسطح آینه در نظرمی گیریم. ملاحظه می کنیم که:
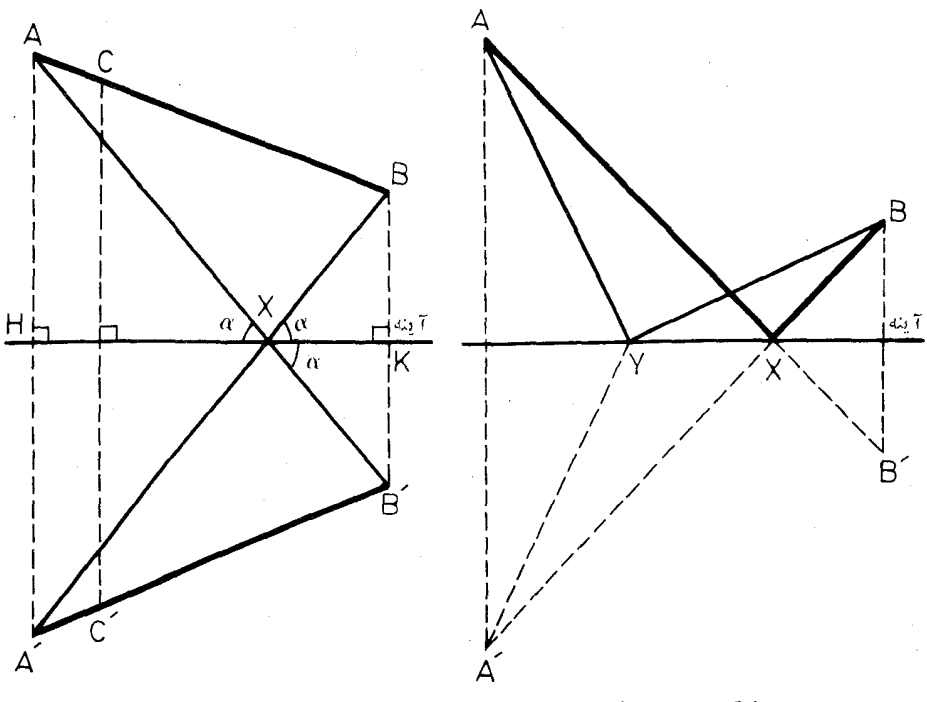

#### (شكل ۴.۴ ، الف)

 $(4.49, 4.4)$ 

$$
AX+XB=A'X+XB=A'B
$$

 $AY+YB=A'Y+YB > A'B$ 

يعني طول مسير  ${\rm AXB}$  كوتاهترازطول مسير  ${\rm AYB}$  است ، وچون نفطهٔ  ${\rm Y}$  بهاختيار برگزیده شده است، پس طول  $\rm AXB$  کوتاهترین مسیری استکه از  $\rm A$  شروع میشود وپساذبرخورد باسطحآینه به B میرسد.

آنچه گفته شد یکی ازمسائل مشهورمربوط به ماکزیمم ومی بیمم است که با استفاده از تقارن محوری ، بدون نباز به محاسبات پیچیده ، به سادگــی حل میشود . این مسئلهٔ مشهورهندسی از *نظرفیز یکی چنی*ن بیان میشود: مسیر *نودی که* پسازخروج از A وباز۔ تاب درسطح آینه به B میرسد چنان!ست که برای پیمودنآن کمترینزمان صرف میشود. بهعبارت دیگر ، مسیری که نوردریك محیط همگن می پیماید با زمان<sub>ی</sub>که صرف پیمودن آن می شود متناسب است. همچنین نتیجه می گیریم شعاع نوری که از A خارج و پس از بازتاب درسطحآینه به B می رسد ، به هنگام رسیدن بهسطحآینه زاویهای باآن میسازد که برابراست با زاویهایکه پسازخروج با سطحآینه میسازد. هرگاه درنقطهٔ برخو**ر**د نوربا سطحآینه عمودی براین سطح اخراج کنیم ، مطابق با شکل (۴.۴ ، پ)اذبرابری دوزاویهٔ  $\alpha$  نتیجه می شود که زاویههای j و r نیز باهم برابرند. زاویهٔ j را زاویهٔ تابش وفراويهٔ <sub>T</sub> را زاويهٔ بازتاب می،امند. پس شعاع نورپس[ز برخورد با سطحآينهٔ تخت چنان منعکس می شودکه زاویههای تابش وبازتاب باهم برابرند.

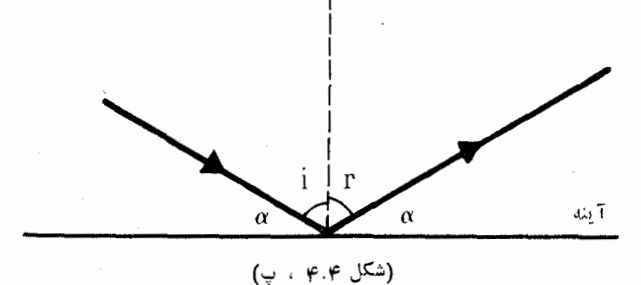

تمر ينها

۱۔ فرض می کنیم(ضلعهای مثلث ABC همانندآینه نوررا منعکس می کنند. نقطهٔ P را برضلع AB چنان انتخاب کنیدکه شعاع نور خارج شدهٔ از P پسlز بازتاب روی ضلعهای BC و CA به نقطهٔ P برگردد وپس(زبازتاب روی ضلع AB همان مسير قبلي را بييمايد.

(اهنمایی : بند ۶.۱ ملاحظه کنید.

۲۔۔ درمثلثی قاعدہ ومساحت اندازہہای ثابت دارند. ۔ ثابتکنیدکه محیط این مثلث وقتی می نیمم است که آن مثلث متساوی الساقین باشد.

۳– تمرین ۱ ازبند ۳.۴ را بااستفاده ازتقارن محوری حل کنید.

## م.∆ـ مسئلةً فا<sup>س</sup>مّنانو `

با استفاده از تقارن محوری بسیاری از مسائل مهم را می توان ازراهی سادهتر و کوتاهتر حلکرد. برای نمو نه مسئلهٔ فاگنانو بهشرح زیررا زکر میکنیم: درمثلث مفروض با زاویههای حاده مثلثی بامحیط می نیمم محاط کنید؟.

برای حل.سئله، مطابق با شکل (۵.۴)، الف)، در مثلث مفروض وبازاویههای حاده ABC دو مثلث محاطی در نظر میگیریم: یکی مثلث ارتفاعیآن (که ررشکل بهصورت خطچین رسم شده) و دیگری مثلثی دلخواه ( که در شکل بهصورت نقطهچین رسم شده است). مثلث 'ACB قرينةً مثلث ABC دا نسبت به ضلع AC دسم ميكنيم، آنگاه

#### 1. Fagnano.

۲ـ فاگنا نو اين مسئله را در ۱۷۷۵ مطرح ساخت و خودش از راه محاسبه آن را حل کرد . راه حلیکه دراینجا عرضه میشود توسط H. A. Schwarz انجام گردیدهکه روشآن توسط Frank Morley و F. V. Morley براى ۱+m ضلمي تعميم يافته است.

 $A'B'C'$  مثلث  $A'B'C$  قرينة مثلث  $ACB'$  دا نسبت به ضلع  $B'$  ، سيس مثلث  $A'B'C$ قَ بَنَّهُ مِثْلَتْ A'B'C وَا نَسْبَتْ بِهِ 'A'B ، يَسْ ازْآنْ مِثْلَتْ "A'C'B قَــْرِيْنَةُ مِثْلَت  $\rm A'C'B''$ را نسبت بەضلىم 'A'C و بالاخرە مثلث "C'A"B قرينهٔ مثلث ''A'C'B  $C'B''$  را نسبت بهضلع  $C'B''$  وسم می $\mathbb{C}^i$ یم.

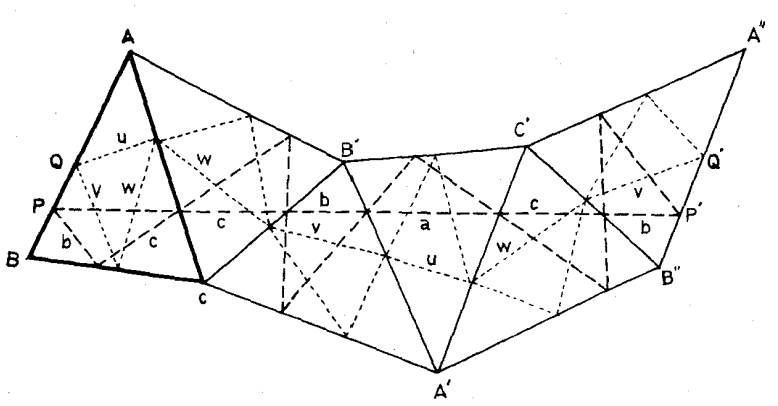

(شكل ۴.۵۰ الف)

اكنون شكل بدستآمدهرا بررسي ميكنيم. صفحه را جهتْدَارمي گيريم وملاحظه می کنیم که اندازههای زاویههمای خط شکستهٔ "BAB'A'B"A در رأس  $A$  برابر در داْس  $\,$ B برابر  $\,$ B برابر  $\,$ A برابر  $\,$ A برابر  $\,$ A برابر B $\,$  برابر  $\,$ A برابر  $\,$ A برابر  $\,$ A  $\,$ موازیاست که مجموع آنها صفرمیشود. نتیجهمیشود که "B"A با BA موازیاست و  $\mathrm{BA}$ در نتيجهچهارضلعي PP'Q'Q متوازيالاضلاع است. ميدانيم كه ارتفاعهاي مثلث ABC نیمسازهای زاویههای مثلث ارتفاعی نظیر آن می باشند ، نتیجه می گیریم که در تبدیلهای تقارنبي بـالا ضلعهاي مثلث ارتفاعـي مثلث ABC متوالياً برخط "PP قراردارند . در صورتی کــه در همین تبدیلهای تقارنی ضلعهای مثلث محاطبی دیگر متوالیاً برخط شکستهٔ OQ' واقع شدهاند. اما PP' با 'QQ برابراست وخط راست 'QQ ازخطشكستهٔ QQ' كوچكتر است. از طرفي طول PP' برابراست بادوبرابر محيط مثلث ارتفاعي و طول خط شکستهٔ 'QQ دوبرابر محیط مثلث محاطی اختیاری است. بنا براین محیط مثلث ارتفاعی از محیط مثلث محاطبی اختیاری کوچکتر است. پس از ابین مثلثهای محاط در مثلث ABC مثلث ارتفاعی کمترین محیط را دارد.

[ی**ادداشت از خ . غیور :** <sub>د</sub>و نمونه راه حل ریگــر بـــوای مسئلهٔ فاگنانو:

راه حل اول ـ بر ای آنکه محیط ABC مثلث PQR محاط درمثلث می نیمم باشد. باید هرضلع از مثلث ABC نيمساز زاوية خارجي مثلث POR باشد. بسأ قبول اينكه مثلث PQR جواب مسئله است ، فرض می کنیم ضلع BC نیمساز خارجی ہ زاویهٔ OPR نباشد؛ P را روی ضلع BC طوری اختیار می کنیم كه BC نيمسا زخارجي زاوية RP,Q باشد. برای این منظور R قرینهٔ R

نسبت به BC را به Q وصل میکنیم تسا ,P بدستآید. ,B ین B و C است زیر ا بـا فرض حاده بودن زاویههای مثلث ،  $R'$  و  $Q'$  تصویرهای  $R$  و  $Q$  دوی ضلع BC و P. Q يين 'R و 'Q است .'از نامساوي P.Q+P,R  $<$ PQ+RP نتيجه میشودکــه محبط مثلت P,RQ از محیط مثلت PRQ کوچکتر است و این خلاف فرض است. پس!ید هرضلع ازمثلث ABC نیمساز خارجی زاویهٔ نظیر ازمثلث PQR باشد. نيمساز داخلي زاوية P ازمثلث POR ازطرفي بو BC عمود است وازطرف دیگر باید با نیمسازهای خارجی دوزاویهٔ R و Q متقارب باشد، یعنی از A بگذرد ، پس نیمساز داخلی زاویهٔ P ارتفاع رأس A از مثلث ABC است. چون این|ستدلال را دربارهٔ دورأس دیگر Q و R تکرارکنبیم، معلوم میشودکه مثلث PQR که محیط آن می نیمم است مثلث ارتفاعی مثلث ABC ومنحصو بهفرد است.

راه حل دوم۔ 'A'B'C مثلث ارتفــاعی مِثلث ABC را در نظر می گیریم و نا بت می کنیم "محیط هرمثلث PMN محاط در مثلث ABC (با زاویههای حاده) از محیط مثلث  $\rm A'B'C'$  بزرگتر است . برای این $\rm\,Zc$  و  $\rm P'$  قرینههای رأس  $\rm P$  را نسبت به AC و AB تعیین کرده بههم وصل می کنیم و S و 'S تصویرهای P بر AC و AB دا نیز بههم وصل میکنیم. با توجه بهشکل ملاحظه می شودکه:  $PM + MN + NP = P'M + MN + NP'' \geq P'P''$  $(1)$ در مثلث 'ASS بنسابهقضية سينوسهـا داريـــم SS'=APsinA و چون

ېس  $SS' = \begin{bmatrix} P'P'' \end{bmatrix}$  $P'P'' = \gamma AP\sin A$  (٢)

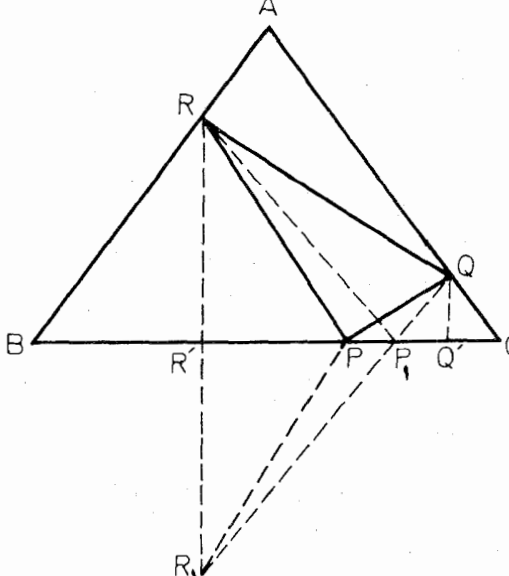

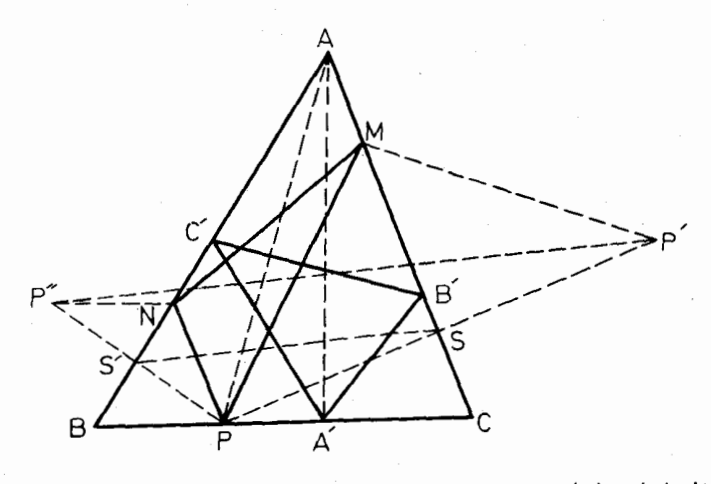

از (۱) و (۲) نتيجه مي شود.

 $(\tau)$ 

 $PN+NM+MP \geq \tau AP\sin A$ 

 $A'B'C'$  آنچه را دربارهٔ مثلث PNM عمل شد دربارهٔ مثلث ارتفاعی A'B'C' می دهیم، باتوجه به اینکهقرینههای 'A' نسبت به AC و AB درراستای 'B'C واقع مي شود نتيجه مي گيريم

$$
A'B' + B'C' + C'A' = \text{YAA'sinA} \qquad (\tau)
$$
\n9.  $A' < AP$  is the following property:

\n
$$
A'B' + B'C' + C'A' < PN + NM + MP
$$
\n
$$
A'B' + B'C' + C'A' < PN + NM + MP
$$
\n1.  $A'B'C'$  is the result of the following equations:

۴.۶- مسئلة سەييمانە

یکی ازمو ارد استعمال شگفت انگیز تقارن.محوری ، استفاده ازآن در حل معماهایی است كه موضوع آنها تقسيم ما يـع يك ظرف بهقسمتهاى معين با استفادة فقط از دو پيمانة معلوم است. اما چون در اینکاربرد تقارن از مختصات مثلثی استفاده میشود ، از اینرو لازم است كه قبلاً اين نوع مختصات معرفى شود.

نوعی کاغذ معروف بهشط رنجی را خوب می شناسیم که همهجا در دسترس است. روی این نوعکاغذ رودستهخطهای متوازی عمود برهم رسم شده وباایجاد مربعهای متساوی مجاور هم صفحه را خانه بندی کر رهاند. ازاین نوع کاغذهای شطرنمجی درمختصات دکار تبی استفادهمی کنند. می توانیم روی بك صفحه مثلثی متساوی الاضلاع، به اندازهکافی بزرگت ، رسم کرده و در داخل آن سهدسته خطهای متوازی ومتساوی الفاصله بهموازات ضلعهای آن رسم کنیم . بداین طریق صفحهٔ مثلث را با ایجاد مثلثهای متساویالاضلاع مساویومجاور با هم خانه بندی می کنیم . از این صفحهٔ کاغذکه بهاین نوع، خانه بندی شدهاست برای مختصات مثلثی (=مختصاتسهخطی)، بهشرح زیر، استفاده می کنیم:

 ${\rm h}$  اكَر  ${\rm p}$  نقطه ${\rm h}$  الخراء مثلث متساوى الاضلاع ABC بهضلع  ${\rm a}$  و بهادتفاع باشد، فاصلههای نقطهٔ P را ازضلعهای AB ، CA ، BC مختصات مثلثی P می'نامیم وآنها را بەترتىب با z ، y ، x مى نمايىم ومى نويسىم:

 $P(x \cdot y \cdot z)$ 

با توجه به|ینکه داریم:

 $\frac{1}{x}ax + \frac{1}{x}ay + \frac{1}{x}az = S(PBC) + S(PCA) + S(PAB)$ 

$$
= S(ABC) = \frac{1}{\gamma}ah
$$
از اینرو بدست می آید که:

 $x+y+z=h$ 

هر گاه مجموع سهمقدارمتغیرمقدارثا بت باشد،استفاره ازمختصات مثلثهی کاملاً مناسبت دار<sub>د</sub>. هر گاه یکمی از آنها ثابت ومجموع دومتغیردیگر نیزمقدارثابت باشد، نقطهٔ(x،y،z) روی خطی موازی با یك ضلع مثلث تغییرمكان می(هد، به ویژه درمختصات مثلثی،ضلعهای مثلث مبدأ به معارلههای زیرمی باشند:

 $x = 0$   $y = 0$   $z = 0$ 

ورأسهای مثلث به مختصات زیرمی باشند:

 $A(h \circ \cdot \circ) \cdot B(\circ \cdot h \cdot \circ) \cdot C(\circ \cdot \circ \cdot h)$ 

وقتی خواسته باشیم مقدار h لیتر از یك مایـع را بین سه ظرف پخش كنیم بــه گونهای که اولی شامل  $_\textnormal{\textbf{X}}$  لیتر ، دومی شامل  $_\textnormal{\textbf{y}}$  لیتروسومی شامل  $_\textnormal{\textbf{z}}$  لیتراز آن باشد، درموقعیتی هستیم که می توانیم آنچه را دربالا گفته شد درنظر داشته باشیم. چنانچه مایع درون ظرف اول را دست نزده اما مایع یکی از دو ظرف دیگررا در دیگری بریزیم ، دراین صورت نقطهٔ  $(\mathrm{x} \cdot \mathrm{y} \cdot \mathrm{z})$  دارای مکان به معادلهٔ: ثابت $\mathrm{x} = \mathrm{x}$  می $\mathrm{u}$ شد. همچنین است هرگاه ما یـع ظرف اول را ثابت بداریم و از مایـع ظرف دوم متوالیاً برداشته در ظرف سوم بریزیم. هرگــاه هریك از ظرفها ظرفیت h لیتر را داشته باشد هریك از مختصات بین صفرو h می تواند تغییرکند . به این ترتیب مسئلهٔ عمومی [hːh ‹ h ɪ ˈ دا خواهیم داشتکــه حوزهٔ تَعریف جوابهای آن سطح مثلث ABC و با شرایط زیر می باشد:

 $\circ \leqslant x \leqslant h$   $\circ \circ \leqslant y \leqslant h$   $\circ \circ \leqslant z \leqslant h$ 

یک بر از مسئلههای کاملا ً جالب عبارت است از : [h : a ، b ، c] با شرط :  $_{\rm h}$ ن در این حالت سه پیمانهٔ  $_{\rm a}$  و b و نیتری داده شدهاند و b  $_{\rm h}$ ليترازمًا يعني مفروض است ومقصود بلستآوردن مقدارمعين d ليترازآن مايع بااستفادة فقط از سه پیما نهٔ مزبوراست ؛ هرچند مرتبه می توانیم مقداری از مایع داده شده یاکل آن را در آن سه ظرف جا بجاکنیم. دراین صورت متغیرها دارای حدهای زیر م<sub>ی ن</sub>اشند:

 $\circ \leqslant x \leqslant a$  )  $\circ \leqslant v \leqslant b$  )  $\circ \leqslant z \leqslant c$ وحوزة تعریف جوابها مساحت شش ضلعی ، منظم یا نامنظمی ، است که به شش خط زیر محدود است:

 $x = 0$   $x = a$   $y = 0$   $y = b$   $z = 0$   $z = c$ 

ررحالتهای ویژه ممکن است که این شش ضلعی به یکی ازصورتهای زیردرآید: پنج ضلعی یا ذوزنقه یا متوازیالاضلاع ویا همانگونهکهگفته شد تمام مساحت مثلث متساویالاضلاع را در برگیرد.

برای مثال این مسئله را در نظرمی گیریم که ۸ لیترماییع دراختیارداریم و با استفادهار سه پیمانهٔ ۷ لیتری ، ۶ لیتری و ۳ لیتری میخواهیم ۴ لیتر از آن مایـع را بدستآوریم. این مسئله به صورت [۶٫۳،۴۰۳] نموده میشود وحدهای متغیرها چنین است:

 $\circ \leqslant x \leqslant \mathsf{Y}$  )  $\circ \leqslant y \leqslant \mathsf{P}$  )  $\circ \leqslant z \leqslant \mathsf{P}$ حوزهٔ تعریف جوابها شش ضلعی است محدود به خطهای زیر:

 $x=y$  ל א $z=0$  ל  $x=y$  ל ל $y=y$  ל ל $y=z$  ל ورأسهای آین شش ضلعی نقطههای با مختصات زیرمی باشند:

(٧٠٥،١) و (٥،٥،٣) و (٥،٥،٣) و (٥،۶،٢) و (٢،۶،٥) و (٧،١،٥) که برای اختصارآنها را به صورتهای زیرمی نویسیم:

 $Y10$  i  $Y50$  i  $057$  i  $007$  i  $007$  i  $Y01$ 

درشکلهای زیردوحالت ازاین مسئله نموده شده است. در شکل (۴.۴ ، الف)که نقطهٔ ۳۳۲ نموده شده میینآن است که در ظرف اول ۳ لیتر ، در ظرف دوم ۳ لیتر و در ظرف سوم ۲ لیترازمایـع وجود دارد. شش پاره خط واصل به این نقطه که نقطهچین رسم شده اند شش حالت ممکن جا بجا کردن ما یـع را درون ظرفها برای رسیدن به آن وضـع نشان می(دهد. عبورازنتمطهٔ ۳۳۲ به نقطهٔ ۳۵ به این معنی است که ظرف سوم را خالبی کرده (ه بهجای ۲) ومحتویآن دا درظرف اول میرریزیم (۵ به جای ۳)؛ درحالی که مسیراز ۳۳۲ به ۲۳۳ نشان می دهدکه ظرف سوم را از محتوای ظرف اول بزکردهایم. همچنین مسیراز ۲۳۳ به ۶۶۲ و داین معنی است که محتوای ظرف سوم را درظرف دوم سپس محتوای ظرف اول دا درظرف سوم میردیزیم. درشکل (۶٫۴ ، ب) خط شکستهای

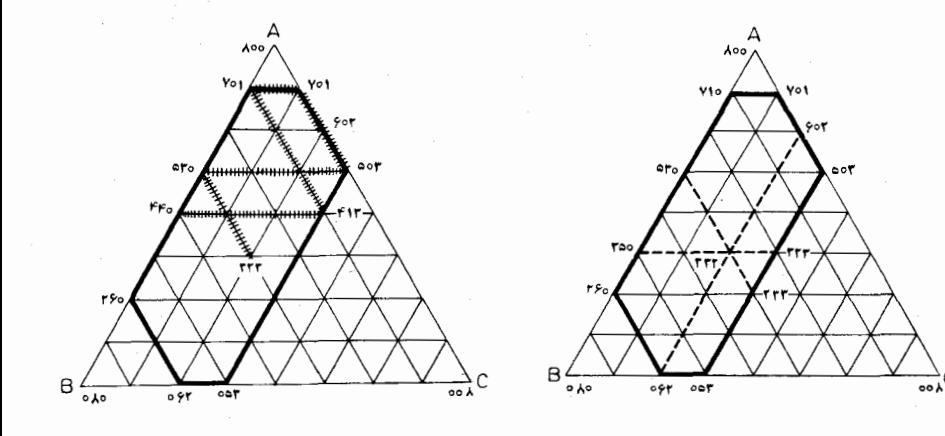

### (شكل ۶.۴ ، ب)

(شكل ۶.۴ ، الف)

که با خطهای پرداز نموده شده و ۳۳۲ را به ۴۴۰ وصل کرده یکی از راههای متعدد و ممکن بین این دونقطه را نشان م<sub>ی</sub> دهد ، بهعبارت دیگرراههای مختلف تقسیم ۸ لیتر را به دوبُخش برابرمی نمایاند. این مسیرخط شکسته درهرحال بایکی(زضلعهای مثلث مبدأ موازی است وفقط وقتی تغییرجهت می،دهد که با محیط شش،ضلعی حوزهٔ تعریف جوابها برخوردکند. هرگاه طبق قاعدهٔ مزبور مسیرهای دیگر را درنظر بگیریم به نقطههــای با مختصَّات صحیح واقع برمرزشش ضلعی میںسیم. ازاینرودرمسئلهٔ [۸:۷.۶،۳] ازراه جا بجاکردن ما یع درون ظرفها می تو انیم هر مقدارصحیح به حسب لیتر کمتر اذ\ لیتررا از ما يـع داده شده بدستآوريم.

شکل (۶.۴ ، پ) نظیرمسئلنڈ[۱۰٬۸،۷،۶] رسم شده است. دراین مسئله بااستفاده ازسه پیمانهٔ۸ لیتری، ۷ لیتریوع لیتری میخواهیم بخشیمعین ازمقدار ۱۰ لیترما یـعمفروض را ً بدستآوریم. دراین مسئله بدستآوردن ۱ لیتر ۲۰ لیتر ۳۰ لیتروم لیتر به آسا نبی انجام می گیرد. اما ، مگردرحا لتی که درابندا یکی ازظرفها شامل ۵ لیترباشد ، بدستآوردن ۵ لیتر غیر ممکناست. زیرا سه نقطهٔ ۵۵۵، ۵۵۵، ۵۵۵، ۵۰۵ مسیر بستهای بهشکل مثلث متساوی الاضلاع تشکیل میدهند وطبق قاعدهٔ مربوط ازهیچ مسیردیگری نمیتوان بهاین مسیر راه یافت. این چنین وضعیتی در حالت کلی برای مسئلهٔ [h : a ، b ، c] وقنی پیش میآید کـــه داشته باشيم:

۱۱۹

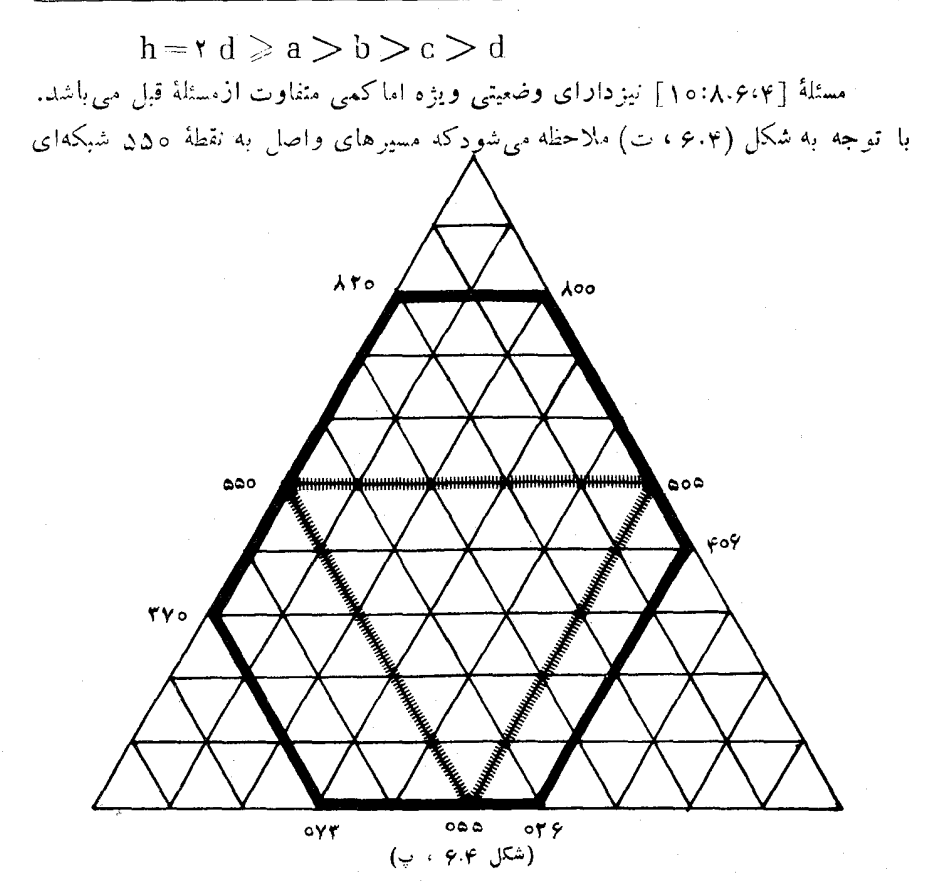

بسته متشكل ازمثلثهاى متساوىالاضلاع وجند ضلعيهاى منتظم تشكيل مىردهىد. دراينحالت ظرفیت هریك ازپیماندهای مفروض عددزوجراست درحا ل<sub>یم</sub> كه مقدارمایعی كه م<sub>ی خ</sub>واهیم بلوستآوریم عدد فرد است. این چنین مسئلههایی نیزجواب ندارند. یك چنین اشكالی درهرمسئلهٔ [h : a ، b ، a] که در آن سه عدد c ، b ، a دارای مقسوم علیه مشترك بزرگترازیكِ می باشند وجود رارد.

مشهورترین مسئلهٔهای [h : a ، b ، c] به مشخصات زیرمی باشند:

$$
h = a = rd = b + c
$$

در این مسئلهها حوزهٔ جوابها به شکل متوازی[لاضلاعی است که aoo ، ao]، د boc،obc دأسهای آن.ی باشند. مسئلهٔ [۸:۸،۵،۳] یك.ثالءددی(زاین نوع مسئلههااست. ر اه حل هفت مرحله ای این مسئله درشکل(۴.۴ ، ث) وراهحل هشت مرحله ای آن درشکل (۶۰۴ ) ج) تموده شدّه است. ابن مسئله معمولاً چنین بیان میشود : دو مرد یك ظرف شامل ۸ لیترماینع ودوپیمانهٔ ۵ لیتری و ۳ لیتری دراختپاردارند. آنان چگونه میتوانند

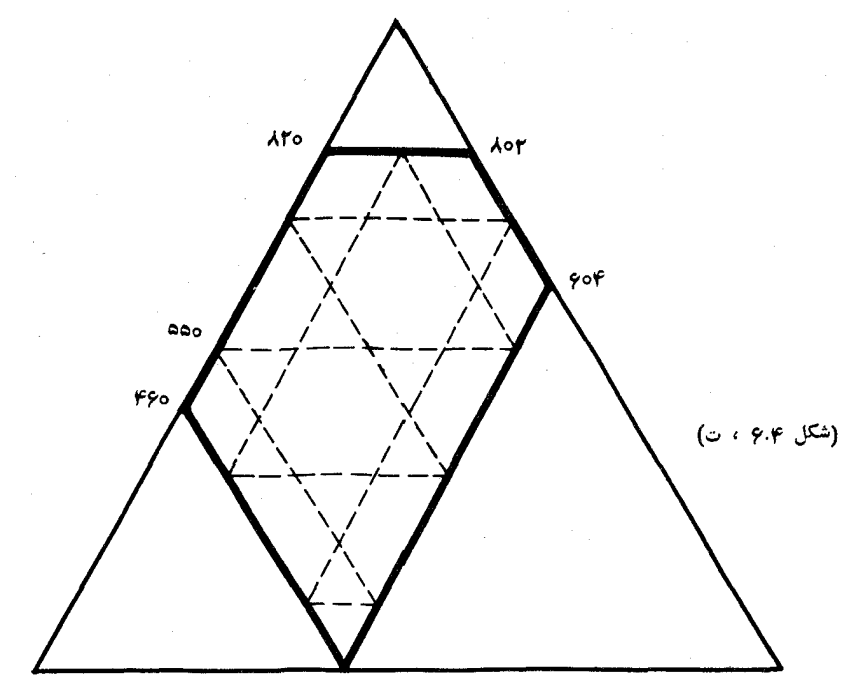

٥۴۴

آن مایـع را به تساوی بین خود بخش کنند؟ اولین مرحلهٔ عمل بر کــردن ً پیمانههای ۵ لیتریوv لیتریاست(شکلهای۷.۴، ثو ۴.۴، ج). بهاین ترتیب نقطهٔ ۴۵۰ یا ۵۰۳ بدست میآید. اذاین نقطه مسیوی وا تعقیب می کنیم که با ضلع مثلث مبدأ موازی استوهر گاه

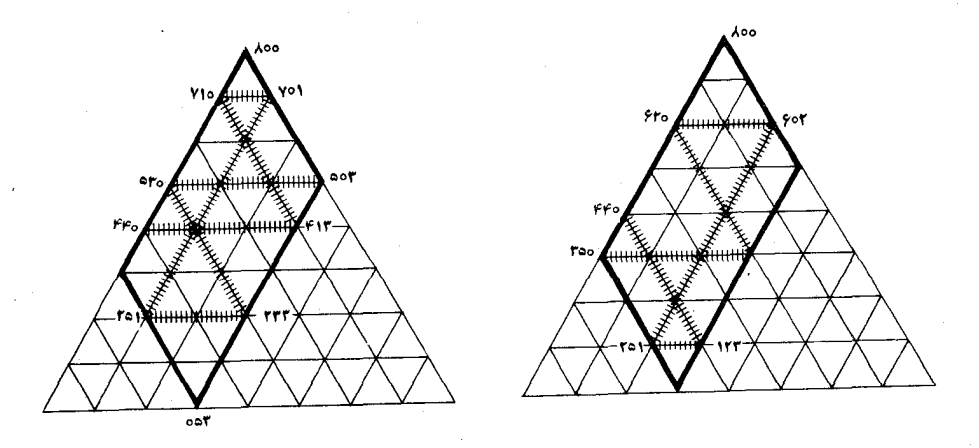

 $(5 \cdot 9.4)$ 

(شكل ۶.۴ ، ث)

که به ضلع متوازیالاضلاع جوزهٔ جوابها برخورد می کند ، به همان ترتیب که نور در برخورد با آینه منعکس میشود ، تغییرجهت می دهد. هرضاح این مسیر به شکل خطشکسته نشان م<sub>ی د</sub>هدکه جا بجائ<sub>ی</sub> مایح درون پیمانهها چگونه انجام میشود. به این ترتیب یك ر اهحل مسئله شامل هفت مرحلهٔ ذیربدست می آید:

یك راهحل دیگرشامل هشت مرحله به صورت زیربدست میهآید: Loordorrorrrrrrd1:Voliv10.417:440

بايد توجه داشت كه يك چنين مسئله (به فرض a=b+c) وقتى قابل حل است که دو عدد طبیعی b و c نسبت به هم اول باشند ، یُعنی مقسوم علیه مشترك غیراز یك نداشته باشند

تمرينها ۱۔ ظرفی شامل ۱۲ لیتر ما یع در اختیار است. با دوپیمانهٔ ۹ لیتری و ۵ لیتری چگونه می توان آن ما یـع را به دوبخش متساوی تقسیم کرد؟

۲\_ سه نفردزد ظرفی محتوی۴ ۲لیترروغن٫ا میربایند. اولی پیمانهای ۱۳ لیتری، دومی پیمانه ای ۱۱ لیتری وسومی پیمانه ای ۵ لیتری در اختیاردارد. آنان با استفاده از

این پیماندها چگونه میتوانند روغن دزدیده شده را به تساوی بین خود تقسیم کنند؟ ب نسبت بـه مثلث ABC دو نقطهٔ p و 'p بــه ترتیب دارای مختصات مثلثی $\rm{ABC}$ و  $(\mathrm{x} \cdot \mathrm{y} \cdot \mathrm{z})$  میباشند. هر گاه داشته باشیم: (x  $\mathrm{y} \cdot \mathrm{y}$ ) و (x  $\mathrm{y} \cdot \mathrm{z}$ 

 $xx' = yy' = zz'$ می گوییم کــه دو نقطهٔ P و P مزدوج هم۱۱ویه۱ی یکدیگرند. ثابت کنیدکــه د**و** این

حالت داريم:

$$
\widehat{P'AC} = \widehat{BAP} \cdot \widehat{P'BA} = \widehat{CBP} \cdot \widehat{P'CB} = \widehat{ACP}
$$

#### ۷.۴\_ "نجانس

تبدیلهایی که گفته شد همه دارای این ویژگی بودندکه شکل مفروض را به شکل مساوىبا آنتبديل مى كردند. وهمهٔآنهاكه ويژگى حفظ فواصل٫داداشتهباشند«هم۱ندازگى (= ایزومتری)» نامیده می شوند.

اکنون به منظوربهرهوری تبدیل<sub>ی</sub> را درنظر می گیریم که به هرشکل، شکلی متشابه با آن را نظیرمی سازد. درچنین تبدیل موسوم به تشابه اندازهای زاویهها ثابت میمانند، اما فاصلهها عموماً تغییرمی کنند وبه نسبت معینی بزرگئه یاکوچك میشوندکه این سبت(ا نسبت تشابه می نامیم. درتشابه ، هریاره خط AB به باره خط 'A'B تبدیل می گردد که طول آن برابر است با:

 $A'B' = k \cdot AB$ 

نسبتkمیترواندبزرگترازیك، مساوی بایك، یاكوچكترازیك باشد. درحالت۱ = k ، تشابه که نسبت بین فاصلههاراثابت نگاه میدارد؛ زیرا این تعریف ایجاب می کند کهزاویهها، همچنین استقامت نقاط واقع برخطوط محفوظ بماند.

تیجانسی سادهترین نوع تشابه استکه هر خط را به خط مـوازی با خودش تبدیل می کند ٍ تجانس در حالت خاص ممکن است که بهصورت یك انتقال ساده باشد. در غیر این صورت آن٫ا نمجانس مرکزی می امند؛ زیر اهر خط واصل بین دونقطهٔ متناظر برنقطهٔ ثابت به نام م<sub>وکم</sub>زننجانس میگ*سان*دد. برای اثبات این موضوع، هرگاه در یك تجانس به نسبت  $+{\rm k}$  (بەفرض ہ $({\rm k}\!>\!{\rm o})$ ، بارەخط  ${\rm A}'{\rm B}'$  مبدل ${\rm t}$ رەخط  ${\rm AB}$  باشد، مطابق ${\rm t}$ باشکایهای (۷.۴ ، الف) و (۷.۴ ، ب)، این دوپاره خط با هم موازیند و داریم:

$$
A'B' = \pm k \cdot AB
$$

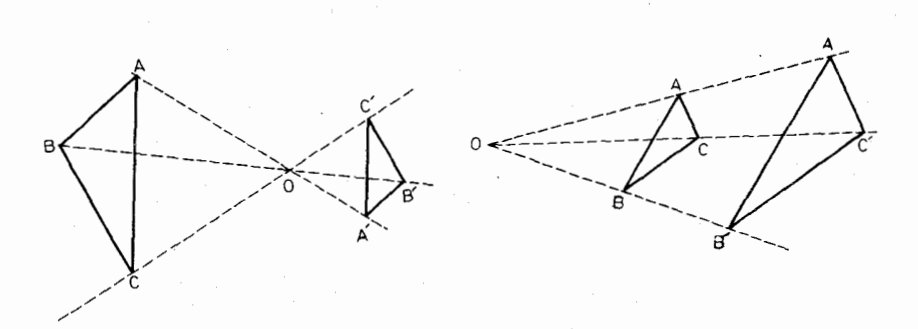

(شكل ۷۰۴ ، الف)

(شکل ۷.۴ ، ب)

هرنقطهٔ C از شکل مفروض که با A و B مثلثی بسازر ، دارای مبدل'C است به گو نه1یکه AC' A'C' و 'B'C با BC موازی[ست. درحا لتی کهتمجا نس بهصورت انتقال نباشد ( يعني داشته باشيم ( k  $\neq$  ) دوخط 'AA و 'BB دريك نقطهٔ O برخورد می کنند به گونهای که:

 $\overrightarrow{OA'} = +k.\overrightarrow{OA}$ ,  $\overrightarrow{OB'} = +k.\overrightarrow{OB}$ بنا به قضيهٔ تا لس كه خطهاى متوازى روى هردوخط متقاطع پاره خطهاى نظير به نظير متناسب بوجود می آورند ، نتیجه می شود که:  $\overrightarrow{OC'} = +k \cdot \overrightarrow{OC}$ 

وبنا برانین 'ن ابریاهتدا د یاں واهع است.  
در شکل (۷.۲، الف) هر گداه نقطهٔ ی به سمت چپ حر کت کند و بده فاصلهٔ  
بینهایت واقع شود، درند، خطهای ۸۲/ و 'BB و 'C) باهم موازی میشوندکه  
دداین صورت ۲، به سمت ۱ میل می کند و خواهیم داشت: 
$$
\overrightarrow{A'B' = \overrightarrow{AB}
$$
 پس دراین  
حالت، تجانس به صورت انتقال درآمده است.

'AA واقع شود خــواهيم داشت : که دراین صورت تجانس به صورت تبدیل نیم دور، به عبارتدیگر A'B' که در این صورت تجانس به  $\text{A'B' = -AB}$ به صورت تقارن مرکزی ، درمیآید.

سردبگر آن روی دایرهٔ ثابت حرکت میکند. ۲\_ مثلث ABC با زاویدهای حاده داده شده است. مربعی چنان رسم کنید کــه

یك ضلعش روی BC ودورأس دیگرش بر AB و AC واقع باشند.

## ۸.۴– تبدیل تشابهی

هرگاه شکلی نخست به وسیلهٔ تجانس وآنگاه به وسیلهٔ انتقال تبدیل شود،خطهای نظیرموازی باہم باقی میں انند وررنتیجه شکل حاصل مجانسی ازشکل اول است.همچنین وبنابه همان دلیل ، ترکیب دوتجانس بازیك تجانس است. اما اگرشكلی نخست بوسیلهٔ تجانس وآنگاه بهوسيلهٔ دوران تبديل شود ، خطهاى نظير معمولا ً موازى باهم نخواهند بود. بنابراین ترکیب یك تجانس بایك دوران (كه این دوران تمام دور و یا نیم د**و**ر نباشد) یك تجانس نخواهد بود ، بلكه یك تشابه مستقیم ً می باشدكه علاوه بر اندازههای زاویهها جهتهایآنها را نیزثابت نگاه میدارد.

درحاکت کلی ، ترکیب یك تجانس ویك دوران كه مركزهای مشترك داشته باشند تهدیل تشابههی نامیده میشود. این تبدیل راهحل بسیاری ازمسئلهها راآسان خواهدکرد. مطابق شکل (۸.۴ ، الف) ، در یك چنین تبدیل تشابهی پاره خط AB ِ به پارهـ

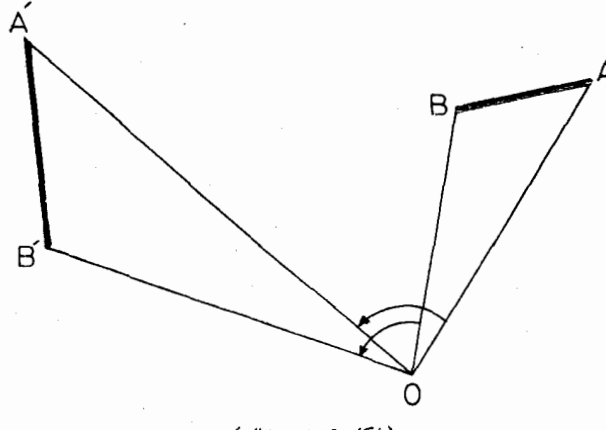

(شكل ۸.۴ ، الف)

خط 'A'B بدل شده است. دومثلث  $\rm OAB$ و 'A'B مستقيماً متشابهند وداريم:  $\widehat{A \cap A'} = \widehat{B} \widehat{O} \widehat{B'}$ و به علاوه هما نگو نه که درمورد تجا نس درحا لت کلی وجود دارد ، داریم:  $k = \frac{OA'}{OA} = \frac{A'B'}{AB}$ 

هر تبدیل تشابهی با مرکزش  $\rm O$  ، نسبتش  $\rm k$  وزاویهٔ دورانش  $\theta$  کاملاً مشخص می شود و آن را چنین نشان می دهیم:

 $O(k \cdot a)$ 

(همانگونهکه میدانیم زاویهٔ دوران جهتداراستکه اگر جهتآندرخلاف جهت حركت عقربههاى ساعت باشد اندازةآن مثبت است ودرجهت خلافآن اندازهاش منفى مسی باشد). شکل (۷.۴ ، آلف) تبدیل تشابهی (°ه , O(k و شکل (۷.۴ ، ب) تبدیل  $\mathrm{O}(\mathrm{k}$  ,  $\theta)$  تشابهی  $\theta$  ( $\mathrm{k}$  ,  $\mathrm{O}(\mathrm{k}$  ,  $\theta)$  می باشد. یك دوران به زاویهٔ  $\theta$  تبدیل تشابهی می باشد.

برایآنکه چگونگی کاربرد تبدیل تشابهی را نشان بدهیم ، قضیههای زیر و اثبات آنها را ارائه می دهیم:

9 فَضِيعًا ۱٬۸۰۴ـ هرگاه ، (وی خلدپای CA ، BC و AB از مثلث ABC و در  $CO_r$  نا  $O_1O_r$  د ابسازیې ، خطیهای  $O_r$  د  $O_r$  د  $O_r$  د ن $O_r$  د ن $O_r$  د ن باهم برابر و برهم عمودند.

 $\mathrm{A}(\sqrt{\mathsf{y}}\mathrel{\;\circ\;}\mathsf{y})$  با توجه به شکل  $\mathsf{y} \in \mathsf{A}$  ، با ملاحظه می $\mathrm{y}$  کنیم که درتبدیل تشا بهی  $C(V$ ۲ ،  $-\kappa \wedge$ °) مثلث مثلث  $CAO_r$  است ، همچنین درتبدیل تشابهی ( $\kappa$ ۴۵ مثلث

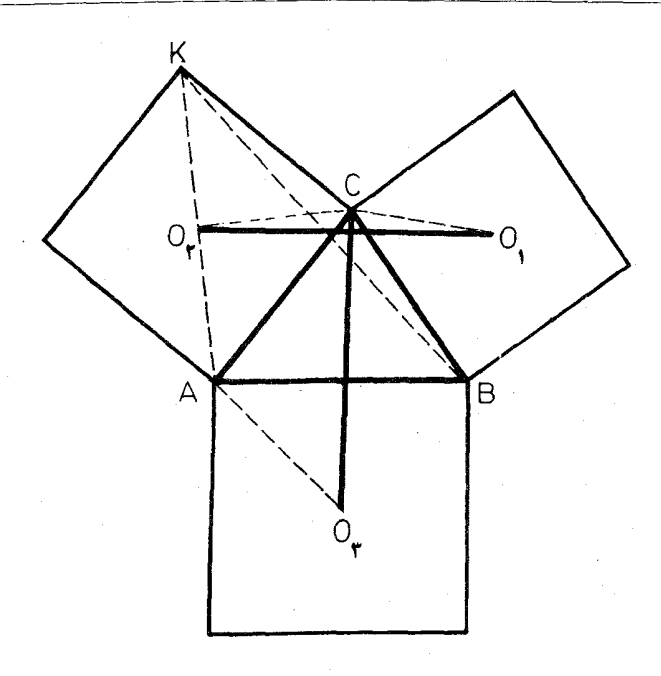

(شكل ۸.۴ ، ب)

 $O_2 O_Y$  مثلث  $\overline{B}$  مبدل مثلث  $O_3$   $O_Y$  است. دردوتبدیل مزبور روپاره خط  $O_Y$ و $\overline{C}$ و با نسبت V توال بديك پاره خط BK بدل شدهاند. بنابرايندوپاره خط مزبورباهم برابرند. به علاوه ، درتبدیل دوپاره خط مزبوربه BK ، یکی از آنها به زاویهٔ °۴۵ و دیگری به زاویهٔ °۴۵ — دوران کردهاند ، پس(اویهٔ بینTن دوپاره خط برابر با مجموع قدرمطلقهای زاویههای دوران یعنی برابریا °۴۵ است ، یعنیآن دوپاره خط برهم عمودند. (بهطریق مشابه ثابت میشودکه  $\rm O_{Y}O_{Y}$  و  $\rm A O_{Y}$  وهمچنین  $\rm O_{Y}O_{Y}$  و  $\rm B O_{Y}$  نیزباهم برابروبرهم  $\mathrm{O}_\gamma\mathrm{O}_\gamma\mathrm{O}_\gamma$ عمورند ونتيجهخواهد شد خطهای  $\mathrm{O}_\gamma\mathrm{B}\cdot\mathrm{O}_\gamma\mathrm{B}\cdot\mathrm{O}_\gamma$  که ارتفاعهای مثلث می باشند متقار بند).

اکنون که تبدیل تشابهی را به عنوان حاصل ترکیب یك تجانس و یك دودان با مرکزهای مشترك تعریف كـــردیم ، این پرسش برای ما پیش میآیدكـــه حاصل تركیب یك تجانس ويك دوران بامر كزهای مختلف چه می باشد. پاسخساده ودرعينحال شگفت\_ آوراست: حاصل ترکیب این دوتبدیل بازهم یك تبدیل تشابهی است، زیرا تبدیلهای تشابهي مستقيم ازنوع بسيارپيچيده وجود ندارد.

قضیهٔ ۲٬۸۰۴– هر دو شکــل دلـخواه متشابه ، یا در یك ۱نتقال و یا در یك تبدیل تشابهمي ، مبدل يكديگموند.

برای آثبات ، فرض می کنیم کــه در روشکل مفروض مستقیماً بعثشاً به ، دوپاره خط

AR و 'A'B نظمر یکدیگرباشند. اگر 'A'B با AB مساوی وموازی باشد . دراین  $\overline{\rm AB}$  صورت تبدیل انجام یافته یك انتقال است. ازشكل اول نقطهٔ  $\rm C$  را غیرواقع بر درنظر می گیریم و فرض می کنیم ′C نقطهٔ نظیرآن باشد. چون دو مثلث ABC و 'A'B ^ مستقیماً متشابهند و 'A'B با AB مساوی وموازی است پس رومثلث، بور باهم برابرند وضلعهای نظیرآنها باهم موازیند. چون نقطهٔ C را به دلخواه می توانیم انتخاب كنيم يس هردوياره خط متناظر ازدوشكل مفروض باهم مساوى وموازيند وبنابر اين دوشکل مفروض دریك انتقال مبدل یکدیگه ند.

فوض می کنیم که AB و 'A'B با یکدیگرمساوی وموازی نباشند ، دراین صورت AA' با 'BB دريك نقطة D برخورد مي كنند. (اگرچهار نقطة A' ، B، A ، Y ، B یك چهار گوشه تشكيل ندهند ، مثلاً  $\rm A'$  درامنداد  $\rm AB$  واقع باشد ، می توانیم وسط را به جای  $\rm A$  و وسط  $\rm A'B'$  را به جای  $\rm A'$  انتخاب کنیم) . مطابق با شکل  $\rm AB$ (۸.۴ ، ب) دایرههای محیطی دو مثلث ABD و A'B'D دا رسم میکنیم . این دو دایرهکه در D مشترکند ررنقطهٔدیگر O نیزمشترکند (که ممکن است O بر D منطبق باشد). از تساوی دو زاویهٔ OAB و ODB و همچنین دو زاویهٔ 'OA'B و 'OA'B

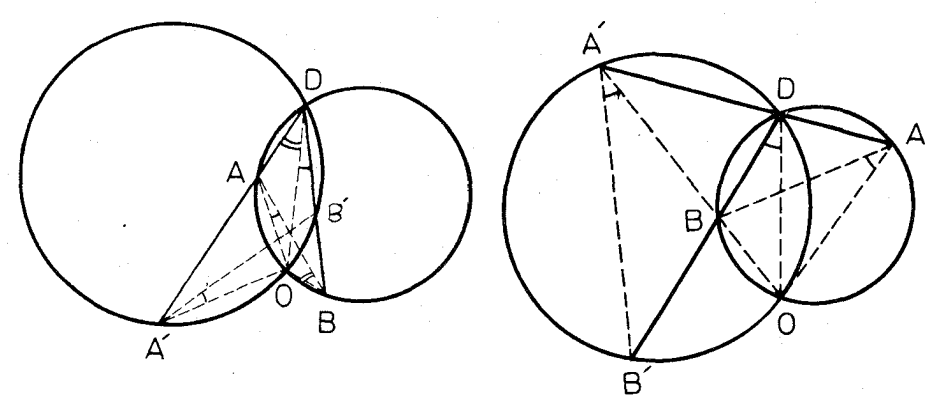

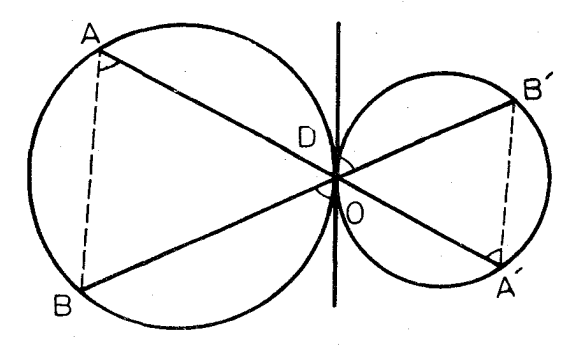

(شکل ۴.۰٫۰٪ پ)

تساوی دُوزاویهٔ OAB و 'OA'B نتیجه میشود. همچنین تساوی دوزاویهٔ <sub>OBA</sub> و /OB'A بدست می آید. بنابر این دومثلث OAB و 'OA'B که مستقمهاً متشاوهند در CA'B تبدیل تشابههی زیرمتناظرند:

$$
O(k, \theta) : k = \frac{OA'}{OA} \rightarrow \theta = A\widehat{OA}'
$$

هرتبديل تشابهي مستقيم كه انتقال نباشد داراي نقطهٔ ثابتي است كه اين نقطهمنحصو به فرد است. زیرا اگربرای تبدیل تشابهی دونقطهٔ ثابت  $A$  و B وجود داشته باشد، ياره خط AB· نيز ثابت است وبايد داشته باشيم:

$$
k = \frac{AB}{AB} = 1
$$

ودراین صورت تبدیل مزبوریك هماندازگی خواهد بود وچنانچه دراین تبدیل دومثلث ABC و ABC نظیرهم باشند نقطهٔ 'C' درعین حال بهدا برههای به مرکزهای A و B و به شعاعهای AC و BC تعلق خواهد داشت. - بنابراین ، تبدیل مزبور یا یك همانبی (يعني انتقال به بردارصفر) خواهد بود ويا يك تقارن محوري (كه در اين صورت تشابه نظير آن غيرمستقيم است زيرا در آن جهت زاويهها تغيير مي كند).

عملا هم می توانیم وجود یك مركزتشابه منحصر به فرد را برای دو شكل متشابه آزمایش کنیم ؛ هرگاه یك شكل را با دو مفیاس روی كاغذهای كالك رسم كنیم و آنها را روی هم قزاربدهیم ویکی را بلغزانیم تا دقیقاً درکناردیگری واقع شود ملاحظه خواهیم کردکه باید یك نقطه را ثابت نگاه داریم.

این ملاحظات تسوسط جولیوس پتوسن' ( ۱۸۸۰) و پ. ه. اسکوت۲ (۱۸۹۰) از راه بیان و اثبات قضیهای بسیار قشنگ توسعه یافتداند. یك حالت خاص این قضیه از این قرار است:

قَضيةًا ٣،٨٠٤هـ هرگا، دو مثلث مستقيماً متشابه ABC و A'B'C' مفروض باشد و مَثْلَتْهَای "#CC'C و "CC'C فَيَزْ مُسْتَقْيِماً مُقْشَابِهِ بِاشْنَد ، در اين صورت دو  $B B^{\prime} B^{\prime\prime}$  ، مَثْلث . مثلمث ABC و "A"B"C" و مستقيماً متشابهند.

هرگاه دومثلث ABC و 'A'B'C باهم برابر باشند حکم واضح است. درحالت کلی که آنها با هم برابر نباشند، شکل (۸.۴) ت)، فرض میکنیم (Q(k, $\theta$ تبدیل تشابهی باشدکهآنها را بههم بدل می کند به گونهای که راریم:

Y- P. H. Schoute. 1- Julius Petersen.

$$
k = \frac{OA'}{OA} = \frac{OB'}{OB} = \frac{OC'}{OC}
$$

 $\theta = AOA' = \widehat{BOB'} = \widehat{COC'}$ 

نتیجه می شودکه مثلثهای 'OBB' ، OAA و 'OCC باهم متشابهند و با توجه بهفرض نتيجه مي شود كــه مثلثهاى "OCC" ، OBB" ، OAA كون با هم متشابهند. پس داریم:

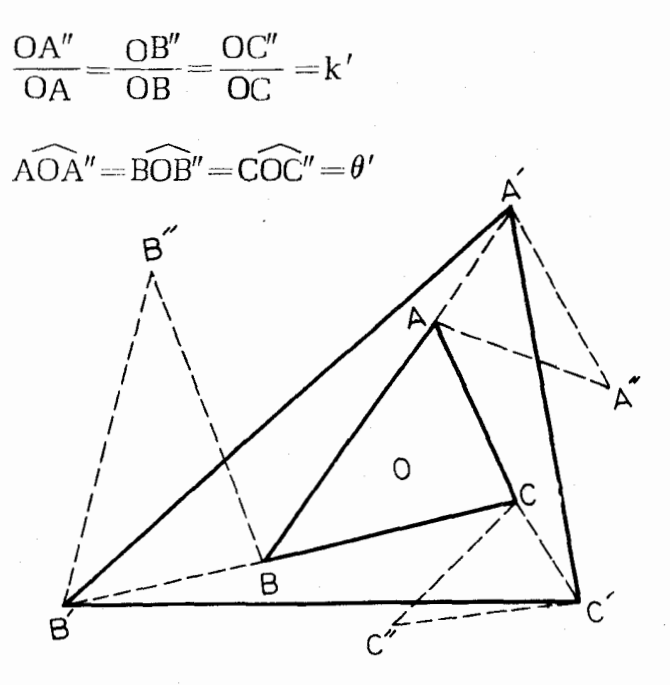

(شكل ٨.۴ ، ت)

بنا براین درتبدیل تشابهی O(k', $\theta'$ ) دومثلث ABCو"A"B" نظیر یکدیگرند. يعنى با هم متشابهند.

قضیهٔ زیر حمالت خاص دیگری از قضیهٔ پن<sub>د</sub>سن ـ ۱سکوت است که با روش مشابه ثابت م<sub>ی</sub>شود:

 $\mathcal{A}'B'$ ، فظیم – دایات تبدیل تشابههی که یاره خطهای  $AB$  و  $A'B'$  نظیر یکدیگرند،  $PP'$  هرگماه  $P$  نقطه $\mathcal{A}$  و' $P$  نقطهٔ نظیرش از ' $A'B'$  باشد، نقطههایی که ' $P$ (ا به نسبت معین تقسیم میکنند یا متمایزند وبریك خط راست واقعند یا اینکه همه برهم منطبقند .

تمهر بنبتها

۱۔ مثلث ABC و تبدیل تشابھی به مرکز ثابت A و به نسبت متغیر k دا در نظر می گیریم. هرگاه در این تبدیل، مبدل رأس B بر BC حرکت کند ثابت کنید که مبدل رأس C نیز بریك خط ثابت حركت خواهدكرد.

۲\_ دربند ۳۰۳ بدون اثبات بیانشده است کهمثلث،اپلئون داخلی هرمثلثهختلف الاضلاع ABC باآن درجهت معكوس است ( يُعنى جهت توالى دأسهاى آنها درخلاف یک یگر است). این حکم داثابت کنید.

#### ۹.۴۔ تیدیلهای متوالی

در پیش گفتیم که هـرتبدیل عبارت است از تناظـو یك به یك بین نقـاط متعلق <sub>ر</sub> بسه یك صفحه با خود آنهسا . تاكنون چند تبدیل1ا شرح دادهایمكه همهٔ آنهسا تبدیل پیبوسته بودهاسد یعنی تبدیلهایی بودهاند کسه نقطههای مجاور را بسه نقطههای باز هم مجاور بدل می کردهاند. از بین این تبدیلهای پیوسته ازآنهایی کهصحبت کردهایم خطی بودهاند،يعني خطوطرامحفوظ مىداشتهاند، بهءبارت ديگر خطررا بهخط تبديل مى كودهاند. همچنین از تبدیلهایی بحث شدکه توانری خطوط را محفوظ میداشتند یا اینکه نسبت بین فواصل را ثابت نگاه میداشتند. در این میان تبدیلهایمی ً با ویژگیهای شگفت را به کنار گذارده! یم که از آن جمله می توان از تمغیی<sub>تر</sub> شکل پ<sub>ی</sub>وکوست\ نام برد(که دایره را به بیضی با همان مساحت بدل میکند). از تبدیلهای تشابهی بحث شد کـه یا هم۱ندازگمی بودکه اندازهها را محفوظ <sub>می</sub>داشت، و یا تجانس بودکه خط را بهخط موازی با خودش بدل می کرد، ویا اینکه شامل نقطهٔ ثابت و دوران ررجهت معین بود. وانگهی ، این ویژگیها گاهی درهم آمیختهاند: بین هم۱ندازگیها، تقارن محوری و انتقال (که خورحالت خاص تجانس است) وروران (که تبدیل تشابهی بانسبتیك می باشد)را بررسی کردیم. همچنین ملاحظه کردیم که نجانس نوعی تبدیل تشابهی با زاویهٔ صفر است. بالاخرهازنیم دوریاتقارن مرکزی بحث شدکه رودان،بهزاویهٔ °۱٫۸۰ ویا اینکه تجانس بهنسبت ۱ٖ — می باشد روابط بين اين تبديلها را ميتوانيم بهصورت نمودار درختي مانند صفحه بعد نشان دهيم.

\* \* \*

1- Procuste.

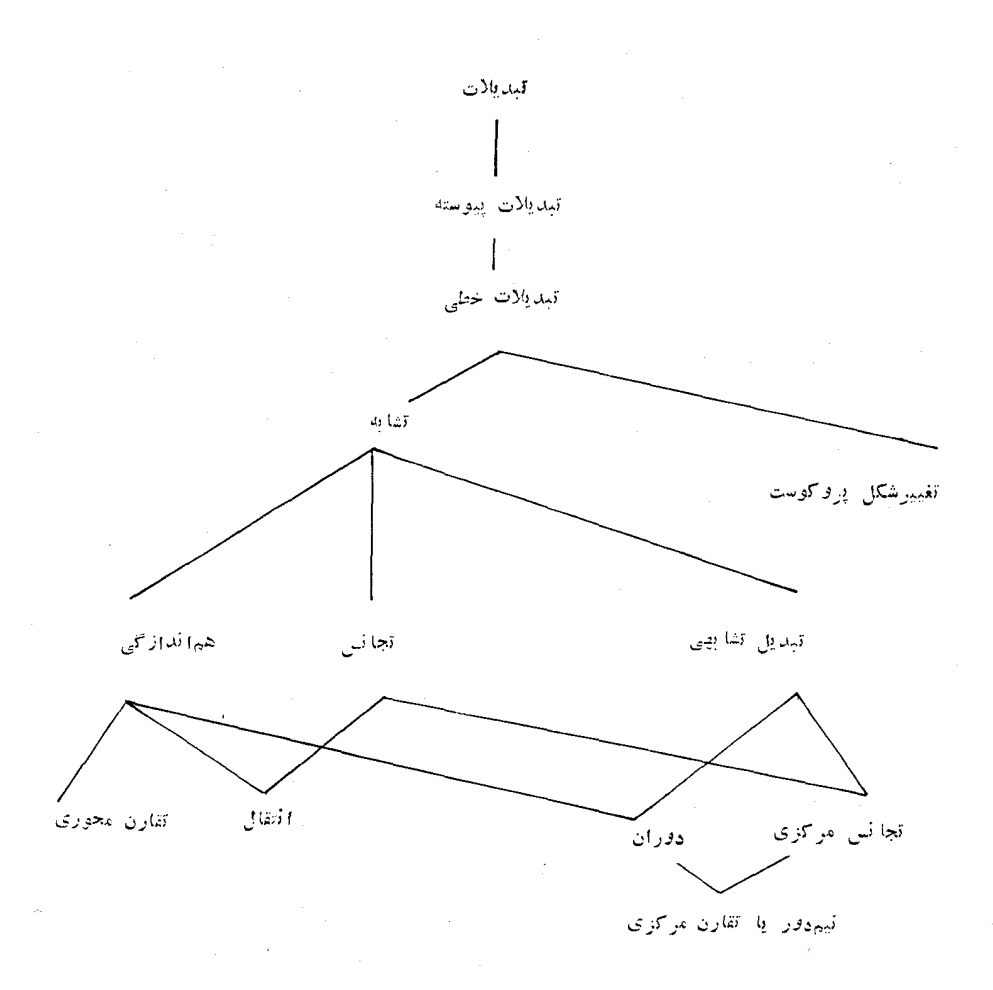

ą.

 $151$ 

تمرينها

نسبت به محورهای مختصات متعامد ، تغییسر شکل پروکوست نقطهٔ (x و x) دا بهنقطهٔ ( y' و 'x) بدل میکند به گونهای که:

$$
x' = kx \cdot y' = \frac{1}{k}y
$$
  
نظیر این معادلات دا برای تبدیلهای زیر بدست آورید:  
۱– انتقاای که (۵۰۵) دا به (d e b) بدل <sub>ای</sub> کند.

۲۔ تقارن نسبت بامحور و ها.  
۳– تقارن نسبت بامخط باممادلهٔ 
$$
x-y = 0
$$
  
۹– تقارن نسبت بامبداً مختصات.  
۵– تبدیل تشابھی (°ه و O(k و خار  
۲– تبدیل تشابھی که تاکنون ذکر نشده است.  
۸– یك تبدیلی تشابھی که تاکنون ذکر نشده است.  
۹– تبدیلی پیوسته وغیرخطی.  
۹– تبدیلی پیوسته وغیرخطی.

 $\boldsymbol{\Delta}$ 

# آشنايي باهندسة انعكاسي

قفسی گوی گون را در بیشه بگذاریم؛ بهدرونآن برویم و دِرش را ببندیم . سپس انعکاسی نسبت به قفس را انجام رهیم. آنگاه شیر دردرون قفس خواهد بود و ما دربیرونآن. ه ب<sup>ياره</sup> (H. Petard)

در این بخش، تا حد امکان، دیگر بهتبدیلهای یك بهیكی كــه همهٔ نقطههای صفحهٔ اقلیدسی را دربرمی گیرند قناعت نخواهیم کرد: باتبدیلی سروکار داریم که در آن یك نقطهٔ O دارای مبدل نیست. به عبارت واضحتر،دا بر مای ثابت بهمرکز O بهنام دایرهٔ انعکاس درنظر می گیریم: در آن صورت بنابه تعریفی که می کنیم هردایره که بر O بگذرد به یك خط تبدیل می شود در حالی کسه هردایرهٔ دیگر بازهم به دایره تبدیل خواهد شد . (در بسیاری از موارد، از راه تبدیل دایرهها بهخطهای راست می توان مسئلهها را ساده کرد؛ که در این صورت شکلهای بغر نج بدریختکاملاً جدید درخواهندآمد).

۰۱.۵ جفتهای نقطههای جداساز

قضيةً زيسر در ١٩۶۵ در مسابقةهاي ويليام لاول\ياتنيم\ مطرح شده است . اما تصدیق خواهیدکردکهطرحآندرچنین سابقه ای بهعلت مشکل بودنا ثباتآن مناسبتی نداشته است. اثباتی که درزیر ارائه میشود با استفاده ازراه حلهای گوناگونی که برایآن انجام گرفته بدستآمده است.

1. William Lowell Putnam.

مسابقههایی استکه هرسال درایالات متحدهٔ امریکا برگزار میشود.

قضیة 1،1.0\$- هُوگاه چها( نقطهٔ 4 ، B ، G ، B ، مُوگاه چها( نقطهٔ 4 ، 9)  $C$  واقع باشند، دو دابرهٔ بدون نقطهٔ مشترك و جود خواهد داشتكه یكبی ازآنها بر  $A$  و  $C$  $\epsilon$  ديگرۍ بر  $B$  و  $D$  بگذرد .

براي اثبات، عمودمنصف بارهخط AC ـ را با P ـ و عمودمنصف بارهخط BD را با q نشان میدهیم. p و q نمی توانند برهم منطبق باشند، بنابراین یا در یك نقطهٔ Q متقاطعند وياباهم موازيند. اگر p و q در O متقاطع باشند، مطابق باشكل(۱۰۵؛الف)،  $\rm G$  دایر ههای به مرکز  $\rm G$  و بهشماعهای  $\rm O$ A و  $\rm G$  متداخلند و اولی بر  $\rm A$  و  $\rm G$  و دومی بر B و D مي گذرد.

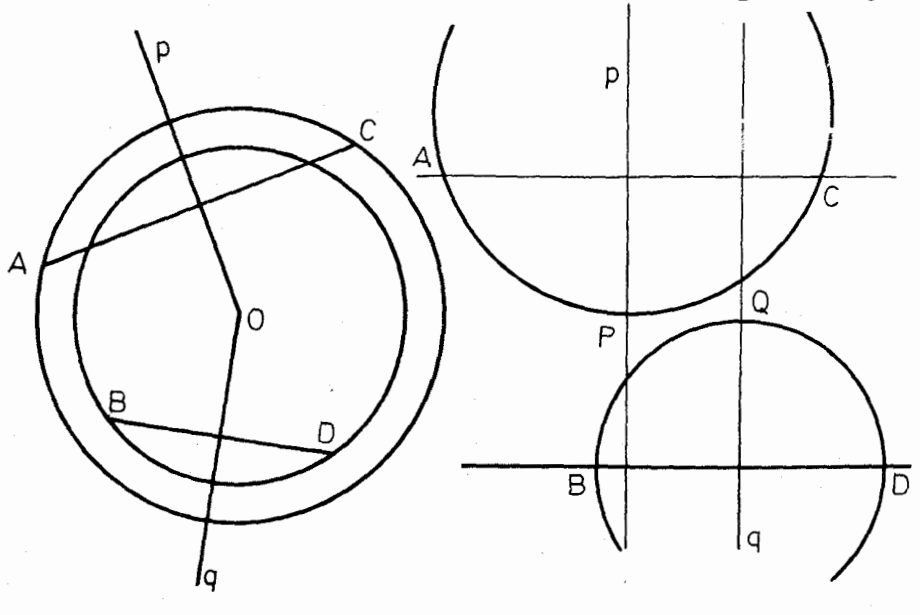

(شكل ه. ١ ، الف)

(شكل ۱.۵ / <sup>ب</sup>)

اگر p با q موازی باشد ، در ایسن صورت AC نیز با BD موازی است. مطابق با شکل (۱۰۵، ب)، نقطههای P و Q بسه ترتیب بو p و q و بهیك فاصله از خطهای موازی AC و BD وجود دارند . دایرهای کــه بر P، C، A می گذرد با دایرهای که بر Q ، D ، B میگذرد نقطهٔ مشترك نخواهد داشت.

جفت:قاط C، A ا نسبت:4جفت نقاط D، B جداساذا می،نامیم هرگاه چهار نقطهٔ D، C، B، A یا بریك خط ویابریك دایره واقع باشند وپارهخط یاكمان AC یک<sub>ی</sub> و فقط یکی از دونقطهٔ B و D را در بـرداشته باشد، به عبارت سادهتر هریك از

1. Séparé.

حفتها بین نقطههای جفت دیگر جدایی بیندازد . رابطهٔ مزبور را بنا بهقرارداد به صورت متداول زیر نشان میدهیم:

 $AC$  | |  $BD$ 

این رابطه را بههفت صورت دیگر می توان نوشت. مانند:  $AC$  | |  $DB$   $\downarrow$   $BD$  | |  $AC$ 

هر گاه چهارنقطهٔ C ، B ، A و D بریكخط یا بریك دایره واقع باشند اما جفت بدون نقطهٔ مشترك رسم كرركه يكي بر A و C وربگري بر B و D بگذرد: ررحالتبي که این چهارنقطه بریك خط واقع باشند ، ما نند شكل (۱.۵ ، پ) ،كافی استدا برههای به قطرهای AC و BD را رسم کنیم ؛ هرگاه چهار نقطهٔ C ، B ، A و H ا به شرط مذکور بریك دایره واقع باشند ، مانند شكل (۱.۵ ، ت) ، مماسهایی كسه در A و C بردایره رسم کنیم وهمچنین مماسهایی که در B و D بر آن رسم کنیم مرکزهای دایرههایی متما يزرا بدست مى دهند.

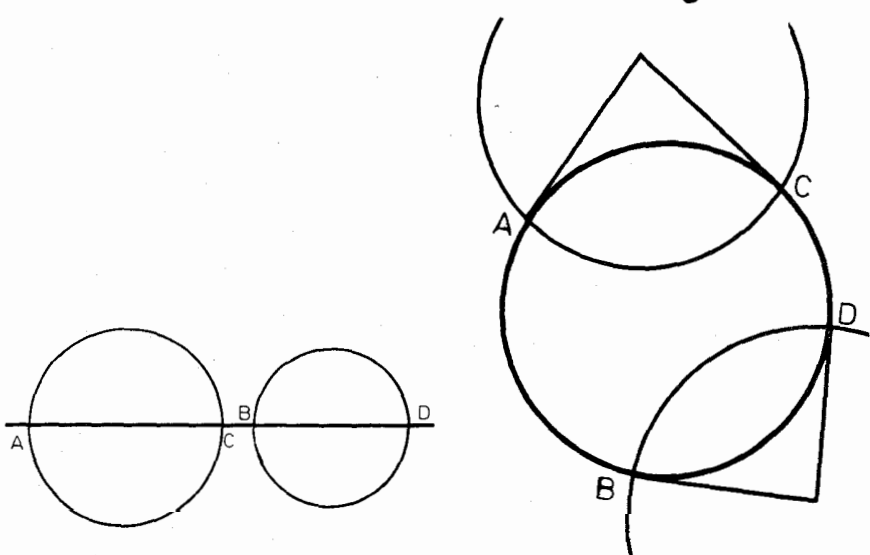

(شكل ه. ١ ، پ)

(شكل ه. ( ، ت)

هرگاه داشته باشیم AC| |BD ،دراین صورت هردایرهکه بر A و C بگذرد، از دونقطهٔ B و D یکی در درونآن ودیگری دربیرونآن واقع خواهد شد : بنابراین هردایرهکه بر  $\rm A$  و  $\rm G$  بگذرد با هردایرهکه بر  $\rm B$  و  $\rm B$  بگذرد متقاطع خواهد بود. صورت نقیض قضیهٔ (۱٬۱۰۵) بدین مثمنی است که هر گاه دایرهای دلخواه که بردو

نقطهٔ مفروض می گذرد با رایرهٔ دلخواه دیگر که بردونقطهٔ مفروض ریگرمی گذرد حداقل دردونقطه مشترك باشد ، آن چهار نقطهٔ مفروض بايد يا بريك خط و يا بريك دايره واقع باشند ، شکلهای (۱۰۵ ، ث) و (۱۰۵ ، ج). درچنین حالتی ، دوجفت نقطههای مفروض

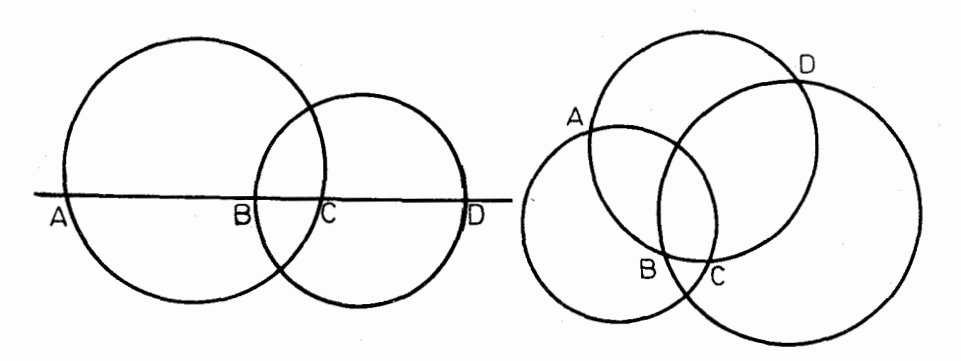

(شكل ه. ۱ ، ث) (شكل ۱۰۵ ، ج)

هر کدام نسبت ً به ریگری جدا ساز می باشد. با توجه بهآنچه گفته شد می توانیم بدون قید آنکه چهارنقطه بری**ك خط یا بریك دایره** *و***اق**ع باشند ، تعریف مفهوم جدا ساذی\ را به شرح زير بيان كنيم:

دوجفت نقطههای (C، A) و (D، B) را نسبت به یکدیگرجدا سازمیگوییم هرگاه هردایرهٔ گذرنده بر  $\rm A$  و  $\rm A$  با هردایرهٔگذرنده بر  $\rm B$  و  $\rm B$  حداقل در دو نقطه مشترك باشد؛كداين رودايره يا متقاطعند ويا منطبقند.

ناگفته نماندکــه به نــو ع دیگری وبدون ارتباط دادن هیچ دایرهای نیز میتوان جداسازی را مشخص کرد.

قضية ٢،١٠٥= بين فاصلههاي هرجِهار نقطة A ، B ، A ، تكديگرراابطة زیر برقراد است:

## $AB \times CD + BC \times AD \ge AC \times BD$

تساوی وقتبی بوقواد است که AC | |BD باشد.

اثبات این قضیه هرچندکه نیازبه یادآوریهایی دارد اما حائزآهمیت است. نخست حالتبی را درنظرمی گیریم که چهارنقطه بریك خط واقع باشند. دراین صورت با استفاده ازویژگیهای برداری (بند ۱.۲) فرض می کنیم که:

$$
\overrightarrow{AD} = x \cdot \overrightarrow{BD} = y \cdot \overrightarrow{CD} = z
$$

1- Séparation

دراين صورت خواهيم داشت:

$$
\overrightarrow{AB} = x - y \cdot \overrightarrow{BC} = y - z \cdot \overrightarrow{AC} = x - z
$$
\n
$$
\Rightarrow \Rightarrow \Rightarrow \overrightarrow{AC} = x - z
$$

$$
\overrightarrow{AB} \times \overrightarrow{CD} + \overrightarrow{BC} \times \overrightarrow{AD} = (x - y)z + (y - z)x
$$
  
=  $(x - z)y = \overrightarrow{AC} \times \overrightarrow{BD}$  (1 - Y(1.2))

هر گــاه داشته باشیم AC | |BD ، مانند شکــل (۱۰۵ ، ث) ، پارهخط AC  $\overline{\rm AD}$  :  $\overline{\rm DC}$  )  $\overline{\rm AB}$  :  $\overline{\rm BC}$  ) in the state of the state of  $\overline{\rm BC}$  ) in the state  $\overline{\rm BD}$  in  $\overline{\rm BC}$  ) in the state state  $\overline{\rm BD}$  in  $\overline{\rm BC}$  ) in the state state state state state state state مختلفا لعلامتند و در نتيجه حاصل ضربهاي  $\rm{AB}\times \rm{DC}$  و  $\rm{B}\rm{C}\times \rm{BC}$ نيز مختلف العلامتند وَ بِنَا بِرَا بِنْ حَاصَلِضْرِ بِهَا ی  $\overline{\text{AB}} \times \overline{\text{CD}}$  و  $\overline{\text{BC}} \times \text{AC}$  ، همعلامت "می باشند". "دد چنین حالتی را بطهٔ ( ۲٬۱۰۵–۱) بر ای اندازههای هندسی بر دارها نیز محققخو اهدبود. اما ۶ گر جفت نسبت به جفت  $\rm{D} \cdot \rm{B}$  جداساز نباشد، مانند شکل (۱.۵٪، پ)، علامتهای گفته  $\rm{C} \cdot \rm{A}$ شده تغییرخو اهندکرد؛ مثلاً حاصل صر بهای AB $\times$ CD و BC $\times$ AD مختلف العلامت می باشند. در این حالت وقتی اندازههای هندسی بردارها را درنظربگیریم ، از رابطهٔ (۱۰۲۰۱.۵) برمی آیدکه مقدارمثبت AC X BD که با تفاضل دومقدارمثبت AB X CD و BC×AD برابراست ازمجموع این دومقدارمثبتکوچکترخواهد بود ، یعنیداریم:  $AB \times CD + BC \times AD$   $> AC \times BD$ 

بنا براين براي حالتي كه چهار نقطه بريك خط واقع باشند ، حكم قضية (٢،١٠٥) ثابت شده است.

برای حالتی که چهارنقطه بریك خط واقع نباشند ، ازبین آنها دست کــم سه نقطه تشکیل مثلث می،دهند . مثلاً مثلث ABC ، و چهارمین نقطه ، یعنی D ، یَا بریکی از ضلعهای این مثلث واقع است و یا داخل یا خارج آن قرار خواهد داشت. درهرصورت بنابه قضية بطلميوس (قضية ١،٤٠٢) وعكسآن (قضية ٢،٤٠٢) خواهيم داشت:  $AB \times CD + BC \times AD \ge AC \times BD$ 

تساوى فقط وقتى برقرار است كه چهارنقطه بريك دايره واقع باشند.

تمرينها

۱ ــــ هشت رابطهٔ معادل با AC | |BD را بنویسید.

## ٣.۵- نست ناهمساز(=غير توافقي)

نسبت ناهمسازچهار نقطهٔ غیرمشخص A ، G ، B ، A كه جدا از هم و به همین

تر تیب مفروضند عبارت است از عدد (ABCD) که برحسب فاصِلههای رو به دوی این نقطهها به صورت فرمول زیر تعریف می شود:\  $(ABCD) = \frac{\overrightarrow{AC} \cdot \overrightarrow{BD}}{\overrightarrow{CD}} \quad (\downarrow \frac{\overrightarrow{CA}}{\overrightarrow{CA}} \cdot \frac{\overrightarrow{DA}}{\overrightarrow{CA}})$ СB ه, گاه طرفین رابطهای راکه درقضیهٔ (۲٬۱۰۵) محقق شد بر AC $\times$ BD تقسیم كنيم، با توجه به تعريف بالا نتيجه خواهد شدكه: قضية ١٠٢٠٥هـ براي آنكه نسبتهاي ناهمساز چهار نقطة جدا از هم در رابطة  $(ABBC) + (ABDC) = 0$ صدق کنند لازم و کافہی است که AC | [BD باشد. این ارتباط بین نسبتهای ناهمساز و «جداسازی» امکانآن را بوجود می آورزکــه برعکس آنچه که قبلاً عمل کرد بمءمل کنیم، یعنی به جای آنکه جداسازی را بر حسب دوا پر تعریف كرديم ، اكنون دوايررا برحسبجداسازي تعريف كنيم! زيرا سه نقطة متمايز C ، B ، A یك دایره (یا بك خط) منحصر بهفرد دا مشخص می كنند و می توانآن را متشكل از همان سه نقطه وهمهٔ نقطههای X دانست به قسمی که:  $BC$ |  $|AX \cup CA|$   $|BX \cup AB|$   $|CX$ تمرينها ۱۔ ثابت کنید که:  $(ABCD) = (BADC) = (CDAB) = (DCBA)$ 7- حاصل (ADBC)+(ABDC) را درحا لتهای زیرحساب کنید: الف)  $\rm{B}$  بین  $\rm{A}$  و  $\rm{O}$  و  $\rm{A}$  و  $\rm{A}$  بوره ونسبت فاصلههای  $\rm{B}$  و از  $\rm{A}$  و ا C برابراست با نسبت فاصلههای D از A و C ، یعنی:  $AB$ – AD  $\overline{BC}$ 

1ــ يادداشت از ح.غيور. نشانهٔ → ازروى همهٔ پاره خطهاى BD،AC ، … بايد حذفشود ذير! در (ABCD) فاصلةً نقطهها مطرح است. درحا لتىكه چهارنقطه بويك استقامت باشند.

$$
(ABCD) = \frac{\overline{AC}}{\overline{AD}} \cdot \frac{\overline{BD}}{\overline{BC}}
$$

 $CD$ 

درحالتي كه نقطهها بريك استقامت نيستند.

$$
(ABCD) = \frac{AC}{AD} \cdot \frac{BD}{BC}
$$

ب) مثلث ABC متساوىالاضلاع و D مركز آن است. پ) ABDC مربع است. ت) ABCD مرابع است.

 $'$ wKxil \_r. $\Delta$ 

برای نخستین بار ل. ج.مگنوس؟ در۱۸۳۱ به کشف «تقریباً تبدیل» زیرنایل آمد.  $\cdot$  دایرهٔ ثابت  $\omega$  به مرکز  $\rm{O}$  و به شعاع  $\rm{k}$  و نقطهٔ  $\rm{P}$  متمایز از  $\rm{O}$  مفروض است بنا به تعريف ، منعكس نقطة P نقطة P استكه برخط OP واقمع بوده وداشته باشيم:

 $\overline{OP} \times \overline{OP'} = k^{\gamma}$ 

ازاین تعریف برمیآیدکه P نیزمنعکس 'P است. بنابراین ، انعکاس هم مانند تقارن مرکزی یا محوری نقطهها را جفت به جفت متناظرمیسازد. علاوه برآن ، منعکس هرنقطهٔ واقع درداخل دایرهٔ انعکاس  $\omega$  نقطه $\omega$  است واقع درخارج آن دایره وبرعکس، بنابراین انعکاس «داخل وخارج دایره» را به یکدیگر تبدیل می کند. تنها نقطههایی کــه مبدل هر کدام برخودش واقع میشود نقاط واقع بردایرهٔ انعکاس میباشند.

هرگاه P يك مكان هندسي (مثلاً يك منحنبي) را بپيمايد ، ′P مكان هندسي.منعكس آن را خراهد پیمود. بهویژه ، منعکس هردایرهٔ به مرکز O وبهشعاع r دایرهای اِست بـه مرکز (O و به شعاع  $\frac{k^{\gamma}}{n} = r'$ . هرخطکه بر (O بگذرد، منعکس آن برخودش واقع است که البته نقطهٔ O دا باید از آن استثناکرد. ( باید توجه داشت کــه در این انطباق مبدل هرنقطه برخودش واقع نيست. بهءلاوه انعكاس يك تبديل پيوسته نمى باشد،

1\_ توجه خواننده به اين نكته جلب ميشودكه دراغلبآثارفرانسوي تبديل انعكاس به اين ترتيب تعريف مي شودكه نقطةً ω دا به نام قطب انعكاس و عدد مثبت يا منفى μ دا به نام قوت انعكاس درنظرگرفته و منعكس هرنقطهْ M نقطهْ M' خواهد بود كه اولا M' برامتداد OM باشد و ثانياً  $\overline{\text{OM}}\cdot\overline{\text{OM}'}= \mu$  باشد . بنابراين تعريف ، فقط در حالتی که  $\mu$  مشخص میشود  $R = V \overline{\mu}$  التی که  $\mu$  مشخص میشود كه هردايرة گذرندة بردونقطة منعكس برآن عمود مىباشد.

برخلاف تعريف بالا ، مؤلفان كتاب ازهمان ابتدا دايرة انعكاس به مركز له وبهشماع k را درنظرگرفته و برمبنایآن انعکاس را تعریف کردهانه که با این ترتیب فقط انعکاس مثبت مورد بحث واقع شده است.

ناگفته نماندکسه بجز در آخرین بند (۲.۶) درسایربندها هندسهٔ مسطحه مورد نظر بوده است.

 $\tilde{\alpha}$ 

زیر اهرچه P به O نزریکترباشد 'P بهفاصلهٔ رورترورارخواهدگرفت). مطابق شکل (۳۰۵ ؛ الفَ) دایرهٔ انعکاس  $\omega$  و نقطهٔ  $P$  را داخل آن در نظرمی گیریم که بر $O$  واقع تباشد. درنقطهٔ P وتر TU را عمود بر OP رسمهی کنیم.

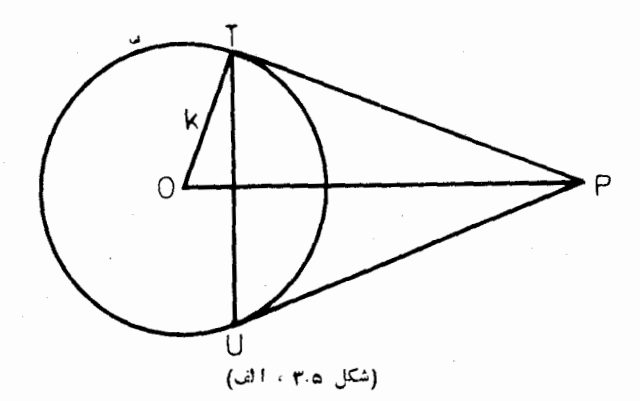

مماسهایی که در T و U بر ۵۰ دسم شوند با خط OP در P' متقاربند. ازتشابه دو مثلث OPT و 'OTP برمي آيدكه:

$$
\frac{OP}{OT} = \frac{OT}{OP'} \implies OP \times OP' = \overline{OT'}^{\tau} = k^{\tau}
$$

 $\omega$ بنا براین  $\,$ P منعکس  $\,$ P است. برعکس ، برای تعیین منعکس  $\,$ P واقع درخارج  $\,$ دایرهٔ به قطر OP' دا رسم می کنیم که با ۵۰ در T' و U' برخورد می کند ، P وسط TU يعني نقطة برخورد TU با 'OP' منعكش 'P مي باشد.

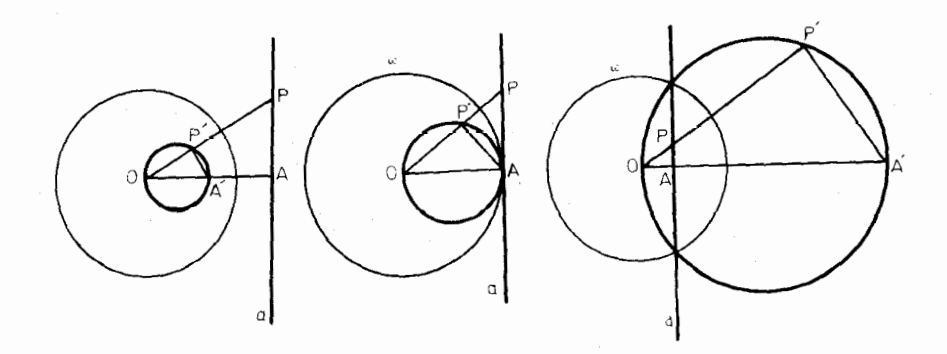

(شکل ۲.۵ ، ب)

با توجه به شکل (۳.۵ ، ب) نتیجه خواهد شدکه منعکس هرخط a که بر ا نگذرد <sub>د</sub>ایرهای است که بر O می گذرد (خود نقطهٔ O از آن استثنا است)وقطری از آ**ن**  $P$  که بر (O می گذرد بر a عمود است. زیرا اگر A پای عمود وارداز (O بر a و  $P'$  نقطهٔ دلخواهی از a و 'A منعکس A باشد ، داپرهٔ به قطر 'OP با OP در $P'$ برخورد می کند. دومثلث OAP و 'OP'A متشابهند وداریم:

$$
\frac{OP}{OA} = \frac{OA'}{OP'} \implies OP \times OP' = OA \times OA' = k^{\gamma}
$$

 $\mathrm{OA}'$  بس  $\mathrm{P}'$  منعکس  $\mathrm{P}$  است . یعنی منعکس هرنقطه از خط  $\mathrm{a}$  بردایرهٔ به قطر  $\mathrm{P}'$ واقع است.

برعكس هر نقطة P' ازدايرة بهقطر "OA ، بهفير ازنقطة "O ، كهدر نظر بكبريم، منعکسآن برخط a قرارخواهد داشت. بنابراین ، منعکس هردایرهکه بر O می گذرد خطی است عمود برقطری ازآن <sub>دایر</sub>ه که بر () میگذرد. اگر دودایره در () ونقطهٔ دیگر 'P متقاطع باشند منعکسهایآنها دوخط می باشندکهدر 'P منعکس P بایکدیگر برخورد می کنند. رو دایرهکه رر O بریکدیگر مماس باشند ، منعکسهای آنها رو خط متواذي است.

ا بزاری ساده در اختیار است که به کمكTن می توان منعکس هرمکان هندسی را رسم کرد. این ابزارکه چندان پیچیدهترازپرگارنیست در ۱۷۸۱ توسط ل.لمیپکیبن\ کشف و نود سال پس از آن توسط ۱. پوسلیه۲ از نو اختر اع گردید و فعلا به نام عاکس پوسلیه معروف است. این عاکس مطابق شکل (۳.۵ ، ب) ازشش تبغه تشکیل یافته است ؛ دوعد داز

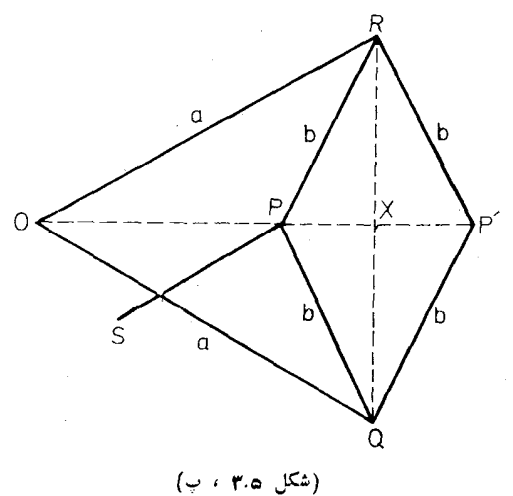

این تیغهها بهطو**ل a** بوده در O با یکدیگر**ودر R و Q** به دورأس مقابل لوزی PQP'R که ازچهار تبيغهٔ ديگر به طول b تشکيل يافته پیچ شدهاند کــه b < a است. تبنههما درنقاط اتصال با يكديگ ر به صورت مفصلی لولاگردیدهاند به گونهای کــه شکل همواره مسطح است اما اندازههای زاویههای آن قابل تغییراست. درنقطهٔ O سوزن<sub>ی</sub> تعبيه شدهكه بهوسيلة آن اين نقطه

 $Y - A$ . Peaucellier

ثابت می گردد. در نقطهٔ P نیز سوزنی بکار رفته که آن را روی شکل مفروض حرکت <sub>مرد</sub>دهند. در نقطهٔ P<sup>1</sup> مدادی نصب است کسه منعکس شکل مفروض را رسم میکند ؛ زی<sub>ر</sub>ا اگرمرکز لوزی را با X بنماییم داریم:

$$
\overline{OP} \times \overline{OP'} = (OX - PX)(OX + PX) = \overline{OX'} - \overline{PX}
$$

$$
= \overline{OX'} - \overline{[PR'} - \overline{RX'}] = [\overline{OX'} + \overline{RX'}] - \overline{PR'}
$$

$$
= \overline{\text{OR}}^{\mathfrak{r}} - \overline{\text{PR}}^{\mathfrak{r}} = a^{\mathfrak{r}} - b^{\mathfrak{r}} = a^{\mathfrak{r}} - b^{\mathfrak{r}}
$$

این عاکس نقطههایی از شکل را دربرمی گیردکه حداکثر فاصلهٔ آنها از O برابر با a+b و حداقل فاصلهٔ آنها از O برابر با a−b باشد.

هر كماه تيغة هفتم SP را مطابق شكل بهءاكس وصل كنيم وعلاوه بر O نقطة S را نیز ثابت بداریم بهقسمی که فساصلهٔ S از O برابر با طول SP باشد ، در این صورت P بردایرهای حرکت میکندکه از O میگذرد، پس مکان P' یكخطهستقیم خواهد بود. بنا بر این، عاکس پوسلیه وسیلهای استکه امکان حل مسئلهٔ قدیمی و معروف «رسمخط بدون استفاده از خط کش» را فراهم ساخته است. (درضمن ملاحظه می کنیم که استقامت خط رسمشده مستقل از خط مستقيم ديگر تحقق يافته است). مي توان گفت عاكس وسیلهای است که حرکت مستدیر دا به حرکت مستقیم تبدیل میکند.

منعکس یك مثلث معمولاً شکلی است شامل کمانهایی از سهدایوه که هر کدام از O می گذرنــد . صرف نظر از این شکل ، اگر G ، B ، A رأسهای مثلث مفروض و /C' ، B' ، A' منعکسهایآنها باشند، مطابق با شکل (۳.۵، ت)، بین نقطهٔ O و مثلثهای A'B'C' و 'A'B'C رابطههای جالبی برقسرار است. برای سادگی شکل، نقطهٔ O را در درون مثلث ABC میگیریم. ازتساویهای:

 $OA \times OA' = k^{\gamma} = OB \times OR'$ 

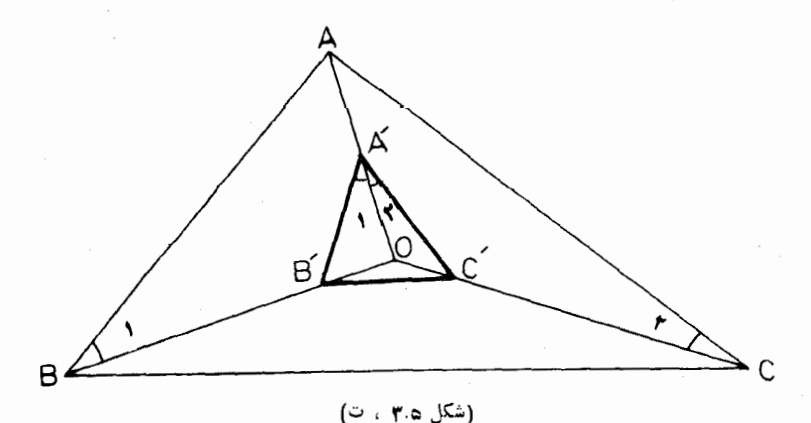

نتیجه می شود که مثلثهای OAB و 'OA'B متشابهند وزاویههایی از دو مثلث که باعدر ۱ نموده شدهاند باهم برابرند. همچنین زاویههایی از دومثلث OAC و 'OA'C که با عدد ۲ نموده شده اند با هم برابرند. بنابراین زاویهٔ BOC بامجموع زاویههای A و 'A اذ دو مثلث ABC و 'A'B'C برابر است، زيرا داريم:  $\hat{1}$   $\hat{1}$   $\hat{1}$   $\hat{2}$   $\hat{3}$   $\hat{4}$   $\hat{5}$   $\hat{6}$   $\hat{7}$  $\Rightarrow$ 

$$
BOC = 1 + A'B'O + 1 + A'C'O
$$
  
\n
$$
A'B'O = BAO \cdot A'C'O = CAO
$$
  
\n
$$
BOC = 1 + 1 + BAO + CAO = B'A'C' + BAC
$$
  
\n
$$
BOC = 1 + 1 + BAO + CAO = B'A'C' + BAC
$$

$$
\widehat{COA} = \widehat{B} + \widehat{B}'
$$

بنا براین با معلوم بودن مثلث ABC میتوانیم نقطهٔ O دا بهقسمی تعیین کنیم که اندازههای زاویههای 'A و 'B از مثلث 'A'B'C مقادیر مشخص باشند . یا اینکه نقطهٔ O که معینگردیدمیتوان مقدار k را تغییر داد و ررنتیجه!بعادمثلث′A′B′C را نيز تغيير داد (تمرين γ را ملاحظه كنيد). هرگاه O درخارج مثلث ABC واقع باشد، روش اثبات بانغبیراتی جزئی بههمان گونه خواهد بود . همچنین می توان نقطههای A ، C ، B را بريك خط انتخاب كرد.

از آنچهگذشت قضیهٔ زیر محقق شده است:

قضيًّا 1،۳۰۵= با انتخاب دابيرةانعكاس مناسب، م<sub>ى</sub>توان منعكس<sub>ة</sub>اى سەنقطة متمايز ا شند  $C \cdot B \cdot A$  الجنان بدست $\tilde{C}$ وردکه نقطههای حـاصل زأسهای مثلث  $A'B'C'$  باشند  $A$ که متساوی بامثلث مفروض باشد.

تمر ينها ۱– منعکس مربع محیطی دایرهٔ انعکاس را رسم کنید. ۲ــ نقطهٔ O چگونه انتخاب شور تمــا منعکس مثلث مفروض عبارت باشد از سه دايرة متساوى؟

– دايرة انعكاس  $\omega$  بهمركز () ونقطةدلخواه P متمايز از () مفروضاست. در دوحاً لت زير منعكس نقطة p را بااستفادة فقط از پر گار، بدون استفاده ازخط كِش، بدستآوريدا:

1ــ با استفاده از ویژگیهای انعکاس می توان نابت کردکه همهٔ ترسیمات هندسی 1 میشود با استفادة فقط ازبرگار انجام داد.

 $OP > \frac{k}{r}$  (الف  $\frac{k}{\tau n}$  < OP  $\leqslant \frac{k}{\tau(n-1)}$  (-۴۔ در هر یك از حالتهاى زير چەرابطەاى بين مثلث ABC و منعكس آن وجود دارد: الف) () مركز دايرة محيطى مثلث ABC است. ب) () مركز ارتفاعي مثلث ABC است. ب) () مركز دايرةً محاطى مثلث ABC است. ی در صفحهٔ محورهای مختصبات ، دایرهٔ انعکاس به معادلهٔ  $\mathbf{x}^{\mathsf{y}} = \mathbf{k}^{\mathsf{y}}$  و  $\mathbf{x}^{\mathsf{y}} = \mathbf{k}^{\mathsf{y}}$ نقطهٔ (x و x) در درونآن مفروض است. مختصات منعکس این نقطه را بدستآورید. ع۔ دومثلث ABC و DEF دادہ شدہ است . بنا ترسیمی اجمًا لی مرکز O و شعاع k از دایرهٔ انعکاس را بسه قسمی تعیین کنید که اگـــر A′ ، B′ ، A′ ، تعکیسهای

C ،B ، A ، اشند، مثلث A'B'C بامثلث DEF برابر باشد.

م.ع\_ انعكاس در صفحه

دیدیم که اگر دایرهای بر O، مرکز دایرهٔ انعکاس، بگذرد (و این نقطهٔ Ö از آن استثناء باشد). منعکسآن یكخط است، ومنعکس هردایرهٔ بهمرکز (O دایرهٔ دیگری همهمرکز با آن می باشد. اکنون به بررسی این مسئله می پردازیم که اگر دایره بهوضح دیگر باشد منعکس آن چگونه خواهد بود. اما پیش از آن باید این موضوع را بررسی کنیم که فاصلهٔ بین دونقطه پس از انعکاس چگونه تغییر می کند.

قضیهٔ ۱،۴۰۵– هرگاه  $O$  و k مرکز و شماع دایرهٔ انعکاس و  $A'$  ،  $B'$  منعکسهای نقطەھای مفروغی  $A$  ،  $B$  ؛اشند، بین فاصلەھایآ نیما رابطهٔ زیر برقراد است:

$$
A'B' = \frac{k \cdot AB}{OA \cdot OB}
$$

. زير ا مطابق باشكل (١،۴.۵لف) دومثلث OAB و 'OB'A باهم متشابهندوداريم:

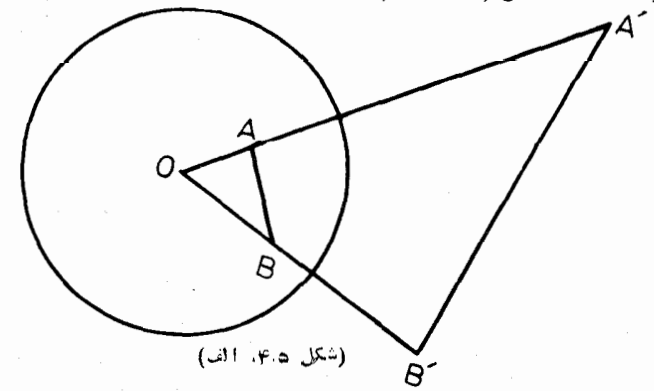

$$
\frac{A'B'}{AB} = \frac{OA'}{OB} = \frac{OA.OA'}{OA.OB} = \frac{k'}{OA.OB}
$$

از این ویژگی برمی آیدکه انعکاس نسبت ناهمساز چهار نقطه را محفوظ میدارد، چنانکه در قضیهٔ زیر بیان م<sub>ی </sub>شود:

. A قضیهٔای نقطههای  $A' \mathrel{\circ} \mathrel{\circ} A$  نه ترتیب منعکسهای نقطههای  $A' \mathrel{\circ} \mathrel{\circ} A$ : باشند دادیم $D \circ C \circ B$ 

$$
(A'B'C'D') = (ABCD)
$$

زيرا داريم:

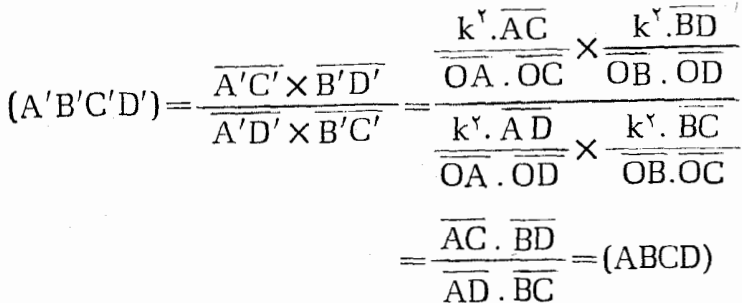

از این ویژگی نیز برمیآید کـه درانعکاس، ویژگی جداسازی بین دو جفت نقطه محفوظ مى ماند:

 $\bullet\ B\ \bullet\ A\ \bullet$ قضیا $\bullet\ A'$ – ہرگا $\bullet\ A'\ \bullet\ B'\ \bullet\ C'\ \bullet\ B'\ \bullet\ A'\ \bullet\ A'$ رتیب منعکسیهای نقاط  $A'C' \mid \ \mid B'D'$  باشند و اگمر داشته باشیم  $B$   $\mid B$  خواهیم داشت:  $D \cdot C$ زیرا با توجه بهقضیههای (۱۰۲۰۵) و (۲۰۴۰۵) از رابطهٔ AC | | BD

نتيجه مىشوركە:

 $(A'D'B'C') + (A'B'D'C') = (ADBC) + (ABDC) = 0$  $A'C'$  | |  $B'D'$  :بنابراین داریم

قبلاً در پایان بند ۰٫۵ ملاحظه کردیم که هردایره را میتوان متشکل از سه نقطهٔ C ، B ، A و همهٔ نقطههای X دانست که در یکی از رابطههای BC | | AX یا CA | | BX يا CX | | CX صلىق مي كنند. از اين خاصيت نتيجه مي شود كه منعکس ایسن دایره متشکل است از سه نقطهٔ  $\mathrm{A}^{\,\prime}$  ،  $\mathrm{B}^{\,\prime}$  و همهٔ نقطههای  $\mathrm{X}^{\,\prime}$  که در یکی از رابطههای  $\mathrm{A}'\mathrm{X}' \perp \mathrm{B}'\mathrm{C}' \perp \perp \mathrm{A}'\mathrm{X}'$  یا 'A' B' | | C'X صدق میکنند ، پس این منعکس، دایره یا خطی استکه بر سه نقطهٔ ′A′ ، 'G ، B میگذرد و البته فقط وقتی خط است کــه دایرهٔ مفروض بر O بگذرد. بنابراین قضیهٔ زیر را ثابت کر دهایم:

قضیهٔ ۴،۴۰۵– منعکس هرداببرهکه بر 0 نگذرد دابیرهٔ دیگری\ستکه بر 0 نمبی گذرد. تعریف دایره برحسب جفتهای جداساز نقاط مستلزم آن است که خطدا حالتخاص دایره بدانیم، یعنی خط را دایرهای بدانیم که شعاع آن بینهایت بزرگه است . از اینرو بەصفحهٔ اقلیدسی یك $i$ قطهٔ منحصر بەفرد  $\,\mathrm{P}_\infty\,$  را اضافەمی كنیم كه منعكس نقطهٔ  $\,\mathrm{O}\,$  مركز دایرهٔ انعکاس می باشد، وی**ك چنین صفح**درا حفحهٔ انعکاسی می نامیم. بنا براین دایرهٔ انعکاس بهمرکز .O هردایرهٔگذرنده بر O را بهیك خط تبدیل می كند ، كه خط را دایرهای میدانیم که بر  ${\rm P}_\infty$  می گذرد. همچنین منعکسهای دورایره که در  ${\rm O}$  برهم مماس باشند دوخط متوازی است،که این د**و خط متوازی را می توانیم دو د**ایره بگیریم که در <sub>∞</sub>P برهم مماسند. با توجه بهاین قراردادها میتوانیم نتایج بند(۳.۵) و قضیهٔ (۴.۵-۴،۴) را يكجا بهصورت قضية زير درصفحة انعكاسى بيان كنيم:

قضية ٤.٥-٥.٥\_ منعكس هردابره بكدابره است.

اضافه كردن نقطة  $\rm P_{\infty}$  بدصفحهٔ اقلیدسی این امکان را فراهم می آورد که انعکاس را تبدیلی یك به یك بدانیم كه هرنقطه از صفحهٔ انعكاسی را با نقطهٔ دیگری از آن متناظر می.ازد: هرنقطه (بدون استثنساء) از صفحهٔ انعکاس<sub>ی</sub> ی**ك**نقطهٔ منعکس دارد و هرنقطه از صفحهٔ انعکاسی منعکس نقطهٔ دیگری از آن صفحه است.

دودایره را متقاطع ، مماس یا جدا از هم می،نامیم برحسب آنکه تعداد نقطههای مشتركTنها ۱،۲ ، یا ۰ باشد؛ دو دایرهکسه هروضعی از این سهحالت را داشته باشند منعکسهایآنها نمیز همان وضع را خواهند داشتکه از دو دایرهٔ مماس برهم ممکن[ست یکی از آنها بهصورت خط مماس بر را برهٔ دیگریا اینکه هر روبهصورتدَفخطعتوازی باشند.

تمرينها  $A$  حایرهٔ انعکاس  $\omega$  و نقطهٔ متغیر  ${\rm P}$  را واقسـع برآن ونقطهٔ دلخواه  $A$  را در خار ج $\vec{\,}$ ن در نظر بگیرید، ثابت کنیدکه نسبت  $\frac{\mathrm{PA}}{\mathrm{PA}'}$  مقدار ثابت است. برعکس، اگردو  $\mathrm{A}\mathrm{A}$   $\mathrm{B}$  و  $\mathrm{B}$  و اقل باشند که یکی از آنها بین  $\mathrm{A}$  و ا $\mathrm{A}$  و دیگری در خارج باشد و نسبتهای فاصلههای آنها از  $\rm A$  و  $\rm A'$  با هم برابر و مخالف با یك باشند،  $\rm AA'$ ئا بت کنید که دایرهٔ بهقطر BC مکان هندسی نقطههایی است *که ن*سبت فاصلههای آنها از A و 'A باآن نسبتها برابر است. ( این مکان هندسی را دایرهٔآپو**لونیوس می،امند).** ۲ – بردایسرهٔ انعکاس ω نقطهٔ A و قطر BC از آن را درنظر می گیریم. قطر عمود بر BC با خطهـاى AB و AC در P و 'P برخورد مى كند . ثابت كنيدكــه منعکس P است.  $\mathrm{P}^{\prime}$ 

۳– ثابت کنید که بردونقطهٔ واقع در داخل یك دایسره بیش ازدو دایره نمی توان رسم کردکه بر را یرهٔ مفروض مماس باشند.

۴\_ سه نقطهٔ جدا از هم به فاصلههای c ، b ، a از یکدیگر واقعند (ممکن است بریك خط واقع باشند یا اینكه مثلثی را تشكیل دهند). بهمركزهای این سه نقطه سهدابرة دوبهدو برهم مماس می توان رسم کردکه شعاعهایآنها  $\mathbf{s} - \mathbf{s} - \mathbf{b} + \mathbf{s} - \mathbf{s} - \mathbf{s}$  می باشد که g نصف مجموع a+b+c است. ثابتکنیدکه دو دایرهٔمماس براینهرسهدایره وجودداردكه باهم نقطهٔ مشترك ندارند. این دو دایره رادابرههای حدی(Soddy) می نامند . ۵\_ بااستفاده از آنعکاس، اثبات بسیار سادهٔ قضیهٔ (۲٬۱۰۵) را بیان کنید.

عــ دايرةانعكاس  $\omega$  بهمركز  $\sigma$  ودايرة  $_{\rm a}$  كَذرنده بر  $\sigma$  مفروض است.ثابت $_{\rm c}$ كنيدكه خط منعكس دايرة a عبارت است ازمحور اصلبي دودايرة ω و a.

٧ــ بافرض اينكه هرخط را مىتوان حالت خاص دايرهدانست، آيا دوخطهتقاطع را می توان به رو دایرهٔ مماس یا دو دایرهٔ متقاطع تبدیل کرد ؟ جواب را برحسب تعداد تقطههاى مشترك دوخط مفروض تفسير كنيد

## ۵.۵ــ داير مهای عمود برهم

با مطرح ساختن دوایر، مطرحشدن زوایا خود بهخود بهمیان میآید. زاویهٔ ببن دو دابرهٔ متقاطع همان زاویهای است که مماسهای مرسوم بسرآن دو دایره در یکی از نقاط تقاطعشان با یکدیگر میسازند؛ زیرا بهعلت تقارن نسبت بهخط1لمرکزین، زاویههای دو دایره در دو نقطهٔ تقاطعشان با یکدیگر برابر ند.

برای بررسی اینکه آیا در انعکاس نسبت بـهیك دایرهٔ به مركز O ، زوایا تغییر می کنند یا نه، دوخط  $_{\rm a}$  و b در نظر می گیریم که در P باهم برخوردکرده وبایکدیگر ذاویهٔ θ میسازند، شکل (۱،۵۰۵لف) و همچنین شکل (۳۰۵،دب)که پیش از این بررسی شد. در انعکاس نسبت به دایرهٔ بهمرکز (O خط a بهدایرهٔ a تبدیل می شود که بر (O  $\beta$  برمی گذرد و مماس براین دایره در  $\alpha$  با  $a$  موازی است . خط  $b$  نیز بهدایرهٔ  $\beta$ تبدیل می شودکه بر O می گذرد ومماس برآن در O با b موازی است. زاویهٔ بین دو مماس که با  $\theta$  برابر است بنا بهتعریف زاویـهٔ بین دو دایرهٔ  $\alpha$  و  $\beta$  میباشد. دو دايرة » و  $\beta$  در نقطة ديگر 'P كه منعكس نقطة P است نيز متقاطعند وزاوية بين دو دایره در  $\mathbf{P}'$  با زاویهٔ بینآنها در  $\mathbf{O}$  برابر بوده وهمان  $\boldsymbol{\theta}$  است.

هرگاه a و b در O برخوردکرده باشند، منعکس هرکدام برخودش واقىع است وتغییرناپذیری  $\bm{\theta}$  بازهم ثابت است.

هرگاه a و b بردایرههاییکه از P میگذرند مماس باشند ، این دایرهها پس
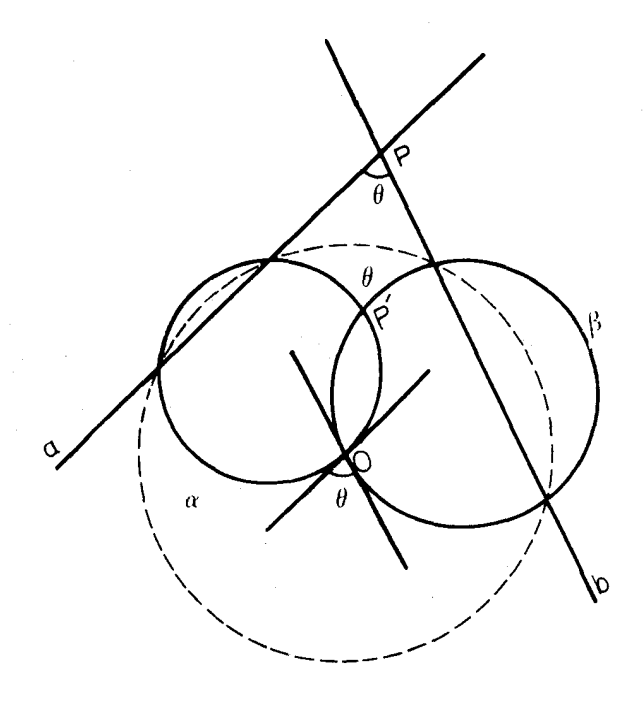

(شكل هءه ، الف)

از انعکاس به مماسهای بر  $\alpha$  و  $\beta$  در  $P'$  تبدیل میشوند . بنابسراین قضیهٔ زیر ثابت شده است:

قضیهٔ ۱٬۵۰۵– اگر دو دایره به $i$ اویهٔ  $\theta$  با یکدیگر برخوردکرده باشند ، منعکسهای آ نها نيز به $i$ اويهٔ  $\theta$  با يكديگر برخورد مى كِنند.

اگر دو دایره در نقطهٔ برخوردشان بایکدیگر زاویهٔ قائمه بسازند، یعنی مماسهای بردو دا برهدرنقطهٔ برخوردآنها برهم عمودباشند، میگوییمکه آن دو رابرهبرهمءمودند. ازاينرو حالت ويؤة قضية (١،۵.۵) بهصورت زير بيان مى شود:

**قضية ٢،۵٠۵=** منعكسهاى دودابرة عمود برهم، دودابرة عمود برهم مى،اشند. هرگاه در شکل (۱.۲)ب) آنعکاسی در نظر بگیریمکه O قطبآن بر P واقع

بوده و A و 'A منعکسهای یکدیگر باشند، در اینصورت داریم:  $k^r = OA \times OA' = OB \times OB' = \overline{OT}$ 

قضية ٣،٥٠٥- هر دابره كـه بردر نقطهٔ متمايز منعكس يكديگم. بگذارد منعكس خودش می باشد و بردابرهٔ آنعکاس ۵٫ عمود است.

برعکس، هودابیره که بــږدابیرهٔ @ عـمود باشد منعکس خودش است. زیرا اگر آن دايره در T با ω بسرخورد داشته و A نقطهٔ دلخواهی از آن باشد، خط OA در نقطهٔ دیگو 'A با آن برخورد میکند بهگوندای که داریم:

$$
OA \times OA' = OT' = k'
$$

همچنین، هرگماه دو دابرهٔ عمود برن بایکدیگر برخودد داشته باشند، نقطههای مشتبك آ نها منعکس يکديگرند. زيرا اگر A نقطۀمشترك|ين(ورايرەباشد، خط OA بايد هريك از دو دایره را در  $A'$  منعکس  $A$  تلاقی کند، پس هردو دایره در  $A'$  مشترکند.

ازآنچه گذشت می توانیم انعکاس را برحسب دایرههای عمود برهم بهصورت زیر بيان كنيم:

با انتخاب دابرة ω بهءنوان دابرة انعكاس، منعكس هرنقطة واقـع بر ω برخودش واقىع است و منعكس هرنقطهٔ  $P$  غير واقىع بر  $\omega$  عبادتست از نقطهٔ ديگر برخورد دودابره  $P$  پر  $P$  هيءگذرند وير  $\omega$  عمودند.

هرگاه در این تعریف خطی را جانشین دایرهٔ ۵ سازیم ، براساس تعریف بالا نتيجه مي گيريم كه تقارن محوري را مي توان حالت خاص انعكاس دانست.

بنا بر تعریف گفته شده، هر دایرهٔ a ورونقطهٔ منعکس یکدیگر (نسبت بهدایرهٔ a) دُرَانَعْکَاسْ نَسْبَتْ بَهْدَا يَرَةَ ۞ بَهْ تَرْتَيْبْ ۖ بِهَايْكْ دَايْرَةَ \* a وَرُو نَقْطَةَ مُنْعَكِس يكديگر (نسبت بهدایرهٔ a' (a) تبدیل میشوند. اکنون بهمرحلهای رسیدهایم که با استفادهٔ مشترك از صفحهٔ اقلیدسی وصفحهٔ انعکاسی می توانیم این.موضوعورا بررسی کنیم که منعکس نقطهٔ A مرکز  $\rm A$  دایرهٔ  $\rm a$  بهچه وضعی درمیآید . در وهلهٔ اول این تصور پیش میآید کــه منعکس عبارت باشد از مرکزدایرهٔ a′ l آیا بههمین سادگی خواهد بود؟ (درصورتی که میدانیم اگر a بر ω واقع شود این تصور دِرست نمی باشد). امادایرهٔ a و دو نقطهٔ A و ور انعکاس نسبت به a منعکس یکدیگـــرند ) در انعکاس نسبت بهدایرهٔ  $\omega$  به ترتیب  $\mathrm{P}_\infty$ بهدایرهٔ ۵٬ ودونقطهٔ  $A'$  و O (کُه نسبت به ۵٬ منعکس یکدیگرند) تبدیل میشوند. بنا بوا ين مطا بق باشكل (٥.٥)ب)؛ مركز دا يرة 'a' منعكس نقطة A (نسبت به دا يوة ω)  $O$  نصی بساشد ، بلکه  $A'$  ، بعنی منعکس  $A$  نسبت بـه  $\omega$  ، عبسارتست از منعکس نسبت به '<sub>a</sub>.

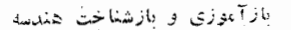

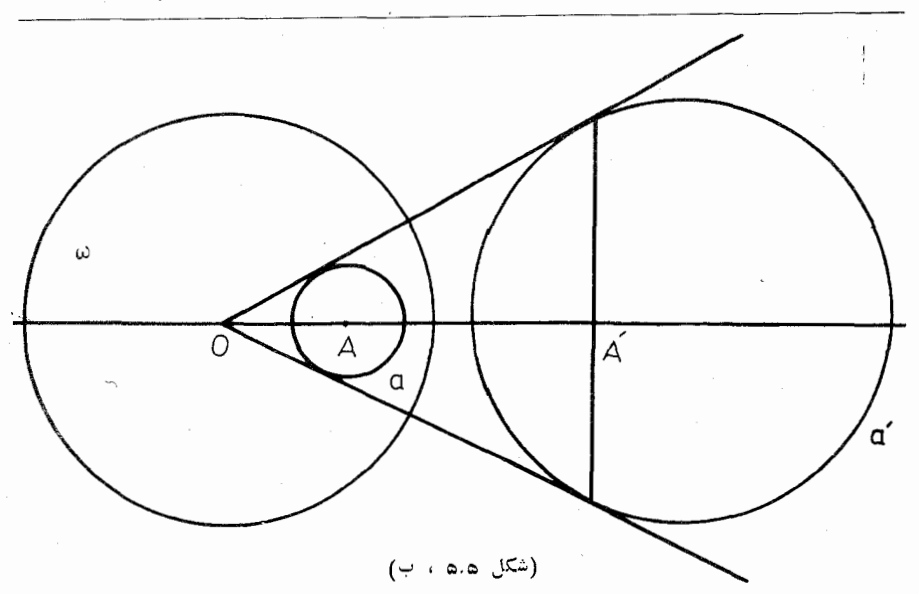

تمر ينها

ه ۱۵

ا۔ دایرۂ  $\omega$  ونقطۂ  $A$  در بیرون آن مفروض است. بهمرکز  $A$  دایرہای رسم کنیدکه بر ن عمو**د ب**اشد.

س دایرهٔ  $\omega$  و دو نقطهٔ  ${\rm P}$  و  ${\rm Q}$  که منعکس یکدیگر نمی باشند مفروض است. بر P و Q دایرهای بگذرانیدکه بر ۵ عمود باشد.

ب نقطهٔ P ودودایرهٔ ۵٫ و س که بر P نمیگذرند مفروض است. دایرهای  $\mu$ رسم کنید که بر P بگذرد و برهریك از رو دایرهٔ  $\omega$  و پ $\omega$  عمود باشد.

 ${\rm a'}$  2 نسبت به دایسرهٔ انعکاس  $\omega$  به مرکز () وبهشعاع  ${\rm k}$  دایرهٔ  ${\rm a}$  بهدایرهٔ  $^\prime$ تبدیل شده است. بین قوتهای (C نسبت بهدایرههای a و a' چهدابطه برقرار است؟

۵- دايرةدلخواه a، نقطة P واقع بر a ونقطة O غيرواقع بر a دادهشده است. ثابت کنید که فقط یك را یوه وجود دارد كه بر O بگذرد و بر g در P مماس باشد.

#### ۵.۶ـ قضيةً فو ئر باخ

در پایان بند (۸۰۱) به اختصار بهقضیهٔ فوئرباخ اشاره شده و اثباتآن به این بخش موكول شده بود؛ با استفاده ازانعكاس حداقل به سه طريق مي توان اين قضيه را ثابت كرد. که یکی ازآنها در زیر، پس ازبیان صورت قضیه، ارائه میشود.

قضية ٩٠٦.٥- دابرة نه نقطة هومثلث برهوبك ازدابيرههاي محاطمي داخلمي وخادجي آن مماس است.

درشکل (۵.۵) الف) مثلث ABC ، مثلث میاندای آن A'B'C' ، دایرهٔ محاطبی  $\mathbb{R}^3$  داخلی آن بهمرکز  $I$  که در  $X$  بر  $\mathbb{C}$  مماس است ، دایرهٔ محاطی خارجی داخل  $B_1$  زاویهٔ  $A$  به مرکز  $I_a$  کسه در  $X_a$  بر  $B$  معاس است . و بالاخره  $B_1$  معاس مشترك داخلي ديگر اين دو دايره مشاهده مي شود. دايرهٔ دن به قطر  $\rm XX_a$  نيز رسم شده

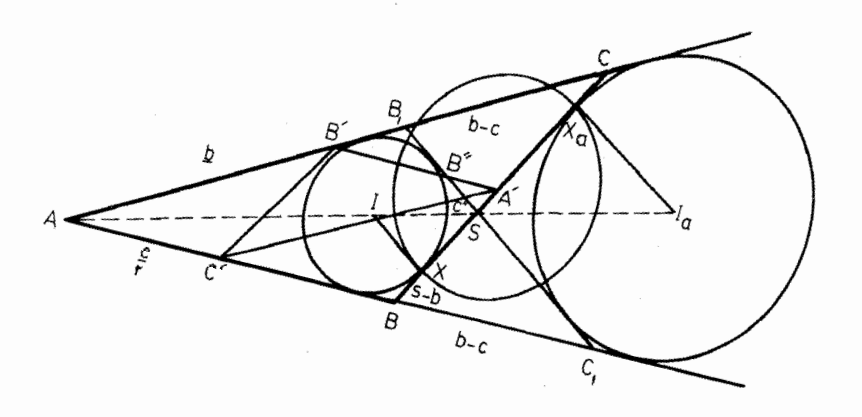

#### (شكل ۵. ۶ ، الف)

است و  $B,C$  با  $A'B'$ ،  $A'B'$  به ترتیب در  $B''$ ،  $B''$  برخوردکردهاست. دایرهٔ  $\omega$  برهریك ازدایرههای بهمرکزهای  $I$  و  $I_a$  عمود است، پس هریك از دایرهها در انعکاس بهدایرهٔ ۵۰ منعکس خودش می باشد. اکنون ثابت خواهیم کردکسه در همین انعكاس خط B,C, منعكس دايرة نه نقطه است . بـا فرض اينكه g نصف محيط مثلث ABC باشد، بنا بهقضية (١،۴٠١) داريم.

 $RX = X.C = s - b$ 

و ازآنجا نتيجه مي شودكه "A" وسط BC مركز دايرة له است وطول قطر اين دايره بوابر است با:

(۳۰۳۰) ضلع 10 دا به نسبت دوفالم دیگرمنلٹ ABC تقسيم می کنده درادیم:  
\n
$$
CS = \frac{ab}{b+c} \qquad \qquad \text{SB} = \frac{ac}{b+c}
$$
\n
$$
\text{SA}' = \frac{a(b-c)}{\gamma(b+c)}
$$
\n
$$
SA' = \frac{a(b-c)}{\gamma(b+c)}
$$

$$
BC1=AC1 - AB=AC-AB=b-c
$$
  

$$
CB2=BC3=b-c
$$

و SA'B" و SA'C" و SA'C" وهمچنین مثلثهای "SA'C" و SCB باهم متشابهند ونتيجه مي شود:

$$
\frac{A'B''}{b-c} = \frac{A'B''}{BC_1} = \frac{SA'}{SB} = \frac{b-c}{rc}
$$
  
\n
$$
\frac{A'C''}{b-c} = \frac{A'C''}{CB_1} = \frac{SA'}{SC} = \frac{b-c}{rb}
$$
  
\n
$$
A'B' \times A'B'' = \frac{c}{\gamma} \cdot \frac{(b-c)^\gamma}{\gamma c} = \left(\frac{b-c}{\gamma}\right)^\gamma
$$
  
\n
$$
A'C' \times A'C'' = \frac{b}{\gamma} \cdot \frac{(b-c)^\gamma}{\gamma b} = \left(\frac{b-c}{\gamma}\right)^\gamma
$$

 $C''$  جون  $\frac{b-c}{c}$  شعاع دایرهٔ  $\omega$  است پس نسبت به دایرهٔ  $\omega$  نقطههای  $B''$  و

به ترتیب منعکسهای نقطههای B′ و C′ می باشند. بنا براین در انعکاس نسبت به دایرهٔ  $B,C,$ ۵ هریك ازدایر ههای محاطبی به مركزهای  $I$  و  $I$  منعكس خودش می باشد وخط منعكس،ايرة نه نقطه است، وچوناينخط بردودايرة مز بورمماس!ست پس دايرةنه نقطه نيز بر دو دا پرهٔ مز بورمماس می باشد. با روش مشابه ثابت می شودکه دایرهٔ نه نقطه برهریك ازدودا بر هٔ،حاطبی خارجی دیگرمثلث نیزمماساست.

دایرهٔ نه نقطه بر نقطههای P، E، D (شکل ۴.۲ س) می گذردکه این نقطهها عبارتند از نقطههای برخورد ضلعهای مقابل چهارگروشهٔ ABCH (پایان بند ۴.۲ را ملاحظه کنید) به عبارت دیگر ، چهارمثلث CAH ، BCH ، ABC و ABH دارای يك دايرة نه نقطه انداما دا ير مهاي محاطي آنها متفاوتند٬ بنا بر اين چهار گوشهٔ ار تفاعي مجموعهٔ شانزده دایره را مشخص می کند که همه بردایرة DEF مماس می باشند.

تمر ينها

۱\_ با توجه به شکل (۰٫۵ و الف) ثابت کنیدکه زاویهٔ B,C با BC برابراست  $-B-C$ 

 $\mathsf{A}$  – با توجه به شکل (۰٫۵٪ الف) اگر  $\Box$  بای ارتفاع نظیررأس  $\operatorname{A}$  از مثلث ABC باشد، ثابتکنیدکه نسبت به دایرهٔ ۰۵ نقطههای S و D منعکسهای،یکدیگرند.

### 7.5 دستههای دایر هها

پیش ازاین دربند ( ۳۰۲) یادآوری کردهایم که یكدسته دواپرشامل دودایرة βوß، که آن را دسته دوابر  $\alpha\beta$  می نامیم ، عبارتست ازمجموعهٔ دایرههایی که محور اصلی هردو عدد از آنها همان محور اصلی دو دایرهٔ  $\alpha$  و  $\beta$  باشد. بنابراین هردسته دوایر یك محور اصلی مشترك دارد وهر نقطهٔ P متعلق به این محوداصلی نسبت به همهٔ دایرههایآندسته دارای یك قوت است. هرگاه این قوت مقدارمثبت باشد ، جذرآن طول مماسی را معین می کندکه ازنقطهٔ P برهردایرهٔ دلخواه ازدسته دوایررسم میشود واین مماسها عبارتند ازشعاعهای دایرهای به مرکز P که برهمهٔ دایرههایآن دسته دوایرعمود است. باتوجه به اینکه نقطهٔ P برمحور اصلی به دلخواه انتخاب شده است پس دایرههای بیشمار می توان رسم کرد که همه بردایرههای یك دسته دو ایرعمود می باشند ؛ این دایرهها نیز یك دسته دوایر تشكیل میدهندكه اگر  $\gamma$  و  $\delta$  دودایرهٔ غیرمشخص ازآن باشندآن را با مشخص می کنیم دودسته روایر  $\alpha\beta$  و  $\gamma\delta$  چنانندکه هریك ازدایرههای هرکدام از  $\delta$ آنها برهمهٔ دایرههای دیگری عمور است و به علاوه ، محور اصلی هررسته عبارتست از خط المركزين دستهٔ ديگر: پس اين دوخط ،كه هركدام خط المركزين يك دسته دوايرو محوداصلی دستهٔ دیگراست برهم عمودند. هرگاه بههمانگونهکه دربند (۳.۲)گفتهشده است این دو خط عمود برهم را محورهای مختصات بگیریم ، در این صورت معارنههای دودسته دوايرعبارت خواهند بود از:

 $x^r+y^r-rax+c=0$   $x^r+y^r-rby-c=0$ 

که درآنها c مقدارثابت اما a و b مقدارهای متغیرند. اگر o  $_\mathrm{c}$  باشد ، دستهٔ نخست دایرههای بدون نقطههای مشتراد را دربردارد ،که در شکل (۳.۲ ، الف) نمونهٔ آن ملاحظه شده است ، درحالی کــه دایرههــای دستهٔ دیگردر دو نقطهٔ حد به مختصات ه . ضمتر کند ،که این دونقطه را می توان دودایرهٔ به شعاع صفرمتعلق بهدستهٔ  $(\pm V_{\rm C}$  ,  $\circ)$ نخست دانست که معادلههایآنها عبارتند از:

> $(x+V_C^{\top})^{\tau}+y^{\tau}=0$  $(x-\sqrt{c})^x + y^x = 0$

بازهم همان وضع بالا دا خواهیم داشت ؛ بهعبارت دیگردایرههای دستهٔ نخست همه در دو نقطهٔ حد مشترکند و دایرههای دستهٔ دیگرنقطهٔ مشترك ندارند. اگر <sub>C</sub> = 0 باشد دو دسته دایرههای متماس عمود برهم داریم ، یعنی همهٔ دایرههای هردسته در مبدأ مختصات بهترتیب بریکی از دومحورمماس می باشند.

ترتیب دایرههای هردسته دوایر برحسب ترتیب نقاط تلاقی آنها با خطی که برنقاط حد می گذرد مشخص میشود وازاین راه معلوم شورکه مثلا ازهرسه دایره کدام دایره بین دودايرة ديگرواقع است.

با توجــه ً به عکس مطلب ، مـــیتوان هـــردسته دوایر  $\alpha\beta$  را ً به عنوان مجموعه دایرههایی که همه بر دودایرهٔ  $\gamma$  و  $\delta$  ازدسته دوایر  $\gamma\delta$  عمودند تعریف کرد ، و همچنین دسته روایر  $\delta$ ۷ را مجموعهٔ رایرههاییکه همه بردودایرهٔ متمایز  $\alpha$  و  $\beta$  عمود میباشند تعریف نمود. به عبارت دیگر ، دسته دوایر  $\alpha\beta$  شامل همهٔ دایرههای عمود بردودایرهٔ متمایزعمود بر  $\alpha$  و  $\beta$  می باشد.

هرگاه دودایرهٔ  $\gamma$  و  $\delta$  دردونتنا $\Gamma$  و P متقاطع باشند،انعکاس نسبت بههردایرهٔ به مرکز (O دو خط بدست میردهدکه بر 'p منعکس نقطهٔ p میگذرند. دایرههای عمود براین خط دسته روایری هم مرکزبه مرکز P تشکیل م<sub>ی ن</sub>هند ، ومجموعهٔقطرهای ایندایرهها منعکسهای دسته روایر  $\gamma$  می باشند. هر گاه دودایرهٔ بدون نقطهٔ مشتراددرنظر گیریم بازهم همین نتیمجه را خواهیم داشت. به سادگی میتوانیم رودابرهٔ متقاطع γو8 را چنان رسم کنیم که هر کدام بردایرههای  $\alpha$  و  $\beta$  عمود باشند ، یعنی دودایره چنان رسم  $\alpha$  کنیم که مرکزهایآنها برمحوراصلی دودابرهٔ  $\alpha$  و  $\beta$  واقع باشد ، مطابق شکل (۷.۵ ، الف) ، آزاينروقضية زيرنتيجه مي شود:

**قضی<sup>ه</sup>ٔ ۱٬۷۰۵–** به دسیلهٔ انعکاس میتوان در دابیرهٔ غیرمشخص غیر متقاطـع را به در دا يرهٔ هم مرکز تبديل کړد.

برای چنین تبدیلی،کافی است که مرکز دایرهٔ انعکاس یک<sub>می</sub> از نقطههای حد (C یا P الردسته دوايرغيرمتقاطع  $\alpha\beta$  انتخاب شود. هرگاه  $\alpha$  داخل  $\beta$  واقنع باشد، هردايرهٔ انعکاس بهمرکز (Q (یا P) دایرهٔ (a را بهبزرگترین(یاکوچکترین) دایرههای همهرکز تبدیل خواهدکرد.هر گاهمرکزدایرهٔ انعکاس را ثابت نگاهداشته اما شعاعآن را تغییردهیم،که درنتیجه ی**ك ج**فت دیگر دایرههای هم مركز را جانشین جفت دایرههای هم مركزخواهیم ساخمت که نسبت بین شعاعهایآنها محفوظ خواهد ماند و در نتیجه این تبدیل معادل است با حاصل ترکیب تبدیل اول بایك تجانس. همچنین ، هردایرهٔ انعکاس به مرکز P یك

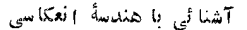

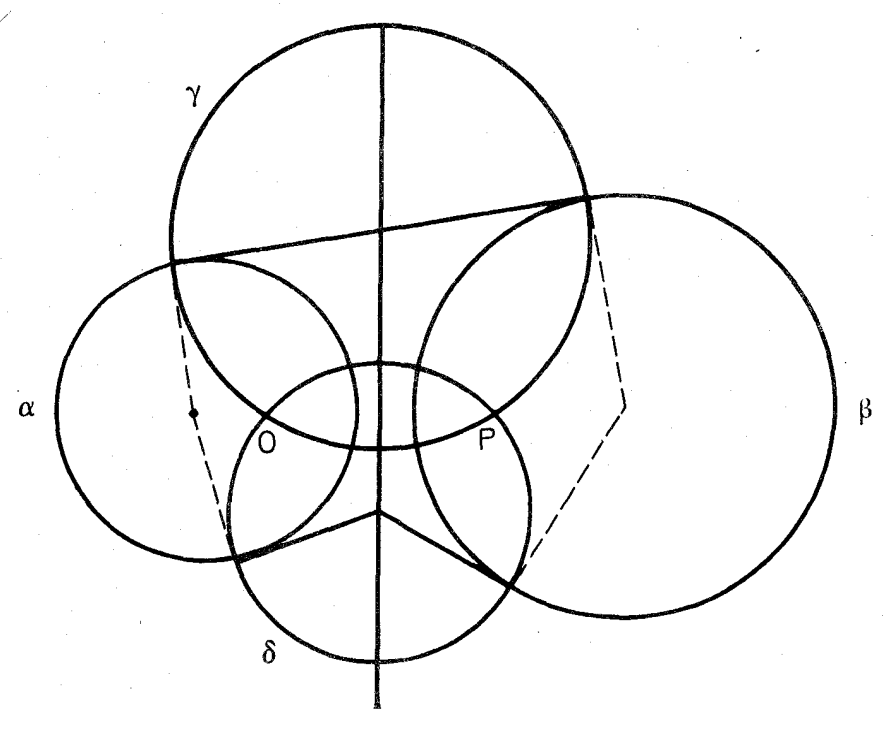

(شكل ۱۰ ، ۲ ق)

جنمت دایرهٔ هم مرکزرا به جفت دیگردایرههای هم مرکزتبدیل خواهدکردکــه شعاعهای آنها برنسبت عکس خواهند بود.

هرگاه  $\alpha$  و  $\omega$  دودايرهٔ دلخواه متمايز باشند، منعكس  $\alpha$  نسبت بــه  $\alpha$  به دسته  $\alpha$  دوایر  $\alpha$  تعلق خواهد داشت : هردو دایرهٔ دلخواهی که برهریك از دودایرهٔ  $\alpha$  و عمود باشند برمنعکسهایآنها نیزعمود خواهند بود. اگر منعکس  $\alpha$  دا $\beta$  بنامیم ، دایرهٔ  $\omega$  را دایرهٔ «نیمساز » رو دایرهٔ  $\alpha$  و  $\beta$  می $^{\textrm{th}}$ ارد این مورد اصطلاح «دایرهٔ متشابه انعکاسی»نیزبکار میرود اما اصطلاح «نیمساز» مناسبتر است)۰. دایرهٔ  $\beta$  به دسته دوایر

 $\omega$  1 - يادداشت از ح.غيود. اصطلاح نيمسازدراينجا به اين مناسبت است كـه اگر  $\alpha$  و  $\beta$  و ا جزءِ يك دسته وايره باشند و  $\alpha$  و  $\beta$  نسبت به  $\omega$  منعكس يكديگر باشند ، درحالتي ك  $\alpha$  و  $\beta$  متقاطعند به سادگی ثابت میشودکه دایرهٔ  $\alpha$  نیمسازدودایرهٔ  $\alpha$  و  $\beta$  است.

 $C_1$ اگرسه منحنی  $C_1$  و C<sub>۳</sub> و C<sub>۳</sub> ازیك نقطه بگذرند ومماس مرسوم دراین نقطه بر C  $C_1$  نیمسازداویهٔ بین مماسهای مرسوم در این نقطه بر  $C_{\rm Y}$  و پ $C_{\rm Y}$  باشد ، منحنی  $C_1$  نیمساز دومنحني C<sub>۲</sub> و C<sub>۳</sub> درنقطهٔ تقاطعآنها ناميده ميشود. حال اگرمنحنيها واين باشند و يك دايره ددهردو نقطهٔ تقاطع نيمسازدودايرة ديگرباشه ، اين دايره را بطورمطلق نيمساز دردایرهٔ دیگرمی گویند. ورا برهٔ دن به دسته دوا بر  $\alpha\beta$  تعلق خواهد داشت. اکنون در مرحله $\alpha$  هستیم ک به اثبات عکس قضیهٔ (۵،۴۰۵) به شرح زیربپردازیم:

قضية ٢٠٧٠٥- هردو دايرة دلخواه حداقل يك دايرة نيمساز دادند ؛ اگر دو دايره غير متقاطــع دا مماس باشند ، دادرهٔ نیمساز آ نها ً منحصر به فرد است ؛ اگـــر دو دادره متقاطــع باشند دادای دو دابرهٔ نیمساذ عمود بریکدیگر خواهند بود.

زيرا رودايره كه متقاطع باشند توسط انعكاس بهدوخط متقاطع تبديل مى شوند كــه این روخط متقاطع رارای رونیمسازعمور برهم می،باشند. درتبدیل عکس:تیجه مسی شود که دودایرهٔ متقاطع دارای دودایرهٔ نیمسازعمود بریکدیگرندکهاین دودایره برنیمسازهای زاویههای بین مماسهای مرسوم بردودایرهٔ متقاطع درنقاط تقاطع آنها مماس می باشند.

دودایرهٔ » و  $\beta$ کــه برهم مماس باشند توسط انعکاس به دوخط متوازی تبدیل می شوند وررنتیجه بیش ازیك رایرهٔ نیمسازندارند.

هرگاه رودایرهٔ  $\alpha$  و  $\beta$  نقطهٔ مشترك نداشته باشند ، میتوان توسط انعکاسآنها را بهدودا پر هٔهممر کز بهشعاعهای مثلا a و b تبدیل کرد. دراین صورت این دودا پره نسبت به دایرهٔ به شعا ع  $\sqrt{\mathrm{a}\,\mathrm{b}}$  وهم مركزآنها منعكس يكديگرمىباشند وبا تبديل انعكاسى عكس نتيجه  $\alpha$  میشود $\alpha$ دودابرهٔغیرمتقاطع  $\alpha$  و  $\beta$  فقط یكدابرهٔ نیمسازرارند. اگر  $\alpha$  و  $\beta$  رورابرهٔ متساوى باشند دايرة نيمسازآنها همان محوراصلي آنها مى باشد.

#### تمر ينها

۱\_ چه رابطهای بین c و c باید برقرار باشدتا دو دایرهٔ به معادلههای زیربرهم عمور باشند؟

 $x^r+y^r-rax+c=0$   $x^r+y^r-rby+c'=0$ 

۲ــ دودا یره نسبت به هم مماس داخلی اند. - ثابت کنید که شعاع دایرهٔ نیمسافرآنها برابراست با واسطهٔ نوافقی شعاعهایآن دودایره.

۳ــ دودسته دوایرمماس عمود برهم را درنظربگیرید. هر گاه نقطهٔ مشترك همهٔ این دایرهها مرکزدایرهٔ انعکاسانتخاب شود ودایرههانسبت به این دایرهٔ انعکاس تبدیل گردند، نتيجة حاصل چه خواهد بود؟

۴\_ آیا می توان دودایرهٔ دلخواه را به دورایرهٔ متساوی تبدیل کرد؟ ۵ــ ثابت کنید که محوراصلی دودایرهٔ متساوی غیرمشخص دایرهٔ نیمساز آنها است.

ع۔ ثابتکنیدکه هرچهارنقطهٔ دلخواه متمایزرا میتوان به چهاررأس یكمتوازی۔ الاصلاع 'A'B'C'D تبدیل کرد ( که ممکن است در حالت خاص چهار نقطهٔ 'A ، و اقع باشند اما داشته باشیم :  $\Gamma'\colon D'\rightharpoonup D'\to A'B'=\mathbb{P}$  و  $D'\circ C'\circ B'$  $\cdot$ (A'D'=B'C'

راهنمای<sub>دی</sub> : سه حالت زیر را جداگانه درنظر بگی<sub>ن</sub> بد:  $AC$ |  $|BD - 1$ الف ـــ AD | |BC ! AB | |CD - ب ب بہ D ، C ، B ، A بریك دایرہ واقع نباشند.

۷ــ دودايرة غيرمتقاطع داده شده است ، دايرة نيمسازآنها را رسمكنيد.

(اهنمایی : با توجه به تمرین ۳ از بند ۵.۵ ، چگونگی تعیین نقطههای حد یك دسته دوایر  $\alpha\beta$  دا درحالتیکه  $\alpha$  و  $\beta$  دودایرهٔ غیرمتقاطع با مرکزهای مختلف باشند بررسي كنيد.

## 5.5- انحر اف انعکاسی\

زاوبهٔ بین دودایرهٔ متقاطع درواقع انحرافآنها ازیکدیگراست، و چون درتبدیل انعکاسی، نیمساززاویه به نیمساززاویه تبدیل میشود، پس هریك ازدودایرةنیمساز دو دایرهٔ متقاطع، درواقع انحراف بینآن دو دایره را نصف می کند. برای اینکه این ویژگی را دربارهٔ دایرهٔ نیمساز دو دایرهٔغیرمتقاطع تعمیم دهیم ، نوعی انحراف را بینآن دو دایره تصورمی کنیم که دایرهٔ نیمساز آنها آن را به تساوی بین آن دوبخش می کند. برای تحقق چنین تصوری ، برای هردو دایرهٔ a و B انحرافی به نام ۱نحواف انعکاسی وبا نماد درنظر می گیریم به گونهای که اگردایرهٔ  $\gamma$  به دسته دوایر  $\alpha\beta$  تعلق داشته و  $(\alpha$  ,  $\beta)$ بين  $\alpha$  و  $\gamma$  واقع باشد رابطهٔ زيررا داشته باشيم:  $\beta$ 

$$
(\alpha \ , \ \beta) + (\beta \ , \ \gamma) = (\alpha \ , \ \gamma) \tag{1.4.2}
$$

در انعکاسی که مرکزش یکی از بقطههای حد دسته دوایر  $\alpha\beta$  باشد ، سه دایرهٔ مزبوربه سه رایرهٔ هم مرکز به شعاعهای c، b، a تبدیل می شوندکه یکی از رو رابطهٔ  $\epsilon \to b > 0$ و همچنین رابطهٔ زیربرقرارمی باشد: a  $>$ b $>$  C

$$
\frac{a}{b} \times \frac{b}{c} = \frac{a}{c}
$$

با توجه به اینکه لگاریتم عمل ضرب را به عمل جمع تبدیل میکند ، این رابطه به صورت زیر نوشته می شود:

$$
\left(lg\frac{a}{b}\right) + \left(lg\frac{b}{c}\right) = \left(lg\frac{a}{c}\right)
$$
\n
$$
log\left(lg\frac{a}{b}\right) + \left(lg\frac{b}{c}\right) = \left(lg\frac{a}{c}\right)
$$

1. Ecart inversif

$$
(\alpha \ , \ \beta) = l g \frac{a}{b}
$$
 (14.2)

که اگر d 
$$
\leq
$$
 و باشدهدادیم  $g = lg = lg$  و (α, β)واگر d  $\leq$  و باشه داریم  $\frac{b}{a}$  و به این ترتیب دابطهٔ (۱۰۸۰۵) برای سه دایرهٔ هم مرکزمز بود به وضوخ محقق میباشد.  
\nایمنی درابطهٔ  $log \geq$ ه برای خواشاهآشنا میباشد. پایهٔ و۱۰ در تعداد نویسی از اینی میداشاد؛ $x = log y$  به ممنی ۱۵ آشاد. پایهٔ و و بکار  
\nجهت بکارروته استکهانسان ده انگشت دادد. دردیافیات اگاریتم دا با پایهٔ و بکار  
\nمی برنادکه ی عاد متماایی است براربربا:

$$
e = \sum_{o}^{\infty} \frac{1}{n!} = \gamma / \gamma \setminus \lambda \gamma \lambda \setminus \lambda \gamma \lambda \gamma \lambda \gamma \delta \gamma \circ \dots
$$

 $\rm x=Lg~y$  دراین $\sim$ ورت  $\rm x=$  (کهآن را به صورت  $\rm x=$   $\rm x=$  یا به صورت نیزمینویسند و آن را «لگاریتم طبیعی» y مینامند) به معنی آن است که:

$$
y = e^x = \sum_{o}^{\infty} \frac{x^n}{n!}
$$

همچنین لگاریتم طبیعی بهصورت سری زیرمشخص می شود:

$$
lg(1+t)=1-\frac{t^{\gamma}}{\gamma}+\frac{t^{\gamma}}{\gamma}-\frac{t^{\gamma}}{\gamma}+\cdots
$$

بنا به تعریف، انحواف انعکاسی دو دابیرهٔ غیر مشخص غیر متقاطع عبارتمست از لگادیتم طبیعی نسبت شعاعهای دو دابیرهٔ هم مرکزی که دو دابیرهٔ مفروض (۱ م<sub>ی</sub>توان به آ نها تبدیل کرد (درنسبت شعاعها آن راکهبزر گتراست صورت می گیریم).

با توجه به اینکه دایرههای هم مرکز مبدلهای دایرههای متعلق به یك دسته دوایر می باشند ، یك چنین «انحراف» برای دایرههایآن دسته دوایردازای ویژگی جمعی (به معنى رابطة ١،٨٠٥) خواهد بود. به ويؤه ، دايرة نيمسان دو دايرة غير متقاطع الحراف انعکاسی آنها را نصف می کند. همچنین با قبول اینکه دو خط متوازی حالت حدی دو دایرهٔ هم مرکز می باشند ، مجازخواهیم بودکه انحراف انعکاسی رودایرهٔ مماس برهم را صفر بگير يم.

اکنون دودایرهٔ متداخل با مرکزهای متفاوت را در نظرمی گیریم . مطابق با شکل (۱٬۸۰۵) لف) می توانیم یك سلسله دایره رسم كنیم كه متوالیاً برهم مماس باشند و هر كدام از آنها بردو دایرهٔ مفروض نیز مماس باشد. در این سلسله دوایر ، که تعداد آنها را n می گیریم ، می توانیم هر یك از آنهارا اولین دایره بگیریم كه بر دومین دایره وبر آخرین رابره مماس مى باشد. شكل حاصل به چیستان اشتینو٬ معروف است و با استفاده از قضیهٔ (۱،۷۰۵) به سادگی می توان ثابت کرد که انجام پذیراست. برای این کارکافی است کــه دایرههای متداخل مفروض را به دایرههای هم مرکز تبدیل کنیم کسه دراین صورت سلسله دایرههای مورد نظر به دایرههایی برابر با هم تبدیل میشوندکه مرکزهای آنها رأسهای یك n ضلعی منتظم خواهند بود، مطابق با شكل (۸.۵،ب)، اگر A مركزیكی ازاین دایر مهای متساوی و T نقطهٔ تماس آن با دایرهٔ متوالیش و O مرکز مشترك مبدلهای دو

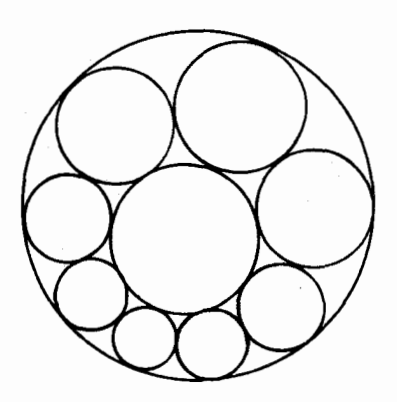

(شكل ه.، ٨ الف)

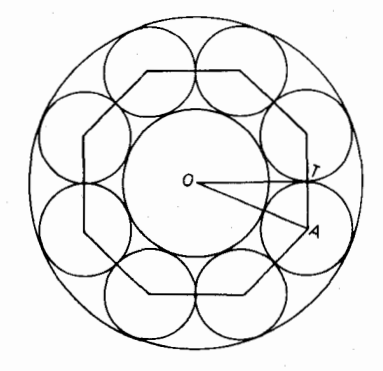

(شكل ه.۱ ، ب)

دایرهٔ مفروض باشد ، با فَرض آنکه شعاعهای دودایرهٔ هم مرکز آنکه بزرگتر است a و دیگری b باشد ، خواهیم داشت:

$$
OA = \frac{a+b}{\gamma} \quad \text{or} \quad AT = \frac{a-b}{\gamma}
$$

اندازة زاوية  $\mathrm{AOT}$  برابربا $\frac{\pi}{n}$  راديان و انحراف انعكاسى دودايره برابر با است و داریم:  $\delta = lg \frac{d}{b}$ 

$$
\sin \frac{\pi}{n} = \frac{AT}{OA} = \frac{a-b}{a+b} = \frac{\frac{a}{b}-1}{\frac{a}{b}+1} = \frac{e^{\delta}-1}{e^{\delta}+1}
$$

1. Porisme de Steiner

منا مراين جيستان اشتينو ادرجا لتي محقق ست كه انحراف انعكاسي دو دايو ة مفروض دررابطةُ زير صدق كند:

$$
\sin \frac{\pi}{n} = \frac{e^{\delta} - 1}{e^{\delta} + 1}
$$

$$
1_{\underline{\nu}} \circ \overline{\nu} \circ \overline{\nu}
$$

$$
e^{\delta} = \frac{1 + \sin \frac{\pi}{n}}{1 - \sin \frac{\pi}{n}} = \left(\frac{1 + \sin \frac{\pi}{n}}{\cos \frac{\pi}{n}}\right)^{r} = \left(\sec \frac{\pi}{n} + t\sigma \frac{\pi}{n}\right)^{r}
$$

$$
\delta = \gamma \lg \left( \sec \frac{\pi}{n} + t_g \frac{\pi}{n} \right) \tag{7.1.2}
$$

و در این حالت شکل نظیر شامل شش دایره است که هر کدام از آنها برچهار دایرهٔ دیگر مماس می باشد. این شش دایره به سه جفت دایر ههای «منقابل» بخش می شوندکه هردایره برهمهٔ دابرههای دیگر،مگر بردایرهٔ مثقابلش مماس است. آنحراف آنعکاسیدودآبوهٔ متقابل برابر با (۲+۳)۲/۳ است درحالی کـه انحراف انعکاسی هردو دایرهٔ غیر متقابل صفر است.

َهرگاه سلسله دایرههــای چیستاناشتینر پس از d دور شکل گیرد، در این صورت

باید در رابطههایگذشته  $\frac{\mathbf{n}}{\mathrm{d}}$  را با  $\frac{\mathbf{n}}{\mathrm{d}}$  جانشین سازیم.

هردایوه با مرکز و شعاعش مشخص میشود و چون در صفحه مرکز دایسره بادو مختص معین می گردد ، پس مجموعهٔ همهٔ را پرههــای صفحهٔ اقلیدسی و منعکسهای آنها با معادلهای سه پارامتری مشخص می گردندکه هریك از پارامترها می تواندتغییراتی تابینهایت داشته باشد. هرگاه چنین تعبیرکنیمکه این سهتائیهای نامحدود آزدایرههای متعلق بهصفحهٔ ا نعکاسی، صفحات فضای سه بعدیرا مشخص می کنند، می توانیم بههندسهٔ نااقلیدسی مشهور گۆس، بلیمانهی، لیوباچفسکهی٬ رست،یا بیمکه بین سالهای ۱۸۲۰ و ۱۸۳۰ هرکدام از آنان مستقلاً به کشف آن نایل آمدند . زاویههای متشکل از رو دایرهٔ متقاطع رد این هندسه بهزاویههای بین دوصفحهکه در یك خط متقاطعند تبدیل می شوند؛ دو دایرهٔ مماس برهم بهدو صفحهٔ متوازی تبدیل میشوند؛ انحراف انعکاسی دودایرهٔ غیرمتقاطع عبارت میشود

<sup>1-</sup> Gauss, Bolyai, Lobatchevsky.

از فاصلهٔ بین دوصفحهٔ غیرمتقاطع که یك عمود مشترك دارند و طول آن فاصلهٔ مزبور را معين مي كند.

# تمرينها

۱ــ ثابت کنید که در چیستاناشتینر ، نقاط تماس دایرههای متوالی بردایرهٔ نیمساز دودایرهٔ مفروض واقعند (در واقع دایرهٔ نیمساز ، یا دایرههای نیمساز ، دو دایرهٔ دلخواه و  $\beta$  وا می توان مکان هندسی نقطهٔ  $\rm P$  دانست $\rm P$  این نقطهٔ  $\rm P$  نقطهٔ تماس دو دا پرهای  $\alpha$ است که هر کدام از آنها بردایرههای  $\alpha$  و  $\beta$  نیز مماسند). ۲\_ ثابت كنيدكه معادلة (٣،٨.۵) را مي توان چنين نوشت:

$$
\delta = \gamma \lg t g \left( \frac{\pi}{\gamma} + \frac{\pi}{\gamma_{\rm n}} \right)
$$

۳ــ اولا سهدایرهٔ متساوی رسم کنیدکه برهم ممساس باشند. ثانیاً سهدایرهٔ دیگر با همان ویژگی را چنان رسم کنیدکه هرکدام ازآنها بردو دایره ازمجموعهٔ اول نیز مماس باشند. انحرافهای انعکاسی بین اینشش دایره دا تعیین کنید.

#### ۵.۵ـــ تابعهای هذاولوی\

تابعهای مثلثاتی زاویه ، زاویهٔ بین دو رایرهٔ متقاطع ، را میشناسیم. تابعهایی از انحراف انعکاسی دو دایسرهٔ غیر متقاطع تعریف شده است که به مناسبت اینکه هندسهٔ نااقلىدىسىگۇس، بوليائى، لوباچفسكى ، بەھندسۇ ھذلولوىمعروفاست آنهارا تابعهاى هذالولوی (تا بعهای هیپر بولیك) می نامند. این تا بعها عبارتند از: سینوس هیپر بولیك با نماد sh ، كسينوس هيپرېوليك بسا نماد ch ، تانژانت هيپرېوليك با نمار th، و برحسب تابع نمائی °e طبق فرمولهای زیر تعریف میشوند:

$$
shx = \frac{e^{x} - e^{-x}}{r} \cdot chx = \frac{e^{x} + e^{-x}}{r} \cdot thx = \frac{e^{x} - e^{-x}}{e^{x} + e^{-x}}
$$

از این فرمولها رابطههای مختلف بدست میآید، ازجمله:

$$
chx + shx = ex + chx - shx = e-x
$$

اکنون طبق جدول زیر تشابهات موجود بین دونوع تا بعهای مثلثاتی وهدلولوی را ملاحظه می کنیم:

1- Fonctions hyperboliques

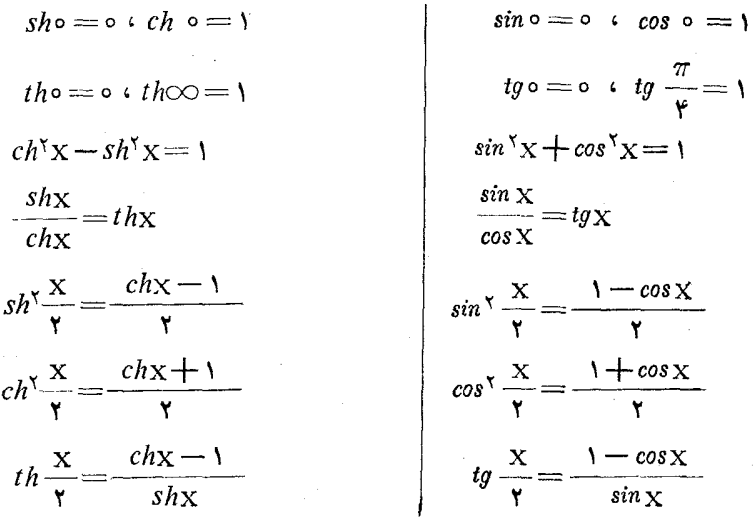

با توجه بهملاحظات بالا، معادلهٔ (۳٬۸۰۵) بهصورت زیر درمیآید:

$$
th\frac{\delta}{\gamma} = \sin\frac{\pi}{n} \downarrow \; sh\frac{\delta}{\gamma} = tg\frac{\pi}{n} \downarrow \; ch\frac{\delta}{\gamma} = \sec\frac{\pi}{n}
$$

شاید خوانندگان به!همیت نقش ریشهٔ  $\rm{NH}_f$  آمونیم در شیمی وقوفداشته باشند؛ این ریشه ما نند یك اتم سدیم یا یك اتم پتاسیم عمل میكند ودر عینحال به اتمهای ازت و هیدرژن قابل تجزیه است. در مقام مقایسه می توان گفت که نقش تابعهای هذلولوی در ریاضیات نیز از بكچنین اهمیتی برخوردار است؛ این تابعها مانند تابعهای مثلثاتی عمل می کنند وردعینحال برحسب تابعهای نماییقابل بیان می باشند.وانگهی، برایخوانندگانی که با تابعهای با یك متغیر مختلط آشنایی دارند ومعنی فرمولهای :  $cos x = ch$   $\hat{x}$  +  $isin x = sh$   $\hat{x}$ 

را درمی،یا بند دیگر گفتگو از شیمی ومقایسه موردی نخواهد داشت .

از موضوع خارج نشویم و همسان بحث مربوط بهزاویهٔ بین دو دایرهٔ متقاطع و انحراف بین آنها دا دنبال کنیم . دو دایره بهشعاعهای a و b و به طول خطالعرکزین C دا در نظر میگیریم. هرگاه هریك از سهمقدار c ، b ، a از مجموع دوتای دیگر کوچکتر باشد، رو دایره در دو نقطه متقاطع می باشندکه هریك از این نقطههای تقاطع بسا مرکزهای دو دایره مثلثی تشکیل میدهد . زاویهٔ بین دوضلع a و b از این مثلث همان زاویهٔ بین دو دایره است و مقدارکسینوس آن بر ابر است با:  $\frac{a^{\prime}+b^{\prime}-c^{\prime}}{a^{\prime}+c^{\prime}}$ 

$$
\mathop{\text{rat}}
$$

اگر یکی ازسهمقدار c ، b ، a ازمجموع دوتای دیگر بزرگتر باشد، دودابره

متقاطع نیستند و مثلثی تشکیل نمی شود. دراین حالت سعی می کنیم تا تعبیری هندسی برای عبارت بالا، يعنى :

$$
\gamma\!=\!\frac{a^\tau+b^\tau\!-\!c^\tau}{\hbox{rad}}
$$

بدست دهیم. هرگاه ایندودایره همهمرکز باشند،یعنی ه=c ، و 'AA و 'BB قطرها یی از رورایره باشد.که در امتداد یکدیگرند، رابطهٔ  $\rm A'B$  | |  $\rm A B'$  برقرار می باشد.مطابق شکل (۱،۹٫۵شه). انحراف انعکاسی ایندو دایره  $\frac{a}{b}=l$  است و نسبت نساهمساز  $\cdot$ جهار نقطهٔ  $A' \cdot A \cdot B \cdot A' \cdot A$  برحسب  $\delta$  عبارت می شود از  $(AA'BB') = \frac{\overline{AB} \times \overline{A'B'}}{AB' \times \overline{A'B}} = \left(\frac{AB}{AB'}\right)^{v} = \left(\frac{a-b}{a+b}\right)^{v}$  $=\left(\frac{c^{\delta}-1}{c^{\delta}+1}\right)^{r}=\frac{c^{r\delta}+1-r c^{\delta}}{c^{r\delta}+1+r c^{\delta}}=\frac{c^{\delta}+c^{-\delta}-r}{c^{\delta}+e^{-\delta}+r}$  $=\frac{ch\delta-1}{ch\delta+1}$ 

هرگاه این دو دایره را منعکسهای دودایرهٔ غیر متقاطع بهخطالمرکزین بهطول C  $\mathrm{A}'$  ، $\mathrm{A}$  ، در نظر بگیریم و شعاعهای آنها  $\mathrm{a}$  و b و تقاط برخورد خط $\mathrm{a}$  المرکزین با $\mathrm{a}'$  و د B' ، B باشد (كه داشته باشيم A'B | | A'B )، بنا بهقضيههاى(٢،۴۰۵) و(٣،۴۰۵)

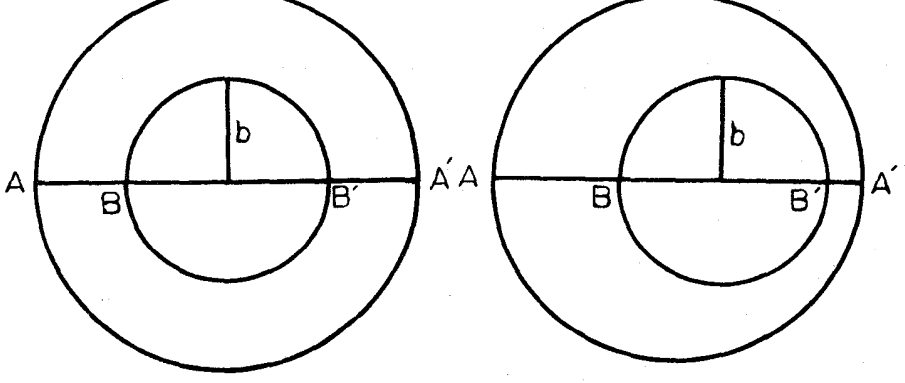

(شكل ه. ۹ ، الف)

(شكل ۹.۵ ، ب)

نسبت ناهمساز وجداسازى محفوظ بوده وبازهم خواهيم داشت:

$$
(AA'BB') = \frac{ch\delta - 1}{ch\delta + 1}
$$

که بایدآن را برحسب c، b، a بدستآوریم. مطابق با شکل(۹.۵ب) یعنی درحالت  $a-b > c$ داريم:  $(AA'BB') = \frac{\overline{AB} \times \overline{A'B'}}{\overline{AB'} \times \overline{A'B}} = \frac{(a+c-b)(a-c-b)}{(a+c+b)(a-c+b)} = \frac{(a-b)^{r} - c^{r}}{(a+b)^{r} - c^{r}}$  $=\frac{a^r+b^r-c^r-\gamma ab}{a^r+b^r-c^r+\gamma ab}=\frac{\gamma-1}{\gamma+\gamma}$ بنابراین دادیم :  $\gamma=e\hbar$  . در حالتی که داشته باشیم  $b<$  a $+$ b مطابق با شکل (۹.۵ ، پ) داریم:  $(AA'BB') = \frac{\overline{AB} \times \overline{A'B'}}{\overline{AB'} \times \overline{A'B}} = \frac{(c-a-b)(c+a+b)}{(c-a+b)(c+a-b)} = \frac{c^{r} - (a+b)^{r}}{c^{r} - (a-b)^{r}}$  $=\frac{-a^{\prime}-b^{\prime}+c^{\prime}-\gamma ab}{-a^{\prime}-b^{\prime}+c^{\prime}+\gamma ab}=\frac{-\gamma-1}{-\gamma+1}$  $\cdot \ ch \delta \! = \! -\gamma \; : \! \epsilon_1 \mathrel{\mathop:}$ ودرنتيجه داريم

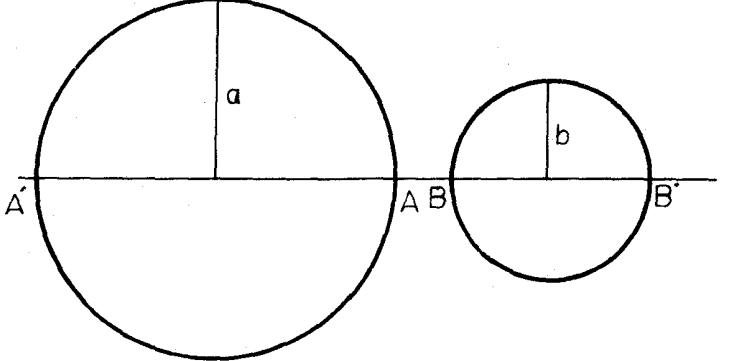

(شكل ۵٫۵ ، پ)

ررآنچه گذشت رویهم اثبات قضیهٔ زیرانجام گرفته است: قضیة ۱٬۹۰۵ـ مقدار انحراف انعکاسی  $\delta$  بین دو دابرهٔ غیر متقاطع بـه شعاعهای و b و به طول خطالمبرکزین c در رابطهٔ زیر صدق مبرکند:  $b \circ a$ 

$$
ch\delta = \left| \frac{a^{r} + b^{r} - c^{r}}{r_{ab}} \right|
$$

یادآوری ــ منحنی نمایش تـابـع  $y\!=\!c\hbar {\rm x}$  به زنجیره موسوم است و در واقـع شکل زنجیر یا نخی اس**ت**که دوسرش راگرفته وبهحالت آویزان قرارداده باشند. هر گاه دودایره بهطول خطالمرکزین c چنان باشندکـه اولی به شعا ع a بریك جهار گوشه محیط ورومی به شعاع b درهمان چهارگوشه محاط باشد ، چنانکهمیدانیم رابطةُ زيربرقراراست:

$$
\frac{1}{(a-c)^{r}} + \frac{1}{(a+c)^{r}} = \frac{1}{b^{r}}
$$
\n
$$
|a^{r} + b^{r} - c^{r}| = b^{\sqrt{ra^{r} + b^{r}}}
$$
\n
$$
|a^{r} + b^{r} - c^{r}| = b^{\sqrt{ra^{r} + b^{r}}}
$$
\n
$$
ch\delta = \frac{|a^{r} + b^{r} - c^{r}|}{rab} = \frac{\sqrt{ra^{r} + b^{r}}}{ra} = \sqrt{r + (\frac{b}{ra})^{r}}
$$
\n
$$
ch\delta = \frac{|a^{r} + b^{r} - c^{r}|}{rab} = \frac{\sqrt{ra^{r} + b^{r}}}{ra} = \sqrt{r + (\frac{b}{ra})^{r}}
$$
\n
$$
sh\delta = \frac{b}{ra}
$$

تمرينها

۱\_ دودايرة به شعاعهاى ۱ وبه طوّل خطالمركزين (۱+۳)۲ داده شدهاست. دایرهٔ دیگری به شعاع ۱ چنان رسم کنید که سطح بین آنها را به تساوی بخش کند. آیا این دایره انحراف انعکاسی بین دودایرهٔ مفروض را نیز نصف می کند ؟ وآیا این دایره ، دايرة نيمسازآنها است؟

۲ــ ثابتکنیدکه انجراف انعکاسی بین دابیوهای سدی (تمرین ۴ از بند ۴.۵ را ملاحظه کنید) دررا بطهٔ زیرصدق *می کند*:

$$
ch\frac{\delta}{\mathbf{r}}=\mathbf{r}.
$$

۳ــ میدانیم کسه دو دایرهٔ متخارج دارای چهار مماس مشترك می باشند. اگـــر 8 انحراف انعکاسی این دو دایره باشد ؛ ثابتکنیدکــه نسبت بین طولهای بزرگترین و - کوچکترین مماس مشترك برابر است با  $\frac{0}{\mathsf{x}}$  .  $th$ 

 $\rm p < b$  حاخطی به فاصلهٔ  $\rm p$  ازمرکزدایرهٔ به شعاع  $\rm b$  واقع است. هرگاه  $\rm p\mathbf{>}$ باشد خط با دایره یك زاویهٔ  $\delta$  می سازد كه ثابت كنید  $\frac{p}{h}\pm \cos\delta = 0$  ، اگر باشد ثابت کنیدکه انحراف انعکاسی بین خط ودایره ازفرمول  $h\delta$  = $ch\delta$ بدست می آید.

 $\overline{\phantom{a}}$ 

0\_ 1. d y, y  
\n0\_ 1. d y, z  
\n1. e. 
$$
\frac{1}{2}
$$
 f.  $\frac{1}{2}$   
\n2.  $\frac{1}{2}$  f.  $\frac{1}{2}$   
\n3.  $\frac{1}{2}$  f.  $\frac{1}{8}$   
\n4.  $\frac{1}{6}$  f.  $\frac{1}{8}$   
\n5.  $\frac{1}{8}$  f.  $\frac{1}{8}$   
\n6.  $\frac{1}{8}$  f.  $\frac{1}{8}$   
\n7 f.  $\frac{1}{8}$   
\n8.  $\frac{1}{8}$  g.  $\frac{1}{8}$  h.  $\frac{1}{2}$   
\n9.  $\frac{1}{8}$  h.  $\frac{1}{8}$   
\n10.  $\frac{1}{2}$  h.  $\frac{1}{2}$   
\n11.  $\frac{1}{2}$  h.  $\frac{1}{2}$  h.  $\frac{1}{2}$   
\n12.  $\frac{1}{2}$  h.  $\frac{1}{2}$  h.  $\frac{1}{2}$   
\n13.  $\frac{1}{2}$  h.  $\frac{1}{2}$  h.  $\frac{1}{2}$   
\n14.  $\frac{1}{2}$  h.  $\frac{1}{2}$  h.  $\frac{1}{2}$   
\n15.  $\frac{1}{2}$  i.  $\frac{1}{2}$  j.  $\frac{1}{2}$   
\n26.  $\frac{1}{8}$  j.  $\frac{1}{8}$  k.  $\frac{1}{8}$  k.  $\frac{1}{8}$  k.  $\frac{1}{8}$  k.  $\frac{1}{8}$  l.  $\frac{1}{8}$  l.  $\frac{1}{8}$  s.  $\frac{1}{8}$  s.  $\frac{1}{8}$  h.  $\frac{1}{8}$  s.  $\frac{1}{8}$  h.  $\frac{1}{8}$  h.  $\frac{1}{8}$  h.  $\frac{1}{8}$  h.  $\frac{1}{8}$  h.  $\frac{1}{8}$ 

# آشنایی با هندسهٔ تصویری

اکنون که هندسه ومثلثات را یادگرفتهاید ، مسئلهای برای شما مطرح می کنم: یك كشتی به سوی دریا ً درشرف حركت است. بارآن پشم است و ظرفیت خالص آن ۲۰۰ من می باشد. بندری که از آن میخواهد حرکت کند بوستن است ومقصدآن لوهاورنبی می باشد . بسار از سمت شرق ــ شمال شرقی ً می وزد و ماه مه می باشد. اسن کاپیتان کشتی چقدراست؟

گوستاو فلوبر

در همهٔ تبدیلهایی که تاکنون ملاحظه کردیم . نقطه متناظر با نقطه بود. اما اصل دوگانگی کهسیمای مشخصهٔ «صفحهٔ نصویری» را نشان می دهد امکانآن را فراهم میآوردکه نقطه با خط ویا خط بانقطه نظیر گردد. یکی از تبدیلهای جدید.که وجه تشابهی با انعکاس دارد ، تبدیل «قطبی معکوس» نسبت به دایره می باشد. دراین تبدیل ، هرنقطهٔ غیرانر (O مرکز دا بره با ی**ك خ**ط ، و هرخط كه بر (Q نگذرد با یك نقطه متناظر مسی باشد ، مبدل هردا یره یك «مقطع مخروطی» است كه یكی ازكانونهایش نقطهٔ () است.

در پایان این بخش،پس(زآنکهانواع مقطعهای مخروطی بررسی گردید ، مقایسهای احتياط آميزبين هندسة انعكاسي وهندسة تصويري انجام خواهدكرفت.

## 1.۶ــ قطب وقطبي ــ تبديل قطبي معكوس

دايرة ω به مركز () وبه شعاع k دا درنظرمي گيريم. درصفحهٔ دايره ، نظير هرنقطهٔ P متمایز آن O یك خط p وجود داردكـــه بر P ، منعكس P نسبت به  $\rm p$  ، می گذرد ؛ این خط را قطبی  $\rm p$  نسبت به  $\omega$  می $\rm i$ میم. برعکس نظیرهرخط  $\omega$ که بر O نگذرد یك نقطهٔ P وجود داردكه برعمود 'OP وارد اذ O بر p واقع است ومنعکس نقطهٔ 'P نسبت به ´ω می،باشد ؛ این نقطه قطب خط ´p نامیده میشود. بنابراین نسبت به دایرهٔ **بن ، هرنقطهٔ** غیراز O یك قطبی دار<sub>د</sub> و هرخط غیرگذرندهٔ بر O يك قطب دارد ، مطابق با شكل (۱.۶ ، الف).

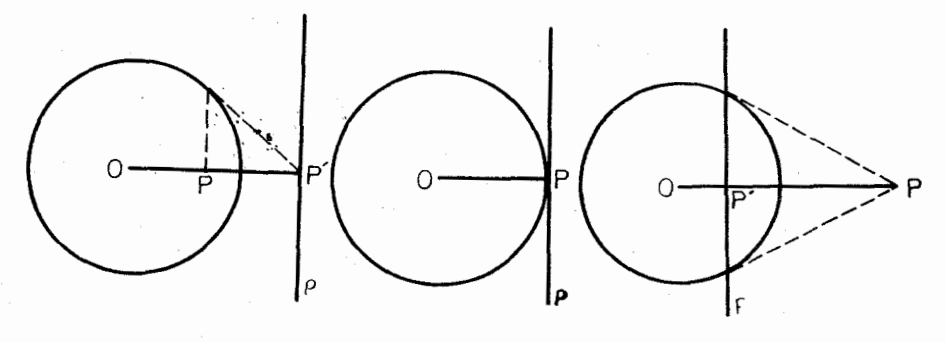

(شكل ۱.۶، الف)

با استفاده ازویژ گیهای انعِکاس وبا توجه به شکل (۳.۵ ، الف) نتیجه مسی گیریم که : اگر P داخل دایره باشد قطبی آن p درخارج دایره واقع است و برای دسم آن میتوانیم در P عمودی بر OP اخراجکنیم تا با دایره برخوردکند ودرنقطهٔ برخورد مماسی بر دایره رسمکنیم تا با OP تلاقی کند ، به این ترتیب P' بدست میآید و  ${\bf p}$  را رسم میکنیم ؛ اگر  ${\bf p}$  بردایره واقع باشد قطبی ${\bf \bar{b}}$ ن بردایره مماس است وبر  ${\bf p}$ می گذرد ؛ اگر P درخارج دایره باشد قطبی آن با دایره متقاطع است و برای رسم آن می توان از P بردایره رو مماس رسم کرد و نقطههای تماس را به یکدیگر وصل نمود . همچنین ، اگرخطی با دایره متخارج باشد قطبآن درداخل(ایره واقع است ؛ اگرخطی بردايره مماس باشد قطبآ ن&مان نقطة تماس است ؛ اگرخط با دايره متقاطع باشدقطب آن درخارج دایره قرارداردا. از این پس برای سادگی خطها را با b،a ، … و

**۱ \_ یادداشتانرح.غیور:** تم<sub>ری</sub>فی کمردم<del>ین کیاب،بر ایقطب رقطبی! نجام گرفتهمخصوصدایره است.</del> درصورتی که قطبی نقطه نسبت به دو خط متقاطع و نسبت به منحنیهای مقطع مخروطی نیز تعریف میشودکه بازهم یك خط مستقیم است. قطبی نقطه نسبت به دو خط متقاطعخاصیت مهم چهارضلمیکامل را بیان میکندکه درآن هرقطر بوسیلهٔ دوقطر دیگر به نسبت توافقی تقسیم میشود (ودراین کتاب کوچکمترین اشارهای به آن نشده است).

قطبهای آنها را به ترتیب با B، A ، ... نشان می دهیم.

مطابق با شكل (۱.۶ ، ب)نقطهٔ A متمايزاز (C دا درنظرمی گيريم وقطبي آن را با a ومنعکس آن را با 'A نشان می دهیم. نقطهٔ دلخواه B را بر a درنظرمی گیریم و OB همچنین عمود 'AB را بر OB رسم می کنیم. دو مثلث 'OAB و 'OBA متشأبهند وداريم:

 $OR \times OR' = OA \times OA' = k'$ 

 $\mathbf{B}$  بنا براین  $\mathbf{B}'$  منعکس  $\mathbf{B}$  و  $\mathbf{A}\mathbf{B}'$  یعنی  $\mathbf{b}$  قطبی  $\mathbf{B}$  می $\mathbf{B}'$  بنا براین  $\rm B'$  که بر  $\rm A$  بگذرد (وبر  $\rm OA$  واقع نباشد) بریك خطكه بر  $\rm O$  مــی $^3$ ندر رد  $\rm A$ عمود می باشد و 'OB با a در B برخورد میکندکه B قطب b می باشد . بنابراین قضمةً زِير ثابتٍ شده است:

قضية 1**،1.۶-** قطب<sub>ي</sub> هرنقطهٔ واقـع بوخط مف<sub>ل</sub>وض از قطب آن خط مـ گذرد.

اكنون فرض ميكنيمكه نقطة A و در نتيجه قطبي آن a ثابت بوده و B بر a تغییرمکان دهد ، درهرحال قطبی B بر A میگذرد ، پس می توان گفت کسه قطبی۵ای مجموعه نقاط پك خط، مجموعه خطوطي!ست كه در قطبآن خط متقاربند. ويژگيركهگفته شد وبر اثر آن ، خطها ونقطهها به ترتیب به قطبها وقطبی های خود تبدیل می شوند ، نهدیل قطبی معکوس نام دارد. احل درگانگی\ نیزکه در بیش|ز آن نام بردیم چنین است :

بر ای ارزشیابی دقیق تعریف قطب وقطبی که یکی از تبدیلات مهم هندسه بشماد می آید تعريف مشهودو كلاسيك آن دا درزير مي آوريم.

«مكان هندسي مزدوج توافقي نقطهٔ واقع درصفحهٔ دايرة مفروض نسبت به دونقطهٔ تقاطع قاطعی که از آن نقطه میگذرد با دایره ، قطبی آن نقطه نسبت به دایره نامیده میشود.»

به موجب این تعریف ، قطبی نقطه برحسب اینکه داخل یا خارج یا روی دایره باشد نسبت به دایره به ترتیب خط نامحدود، پاره خط ونقطه است ومرکزدایره قطبی ندارد.

با قبول فرض نقطههاى موهومى(اصل پونسله)وخط بينهايت صفحه (اصل دزارك)وبويژه اينكه بطور استثنا قطبي هرنقطه ازدايره را مماس مرسوم از آن نقطه بردايره بدانيم، به موجب تعریف کلاسیك ، قطبی نقطه نسبت به دایره در هرحال خط نامحدود است ( در متن كتاب درتعريف صفحةً تصويري به أصل خط بينهايت اشاره شده است).

امتيازتمريفكلاسيك با يذيرفتن اصلها وآنچه ذكرشه برتعريف متن دراين استكه آن تعریف برای منحنی درجهٔ دوم. اعم ازدوخط و یا مقطعهایمخروطی که بکاررود فقطکافی استکـه به جای دایره پنویسیم دو خط متقاطـبم یا بیضی ، یا هذلولـی یا سهمی . لازم په یادآوریاست که ردمنحنیهای ازدرجهٔ بالاترازدو،قطبی نقطه ازحالت خط مستقیم درمیآید ومنحنى مىشود.

1. Principe de dualité.

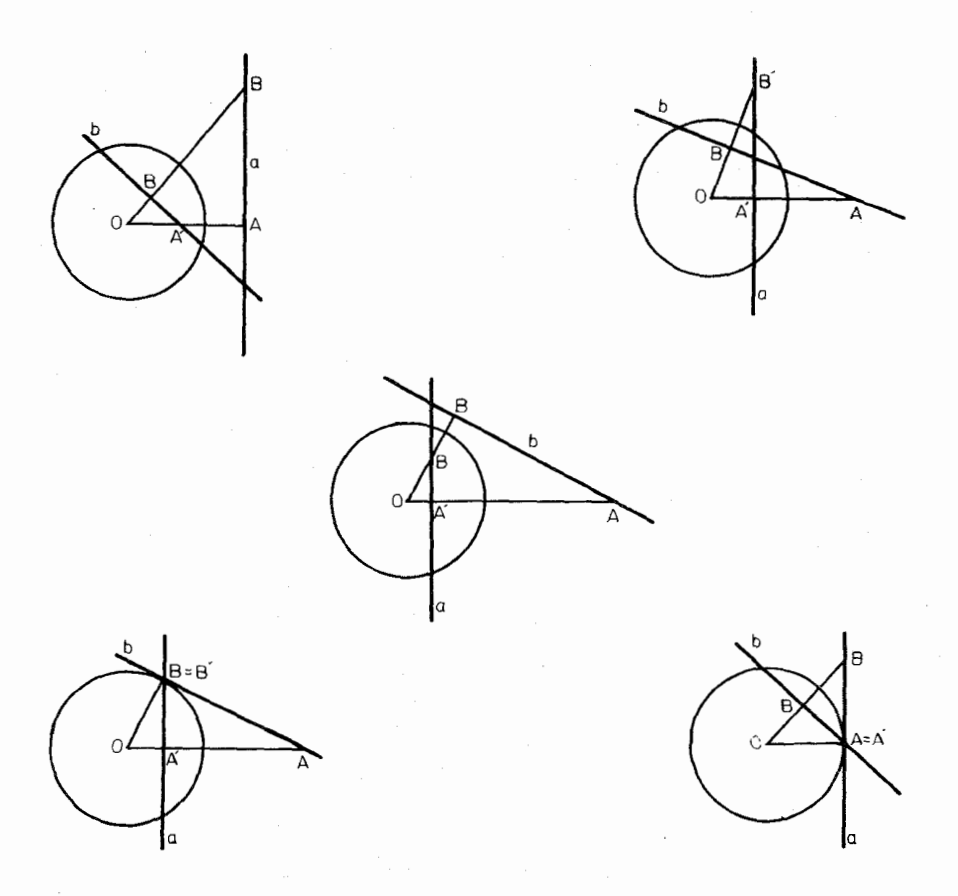

(شكل ۱۰۶ ، ب)

به هرشکل مرکب از خطها و نقطههاکه درآن بعضی از نقطهها بربعضی از خطها واقعند ، متقابلا ً شكلي مركب از نقطهها وخطها نظيراست كه درآن بعضي ازخطها بربعضي از نقطهها مى گذرند.مثلاً, بەيكچھارگوشة ABCD (كەشاملچھارنقطە است كە ھىچەيكارسەتاي آنها بر یكخط واقع نیستند وشامل شش خط می باشدكه بهترتیب برجفنهای نقاطD ، A و B ، D و B ، C و C ، A و C ، A و A ، B مسى گذرند) متقا بلاءً يك چهار خطى abcd نظیرمیشود (که شامل چهارخط است بدونآنکه هیچ سهتایآنها متقارب باشند وشامل شش نقطه است که به ترتیب محل برخورد جفتهای خطوط a ، d و b ، d و b ، d و  $c \cdot d$  و  $c \cdot a \cdot b \cdot c \cdot a$  و  $c \cdot d \cdot b$  می باشند).

دابره را میتوان مکان هندسی نقاط یــا اینکه پوش خطوط (مماسهای برآن) در نظرگرفت، شکل (۱.۶)پ). هرمماس بردایره وضـع-دی قاطعی است که دونقطهٔ تقاطـع

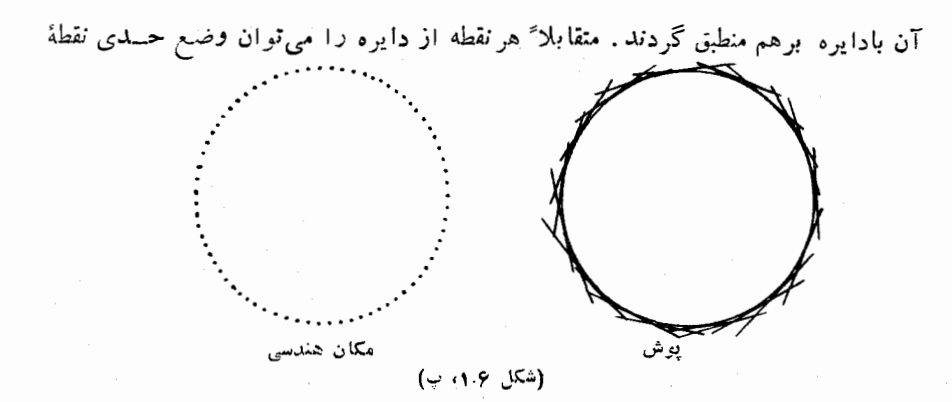

تقاطع دومماس بر آن دانست که ایندو معاس برهم منطبق گـردند . بنا براین، تبدیل قطبی معکوس، مکان هندسی و پوش را نظیر هم قرار میدهد. هرگاه دایرهٔ ۵٫ را مکانهندسی نقاط بگیریم مبدلTن درتبدیل قطبی معکوس نسبت به ۵٫ ، همان دایره است اما به عنوان پوش خطوط، وبرعکس. همچنین اگر دایرهای بهمرکز (C و بهشعاع r داشتهباشیم ، مبدل قطبی معکوس آن نسبت به دایرهٔ  $\omega$  به مرکز (O و بساشعاع k ، دایرهای خواهد  $\frac{k^{\tau}}{n}$ بود بهمرکز (O و بهشعاع

فرهنگچهٔ زیر مفاهیم متناظررا در تبدیل قطبی معکوس نشان میدهد ودربکاربردن آن در قضایا وترسیماتکافی استکه هرمفهموم ازیك ستون را بامفهوم مقابلآن از ستون ديگر جانشين ساخت.

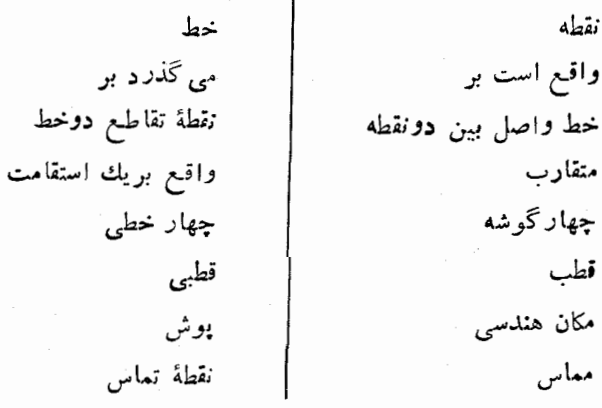

اگر دو نقطه چنان باشندکه هرکدام ازآنها برقطبی دیگــری واقـع باشد آنها را نقطههای مُزددج و قطبیهای آنهارا خطهای مُزدوج می نامند. هرگاه a قطبی نقطهٔ A برنقطهٔ B بگذرد، بنابهقضیه (۱٬۱۰۶) خط b قطبی B نیز بر A میگذرد،بنابراین و B نقطههای مزدوج و a و b خطهای مزدوج می باشند. باتوجه بهاینکه میتوانیم  $\rm A$ نقطه را دایرهٔ بهشعاع صفر بگیریم،قطبی هرنقطه مکان هندسی مزدوجهای آن نقطه، وقطب هرخط پوش مزدوجهایآن خط می باشد.

 $\rm A$  اگرخط  $\rm a$  درنقطهٔ  $\rm A$  بردایرهٔ  $\rm \omega$  مماس باشد، هرنقطهٔ واقع بر  $\rm a$  مزدوج نقطهٔ  ${\rm A}$  ودر عینحال نقطهٔ  ${\rm A}$  مزدوج خودش $i$ یز می $i$ شد، همچنین دراین حالت هرخطکه بر بگذرد مزدوج a و بخصوص خط a مزدوج خودش نیز می باشد .

قطب هرخطکه بردو نقطهٔ  $\rm A$  و  $\rm B$  بگـــذرد (بدون آنکه بر  $\rm O$  بگذرد) برنقطهٔ

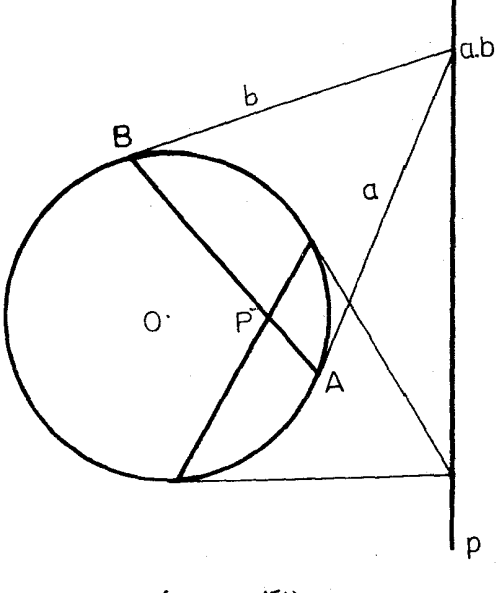

(شكل ١٠٤، ت)

تلاقی <sub>B</sub> و b قطبی های BوB واقع است. در شکل (۱۰۶، ت) دو نقطهٔ و B بردايرة  $\omega$  واقعند پس B و  $A$ b قطبی های آنهاکه به ترتیب در A  $\epsilon A B$ و  $\beta$  بر  $\omega$  مماسند درقطب خطو که آن را با a.b نشان دادهایم متقاطع می،اشند . برعکس ، هرگاه از نقطهٔ خارج ω دو مماس a و b 11 بر آن رسم کنیم خطی که A و B نقطههای تماس را بههموصل می کند قطبی نقطهٔ مفروض <sub>می ا</sub>باشد.

هـرگاه بــرخط p دو نقطه انتخاب کنیم وقطبیهایآنها را رسم كنيم در P قطب خط <sub>D</sub> برخورد می کنند. در عمل این دونقطه را در

خارج ۵٫ انتخاب کرده از هریك(زآنها دومماس بردایره رسم ونقطههای تماس را بههم وصل می کنیم که از برخورد دوخط حاصل قطب خط مفروض مشخص میشود. برعکس هر گاه P داده شده باشد و از آن روقاطع نسبت بهدایره رسم کنیم وقطبهای ایندو قاطع را به یکدیگر وصل کنیم قطبی نقطهٔ P مشخص می گردد.

آنچه گفته شد درقضیهٔ زیر خلاصه می شود:

قضیة ۱۲٬۱۰۶– قطب هرخط که در  $A$  و  $B$  با دایرهٔ  $\omega$  برخوردکند (بدون $\vec{J}$ نکه بر . موکز دابیره بگذاد ) نقطهٔ برخواد مماسهایی است که در  $A$  و B بودابیره رسم می شوند . قطبى هـــونقطة واقــع دز خادج دايره عبادت است از خط واصل بين نقطههاى تماس درمماسىكه اذآن نقطه بردابيره رسم مىشود. قطب هرخط(كه برمركز دايره نگذرد)نقطهٔ

تلاقی قطبیهـای دو نقطه ازآن می باشد. قطبی هرنقطه (غیر از O) خط واصل بیهن قطبهای دوقاطـع استکه اذآن نقطه بردابره (سم شوند.

نکتهٔ قابل توجه این است که با معلوم بودن دابرهٔ هــادی  $\omega$  و همهٔ مماسهایی که مبي توان برآن رسم كرد، ترسيمات مربوط به تبديل قطبي معكوس فقط بهوجور خود نقاط و خطـوط بستگی دادد و فواصل بین آنها مطرح نیست. این نکته ازویژگیهای سرشتی هندسهٔ تصویری است.

#### تمر بنها

(− دايرة ω بهمركز O و يك نقطهٔ A متمايز از O داده شده است. ثابت  $OA$  كنيدكه قطبي  $A$  نسبت بهدايرة  $\omega$  همان محور اصلي دايرة  $\omega$  با دايرة بهقطر است.

۲ــ ثابت كنيدكه يكي!ززاويههاى بينقطبيهاى دونقطهٔ A و B بازاويهٔ AOB برابر است.

ب ثابت کنیدکه در تبدیل قطبی معکوس، مبدلهای رأسها وضلعهای یك  $\,$  ضلعی $\,$ منتظم بهمرکز O بهترتیب ضلعها و رأسهای یك <sub>n</sub> ضلعی منتظم می,باشند.

۴ــ ثابت كنیدكه مبدل قطبی معكوس مستطیل بهمركز Q یك لوزی است.

#### ٢.٦- دايرة مزدوج مثلث

در شکل (۱.۶، ب) که چهار نقطهٔ  $\rm{B} \cdot \rm{A} \cdot \rm{B} \cdot \rm{A}$  از یکدیگــر متمایزند ، چنانچه نقطهٔ برخورد b و b را بــا C نشان دهیم مثلث ABC دارای ویژگیهای زیر می باشد: هررأس و ضلع روبروی آن قطب و قطبی یکدیگرند؛ هردو رأس دلخواهآن نقطههای مزدوجند؛ هردو ضلعدلخواهآن خطهای مزدوجند. یكچنین مئلثیرا مثلث مزدوج می،نامند و هردو نقطهٔ مزدوجکه از یکدیگر متمایز باشند دو رأس از یك مثلث مزدوج خواهند بود.

در شِکل (۲.۶، الف) سهحالت ممکن مثلث مزدوج ABC نشان داده شدهاست و ملاحظه می شود که در هریك از سهحالت یك(اس در داخل دایره ورو رأس دیگر در خارج دایره واقعند و زاویهٔ نظیر رأس واقع درراخل دایره منفرجه می باشد (زیرا مرکز ارتفاعی مثلث همان O مرکز دایرهٔ ω می!شد). برعکس، اگر مثلث ABC در یك  $\mathbf{C}'\cdot\mathbf{B}'\cdot\mathbf{A}'$  داویه منفرجه و  $\mathbf{O}\cdot\mathbf{C}'\cdot\mathbf{B}'$  در تیب پاهای ارتفاعهای نظیر رأسهای C، B، A و C، اشند، با توجه به<code>cv</code>.۲ بنظیر رأسهای

$$
\overrightarrow{OA} \times \overrightarrow{OA'} = \overrightarrow{OB} \times \overrightarrow{OB'} = \overrightarrow{OC} \times \overrightarrow{OC'} = k^{\dagger}
$$

بناً بر این نسبت بهدرا یو ۵ به مهمرکز (C و بهشعاع k مثلث مز بود مزدوجهی باشد. این دایره را که برای مثلث منفرج الزاویهٔ ABC منحصر به فرد است دابیرهٔ مزده ج آن مثلث می نامند.

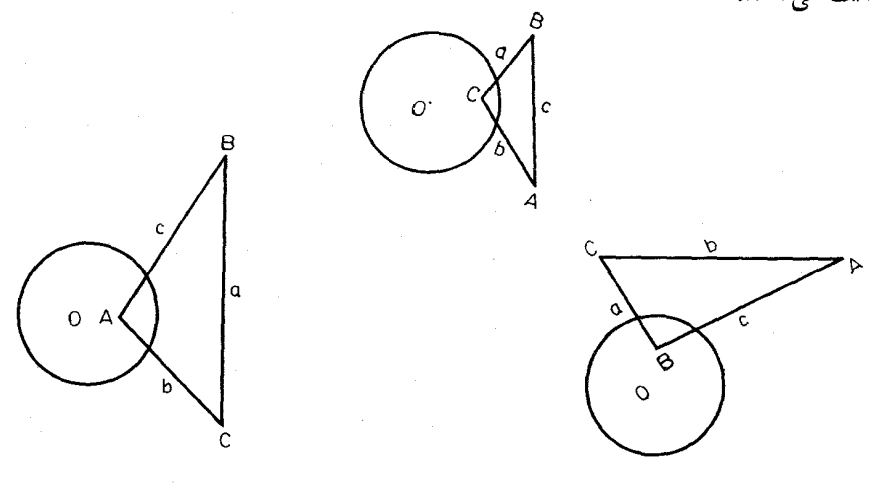

#### (شكل ۱٬۰۳۰۶) لف)

از رابطهٔ بالا نتیجه میشودکه در انعکاس نسبت بهدایرهٔ ω نقطههای C،B، A به ترتیب به نقطههای  $A'$ ،  $B'$ ،  $B'$  تبدیل می شوند ، بهعبارت دیگر ، دایرهٔ محیطی مثلث ABC بهدایرة محیطی مثلث 'A'B'C تبدیل میشود. از اینرو قضیهٔ زیر ثابت شده است:

قضیة ۱٬۲۰۶– برای هرمثلث منفرج۱لزادیه یك‹ایرهٔمزدوج وجود داردكه نسبت بهابین دابیره، دابیرههای محیطی ونه نقطهٔ مثلث مزبور منعکس بکدیگرند.

بهءبارت دیگر، دایرهٔ مزدوج مثلث یکپی از دو دایرهٔ نیمساز دایرههای محیطی و نه نقطهٔ مثلث می بساشد. نتیجه می شودکه این سهدایره به یك دسته دوایر تعلق دادند (که مرکزهایآ نها بر خط ۱ولمر واقع است)؛ و بنابراین درمثلث منفرج الزاویه، دایرهٔ نه نقطه نه تنها برنه نقطه بلکه بریازده نقطهٔ مهم می گذرد ورو نقطهٔ دیگر آن عبارتند از نقطههای برخورد دايرة محيطي با دايرة مزدوج مثلث.

#### تمرين

ذاوية دايرة محيطى مثلث منفرج الزاويه بادايرة مزدوج آن‹دا به  $\theta$  نشان مى‹هيم. ثا بت کنید که:  $cos^{\gamma}\theta = -cos A cos B cos C$ 

۴.۶ــ مقطعهای مخر وطی

برای بررسی منحنیهای مقطع مخروطی کهکلاً مخردطات نامیده میشود روشهای مختلف وجود دارد . رر بندهای ۸.۳ و ۹.۳ نیز ٍ در این باره بهاختصار اشارهای شده است. یکی ازروشهایی که بکارمی رود این است که هریك ازمنحنیهای مزبور را بهعنوان مبدل قطبی معکوس را بره در نظر ً بگیریم؛ به!ین ترتیب که نسبت بهدایرهٔ ω بهمرکز O  $\cdot$ و بهشعاع  $_{\rm k}$  مبدل قطبی معکوس رایرهٔ  $\alpha$  بهمرکز  $_{\rm A}$  وبهشعاع  $_{\rm r}$  را بررسی کنیم شعاع k از دایرهٔ ω را ثابت میگیریم، زیرااندازهٔآن فقط درابعاد شکل<اصل

تأثير دارد و درنوع اين&ل دخالتي ندارد. نوع منحني مقطع مخروطي ازروى رابطة

$$
\varepsilon = \frac{\mathsf{U}\mathsf{A}}{\mathsf{r}}
$$

مشخص میشود . ایسن نسبت را خروج از مرکز *و نقطهٔ O دا یك كانون منحنی مقط*ع مخروطی می نامند.

وقتی منحنی مقطع مخروطی را بهعنوان مبدل قطبی معکوس یك دایرهٔ α در نظر می گیریم بهمعنی آن است که آن منحنی مکان هندسی قطبهای مماسهای بر  $\alpha$  و یا پوش قطبیهـای نقطههای واقـع بر  $\alpha$  می،اشد. اگر ۱ $\beta$ ، باشد، O داخل دایرهٔ  $\alpha$  قرار داشته و روی هرنیم خط ابتدا از O نقطهای از منحنی مقطع وجود خواهد داشت؛ در

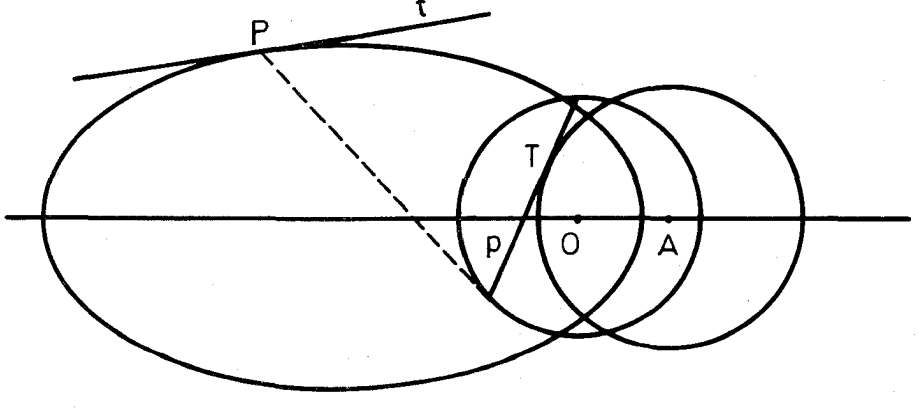

(شكل6 .۳. بر 1 أنس)

**۱\_ یادداشتانرح. غیور:** تعریف مقطعهای مخروطی بهعنوان قطبی معکوس دایره (آنگونه که در متن کتاب بکار رفته است) این امتیاز را برسایر تمریفها داردکه خواصی از دایره مانند قضية باسكال وقضية بريانشن وامثالآنها را درمنحنيهاى مقطع مخروطيء مصيمهىدهد.

این حالت، منحنی مقطع بك رغانه است كه بیضی نام دارد، مانند شكل (۳.۶، الف) در حالت خاص ٥==، بيضي بهدايره تبديل مي شود. باترقي كردن مقدار ع منحنى به تدريج از شکل دایره خارج شده وکشیدهتر میگردد . وقتی ۱ = $\epsilon = 1$  باشد داریم  $\Delta = \mathrm{D}$  و نقطهٔ ( سردایرهٔ  $\alpha$  قرار دارد ؛ در این حال همهٔ نقطههای واقع بر  $\alpha$  بهاستثنای نقطهٔ  $\alpha$ وارایقطبی می باشند وتنهانقطهٔ () قطبی ندارد،همچنین همه مماسهای بو  $\alpha$  دارای () از ای قطب می باشند مگر معاس در (C که قطب ندارد. در این حالت منحنی حاصل درامنداد OA دارای نقطهٔ بینهایت دور می باشد. این منحنی سپهمی نام دارد ودر شکل (۳.۶بهب) نموده شده است.

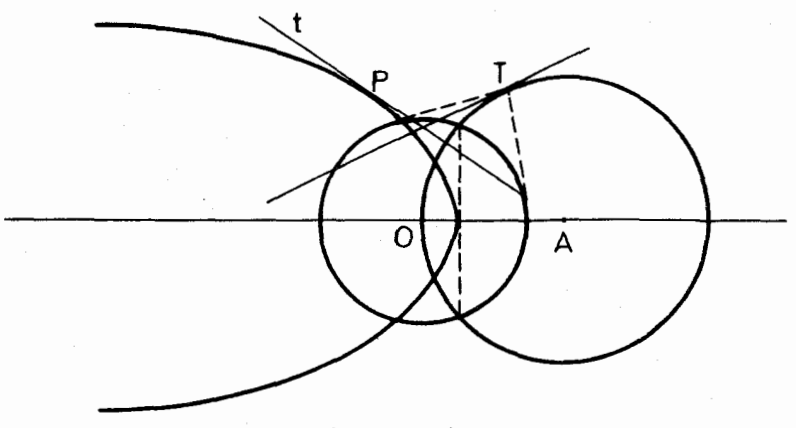

(شكل ۳.۶ ، ب)

در حالت ۱ $\zeta$  نقطهٔ  $\mathrm{O}$  در خارج دایرهٔ  $\alpha$  واقع است $\mathrm{Z}$ ه از آن دو مماس  $V$  میتوان بردایرهٔ  $\alpha$  رسم کرد. اگر نقطههای تماس این مماسها را بادایره با  $U$  و نشان،دهیم مماسهای OU و OV قطب ندارند درصورت<sub>ی</sub> که *ن*قطههای U و V دارای قطبی می باشند. منحنی حاصل هذلولمی نام دارر کــه u و v قطبیهای نقاط U و V مجانبهای آنمی باشند . این مجانبها برمنحنی مماس می باشند اما نقطههای تماس در فاصلهٔ محدود وجود ندارند . مطابق با شکل (۳.۶، پ) هرچه منحنی دورتر شود به مجانبها نزدیکتر می گردد ً تا در فاصلهٔ بینهایت د*ور ب*ر آن مماس میشود.

میدا نیم که مشاهدات نمجومی کیلز که توسط نیوتین توجیه گردید معلوم ساختکه مسیر هریك از سیارات یك بیضی است كه خورشید در یكی از دو كانون آن واقیع است. خروج از مرکز مدارهای سیارات و همچنین ستارگان دنبالهدار که تاکنون حساب شده طبق جدول صفحه بعد است:

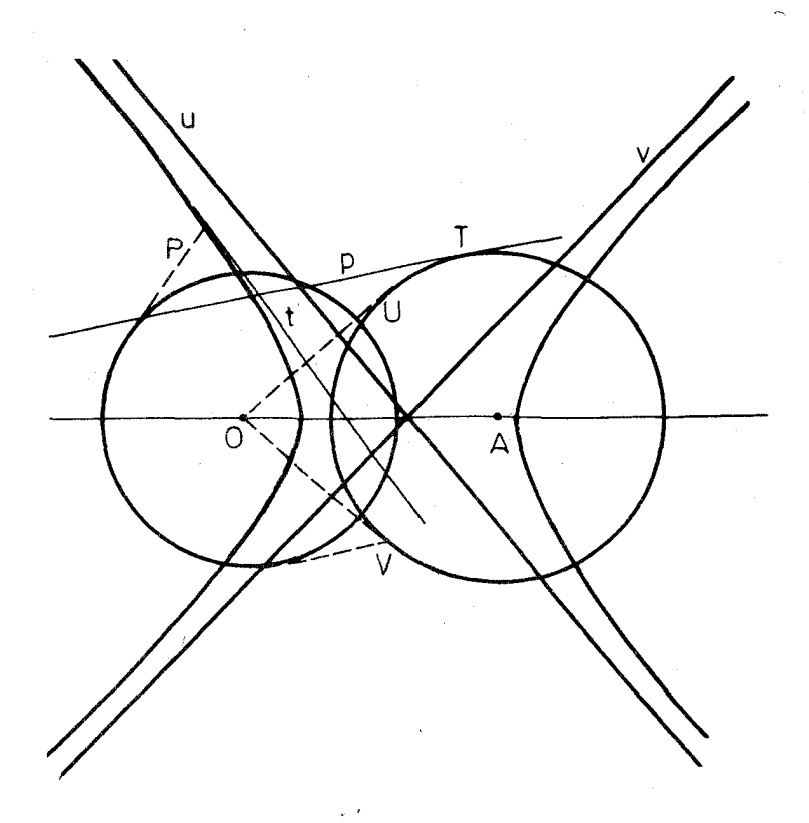

ر<br>(شکل ۳.۶، پ).

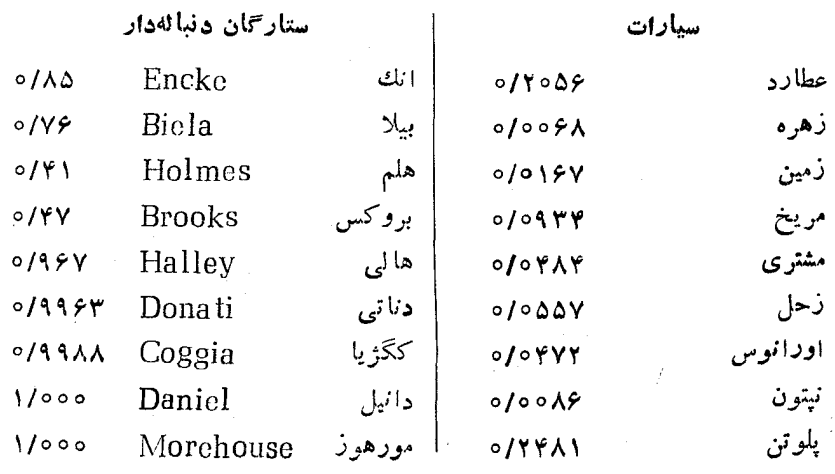

تمرينها

 $\alpha$  ) السا شعاعهای دودا برهٔ  $\alpha$  و  $\beta$  تقریباً باهم برابرند ومرکزهای آنها بسیارنزدیك  $\alpha$  به هم می باشند و  $\alpha$  داخل  $\beta$  واقع است. نقطه های  $A_{\lambda}$ ، به  $A_{\lambda}$ ، ... را روی ، B<sub>o</sub> ( B<sub>o</sub> ( B<sub>o</sub> ( B<sub>o</sub> ( B<sub>o</sub> ( B<sub>o</sub> ( B<sub>o</sub> ( B<sub>o</sub> ( B<sub>o</sub> ) جنان تعیین کنید کسه خطهای B<sub>o</sub>B<sub>y</sub> ا ... د Ar ، Ar ، Ar ، بر انه معاس باشند. خطهای  $A_1A_r$  ،  $A_r$  ، د Br Br به ترتیب با ج $\mathrm{b}_\mathrm{v} \circ \mathrm{b}_\mathrm{v}$  ... و نقطههای برخورد مماسهای بر  $\mathrm{g}_\mathrm{v}$  ود در د... دا بهترتيب با  $\mathrm{C}_\mathrm{r} \cdot \mathrm{C}_\mathrm{r}$  ... نشان مى، شهيم. ثابت كنيدكه اولا ًخطهاى ... دا بهترتيب با  $\mathrm{B}_\mathrm{r} \cdot \mathrm{B}_\mathrm{r}$ .... برشکل قطبی معکوس  $\beta$  نسبت به  $\alpha$  مماسند ، ثانیاً نقطههای پ $C_r$ .... . $b_r \circ b_r$ برشکل قطبی معکوس  $\alpha$  نسبت به  $\beta$  واقعند.

ســ شکل قطبی معکوس دایرهٔ  $\alpha$  نسبت به رایرهٔ  $\omega$  یك محور تقارن داردكـــه $\gamma$ همان خطالموكزين دو دايره است . آيا اين شكل مسى تواند يك محور تقارن ديگر داشته ىاشد؟

۳ــ ثابت كنیدكه تسویرهایقائم كانون سهمی برمماسهای مرسوم برآن، روی یك خط راست واقعند.

ا هریك ازمجانبهای هذلولی با خط OA (شكل ۳.۶ ، پ) زاویهٔ  $\theta$  میسازد $^{\circ}$ ثا ست كنىد كە:

$$
cos\theta = \frac{1}{\epsilon}
$$

ازاین رابطه مقدارخووج ازموکزهذلولی متساوی القطرین را بدست آورید. ۵۔ اگر خروج از مرکز مدار یك ستارة دنبالەدار ۱ ﴿ ع باشد ، چه وضعی پیش میآید؟

#### ۴.۶ــــــــانونها وخطهای هادی

منحنی مقطع مخروطی ٍرا شکل قطبی معکوس دایرهٔ  $\alpha$  به مرکز  $\rm A$  نسبت بهدایرهٔ  $\omega$  به مرکز () درنظرمی گیریم؛ قطبی $\mathrm{a}$  نمیت به دایرهٔ  $\omega$  را خط هادی نظیر  $\omega$ كانون O منحنى وباره خط واصل بين O ونقطة دلخواه P ازمنحنى را شعاع حاهل نقطهٔ P مینامیم. اکنون یکی(زویژگیهای بسیارمهم وجالب مقطع مخروطی رابهصورت قضیهٔ زیربیان می کنیم که نخستین بار در قرن چهارم میلادی توسط پاپوس اسکند(انبی ، وشاید هم ششصد سال زودترتوسط اقلیدس اثبات شده است.

قضیهٔ ۱٬۴۰۶– منعنی مقطـم مخروطـی با خروج اذ مرکز ع مفروض است. اگر 0  $\epsilon$ یك كانون و  $a$  خط هادی نظیر این كــانون و  $P$  نقطهٔ دلخواهی از منحنی باشد ،  $P$  أَطُولَ  $OP$  ، شَعَاعَ حَامَل نَقْطَهُ  $P$  ، بَرَابَرِ استَ بَا حَاصَلٍ ضَرَبَ عَ دَرْ فَاصِلَهُ نَقْطَهُ  $a \thinspace$  أذ خط  $\mu$  . درشکلهای (۴.۶ ، الف ، ب ، پ) ، P نقطهای ازمنحنی مقطع مخروطی استو

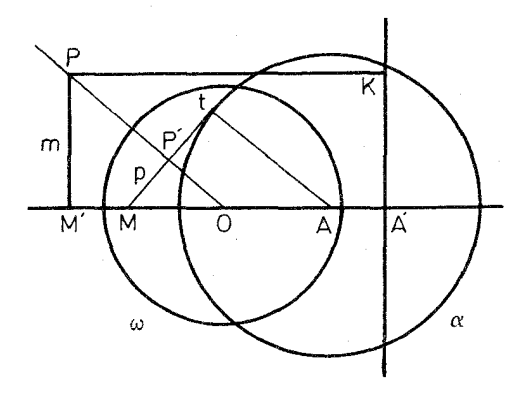

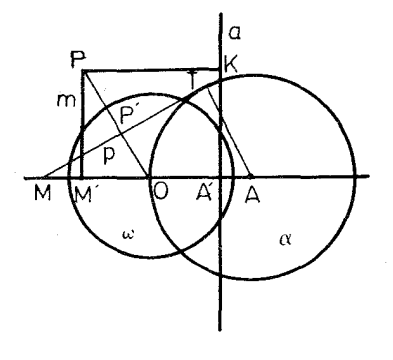

(شکل ۴.۶ ب)

(شكل ۶.۶ ، الف)

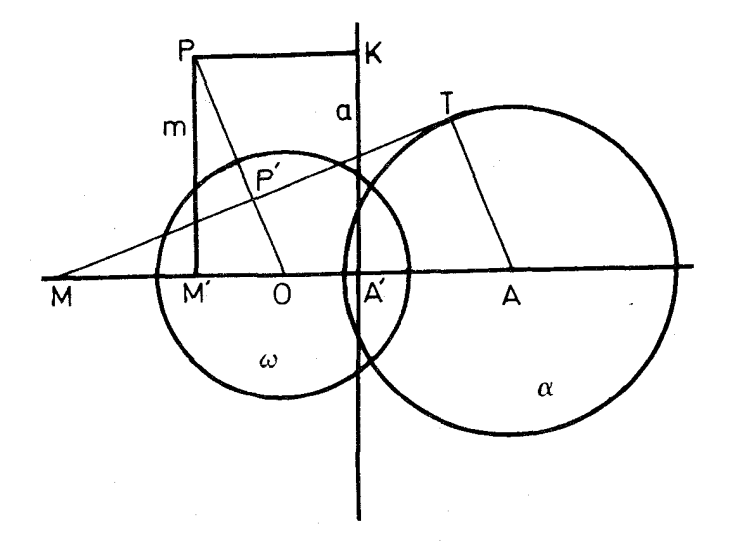

(شكل ۴.۶ ، پ)

 $\,$  B  $\,$  ول)  $\,$  ول) ول $\,$  (نسبت به دايرة  $\,$  ) است $\,$ كه در  $\,$   $\,$  بر $\,$   $\,$  مماس مي $\,$ باشد و $\,$  ول $\,$   $\,$   $\,$ برخورد کرده است. خط p با OP در 'p برخورد میکندکه منعکس P می باشد. همچنین خط هادی a (نظیر کانون O) با OA در A برخورد میکندکــه منعکس  $\mathrm{M}$  نقطهٔ  $\mathrm{A}$  است و بالاخره خط  $\mathrm{m}$  قطبی نقطهٔ  $\mathrm{M}$  نیز با  $\mathrm{O}\mathrm{A}$  در  $\mathrm{M}'$  منعکس نقطهٔ  $\mathbb N$  تلاقی مہیکند. از PK عمود  $\mathbb R$  را برخط a رسم میکنیم و میخواهیم ثابت كنيمكه: OP=ε.PK. براىآنكه اثبات در حالتهاى مختلف(ا يكجا انجام دهيم خط حامل OA داجهتدار میگیریم و جهت مثبت آن را همان جهت از O به A اختیار مسی کنیم. با توجه به اینکه  $\rm{k}$  شعاع دایرهٔ  $\rm{\omega}$  و  $\rm{r}$  شعاع دایرهٔ  $\rm{\alpha}$  است مسی توانیم بنويسيم:

$$
\frac{\overline{PK}}{\overline{OP}} = \frac{\overline{OA'} - \overline{OM'}}{\overline{OP}} = \frac{k}{\overline{OP}} \left( \frac{\overline{OA'}}{k} - \frac{\overline{OM'}}{k} \right)
$$

$$
= \frac{\overline{OP'}}{k} \left( \frac{k}{\overline{OA}} - \frac{k}{\overline{OM}} \right) = \frac{\overline{OP'}}{\overline{OM}} \left( \frac{\overline{OM}}{\overline{OA}} - \frac{\overline{OM}}{\overline{OM}} \right)
$$

$$
= \frac{\overline{AT}}{\overline{AM}} \cdot \frac{\overline{AM}}{\overline{AO}} = \frac{r}{\overline{OA}} = \frac{1}{\epsilon}
$$

هرگاه به ترتیب عکس عمل کنیم عکس قضیه نیرثابت میشود. بنا براین: قضبهٔ ۲٬۴۰۶ـ نقطهٔ  $O$  و خط  $a$ که بر  $O$  نمیگذرد و مقدار مثبت  $s$  داده شده است ، مكان هندسى نقاطىي كه فاصلهٔ آ نها اذ 0 برابر است $\rho$ احاصل $\sigma$ ارس ع درفاصلهٔ  $\epsilon$ أنها اذ  $a$ ، يك مقطع مغږوطى\ست. به سادگی معلوم میشودکه هرگاه دایرهٔ « به مرکز O معاس بر a انتخاب شود و نقطهٔ تماس باشد ، دایرهٔ  $\alpha$  به مرکز  $A$  و به شعاع  $\cfrac{\mathrm{OA}}{\varepsilon}$  خواهد بود.

#### تمرينها

۱\_ درصفحهٔ محورهای.مختصات کارتر نقطهٔمتغیر P را درنظرمی گیریم کهفاصلهٔ آ<mark>ن</mark> ازمیدأ مختصاتبرابرباشد باحاصل $\omega$ ضرب  $\varepsilon$  درفاصلهٔ $\vec{0}$ ن از خط به معادلهٔ  $\frac{1}{\varepsilon}$  . معادلـهٔ مکان هندسی نقطهٔ P را بدستآورید.

۲ــ در تعرین ۱ مقدار ع را مخالف یك میگیریم ، در این صورت مكان هندسی نقطهٔ P بسا محور  $_{\rm X}$ ها در رو نقطه برخورد می $_{\rm O}$ ند . محورهای مختصات را انتقال معادلهٔ مکان را به سارهترین صورتبدستآوریدکه محورهایتقارنآن بهسارگی مشخص باشند.

## **۵.۶\_ صفحهٔ تصویری**

درتبدیل قطبی معکوس اگرنقطهٔ O وخطهای گذرندهبر آن راکنار بگذاریم،آنگاه بهطور دقیق می توانیم بگوییم که هر نقطه به یك خط وهرخط ً به یك نقطه تبدیل میشود. درمورز انعکاس نیزیك چنین استثنایی وجود داشت كسه برای رفع آن نقطهٔ بینهایت را يذير فتيم وصفحة انعكاس رابدست آورديم. براي آنكه درتبديل قطبي معكوس نيز استثناهايي وجود نداشته باشد خط بینهایت { منحصر به فرد را می پذیریم که قطبی نقطهٔ () باشد و در نتیجه نقطههای آن ( نقطههای بینهایت ) قطبهای خطهاییخواهند بود کـه بر O می گذرند. با پذیرفتن این عناصرجدید ، بعنی خط بینهایت ونقطههای بینهایت،می توان  $_{\rm H}$  بطور قاطع حکم کردکه هرخط دلخواه  $_{\rm H}$  یك قطب  $_{\rm H}$  داردکــه قطبیهای همهٔ نقاط واقع بر a بر A میگذرند. هرگاه a بر O بگذرد نظبیهای نقاطآنکه همه بر a عمودند يك دسته خطوط متوازى را تشكيل مى،دهند ودرعين حال قطب a كه نقطة بينها يت است نقطة ً مشترك همة اين دسته خطوط مي باشد . \_ صفحة شامل خط بينهايت لـ ا\_ حفحة تممویزی می نامیمرورراین صفحه بیان زیربدون استثنا صحیح می باشد: هردو خط دلمخواه و متمايز  $a$  و $b$  يك نقطهٔ مشترك دادند.

با توجه به تبدیل قطبی معکوس، هرقضیهٔ مربوط ً به خطها و نقطهها راکـد درنظر بگیریم می توانیم نظیر آن قضیهای مربوط ً به نقطهها و خطها بیان کنیم کـــه این نقطهها و خطها به ترتیب قطبها و قطبیهای خطها و نقطههای قضیهٔ اول باشند. برای مثال ، شش ضلعی محیطی دایرهٔ ω را درنظرمیگیریم ، نقطههای تماس ضلعهای این شش ضلعی با دایره شش ضلعی محاطی تشکیل می دهند واین دوشش ضلعی در تبدیل قطبی معکوس نسبت به  $\omega$  مبدل یگدیگمرند . بنا براین قضیهٔ پیاسکال (بند ۸.۳٪) و قضیهٔ بریانشن (بند ۹.۳) نظیر یکدیگرند و می توان با استفاده از تبدیل قطبی معکوس درکدام را از دیگری نتیجه گرفت. در حالت کلی که دایرهٔ  $\omega$  غیراز دایرهٔ محیطی یا محاطی شش ضلعی انتخاب شود ، هريك ازدوقضية مزبورراكه درمورد دايره درنظربگيريم ، به صورت قضية ديگرى درمورد یك منحنی مقطع مخروطی بیان خواهد شدكه این منحنی مبدل قطبی معكوس آن دايره خواهد بود.

اکنون میخواهیم قضیهٔ (۲،۱۰۶) را باکنار گذاردن استثناهای آن (کـه در داخل

 $\alpha$  انتزها قرار داشتند) به صورت کلی و ساده بیان کنیم. قضیه را برای دایرهٔ دلخواه به درنظرمی گیریم واگر  $\alpha'$  منحنی مقطع مخروطی باشدکه نسبت به دایرهٔ  $\omega$  مبدل قطبی مکوس دایرهٔ  $\alpha$  است ، دراین صورت قضیه را برای  $\alpha'$  نیز نتیجه خواهیم گــرفت. به این ترتیب ترسیماتی که برایقطبها وقطبی۵ نسبت به α خواهیم داشت بهترسیمات مربوط به قطبی ها و قطبها نسبت به ۵٬ تبدیل می شوند. ازاینرو می توانیم قطب و قطبی تست به رایزه را به صورت کلبی قطب و قطبهی نسبت به پك مقطع مغروطی تعمیم۵هیم. قضیهٔ (۲،۱٫۶) باکنار گـذاشتن استثناهایآن شامل چهاربخش می باشدکه هریك ازآنها متقا بلا نظیر بقیه است ؛ هرگاه به جای ۵۰ یك منحنی مقطع مخروطی در نظربگیریم،بازهم تضمه درست خواهد بود.

در شکل (۸.۳ ، ب)خط LN افر N نقطهٔ برخورد b و c وهمچنین نقطهٔ برخورد a و d مي گذرد. با توجه بهاين نكته وبا در نظر گرفتن بخشآخرقضيهٔ (۲،۱۰۶) وتعميم آن، روش سارة ترسيم قطبي يك نقطة دلخواه P نسبت به يك منحنى مقطع مخروطي به شرحَ زيرومطابق با نعمونة شكل (٥.۶ ، ألف) نتيجه مي شود:

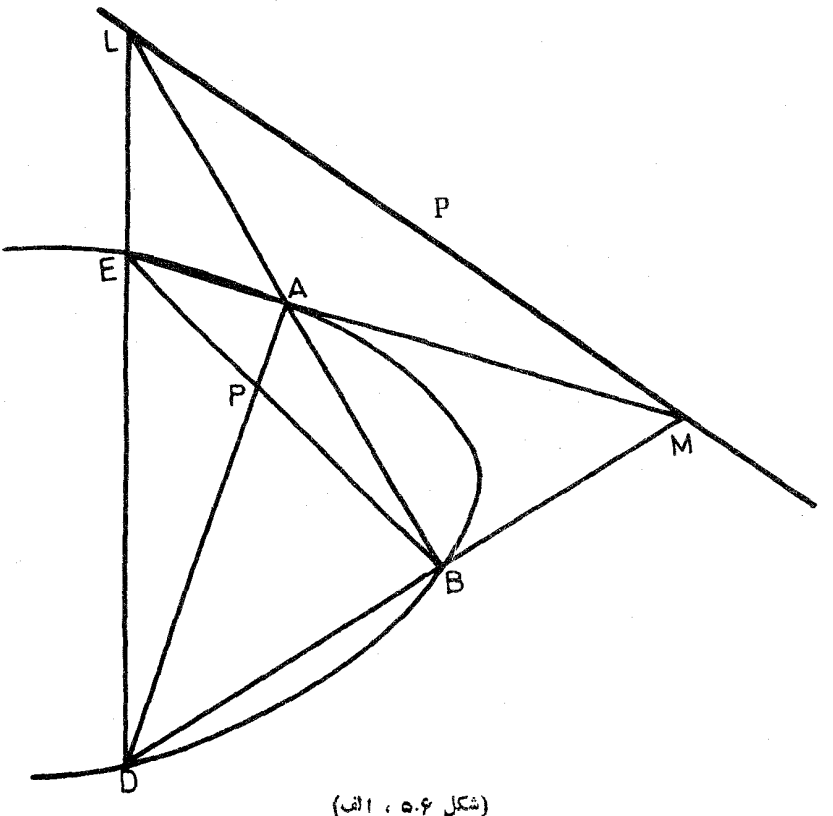

قضية 1،۵۰۶= منحنى مقطـع مخږوطــى و نقطهٔ  $P$  غير واقــع برآن مفروض است.  $M$  هـرگــاه اذ  $P$  در قاطـع  $AD$  و  $BE$  (سم شود و  $L$  نقطهٔ برخـودد  $AB$  و  $DE$  و  $D$  به نقطهٔ برخورد AE و $\bm{B}$  وصل شود ، خط حـاصل قطبی نقطهٔ P نسبت بــه منحنی مزبود مے باشد.

با نوجه به اينكه اگرفطب وقطبي نسبت به يك دايرهٔ α دا درنظر بگيريم وآن را نسبت به دایرهٔ هادی  $\omega$  تبدیل قطبی معکوس کنیمٔ ، قطبیوقطب نسبت به مقطع مخروطی را بدست خواهیمآورد. درشکلهای (۳.۶ . الف ، ب ، ب) نقطهٔ  $\rm A$  وخط بینهایت  $\alpha'$  $\alpha$  ( نسبت به دایرهٔ  $\alpha$  قطب و قطبی مــی،اشند ، هرگساه  $\alpha'$  مبدل قطبی معکوس  $\Gamma_{\alpha}$  $\alpha$  نسبت به  $\omega$  باشد ، خط  $_{\rm B}$  و نقطهٔ  $_{\rm C}$  نسبت به  $_{\rm N}$  قطبی و قطب خسواهند بود . بنابراين داريم:

قضیهٔ ۲٬۵۰۶– در هرمنحنی مقطع مخروط<sub>ی</sub> ، خط هادی نظیر یك۷نون، قطب<sub>ی</sub>آن کانون نسبت به منحن<sub>ک</sub> م<sub>ک</sub> باشد.

#### تمرينها

۱\_ قضیهٔ داًالگٹ (۱،۶.۳) را که به هندسهٔ تصویری برگردانیم به چه صورت بيان خواهد شد؟

٢\_ تمرين ١ را دربارة قضية پاپوس (١٠٥.٢) نيزانجام دهيد.

۳ــ یکی ازضلعهای یك مثلث مزدوج نسبت به یك دایره خط بینهایت است. دو ضلع ديگراين مثلث چگونهاند؟

۴۔ ثابتکنیدکه منحنی مقطع مخروطی بیضی ، سهمی یا ہذلولی است برحسب آنکه خط بینهایت درخارجآن واقع باشد ، برآن مماس باشد یاآن را قطع کند.

۵ــ ثابت کنید کــه مجانبهای هذاولی ً در نقاط برخورد منحنی ً با خط بینهایت بر آن مماسند.

ی۔ ثابتکنید از درنقطهٔ خط هادی سهم<sub>ی د</sub>و مماس عمود برهم می توان برآن ر سم کر د.

γــ هر گاه چهار رأس يك چهار گوشهٔ كامل بريك منحنى مقطع مخروطى واقع باشد ، ثا بتکنیدکه نقاط برخوردسه جفت ضلعهای روبرویآن سهرأس یك مثلث مزدوج می باشند.

## ۶.۶ــ مقطعهای مخر وطی مرکزدار

درترسیم منحنیهای بیضی و هذاولی و ملاحظهٔ وضع عنصرهای هرکدام از آنها
نسبت بههم ، مثلا ً وضـع متسّابه دورأسکانونی بیضی یا وضـع متشابه دوشاخهٔ هذاولی ، چنین بنظرمیآیدکه این منحنیها دارای تقارن می باشند. ازاینروطبیعی خواهد بودکــه به بررسی ویژگیهای تقارنبی دراین منحنیها بپردازیم. بحث زیروجود تقارنکامل را در این منحنیهاآشکارمی سازد.

با توجُّه به قضية (۱٬۵۰۶) معلوم میشودکـه اگر C نقطهای غیر واقـع برمقطـع به مقطع مخروطی خطی استکه برنقطهٔ برخو**رد** دو خط PQ و P<sub>V</sub>Q و همچنین نقطهٔ  $\cdot$ برخورد دو خط ، $\overline{PQ}$  و  $\overline{P,Q}$  می گذرد.  $\overline{PQ}$ ه قطبی نقطهٔ  $\overline{C}$  خط بینهایت باشد ، مانند شکل(۶.۶، الف)، دراین $\circ$ ورت $\phi$ هارگوشه محاطی  $\mathop{\mathrm{PQP(Q)}}$  متوازیالاضلاع

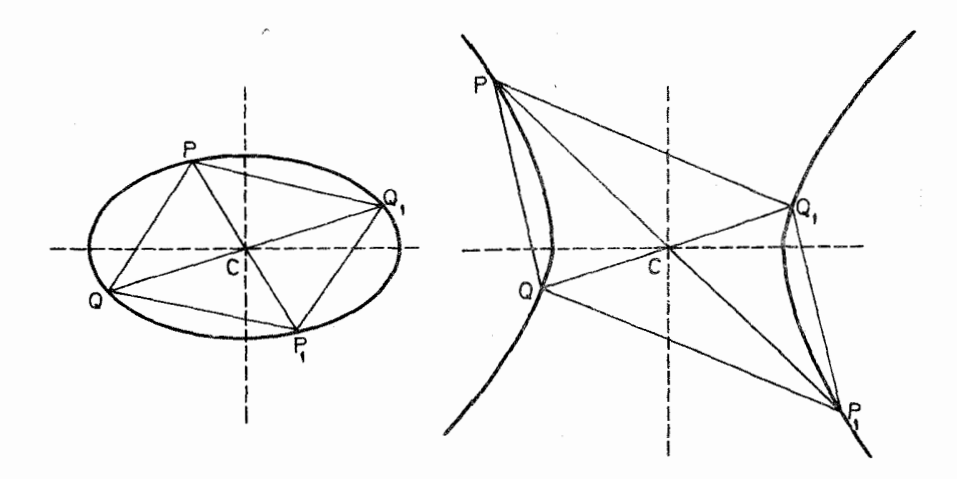

(شكل ۶۰۶ ، الف)

می باشد ؛ نقطهٔ C که برمقطع مخروطی واقع نیست ، قطبی آن ( یعنی خط بینهایت ، براین مقطع ً مخروطی مماس نمی باشد و در نتیجه این منحنی سهمی نخواهد بود و  $(\mathbf{l}_\infty$  $\text{QQ}_\text{V}$  بعلاوه ، نقطهٔ  $\text{C}$  کهقطبخط بینهایت استدروسط هریك از اده خطهای  $\text{PP}_\text{V}$  و قرار دارد و بنابراین  $\mathrm{PQP}_\lambda\mathrm{Q}_\lambda$  متوازیالاضلاع است. قاطعهای  $\mathrm{PP}_\lambda$  و  $\mathrm{QP}_\lambda$  به دلخواه انتخاب شدهاند ، پس C مرکزتقارن منحنی است وآن را م<sub>ل</sub>کز مقطع مخروطی (بیضی وهذلولی) می،امند. ازاینرومنحنیهای بیضی وهذلولی مقطعهای مخردطی مرکزداد نامیده می شو ند.

ازآنهجه گذشت قضيهٔ زيرثا بت شده است:

قضیهٔ ۱،۶۰۶– مقطـع مخردطـی مرکزداد نسبت به مرکــزش متقادن است ٬ یعنـی با تېدىل نېيمدور حول مركزش به خودش تېدىل مىشود.

هرگاه (C کانون و a خط هادی نظیر آن در یك مقطع مخروطی مركزدار باشد بند ۴.۶) ، قرینههایآنها نسبت به  $C$  یعنی نقطهٔ  $O_\chi$  وخط  $a_\chi$  نیز به ترتیب $\forall$ نون و  $($ ۴.۶ نیز خط هادی نظیرآن درآن مقطع مخروطی خواهد بود ، شکل (۶.۶ ، ب) . همچنین در

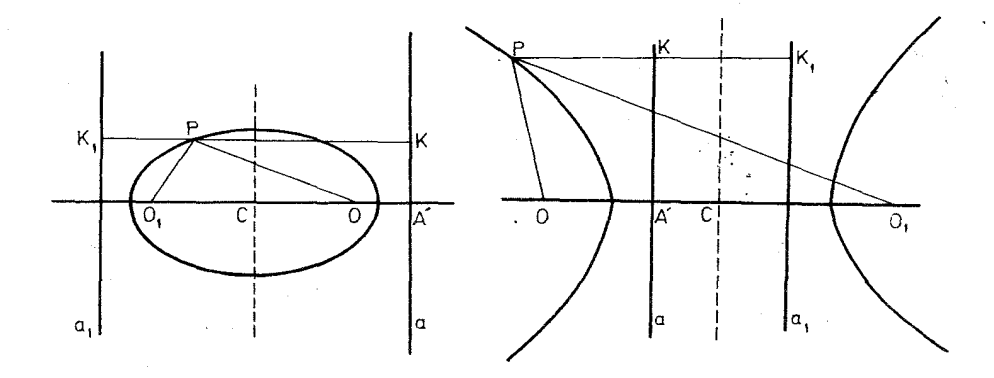

(شكل ۶.۶ ، ب)

 $\alpha$ ، تبدیل نیمدور به مرکز  $\alpha$  دایرههای  $\alpha$  و  $\alpha$  از بند(۳.۶) به دایرههای جدید  $\omega_{\rm v}$  و تبدیل میشوند به گونهای که قطبی متقابل  $\alpha_\chi$  نسبت به  $\omega_\chi$  بازهمان مقطع مخروطی به مرکز C خواهد بود.

صرف نظران حالتی که O و A برهم منطبق باشند،خط OA محور تقارن هرمقطع مخروطی است. بدیهی است که درمقطعهای مخروطی مرکزدار ، مرکزآنها براین محور تقارن قراردارد. بنا براین تبدیل نیمدوربه مرکز C را می توان ترکیب د*و تقارن محوری* دانست که محورهایآنها در C برهم عمودند ؛ یکی ازاین محورهای تقارن خط OA است ، پس درمقطعهای مخروطی مرکز دارخطی که در C عمود بر OA است نیزمحور تقارن منحنی می باشد. می توان گفت که مقطع مخروطی مرکز داردارایهمان نو ع:قار نهایی است که لوزی یا مستطیل دارا می باشد. ۱

قطبی C را نسبت به دایرهٔ ω با c نشان می(هیمکه درشکلهای (۶.۶ ، پ) و نموده شده است. نقطهٔ  $\,$  وخط بینهایت ،  $\,$  ا نسبت به دایرهٔ  $\,$  قطب  $\,$ وقطبی یکدیگرند ، خط c ونقطهٔ O نیز باید قطبی و قطب یکدیگرنسبت به دایرهٔ α

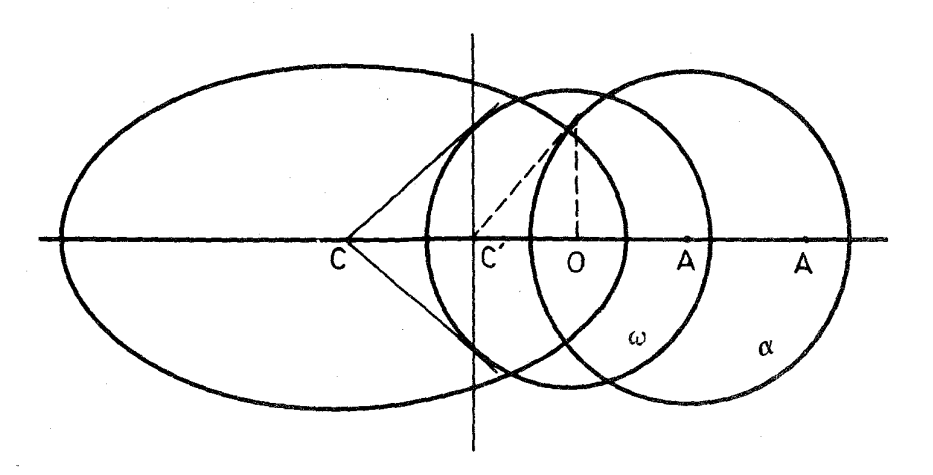

(شكل ۶۰۶ ، پ)

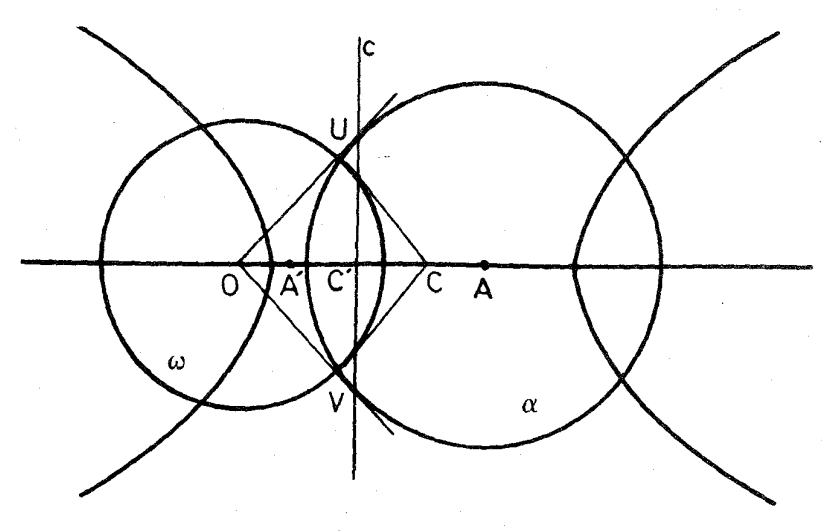

(شكل ۶۰۶ ، ت)

باشند. پس نقطهٔ C قطب خط c است نسبت به دایرهٔ ω در حالی که همین خط c  $\sim$  8 مَطبی نقطهٔ () نسبت به دایرهٔ  $\alpha$  است. اگسر 'C' نقطهٔ برخورد (C با  $\alpha$  باشد  $\alpha$  $\alpha$  نقطهٔ 'C' اذیك طرف منعكس C' نسبت به  $\omega$  وازطرف دیگرمنعكس O' نسبت به است ، یعنی داریم:

$$
\overrightarrow{OC} \cdot \overrightarrow{OC'} = k^{\dagger} = \overrightarrow{OA} \cdot \overrightarrow{OA'}
$$

$$
r^{\dagger} = \overrightarrow{AO} \cdot \overrightarrow{AC'} = \overrightarrow{OA} \cdot \overrightarrow{CA'}
$$

بنا بر اين:

$$
\frac{\overline{OC}}{\overline{OA'}} = \frac{\overline{OA}}{\overline{OC'}} = \frac{\overline{OA}}{\overline{OA} - \overline{C'A}} = \frac{\overline{OA}^{\tau}}{\overline{OA}^{\tau} - \overline{OA} \cdot \overline{C'A}} = \frac{\overline{OA}^{\tau}}{\overline{OA}^{\tau} - \overline{r}^{\tau}} = \frac{\epsilon^{\tau}}{\epsilon^{\tau} - 1}
$$

برحسب آنکه ۱ < 6 یا ۱ < 6 باشد نسبت بالا مثبت یا منفی خواهد بود. بنابراین دربیضی مرکز C وخط هادی a در دوطرف O قرار دارند درحالی کبه در هذاولی دریك طرف O واقعند ، همچنانكه در شكلهای (۶.۶ ، ب) نموده شده است. به عبارت دیگر در بیضی دوکانون در درون منحنی واقعند ومنحنی به تمامی بین دو خط هادي قراردارد. اما رر هذلولي روخط هادي رربخشي از صفحه واقعندكه بين دو شاخةً هذالولی واقع شده است.

درمکانیك ثابت می شودكه اگرازمقاومت هوا صرف نظر گردد مسیریك گلولهكه از دها نهٔ توپ پر تاب گردد کما نبی از سهمی خواهد بودکه تعیین کانونآن بهسادگی میسرمی باشد. از آنجاکه می توان برای حداقل چند ثانیه گلوله را همچون یك سیارهٔ کـوچك تصور کرد ، دراین صورت مسیرآنکه بنظرمی رسد سهمی است درواقع یك بیضی بسیارکشیده خواهد بورکه خروج ازمرکزآن بسیارنزدیك به یك <sub>می</sub>باشد. دراین صورتکانون**د**یکر این بیضی درکجا قراردارد؟ … درمرکززمین!

تمر ينها

(\_ نقطهٔ P بربیضی بهکانونهای O و <sub>،</sub>O تغییر مکان می دهــد ، ثابت کنید کـــد مجموع شعاعهای حاملآن یعنی "OP+O<sub>\</sub>P مقدار ثابتIست(شکل ۶.۶ ، ب ).

ہــ نقطهٔ P برهذلول<sub>ی</sub> بهکانونهای  $\Theta$  و D تغییرمکان میدهد ، ثابت کنید که تفاضل شعاعهای حامل آن یعنی  $\mathrm{OP-O}+\mathrm{OP}+1$  مقدارثابت است.

۳\_ ثابت کنیدکه درمقطع مخروطی مرکزدار تصویرهای کانونها برخطهای مماس برمنحنی رویدایرهٔ ثابتی (داب<sub>ن</sub>هٔ اصل<sub>ک</sub>) واقعند.

۷.۶۔ تصویر جسم نمایی ( رسم الجسمی ) ۔ تصویر مرکزی

دربند ( ۳.۵ ) ملاحظه کردیم کــه تنها نقطهٔ () مرکز دایرهٔ انعکاس  $\omega$  دارای منعکس نمی باشد. ابرای آزبین بردن آین نارسائی ، یعنی برایآنکه آنعکاس یك تبدیل نقطه به نقطه براى كل نقاط صفحه باشد ، با افزودن نقطة بينهايت ( كهمبدل انعكاسي نقطة O

است ) بەصفحۀاقلیدسی ھفحهٔ انعکاسی رابدستآوردیم. بەعبارتدیگر ، صفحهٔاقلیدسی را بەصفحۀ انعكاسى گسترشداديم.

همچنین چنانکه دربند (۱.۶) دیدیم ، درصفحهٔ اقلیدسی تنها نقطهای کهقطبی،ندارد نقطهٔ O مرکز دایرهٔ هادیاست. برای ازبین بردن این نارسایی ، یعنی برایآنکهتبدیل قطبی.معکوس نیزهمهٔ نقطههای صفحه رادربر گیرد ، خطبینهایت راپهصفحهٔ اقلیدسی اضافه کردیم و حفحهٔتصویری را بدستآوردیم. دراین حالت هــمصفحهٔ اقلیدسی را بهصفحهٔ تصويري گسترشداديم.

بنابراین دو روش متفاوت اما متشابه وجود دارد کــه بدان وسیله میتوان صفحهٔ اقلیدسی راگسترش داد، دراینجا نکتهٔمهمی وجود دارد کهخیلی کمتراز آنچهلازم بوده بهآن توجهشده است. هرگاه استدلال رانهتنها درصفحه بلکه درفضا تعمیم دهیمودوگونهٔ بسیار سادهٔگسترش کره روی *صفحه د*امورد مقایسه قراردهیم می توانیم به توجیه دقیقتر د**و** روش گفتهشده دست یا بیم.

نخست تعریفی راکه دربارهٔ انعکاس نسبت به یك دایره دربند (۳.۵) بكار بردیسم در O متمايز ازنقطهٔ می دهیم: کرةبهمرکز O وبه شعاع k ونقطهٔ P متمايز ازنقطهٔ O رادر نظر می گیریم ؛ بنا بهتعریف، نقطهٔ P′ راکه بر نیمخط OP قرارداشته وفاصلهٔ آن از (O طبق رابطةزير مشخص مىشود منعكس نقطة P مى ناميم.

# $OP \cdot OP' = k^{\gamma}$

هرگاه صفحهٔ شکل (۳.۵ ، ب) رامتعلق بهفضای سهبعدی بدانیم وآن<code>راحول</code> خط OA دوراندهیم ودرضمن صفحه راکرهٔ بهشعاع بینهایت درنظر بگیریم ، دراین صورت بەسادگى مى توانيم نتيجە بگيريم كەانعكاس هركره رابەكرة ديگرتبديل مىڭند. بويژه  $\alpha'$  اگر  $\alpha$  صفحه $\alpha$ ی باشد کهدر  $A$  برکرهٔ انعکاس  $\omega$  مماس باشد ، منعکس آن $\alpha$ رهٔ  $\alpha$  $\alpha$  بهقطر  $\alpha$  خواهدبود. ازاینرو میتوانیم باواسطهٔ  $\omega$  بین $i$ نفاط صفحهٔ  $\alpha$  ونقاط کره تناظري برقراد سازيم: اگر P نقطه!ي ازصفحهٔ  $\alpha$  باشد نقطهٔ  $P$  نظيرآنءبارت  $\alpha'$  $\rm P'$  است $\rm i$ زنقطهٔ تلاقی  $\rm P$  باکرهٔ  $\alpha'$  ( شکل  $\rm v.\mathfrak e$  ، الف ). برعکس ، نظیر هرنقطهٔ  $\rm P'$ ازكرة 'a' ، به استثناى () ، نقطة P ازصفحهٔ  $\alpha$  وجوددارد كــههمان نقطهٔ برخورد ا با @ است. دراینجاهم استثنایی وجوددارد کهبرای برطرف کردن آن ، صفحهٔ  $\alpha$  است. دراینجاهم استثنایی و  $\mathrm{P}'$ دا باافزودن يك $i$ نقطهٔ بينهايت بهآن بهصفحهٔ انعكاسی تبديل میكنیم كه این يك $\alpha$ وضع P خواهدبود وقتی که  $\mathrm{P}'$  روی  $\mathrm{O}$  واقع باشد.

این *دوش نمایش کرهٔ ۵′ دوی صفحهٔ a بسه* تصویرجسمنمای<sub>ک</sub> موسوم است. بسا ملاحظهٔآنکه اینگونه تصویر شیوهٔ ویژهای ازانعکاس است ، بهسادگی نتبجه می گیریم که تصویر هردایره بازهم یكدایره می باشد. منعکس هرکرهیكکره ( یایكصفحه)است وهردایره فصل مشترك دوكره است ؛ بنا براین منعكس هردایره ( بههروضعی كــهدر فضا واقىع،باشد وحتى اگر بركرة 'a' قرارداشته باشد ) يكدايره مى،باشد.

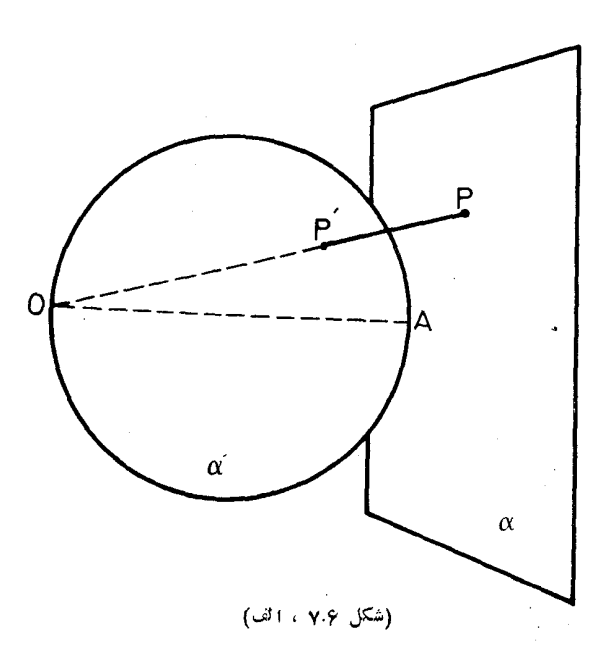

برای نمایش کرهٔ ۵′ م دوی صفحهٔ ۵٪ مماس برآن ، روش دیگری وجود داردکــه تممودوموکزی نامیدهمیشود. دراین روش نقطهٔدید را مرکز کرهٔ ۵٬ اختیار میکنندکه وسط  $\alpha$  است. هرصفحهای کهبراین نقطه بگذردکرهٔ  $\alpha'$  را دریك دایرهٔ عظیمه $o$ صفحهٔ  $\alpha$  $\alpha'$  دا دریكخط قطعهی كند:  $v$ نابراین هرخط از صفحهٔ  $\alpha$  بایك دایرهٔ عظیمه از كرهٔ  $d'$ معین میشود ، همچنین هر نقطه از  $\alpha$  با پكجفت نقطههای واقع در دوسر یك قطر از كرهٔ  $\rm P'$ م مشخص می گردد ، چنانکه درشکل (۷.۶ ، ب) ملاحظه میشود دو نقطهٔ  $\rm P'$  و  $\rm P'$  $\alpha'$  افرکرهٔ ' $\alpha$  نظیرنقطهٔ P افریقحهٔ  $\alpha$  می باشند. برعکس ، هـردایرهٔ عظیمه افرکرهٔ ' دا ، بهاستثنای دایرهٔ عظیمهایکه صفحهٔ آن با  $\alpha$  موازیاست ، کهدرنظر بگیریم نظیرآن درصفحهٔ  $\alpha$  خطی، جودداردکه محل برخورد صفحهٔ آندایرهٔ عظیمه باصفحهٔ  $\alpha$  می باشد. دراينجاهم براى ازبين بردن استثنا باافزودن يكخط بينهايت بهصفحهٔ » آندا بهصورت صفحهٔ تصویری درمیآوریم کهاینخط بینهایت نظیردایرهٔ عظیمهای ازکرهٔ  $\alpha'$  است $\lambda$ ه صفحهٔ آن باصفحهٔ α موازی[ست. هریك از نقطههای[ینخط ــ نقطههای بینهایت ــ نظیر يكجفت نقطة واقمع در دوسرقطري ازدايرة عظيمة مزبور مى باشند. هــودو خط ازصفحه

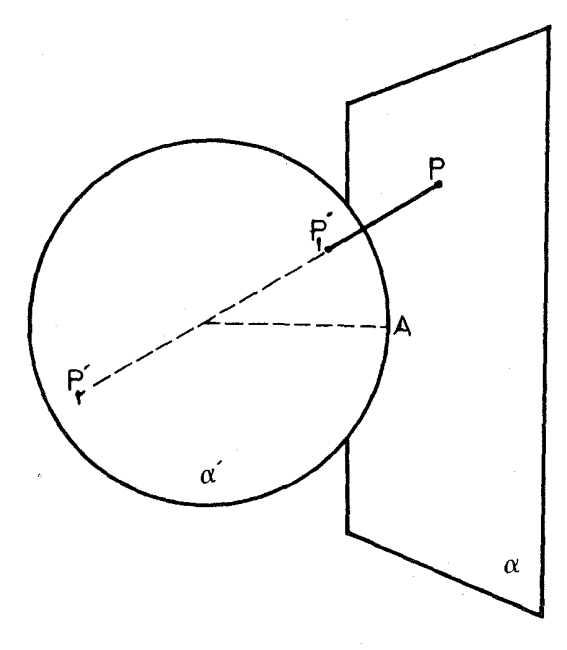

(شکل ۷۰۶، ب)

يك نقطهٔ مشترك دارند ومؤكد آناست كههردو دايرةعظيمه واقع بزكره در دونقطه واقع در دوسریك قطر مشترك خواهندبودـــ درواقـع هردوصفحه كه برمركز كره بگذرند در يكخط متقاطيع مي باشند.

با توجه به آ نچه که گفته شد نتیجه می گیریم کههریك ازنقاط صفحهٔ تصویری ( با درنظر گرفتن نقطهٔ بینهایت ) تصویر یك جفت نقطه واقع در دوسرقطری ازكره است؛ از اینرو بادرنظر گرفتن کره بهصورت مجموعــهای از جفت نقاط می;توان آن٫را بــهصفحهٔ تصویری تبدیل کردکه دراین تبدیل هرجفت نقطه از کره بهیك نقطه از صفحهٔ قصویری تبد بل میشود.

ازنظر عملی می توان روش تبدیل کره بهصفحه را در رسم نقشهٔ جغرافیائی کسرهٔ زمین روی یك صفحه بكاربرد. ادراین باره هیچیك ازروشهای تصویر جسم نمایی و تصویر مرکزی مطلوب واقعی نخواهدبود ، اما هریك(زآنها دارایامتیازهایی است. روش نخست زاویههای بین هر دو نیم خط بسهمبدأ مشترك رامحفوظ می دارد ودرنتیجه بسهعنوان مثال ، دورههایجز یرههای کوچ**ك**تغییرشکل نمی دهند. با استفاده ازروش دوم می توان کو تاهترین راه بين دونقطه ازكره رابهصورت خط مستقيم نمايش داد.

قبلًا ديدهايم ( درقضية ١،٤٩، ١ ) كهانعكاس نسبتهاي ناهمساز رامحفوظ مي،دارد.

این ویژگی درتبدیل قطبی معکوس فقط درمورد نقطههای واقسع بریسكخط وجود دارد. بهءبارت دقیقتر ، نسبت ناهمساز چهارنقطهٔواقىع بريكخط P برابراست بانسبت،اهمساز چهار نقطه ای کهار برخورد قطبیهای نقاط مزبور باهرخط غیرگذرندهٔبر p ، قطب خط P ، بدست می آیند. اثبات این ویژگی طولانی است ومتأسفانه دراینجا مجال آن وجود ندارد.

خوانندهٔ رقیقکه مفاهیمگذشته را رراه کرده باشد توانایی آن را خواهد داشت که بیان اصولی هندسهٔ تصویری راحدس بزند: اینبار قضیههای دزارگت ، پاپوس و پاسکال را از نقطه نظر کاملا ً متفاوتی درخواهد یافت، اما بازهم درآنها دوستان قدیمی را بساز خواهد شناخت.

# تمرينها

۱ــ ثابت کنید که تصویر جسم نمایی زاویهها رامحفوظ می دارد.

م - ثابت کنید کهدر تصویر جسم نما یی هردایرهٔ عظیمه از کرهٔ  $\alpha'$  به یك دایره ( یا $\alpha'$ يكخط ) ازصفحهٔ α تبديل مىشودكه بادايرهٔمعينى دردونقطهٔ واقع در دوسر يسك قطر متقاطع مى باشند.

س دونقطهٔ  $\mathrm{P}^{\prime}{}_{\chi}$  و  $\mathrm{P}^{\prime}{}_{\chi}$  واقـــع در دوسر قطــری متغیر از کـــرهٔ  $\alpha^{\prime}$  رادر نظر $\Psi$ میگیریم وتصویرهای جسم نمایی آنهارا روی $\alpha$ فحهٔ  $\alpha$  با  $\mathrm{p}_\chi$  و  $\mathrm{p}_\chi$  نشان $\mathrm{s}_\mathrm{g}$ دهیم.  $\mathrm{i}_\mathrm{e}$ تبدیلمی رابیابید که بهوسیلهٔ آن بتوان درصفحهٔ  $\alpha$  از  $\mathrm{P}_\mathrm{v}$  به $\mathrm{P}_\mathrm{v}$  رسید.

۴– با استفاده از تصویر جسم نمایی، شش دایرهٔ مورد نظر تمرین ۳ از بند (۸۰۵) را ازروی شش دا یرهٔ محاط درشش وجه یك مكعب بدستآورید.

راهنمائي وحل تمرينها

**C.L.Dodgson** 

بند ۱.۱

۱ ــ از تفاع وارد ازرأس  $\rm A$  روی ضلع  $\rm BC$  دوپارهخط به طولهای  $\rm b\,cos C$  و CcosB جدا میکند. حمرحسبآنکه هردوزاویهٔ B و C حاده یااینکه یکی ازآنها منفرجه باشد ، این دومقداررا باهم جمع یا ازهم کم کنید. **y** مقادیر sin B ، sin A و sin C را به صورت  $\frac{B}{\star R}$  ،  $\frac{B}{\star R}$  و sin B ، sin A مقادیر

ساده کنید.

۳. - دورابطهٔ زیررا بکارببرید:

$$
S(ABC) = \frac{1}{r} \text{ absin } C \quad , \quad \text{sin } C = \frac{C}{rR}
$$
\n
$$
c = r \text{ psin } B = \frac{\text{pb}}{R} \quad , \quad b = r \text{qsin } C = \frac{\text{qc}}{R}
$$

بند ۲۰۱

۱– با توجه بــه CY=YA ، BX=XC و AZ=ZB اذ قضيهً سوا استفاده كنىد. y\_ بااستفاده ازرابطههای XC=bcosC ، BX=ccosB وغیره قضیهٔ سوا را ىكاربېرىد.

 $A'B'$  با ا $A$  نقطهٔ برخورد 'BB با 'CC و 'A نقطهٔ برخورد A'B با 'A'B باشد ، مثلثهای ABC و 'A'B'C متشابهند ومی توان نوشت:

$$
\frac{A'B'}{AB} = \frac{B'C'}{BC} = \frac{OB'}{OB} = \frac{A,B'}{AB}
$$

 $A'$  که بیامدآن همانی بودن  $A$  با  $A'$  است.

۴\_ زاویههای CXA و AXB مکمل یکدیگرند ومجموع عبارتهای کسینوسهای آنها برابربا صفراست.

#### **نند ۲.۱**

۱\_ هر گاه یك زاویه ازمثلث منفرجه باشد ،آن مثلث دركمانه كوچكترازنبیمدایره ازدایرهٔ محیطی محاط است ودوارتفاع مثلث ضلع روبرو به زاویهٔ منفرجه را در امتداد آن تلاقی می کنند.

۲\_ شکل (۳.۱) ب) را درنظرگرفته ویاره خط A′D را موازی و مساوی با BB' رسم كنيدكه 'A'CDB متوازىالاضلاع بوده و E مركز آن وسط 'CB' است. دراین صورت ضلعهای مثلث 'DAA با میانههای مثلث ABC مساوی و موازیند و نتمجه میشود:

$$
\frac{S(ABC)}{S(DAA')} = \frac{S(CAA')}{S(EAA')} = \frac{CA}{EA} = \frac{\dot{\tau}}{\tau}
$$

۳\_ اگر G نقطهٔبرخورد دومیانهٔ باهم برابر BB و CC′ باشد ، چون BG و CG به ترتیب با دوسوم "BB و "CC برابرند مثلث GBC متساوی|لساقین استو دوزاویهٔ C'CB و B'BC باهم برابرند. رومثلث B'BC و C'CB درحالت تساوی دوضلع وزاویهٔ بین با هم برابرند و نتیجه میشودکه دو زاویهٔ ABC و ACB باهم بر ابر تد.

**۴\_ ا**گر BE و CF دو ارتفاع باهم برابر باشند ، مساحت مثلث برابر است با نصف هريك ازحاصل ضربهاى b.BE و c.CF وبنا براين b=c.

۵ــــ با توجه به شکل (۳۰۱ ، ت) داریم:

 $\frac{BL}{LC} = \frac{c}{h}$  , ... ع۔ با بکاربردن قضیهٔ استوارت (تمرین ۴ ازبند ۲.۱) خواهیم داشت:

$$
a(p^{\tau} + \frac{1}{\gamma}a^{\tau}) = \frac{1}{\gamma}a(b^{\tau} + c^{\tau})
$$
\n
$$
p = \frac{1}{\gamma} \sqrt{\gamma b^{\tau} + \gamma c^{\tau} - a^{\tau}}
$$
\n
$$
m = kc \, , n = kb \, , k = \frac{a}{b+c}
$$
\n
$$
m = \frac{1}{\gamma} \int \frac{1}{\gamma} \int \frac{1}{\gamma} \, dz \, dz \, ds = \frac{a}{b+c}
$$
\n
$$
m = \frac{1}{\gamma} \int \frac{1}{\gamma} \, dz \, ds = \frac{1}{\gamma} \int \frac{1}{\gamma} \, dz \, ds = \
$$

شکلهای (۱۰۱ ، الف) و (۱.۱ ، ب) ارتفاع CF را رسمکنید ، دومثلث BCJ و FCA متشابه بوده وخواهيد داشت:

 $BC \cdot CA = C$   $\cdot FC \cdot ab = rRh_c$ 

بند ۴.۱

$$
S(ABC) = S(I_aCA) + S(I_aAB) - S(I_aCB)
$$
  
=  $\frac{1}{\gamma}$  (b+c-a)r<sub>a</sub> = (s-a)r<sub>a</sub>

همچنین میتوان از تشابه دومثاث  $\rm A I_{a}Y_{a}$  و  $\rm A I_{b}Y_{c}$  استفاده کرد و نتیجه گرفت که:

$$
\frac{r_a}{r} = \frac{s}{s-a}
$$
\n
$$
\frac{r}{r_a} + \frac{r}{r_b} + \frac{r}{r_a} = \frac{s-a}{s} + \frac{s-b}{s} + \frac{s-c}{s} = 1
$$

**نند ۵.۱** 

۱۔ با توجه به ابنٰکه:

$$
\widehat{\text{BCM}} = \mathbf{Y}\Lambda^{\circ} = \widehat{\text{CMB}} \cdot \widehat{\text{CBN}} = \Lambda \mathbf{Y}^{\circ} = \widehat{\text{BNC}}
$$

 $BM = BC = CN$ نتيجه مرشودكه:

توجه خواهید داشت که I مرکزدایرهٔ محاطی خارجی در خارج باره خط CN ودرداخل باره خط BM واقع است.

۲\_ دربکاربردن لم (۲٬۱٬۵۰۱) ازقضیهٔ (۱٬۵۰۱) درمورد نیمسازهای داخلی از  $\mathbb{M}'$  این جهت اشتباهی بیش نمیآیدکه دایرهٔ محیطی مثلث  $\rm BCN$  که با خط  $\rm BM$  در  $\mathop{\rm BM}$  برخودد می کند  $\mathop{\rm M}$  بین  $\mathop{\rm B}$  و  $\mathop{\rm M}$  واقع است و تابرابری  $\mathop{\rm BM}$   $\mathop{\rm BM}$  درست می باشد. اما وقتی  $M$  نیمسازخارجی زاویهٔ  $B$  باشد  $M'$  درخارج $B$  و  $M$ قرار می گیرد و تا بر ابری BM > BM دا نمی توان در هرحال درست دانست.

- اذبرابری  $\text{BM}$  نتیجه میشود:

$$
ca\left[\left(-\left(\frac{b}{c+a}\right)^{r}\right) = ab\left[\left(-\left(\frac{c}{a+b}\right)^{r}\right)\right]
$$
  
a(a+b+c)[(a+b+c)(a<sup>r</sup> + bc) + rabc](b-c) = c

بند ۶.۱

۱\_ چهار ضلعی BCEF محاطی است و نتیجه میشود کـه زاویهٔ B با زاویهٔ AEF برابر است و ...

۲\_ نقطهٔ H بازهم روی نیمسازداخلی زاویهٔ EDF اما روی نیمسازهایخارجی زاويههاي FED و DFE قرارخواهد داشت.

$$
\widehat{HAC} = \mathbf{1} \circ \mathbf{1} - \mathbf{C} \cdot \widehat{OAC} = \mathbf{1} \circ \mathbf{1} - \mathbf{B}
$$

بند ۷.۱

 $\overline{OA'}^{\tau} = R^{\tau} - \left(\frac{a}{\tau}\right)^{\tau}$ 

همچنین با فرض  $\rm{GA}'=n$  داریم  $\rm{AG=Yn}$  و  $\rm{AA}'=n$  وبا توجه به تمرین ی از شد ۳،۱ داریم:

$$
r_{\Pi} = \frac{1}{\gamma} V \tau b^{\gamma} + r c^{\gamma} - a^{\gamma}
$$
\n
$$
P_{\Pi} = \frac{1}{\gamma} V \tau b^{\gamma} + r c^{\gamma} - a^{\gamma}
$$
\n
$$
OAA' \quad \text{A}A' \quad \text{A} \quad \text{A} \
$$

بنو پسيم:

$$
AD = b\sin C = \gamma R \sin B \sin C
$$
  

$$
OA' = R \cos A = R (\sin B \sin C - \cos B \cos C)
$$

#### بند ٨.١

AH بانصف AH یعنی با AK برابر است وهمچنین باآن موازی است. A'K بنا برآنچه درپایان بند ۶.۱ گفته شد ، EF بر OA و برموازی آن A'K عمود است. بنابراين قطر A'K وتر EF وكمان EF را دروسط آنها قطع مي كند. - مثلث ABC مثلث ارتفاعی مثلث  $I_aI_bI_c$  است.

۰ سه مرکزهای دایرههای متساوی PBC و PAB و PAB دا به ترتیب  $O_a$  ، و O<sub>c</sub> و O<sub>c</sub> و PO<sub>a</sub>CO<sub>b</sub> و PO<sub>b</sub>AO<sub>c</sub> و الموزى است. C<sub>e</sub> و PO<sub>a</sub>CO<sub>b</sub> و الموزى است. پس مثلنهای  $\rm{O_{a}}$  و  $\rm{O_{b}AC}$  با هم برابرند و  $\rm{O_{c}O_{a}}$  . همچنین داریم ر  $O_{\rm a}O_{\rm b}$ و  $O_{\rm b}O_{\rm c}$  بنابراین مثلثهای ABC و  $O_{\rm a}O_{\rm b}$  باهم برابرند GB ${\rm A}{\rm =}O_{\rm a}O_{\rm b}$ 

رد

 $BC$  وشعاعهای دایرههای محیطی آنها نیزباهم برابرند. ازطرفی AP بر  $O_b$  که با موازي است عمود است ؛ پس BP ، AP و CP ارتفاعهاي مثلث ABC مي باشند و p همان H مركزارتفاعي مثلث است.

۵− DK بر BC عمود و KA′ قطردایرهٔ نه نقطه است. پس این دایره باضلع BC به زاویهٔ زیربرخورد می کند:

$$
\widehat{DKA'} = \widehat{HKN} = \widehat{HAO} = |B - C|
$$
\n
$$
(i_{m, j, j} \cdot r \cdot (j_{m, j, k}) \cdot (j_{m, j, k})
$$

دند ۹.۱

۱\_ خط CP رانا نقطهٔ D امتداد میدهیم.به گونهای که مثلث BDP متساوی\_ الاضلاع باشد. ازتشابه مثلثهای DCB و PCQ نتیجه می شود:

$$
\frac{DB}{PQ} = \frac{DC}{PC} = 1 + \frac{DP}{PC}
$$
\n
$$
\frac{1}{PQ} = \frac{1}{PQ} = \frac{1}{PQ} = \frac{1}{PC}
$$
\n
$$
\frac{1}{PQ} = \frac{1}{PB} = \frac{1}{PC}
$$

۲– برابری PC=PD به سادگسی (از برابر دو مثلث PCB و PAD) نتیجه می شود. فرض می کنیم که PD < CD دراین صورت زاویهٔ CPD ازهریك از دو زاوية PCD و PDC ودرنتيجه از °ه¢ بزر گتراست وخواهيم داشت:

 $\widehat{DPA}$  <  $\vee$   $\circ$   $\circ$   $AD$  <  $PD$  < CD

كه خلاف فرض مسئله است. اكنون فرض مي كنيم PD  $\bigcirc$  به همان طريق نتيجه خواهد شد AD  $>$  CD کـــه باز خلاف فرض مسئله ( مربع بودن ABCD) است . بنابراین PD=CD.

راهحلهای دیگری نیز برای این مسئله وجود دارد. مثلا می توان در داخل مربع ، مثلث BQC دابرابربا مثلث APB دسم کردکه نتیجه می شود مثلث BPQ متساوی۔ الاضلاع است. خط CQ که بر BP عمود است ازوسط BP میگذرد ودرنتیجه :

 $CP = CB = CD$ 

۳ــ با توجه به شکل رابطههای زیررا داریم:

$$
\frac{\sin(\delta + \epsilon)}{\sin \gamma} = \frac{\sin(\delta + \epsilon)\sin \alpha}{\sin \alpha \sin \gamma} = \frac{CD}{PC} \cdot \frac{PC}{BC} = \frac{CD}{BC} = \frac{AB}{AD}
$$

$$
= \frac{AB}{PA} \cdot \frac{PA}{AD} = \frac{\sin(\gamma + \epsilon)\sin(\alpha + \beta)}{\sin(\alpha + \beta)\sin\delta} = \frac{\sin(\gamma + \epsilon)}{\sin\delta}
$$

$$
\sin \gamma \sin(\gamma + \epsilon) = \sin \delta \sin(\delta + \epsilon)
$$

$$
\cos \epsilon - \cos(\gamma \gamma + \epsilon) = \cos \epsilon - \cos(\gamma \delta + \epsilon)
$$

$$
\gamma = \delta
$$

4\_ اذ D موازى با BC رسم مــىكنيم تا با AB در F برخوردكند . خط CF رارسم می کنیم که با BD در G برخورد می کند. مثلث BCG متساویالاضلاع است و BG=BC. درمثلث متساوى الساقين CBE داريم BE=BC. بنا براين مثلث BGE متساوى الساقين بوده ودرنتيجه:

$$
\widehat{BGE} = Ae^{\circ} \quad \text{J} \quad \widehat{FGE} = \mathbf{Y}e^{\circ}
$$

و چون زاویسهٔ EFG نیز برابر °۴۰ است پس مثلث FEG متساوی الساقین است و FE=EG. همچنین داریم DF=DG ، پس دومثلث GDE و FDE باهم برابرند و DE نيمساذزاوية FDG بوده وزاوية EDB برابر °v٥ است.

 $\rm{AD}$  هـــ هرگاه  $\rm{D}$  و  $\rm{E}$  نقطههای $\rm{z}$ تقسیم نیمدایرهٔ به قطر  $\rm{AC}$  باشد وترهای DE و EC خلعهای شش ضلعی منتظم محاطی بوده باهم برابرند و DE با AC موازی است. ضلعهای AB و BC را امتدار میدهیم تا با امتدار DE در P و Q برخورد کنند. مثلثهای PAD و QCE متساوی/لاضلاع وباهم برابرند. پس ضلع PQ از مثلث متساویالاضلاع BPQ به سه پارهٔ برابربخش شده وازآنجا نتیجه میگیریم کــه ضلع AC نیز به سه پارهٔ برابر بخشگردیده است.

بند ۱.۲

$$
\overline{\mathrm{PT}}^{\mathsf{Y}} - \overline{\mathrm{PU}}^{\mathsf{Y}} = \overline{\mathrm{OU}}^{\mathsf{Y}} - \overline{\mathrm{OT}}^{\mathsf{Y}} = \overline{\mathrm{OQ}}^{\mathsf{Y}} - \overline{\mathrm{OT}}^{\mathsf{Y}} = \overline{\mathrm{QT}}^{\mathsf{Y}}
$$

قر ار

$$
R(R - \tau r) = R^{\tau} - \tau r R = d^{\tau} \ge 0 \quad P \ge 0 \implies R - \tau r \ge 0
$$
\n
$$
d^{\tau} - R^{\tau} = -\tau r R
$$
\n
$$
X \le 0 \quad R \le 0 \quad \text{if } A \le R^{\tau} = 0 \quad \text{if } A \le R^{\tau} = 0
$$
\n
$$
P \left( \tau \cdot \tau \cdot \tau \right) \ge 0
$$
\n
$$
P \left( \tau \cdot \tau \cdot \tau \right) \ge 0
$$
\n
$$
P \left( \tau \cdot \tau \cdot \tau \right) \ge 0
$$
\n
$$
P \left( \tau \cdot \tau \cdot \tau \right) \ge 0
$$
\n
$$
P \left( \tau \cdot \tau \cdot \tau \right) \ge 0
$$
\n
$$
P \left( \tau \cdot \tau \cdot \tau \right) \ge 0
$$
\n
$$
P \left( \tau \cdot \tau \cdot \tau \right) \ge 0
$$
\n
$$
P \left( \tau \cdot \tau \cdot \tau \right) \ge 0
$$
\n
$$
P \left( \tau \cdot \tau \cdot \tau \right) \ge 0
$$
\n
$$
P \left( \tau \cdot \tau \cdot \tau \right) \ge 0
$$
\n
$$
P \left( \tau \cdot \tau \cdot \tau \right) \ge 0
$$
\n
$$
P \left( \tau \cdot \tau \cdot \tau \right) \ge 0
$$
\n
$$
P \left( \tau \cdot \tau \cdot \tau \right) \ge 0
$$
\n
$$
P \left( \tau \cdot \tau \cdot \tau \right) \ge 0
$$
\n
$$
P \left( \tau \cdot \tau \cdot \tau \right) \ge 0
$$
\n
$$
P \left( \tau \cdot \tau \cdot \tau \right) \ge 0
$$
\n
$$
P \left( \tau \cdot \tau \cdot \tau \right) \ge 0
$$
\n
$$
P \left( \tau \cdot \tau \cdot \tau \right) \ge 0
$$
\n
$$
P \left( \tau \cdot \tau \cdot \tau \right) \ge 0
$$
\n
$$
P \left( \tau \cdot \tau \cdot \tau \right) \ge 0
$$
\n $$ 

Aـ برضلع BC نقطةهای U و V وا انتخاب می کنیم که BU=UV=VC باشد. GU با AC و GV با AC مواذي است وداريم:

$$
\overline{GX} \left( \frac{1}{\overline{GX}} + \frac{1}{\overline{GY}} + \frac{1}{\overline{GZ}} \right) = 1 + \frac{\overline{VX}}{\overline{VC}} + \frac{\overline{UX}}{\overline{UB}}
$$

$$
= 1 + \frac{\overline{VX} - \overline{UX}}{\overline{VC}} = 1 + \frac{\overline{VU}}{\overline{UV}} = 0
$$

$$
\frac{1}{\overline{VU}} \cdot 1 \overline{YY} = 0
$$

بند ۲.۲

۱ــ بخشی ازمحوراصلی دودایرهکه دربیرونآنها واقع است مکان هندسی مورد نظر است.

۲ــ وسطهای مماسهای مشترك دودایره نقطههایی هستندکه ازآنها مماسهای برابر بردودايره رسم شده است، پس برمحوداصلی دودايره واقعند.

۳– ازتشا بهدومثلث PAB و AQB نتیجه میشودکه دوزاویهٔ PBA و AQB باهم برابرند. نقطهٔ Q بر BP قراردارد وداریم:

$$
\frac{PB}{AB} = \frac{AB}{QB}
$$

همچنین از تشابه دو مثلث AQB و ABR تساوی دو زاویهٔ BAQ و ARB نتيجه شده و R بر AQ واقع بوده وداريم:

$$
\frac{AQ}{AB} = \frac{AB}{AR}
$$

ازدورايطة بالا داريم:

#### $Y.Y$  رندل

۱\_ مماس مشترك دو دايره با AB در O برخورد مى كند. دو مثلث OAT و OTB متشابهند و OT=OP ومی توان نوشت:

$$
\frac{TA}{TB} = \frac{OP}{OB} = \frac{OA}{OP} = \frac{OP - OA}{OB - OP} = \frac{AP}{PB}
$$
\n
$$
\text{(f(r.1) }\text{diag} \text{ (g.1)}
$$

۲\_ شش مماسی که از (O مرکز اصلی سه دایره برآنها (سم مــیشوند دارای طولهای برابرند پس نقطههای تماسآنها بادایرهها رویدایرهای به مرکز O قراردارند.

#### بند ۴.۲

۱ــ شکل (۴.۲ ، ب) را در نظر بگیرید. نقطههای F ، E ، D به ترتیب دروسط 'HF' ، HE' ، HD واقعند وررنتيجه ضلعهاي مثلت 'D'E'F باضلعهاي مثلثارتفاعي مو ازیند ورومثلث متشابهند.

$$
\widehat{MLN} = \widehat{MLA} + \widehat{ALN} = \widehat{MBA} + \widehat{ACN} = \frac{B}{\gamma} + \frac{C}{\gamma} = \frac{B+C}{\gamma}
$$
\n
$$
\widehat{NML} = \frac{C+A}{\gamma} \qquad \text{J} \qquad \widehat{LMM} = \frac{A+B}{\gamma}
$$

**Contract** 

20 T

– خطهای C,A, ، PC ، PB و A,B را رسم کنید. چهارگسوشههسای :A,PB,C و A,BC,P محاطبي اند و :

$$
\widehat{P_{A,B,B,B}} = \widehat{A,CP} = \widehat{BCP} = \widehat{C,BP} = \widehat{C,A,P}
$$
\n
$$
\widehat{P_{A,B}} = \widehat{PCB} = \widehat{PBC} = \widehat{PBA} = \widehat{PC,A},
$$
\n
$$
\widehat{PC,A,B,B,B,B,B}
$$

$$
\overline{PA_{\lambda}}' = \overline{PB_{\lambda}} \cdot \overline{PC_{\lambda}}
$$

بند ۶.۲

۱ــ قضیههای (۱،۶۰۲) و (۲،۶۰۲) را با شرط AB=BC=CA بکاربیرید. ۲\_ قضیهٔ بطلمیوس را برای چهار ضلعیهای PABC و PDAB بکار ببرید و نتيجه بگيريد:

$$
PA+PC=PB/\bar{v} \rightarrow PB+PD=PA/\bar{v}
$$
\n
$$
QPR=QAR=CAD=ACB
$$
\n
$$
\widehat{PRQ}=\widehat{PAQ}=\widehat{BAC}
$$
\n
$$
\widehat{PRQ}=\widehat{PAQ}=\widehat{BAC}
$$
\n
$$
\widehat{PRQ}=\widehat{PAQ}=\widehat{BAC}
$$
\n
$$
AP\cdot RQ+AR\cdot QP=AQ\cdot RP
$$

$$
AP \cdot AB + AR \cdot BC = AQ \cdot AC
$$

#### بند ۷.۲

۱– اگر OH خطاولرنظیرمثلث ABC (شکل ۷.۱، الف) و PP<sup>1</sup> قطری(ز دايرة محيطي اين مثلث باشد ، بنابه قضية (٢،٧٠٢) خط سمسن نقطههاى P و P' با HP و HP در M و /M و سطهای آنها برخورد می کند. بنابه قضیهٔ(۲۰۸۰)نقطههای N ف M' ، M و N كسه وسطهاى HP' ، HP ، PP' و HP و التاسا ، نقطهٔ  $\mathbb{N}$  ، W ، O

همچنین وسط "MM است . " همچنین شعاع دایرهٔ نه نقطه بنابه قضیهٔ (۱،۸۰۱) برابر است ما:

$$
NM = \frac{1}{r} OP = \frac{1}{r} R
$$

یس MٰN قطری از دایرهٔ نهنقطه است. هرگماه X نقطهٔ برخورد خطهای سمسن باشد ، زاوية MXM قائمه است (قضية ١،٧.٢) وبنابراين X دوى دايرة نه نقطه واقع است.

۲\_ درمثلث متساوىالاضلاع مركزهاى دايرههاى محيطى و نهنقطه برهم واقعند.

#### **نند ٨.٢**

$$
\frac{HX}{AH} = \frac{BF}{AB}, \quad J \quad \frac{III}{HB} = \frac{IO}{TP}
$$
\n
$$
\frac{HX}{HT} = \frac{HX \cdot HT}{HT} = \frac{HX \cdot HT}{AH \cdot HB} = \frac{BP \cdot TO}{TP \cdot AB} = \frac{V}{Y}
$$
\n
$$
B = \frac{3}{4} \cdot \frac{3}{4} \cdot \frac{3}{4} = \frac{3}{4} \cdot \frac{3}{4} = \frac{3}{4} \cdot \frac{3}{
$$

در نتيجه:  $XA' = A'X' = \frac{b-c}{r}$ ارتفاع AD دا دسم میکنیم. بنابه تمرین ۳ اذبند ۷.۱ دادیم:  $DA'=\frac{b^{\gamma}-c^{\gamma}}{\gamma a}$  $DX' = DA' + A'X' = \frac{b^{x} - c^{x}}{a} + \frac{b - c}{a} = \frac{s(b - c)}{a}$  $AD = \frac{rS(ABC)}{a} = \frac{rsr}{a}$  $\frac{DX'}{AD} = \frac{b-c}{rr} = \frac{XA'}{r} = \frac{XA'}{IX}$ 

بنابراین دومثلث 'ADX و 'IXA متشابهند و 'AX با 'AA موازی است. بنابراین خط /IA ازوسط /XX همچنین ازوسط AX می گذرد.

# $9.74$

ا– خطهای  $\rm{UX}$  و  $\rm{VY}$  نیمسازهای زاویههای مثلث متساوی $\rm{UX}$  ع XYZ می باشند.

$$
\frac{BX}{\sin \beta} = \frac{\beta X}{\sin(\beta \circ ^{\circ} + \alpha)} \qquad \frac{BX}{\sin \gamma} = \frac{B}{\sin(\gamma \circ ^{\circ} + \alpha)}
$$
\n
$$
= \frac{\frac{BX}{\sin \beta}}{\frac{\gamma}{\sin \gamma}} = \frac{B}{\sin(\gamma \circ ^{\circ} + \alpha)}
$$
\n
$$
= \frac{\gamma R \sin \gamma \alpha}{\sin(\gamma \circ ^{\circ} - \alpha)}
$$

$$
ZX = \frac{\gamma R \sin \gamma \alpha \sin \beta \sin \gamma}{\sin (\beta \circ^{\circ} + \alpha) \sin (\beta \circ^{\circ} - \alpha)} = \frac{\gamma R \sin \alpha (\gamma - \gamma \sin^{\gamma} \alpha) \sin \beta \sin \gamma}{\cos^{\gamma} \alpha - \cos^{\gamma} \gamma}
$$
  
=  $\lambda R \sin \alpha \sin \beta \sin \gamma$ 

$$
XYZ \cup \{x\} \text{ and } \{x\} \cup \{x\} \cup \{
$$

بند ۱.۳

1- با توجه به شکل (۱.۳ میشود که:  
PS=QR = 
$$
\frac{BD}{\gamma}
$$

 $PS+QR=BD$  ,  $PQ+RS=AC$  $\rm AC$  اگر ABCD جهارگوشهٔداده شده و  $\rm X$  و  $\rm Y$  بهترتیب وسطهای AC و  $\rm A$ BD باشد ، کافی است که تمرین ۶ از بند ۳.۱ را برای مثلثهای CDA ، ABC و

**نند ۲.۳** 

۱\_ اولا آزاین ویژگی استفادهکنیدکه اگر آز یك نقطه دو مماس بردایرهای رسم کنیم طو لهای آنها باهم بر ابرند. ثانیاً قضیهٔ (۲،۲۰۳) را بکارببرید با توجه به ینکه:  $s = a + c = b + d$  $Y\overline{Y\overline{Y}}$ ،  $\Lambda Y$  :  $\overline{Y}$ ۳\_ باسخ :  $r = \frac{S(ABC)}{S} = \sqrt{\frac{(s-a)(s-b)(s-c)}{s}}$ ۴\_ با توجه به تمرین ۵ ازبند ۴.۱ وتمرین ۳ ازبند ۱.۱ داریم:  $r_b + r_c + r_c - r = S(ABC) \frac{1}{s-a} + \frac{1}{s-b} + \frac{1}{s-c} - \frac{1}{s}$  $=\frac{S(ABC)abc}{s(s-a)(s-b)(s-c)} = \frac{abc}{S(ABC)} = rR$  $S(I_aI_bI_c) = S(I_aCB) + S(I_bAC) + S(I_cBA) + S(ABC)$  $=\frac{1}{r}$  (ar<sub>a</sub>+br<sub>b</sub>+cr<sub>c</sub>)+sr  $=\frac{1}{r} s(r_a+r_b+r_c-r)-\frac{1}{r} (s-a)r_a$  $-\frac{1}{r}(s-b)r_{b}-\frac{1}{r}(s-c)r_{c}+rsr$  $=\frac{1}{v}$  s ·  $\gamma R - \frac{v}{v} S(ABC) + \frac{v}{v} S(ABC)$  $=$  YSR ۵– داریم:

 $K = \frac{abn}{rR} + \frac{cdn}{rR} = \frac{(ab + cd)n}{rR} = \frac{lmn}{rR}$ 

 $\cdot$ ءِ\_ درحالت  $\mathrm{d}$  داريم

$$
l = a \cdot m = b \cdot n = c \cdot K = \frac{abc}{\gamma R}
$$

γ\_ مساحت را يك بار با استفاده از تمرين ۳ از بند ۱٫۱ براي دو مثلث شكل (۲.۳) ب) وافزودنآنها به هم بدستآورید وباردیگر با استفاده ازهمان روش اما برای دومثلث قطر EF بدست آورید. آنگاهآنها را در هم ضرب کرده و قضیهٔ بطلمیوس را مکارببرید.

۸۔ کمانھایی را کسه از برخورد نیمسازها با دایره بوجود میآیند باهم مقایسه كنسد.

٩ـ از P عمودهايي برضلعهاي مستطيل رسم كنيد وقضية فيثاغورس را جهار بار بکارببرید. (به سادگی می;توان دریافتکه P می;تواند درخارج از صفحهٔ مستطیل نیز واقع باشد).

ه١... اگر ABCD چهار گوشهٔ محاط دردایرهٔ به قطر ˈd و P نقطهای ازدایره باشد ، باتوجه بهتمرین ۹ ازبند ۳.۱ حاصلضرب فاصلههای P از AB و CD برابر است با:

$$
\frac{PA \cdot PB}{d} \cdot \frac{PC \cdot PD}{d} = \frac{PB \cdot PC}{d} \cdot \frac{PD \cdot PA}{d}
$$

$$
= \frac{PA \cdot PC}{d} \cdot \frac{PB \cdot PD}{d}
$$

#### بند ۳.۳

۱ــ قطرهای CP و CQ اذدومربعی راکه روی ضلعهای BC و CA اذمثلث ساخته شدهاند رسم كنيد. همچنين مثلث قائم! لزاويه ومتساوى! لساقين BAR را بهوتر AB رسم کنید. باتوجه بهتشابه مثلثهای CQA ، PCB و BAR ازقضیههای(۳،۳.۳) و (۵،۳۰۳) استفاده کنید.

 $\rm{ABC}$  ۱- الف : خطهای  $\rm{QO}_{x} \cdot \rm{PO}_{x}$  و  $\rm{RO}_{x}$  عمود منصفهای ضلعهای مثلث مے رباشند.

 $\mathrm{CO}_\mathrm{Y} \cdot \mathrm{BO}_\mathrm{Y} \cdot \mathrm{AO}_\mathrm{Y}$  ب : هرگاه  $\mathrm{Z} \cdot \mathrm{Y} \cdot \mathrm{Y} \cdot \mathrm{X}$  نقطههای برخورد خطهای با ضلعهای مثلث ABC باشد ، داریم:

$$
\frac{BX}{XC} = \frac{S(ABO_2)}{S(CAO_2)} = \frac{Csin(B + r \circ^{\circ})}{bsin(C + r \circ^{\circ})}
$$

برای نسبتهای 
$$
\frac{AZ}{YA}
$$
 و 7A تیزمقدارهای متشا به بلست می آید واز آنجا ازعکسی و45  
قضیهٔ سوا استفاده میشود.  
ب : ازتساوی دومشلٹ BCA و BCQ تساوی D4 = BQ تیجه میشود.  
30. 
$$
\widehat{PFC} = \widehat{PBC} = \varphi \circ
$$

به روش مشابه خواهیم داشت:

$$
\widehat{\text{CFQ}} = \mathfrak{F} \circ \mathfrak{S} \mathfrak{Q} \widehat{\text{FA}} = \mathfrak{F} \circ \mathfrak{S}
$$

از جمع طرفین رابطههای بالا نتیجه می شودکه زاویهٔ PFA برابر با °۱۸۰ است ، يعني نقطةً F برخط PA قراردارد. بههمينترتيب ثابت مي شودكه نقطةً F برخطهاى BO و CR و CR نيزقراردارد. يعني سهخط BQ ، AP و CR در F متقاربند وشش(اويهٔ °ەع مى سازند.

۳\_ با روشی مشابه با آنچه که درقسمت ب ازتمرین ۲ گفته شد عمل کرده وازعکس قضية سوا استفاده كنيد.

۴\_ شکلهای (۳.۳ ، ب) و (۳.۳ ، پ) را با هم و به صورت یك شكل درنظر می گیریم . شش مثلث AN<sub>r</sub>O<sub>r</sub> ، AN<sub>r</sub>O<sub>r</sub> ، CO<sub>r</sub>N<sub>r</sub> ، CN<sub>\</sub>O<sub>\</sub> ، BO<sub>\</sub>N<sub>\</sub> شش مثلث .  $\cdot$  O<sub>r</sub>BN,  $\cdot$  AOrN,  $\cdot$  ANrOr  $\cdot$  and  $\cdot$  and  $\cdot$  and  $\cdot$  BOrNr با مثلث  $\rm{ABC}$  مستقیماً متشابهند وبا یکدیگربرابرند.  $\rm{O_rN,C}$ ،  $\rm{N_rO,C}$ ،  $\rm{N_rBO,}$ بنابراين خواهيم داشت:

$$
N_rO_r = O_rN_r = BN_r = BO_r = O_rC = N_rC = \frac{a}{\sqrt{r}}
$$
  

$$
N_rO_r = O_rN_r = CN_r = CO_r = O_rA = N_rA = \frac{b}{\sqrt{r}}
$$
  

$$
N_rO_r = O_rN_r = AN_r = AO_r = O_rB = N_rB = \frac{c}{\sqrt{r}}
$$
  

$$
O_rBO_r = O_rBN + N_rBO_r = \epsilon_0^2 + B
$$

 $\widehat{\mathrm{BO}_{r}\mathrm{N}_{r}} = \widehat{\mathrm{BO}_{r}\mathrm{A}} - \widehat{\mathrm{N}_{r}\mathrm{O}_{r}\mathrm{A}} = \mathrm{110}^{\circ} - \mathrm{B}$ 

بنا براین چهارگوشهٔ  $\rm BO_iN_yO_r$  (کەدوضلـع روبرویش باهم برابرند)متوازیالاضلاع است. هرگاه وسط  $\mathrm{O}_\tau\mathrm{O}_\tau$  را با  $X$  و وسط  $\mathrm{CA}$ (که همچنین $\mathrm{e}$ سط  $\mathrm{O}_\tau\mathrm{N}_\tau$  است) $\mathrm{O}$ با B′ نشان دهیم ، نتیجه میشودکـه  $XB'$  با  $\mathrm{O_rN_r}$  و  $\mathrm{BO}$   $\mathrm{O_rN_r}$  سوازی است. چـمون

دوبرابر  $\times$  XB است، خطهای  $\rm O,X$  و  $\rm BB'$  در G برخورد می کنند به گو $\rm BO,$  $O_\gamma O_\gamma$ که:  $O_\gamma O_\gamma G = \gamma G$ و $\gamma G = \gamma G = \gamma G$  . اما  $O_\gamma X$  و  $O_\gamma N$  میانههای مثلثهای  $O_\gamma O_\gamma$ و ABC می باشند ، پس G مرکز ثقل مشترك(دومثلث مز بوراست. هرگاه متوازیالاضلاع را به جای متوازی الاضلاع پ $\mathrm{BO,N_rO_r}$  قراردهیم با روش مشابه نتیجه BO,N خواهد شدکه G همچنین مرکز ثقل مثلث N,N, N است.

## بند ۴.۳

۱\_ اگر GZ ، BY ، AX ، تیمسازهای خارجی زاویههای مثلث ABC باشند داريہ:

$$
\frac{\overline{BX}}{\overline{CX}} \cdot \frac{\overline{CY}}{\overline{AY}} \cdot \frac{\overline{AZ}}{\overline{BZ}} = \frac{c}{b} \cdot \frac{a}{c} \cdot \frac{b}{a} = +1
$$

۲\_ اگر AX' و 'BY دونيمسازداخلي دوزاويه و CZ نيمسازخارجي زاويهٔ دىگرېاشد، دارىم:

$$
\frac{\overline{BX'}}{\overline{CX'}} \cdot \frac{\overline{CY'}}{\overline{AY'}} \cdot \frac{\overline{AZ}}{\overline{BZ}} = \left(-\frac{c}{b}\right)\left(-\frac{a}{c}\right)\frac{b}{a} = +1
$$

## بند ۵.۳

۱۔ اگر AC و BD باہم موازی باشند ، چھار ضلعیهای ABDE و CDFA متوازىالاضلاعند ونتبجه مىشودكه  $\mathrm{BD} {=} \mathrm{AE}$  و  $\mathrm{FP} {=} \mathrm{CA}$  وازجمع ابن دورابطه تتيجه مي شودكه BF=CE. بنا براين EFBC نيز متوازىالاضلاع است و EF با BC موازی است.

اگر AC و BD دریك نقطهٔ O مشترك باشند ، چون داریم:

$$
\frac{\text{OA}}{\text{OB}} = \frac{\text{OE}}{\text{OD}} \qquad \text{,} \qquad \frac{\text{OC}}{\text{OD}} = \frac{\text{OA}}{\text{OF}}
$$

خواهيم داشت:

$$
OB \cdot OE = OA \cdot OD = OC \cdot OF
$$

$$
\frac{OE}{OF} = \frac{OC}{OB}
$$

ΩĒ

Y۔ هرگاه R نقطهٔ برخورد AB و DE باشد، بنابه قضیهٔ پاپوس سه نقطهٔ بريك خط راست واقعند يعني سه خط AB ، AB ، ويك.  $\rm \,M\rm \,N$  ، ثقاربند.  $\rm \,R$  ، N ،  $\rm \,M$  ٣\_ بنابه قضيهٔ ياپوس خط MN از مرکزمنوازیالاضلاع میگذرد ، پس روی ضلعهای روبرو باره خطهایی پدید می آوردکه نظیر به نظیر باهم برابرند. ۴\_ پاسخ : نه نقطه ؛ نه خط ؛ برهرنقطه سه خط می گذرد ؛ روی هرخط سه نقطه واقع است.

## بند ۶.۳

۱ــ هرگاه دومثلث  $PQR$  و  $P'Q'R'$  به مرکز  $\hbox{~\it o}$  همسان باشند وعلاوه $\hbox{~\it o}$ ن QR با 'Q'R و R'P با 'R'P مواذی باشد ، داریم:

$$
\frac{OQ}{OQ'} = \frac{OR}{OR'} = \frac{OP}{OP'}
$$

بنابراین PQ با 'P'Q موازیاست.

۲\_ باسخ : دەنقطه ؛ دەخط ؛ بريك نقطه سەخط مى گـــذرر ؛ روى هرخط سەنقطه واقىع است.

٣\_الف: OQR و P'FE

ب: 'OQ'R و PFE

ب: 'ERR' و 'FQQ

۴\_ رأسهای هرپنج ضلعی روی ضلعهای پنج ضلعی دیگر واقعند. روی شکل کلاً شش جفت بنج ضلعی باهمان وضعیت یافت می شود ، مثل RPP'Q'D و EFQOR'

۵ــ مثلث PQR دادرنظر میگیریم کــهدأسهای Q و R اذآن روی e و f ، خطهای دادهشده ، واقع باشند. نقطههای  $\rm D$  و  $\rm E$  را برامتدادهای  $\rm QR$  و  $\rm RP$  انتخاب می کنیم ونقطهٔ برخورد DE و QP را F می،نامیم. نقطهٔ /Q رابر c اختیارمی کنیم P' و 'EQ' در 'DQ دابا f به 'R نشان مسى دهيم. خطهاى 'ER و'FQ' در برخورد می کنند. خط 'pp کهرسم شود باخطهای e و f متقارب می باشد.

درحالتهی که دوخط c و f موازی باشند ، خط pp′ کهباروش بالابدست.<sub>ی</sub>آید نيزباآنها موازى خواهدبود.

#### بند ۷.۳

۱– ضلعهای EF، CD، AB راامتداد می(هیم تااز برخورد آنها بایکدیگرمثلث UVW پدیدآیــد که A و B بر C، UV و C بر E، VW و F بر WU باشند. چون UE=AD=FW نتيجهمىشودكه UF=EW=BC. پس BCFU متوانیالاضلاع است $\rm \; G$  با  $\rm \; AB$  موازیاست. هرگاه  $\rm \; X$  و  $\rm \ Y$  نقطههــای برخورد

BE با CF و AD باشد، CDEX و BCDY متوازى الاضلاعند و 'A و 'F مركز های آنهاک وسطهای  $\rm{DB}$  و  $\rm{X}$  می باشند روی خطی موازی با  $\rm{BX}$  و  $\rm{AY}$  قسر ار دارند وداريم:

هر يك ازاين دومثلث است.

۲\_ پاسخ : شش'گونه

## بند ٨.٣

۱\_ فرض مــي كنبم پنجرأس D ، C ، B ، A و E الاشش ضلعي ABCDEF  $\rm F'$  (ويك دايره واقع باشند ونقطهٔ برخورداين دايره را باضلع  $\rm AF$  علاوهبر  $\rm A$  به نشان می،دهیم. همچنین فرض میکنیم که خطهای AB و DE در L ،خطهای CD و N ، M ، L ، خطهای BC و EF در N برخورد کررده وسه نقطهٔ N ، M ، L بريك خط راست واقىع،باشند. بنا بەقضيةً پاسكال هر يك از خطهاى EF و 'EF بايد بر نقطة N ( نقطة برخورد BC با LM ) بكذرند. بنابراين 'F بر F واقىع|ست.

۲ـ بنج ضلعی ABCDE دامی توان بهصورت شش ضلعی AABCCE یا به صورت شش ضلعي ABCCEA درنظر گرفت وازقضيهٔ پاسکال استفادهکرد.

بند ۹.۳

**بند ۴.۴** 

۱\_ بارهخط a رابهصورت بكبردار درنظر گرفته ومثلث ABC را بهبردار a  $A''B''C''$ یك بار درجهت مثبت وباردیگر درجهت نفی انتقال(دهیدتامثلثهای 'A'B'C و "A بلىست آيند. آنگاه نقطة بـرخورد AB و "A"C رابهنقطة بـرخورد AC و 'A'B وصل كنيد. ۲\_ شکل سنگفرش از آجر های بهشکل مثلث متساویالاضلاع بدست می آید که در هررأس آن شش مثلث دركنارهم قرارگرفته اند.

# دند ۲.۴

1 - دورانهای بەزاویه ۵۰ و بەمر کزهای مربها دا درنظر بگیرید.  
\n7 - الف: ازبرابری 
$$
\frac{CX}{b} = \frac{a}{a+b} = \frac{cX}{b}
$$
\n
$$
\frac{CX}{XA} = \frac{CX}{b-CX} = \frac{a}{a+b-a} = \frac{a}{b}
$$
\nBy a AH S(CAH) b<sup>x</sup>

$$
\frac{BY}{YC} = \frac{a}{b} \cdot \frac{AH}{HB} = \frac{S(CAH)}{S(CHB)} = \frac{b}{a^{\gamma}}
$$

$$
\frac{CX}{XA} \cdot \frac{BY}{YC} \cdot \frac{AH}{HB} = \frac{a}{b} \cdot \frac{a}{b} \cdot \frac{b^{\gamma}}{a^{\gamma}} = 1
$$

بنابراين بنابهقضية سوا سهخط BJ ، AI و CH متقاربند.

ب: روی شك ABC متوازی الاضلاع ABFC دامی سازیم كه M وسط BC  $\text{MO}_{\mathbf{y}}{=}\text{MO}_{\mathbf{y}}$  مرکز آن می باشد.  $\mathbf{u}$ توجه به تمرین قبل (تمرین۱) نتیجه خواهد شدک $\mathbf{A}$ وخطهای حامل این دوپارهخط برهم عمودتد. دوپاره خط $\mathrm{MO}_{\chi}$  و  $\mathrm{MC}$  نیزباهم برابر  $\mathrm{MCO}_{\bm r}$  وبرهم عمودند. دوران بهمرکز  $\mathrm{M}$  وبهزاویهٔ °ه ۹مثلث  $\mathrm{MO}_{\bm v}$  رابرمثلث منطبق مے سازد.

ب: مستطیل KCGC′ و متوازیالاضلاعهای 'DAJA و 'IB EB' را در نظمر  $O_r \cdot O_v \cdot O_v$  بگیرید. با توجه بهدور انهای بهذو ایههای °ه ۹+ و °ه ۹ – وحول نقطههای  $O_v \cdot O_v$ نتيجه مي شودكــه شش، شلث DAA' . [A'A ، CC'K ، C'CG ، B'IB . بسا مثلث ABC مستقيماً برابرند. ازاينجا نتيجهمىشودكه نقطههاى W ، V ، U بهترتيب مرکز های مستطیل ودو متوازی الاضلاع می باشند.

۳ــ يك(أس مثلث راتعيين كنيد و دورانحول اين رأس وبهزاوية °ه ۶ راانجام دهيد.

#### بند ۳.۴

۱۔ تقارن مرکزی یکی ازدایرہها رانسپت به نقطهٔ A بدستآورید وازنقطهٔ تلاقی آن بادایرهٔ دیگر به A وصل کنید.

۲ــ اگر O و r به تر تیب مرکز وشعا ع دایر ئمفروض باشند، دودا بره یکی بهمرکز

وبهشماع r ودیگری بهمرکز () وبهشعاع ۲p رسمکنیدکه یکدیگر را در P و  $\mathtt{A}$ O قطعهمی کنند. از A بهوسط OP (یاOQ) وصل کنید. ۳\_ تقارن نسبت بهوسط يكبي از قطرها رادرنظر بگيريد:

## دند ۴.۴

۱\_ بنا بهویژ گیهای مثلث ارتفاعی ، نقطهٔ P راباید دریای ارتفاع وارد از رأس C برگزید.

۲\_ با توجه بهدادههای مسئله، طول ارتفاع مثلث ثابت!ست، پس!گر AB\_قاعدة مثلث؛اشد ، رأس C برخط Δ موازى؛ا AB واقع!ست.- بنابرآنچه دربند ۴.۴ گفته شده ، برایآنکه AC+CB مینیممباشد لازم وکافی استکه C نقطهٔ برخورد ∆ با خطی باشدکه قرینهٔ A نسبت! ۵ / را به B وصل میکند. دراین حال مثلث ACB متساوي الساقين خواهدبود.

۳ــ محور تقارن خطی خواهد بودکه از A و از وسط خطالمبرکزین دو دایره می گذرد.

#### بند ۶.۴

۲۔ نخست پیمانههای ۱۱ لیتریو ۵ لیتری رابرمیکنند. آنگاه ۸ لیتر ماندورا به یکی ازدزدها می دهند. اکنون با یدمسئلهٔ بهصورت [۱۱۵]۱۴،۱۳،۱۶] راحل کرد که راه حليآن شامل چهار مرحلهاست.

۳۔۔ بادر نظر گرفتن شکل (۹.۱) ، ب) ترباتموجه بهدادههای مسئله ، دوچهار ضلعی و اخواهیم داشت کهباهم متشابهند وازآنجا تساوی AB', $\mathrm{P'C'}$  و A $\mathrm{G}_\lambda\mathrm{PB}_\lambda$  م زاویههای مورد نظر نتیجهمی شود.

#### ينده ۷.۴

۱۔ مکان مطلوب دابرہای است که شعا ع آن نصف شعا ع دابرۂ ثابت است ومرکز آن وسط پاره خط واصل بین نقطهٔ ثابت ومرکزدایرهٔ ثابت می باشد. ۲ــ ډوی ضلع BC ازمثلث ودرخارجآن مربع CBED دا می $\omega$ ازیم. نقطههای برخورد خطهای AD و AE با ضلع BC دورأس مربع مطلوب می باشند.

# $\lambda .$ ۴

۱۔ هرگاه 'AB'C یك وضع دلخواه ازمثلثی باشدكه مبدل تشابهی مثلث ABC به مرکز A است و B′ بر BC واقع باشد ، دومثلث ACC′ و ABB متشابهند و نتمجه می شو دکه:

$$
\widehat{ACC'} = \widehat{ABB'} = \widehat{ABC}
$$

۲\_ با توجه به مجموعهٔ پاره خطهای برا برمذکوردرحل تمرین ۴ ازبند ۳.۳ملاحظه  $\mathrm{O}_\tau$  می شود که دوران به مرکز  $\mathrm{G}$  و به زاویهٔ  $\mathrm{O}^\star$  (که  $\mathrm{O}_\tau$  را به  $\mathrm{O}_\tau$  و  $\mathrm{O}_\tau$  را به  $\mathrm{O}_\tau$  $N_r$  دا به  $O,~N_r$  تبدیل میکند ) نقطـهٔ  $N_r$  دا بـه  $N_r$  و  $N_r$  دا به  $N_r$  و  $N_r$  دا به  $O_r$ تبدیل می کند. بنابراین تبدیلی تشابهی وجود داردکه O<sub>۲</sub> ، O<sub>۲</sub> ، O<sub>۲</sub> از به ترتیب بنه بلدیل می کند. این تبدیل می کند. این تبدیل تشابهی که درجهت معکوس است ترکیب یك  $\rm N_{Y} \cdot \rm N_{Y}$ تجانس با يك تقارن خواهد بود.

### بند ٩.۴

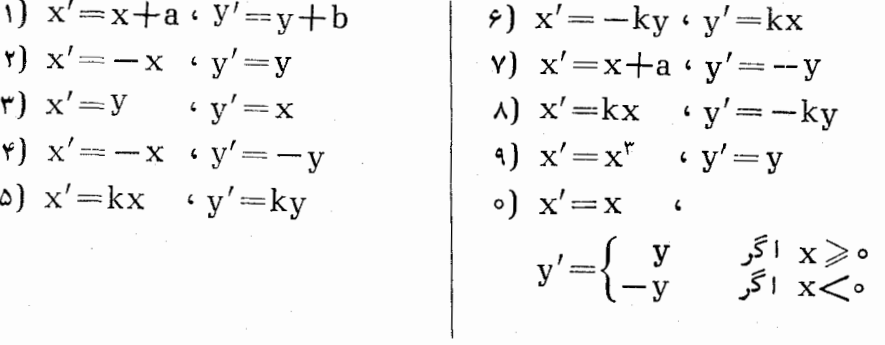

#### بند ۱.۵

۱ ــ داریم :

 $|AC|$   $|BD \cdot AC|$   $|DB \cdot CA|$   $|BD \cdot CA|$   $|DB \cdot BD|$   $|AC \cdot BC|$  $BD$   $|CA \cdot DB|$   $|AC \cdot DB|$   $|CA \cdot$ 

۱ ــ داریہ:

$$
(BADC) = \frac{BD \cdot AC}{BC \cdot AD} = \frac{AC \cdot BD}{AD \cdot BC} = (ABCD)
$$
  
rule 
$$
2\sqrt{BC} \cdot AD = \frac{AC \cdot BD}{AD \cdot BC} = (ABCD)
$$
  
rule 
$$
2\sqrt{BC} \cdot BC = AC \cdot BC
$$
  

$$
2\sqrt{BC} \cdot BC = AC \cdot BC
$$
  

$$
2\sqrt{BC} \cdot BC = AC \cdot BC
$$
  

$$
2\sqrt{BC} \cdot BC = AC \cdot BC
$$
  

$$
2\sqrt{BC} \cdot BC = AC \cdot BC
$$

### بند∆۳.

۱۔ شکلحاصل همانند یك گل ازجهارنیمدابرۂ متساوی كه روی ضلعهای یك مربع و درخارج آن رسم شده باشند تشکیل میشود.

۲\_ باید () را درمر کزدایرهٔ محاطبی داخلبی با خارجی انتخاب کرد·

س الف: دایرهٔ بهمرکز PO وبه شعاع PO را رسم میکنیم که با دایرهٔ  $\omega$  دردو $\pm$ نقطهٔ A و B برخورد میکند. به مرکزهای A و B دودایره چنان رسم میکنیم کـه بر O بگذرند. نقطهٔ برخورد دیگراین دودایره منعکس نقطهٔ P است.

ب: با معلوم بودن نقطهٔ () ويك نقطهٔ \P مي توان با استفادة فقط از پرگار،نقطهٔ را چنان یافت $\mathrm{OP}_\gamma = \mathrm{O}\mathrm{P}_\gamma = \mathrm{O}\mathrm{P}_\gamma$  باشد (دایرهٔ به مرکز  $\mathrm{P}_\gamma$  وبه شعاع  $\mathrm{P}_\gamma$  را رسم می کنیم وآن را با رسم دایرههای به همان شعاع به شش کمان برابرتقسیم میکنیم). همچنین میتوان با رسم دایرهٔ به مرکز  $\rm P_y$  وبه شعاع  $\rm P_y$  وتقسیمآن بهشش قسمت نقطهٔ P, دا یافت $P$ – ۳OP باشد. با تکرارعمل می توان نقطهٔ P, دا یافت  $P_r$ کـه \OP\_ $\frac{k}{\gamma}$  باشد. هرگاه  $\frac{k}{\gamma n}$  باشد خواهیم داشت  $\sum_{\gamma}^{\infty}$  و CP\_ $\gamma$ بنا به حالت الف میتوان  ${\rm P}_{\rm n}^{\prime}$  منعکس  ${\rm P}_{\rm n}$  وا بدستآورد. با تعیین نقطهٔ  ${\rm P}_{\rm \Lambda}^{\prime}$  کــه باشد منعکس P باست می آبد.  $\Pr_\lambda$  باست می آبد.

۴ـ الف: مثلث 'A'B'C با مثلث ABC متشابه است.

ب: بنا بهمعادلهٔ (۴۰۴۰) مثلث 'A'B'C با مثلث الـ تفاعى DEF متشا به است. ب: با توجه به تمرين ۴ ازبند ۴.۱ وقضية (۱۰۶.۱) مثلث 'A'B'C با مثلث متشابه است.  $I_aI_bI_c$ 

۵ــ داریم :

$$
x' = \frac{k^{r}x}{x^{r} + y^{r}} \cdot y' = \frac{k^{r}y}{x^{r} + y^{r}}
$$

 $\rm B$  عــ مثلث متساوی الساقین  $\rm BO_{\backslash}$  را چنان رسم می کنیم که هریك ازدوزاویهٔ  $\rm B$ 

وس برابربا  $\circ \circ \mathrm{A} + \mathrm{D} - \mathrm{A}$ باشد. همچنین مثلث متساوی $\mathrm{LO}_\tau \mathrm{A}$  راچنان رسم می کنیم که هریك ازدوزاویهٔ C و A برابربا °ه B+E – 9 باشد.

دایرههای به مرکزهای Q و پD دا دسم میکنیم که بر C بگذرندکه درنقطهٔ ديگر ( ) برخورد خواهند داشت. نقطهٔ () قطب انعكاس است و  $\rm k$  قوت $\rm \bar{f}$ نا از رابطهٔ زیر بدست می آید:

$$
k^r = \frac{OA \cdot OB \cdot DE}{AB}
$$

#### بند ۴.۵

۱\_ هرگاه O مرکزدایرهٔ ن باشد، دومثلث OAP و OPA′ متشابهند وداریم:

$$
\frac{PA}{PA'} = \frac{OA}{OP} = \frac{U}{V}
$$

۲ــ دومثلث POB و 'COP متشابهند وداريم:

$$
\frac{PQ}{OB} = \frac{CO}{OP'}
$$
,  $OP \cdot OP' = k^{\gamma}$ 

– دونقطهٔ P و Q را در درون دایرهٔ معلوم  $\alpha$  درنظرمی $\vec{z}$ یریم. منعکسهای P و  $\vec{P}$ نسبت بـه هر دايرهٔ به مركز P عبارتند از  $\mathrm{P}_\mathrm{w}$  و /O ومنعكس دايرهٔ α در اين  $\mathrm{Q}$  $\mathrm{Q}'$  انعکاس یك دایرهٔ  $\alpha'$  است كه  $\mathrm{P}_\infty$  و  $\mathrm{Q}'$  دربیرون  $\alpha'$  واقعند. مماسهای مرسوم اذ بز ایم دو «دایره» اندکه بر  ${\rm P}_\infty$  و بر ا ${\rm Q}$  می گذرندکهءبارتند ازمنعکسهای دودایرهای که بر P و Q می گذرند و بر a مماس می باشند.

۴\_ نقطة تماس دو دايسو از سه دايره را مركز دايرة انعكاس مي گيرينم. در اين صورت منعکس شکل مفروض عبارت خواهد بود از دوخط متوازی و دایرهای که بر آنها مماس است.

۵\_ دایرهٔ دلخواه به مرکز A را دایرهٔ انعکاس می گیریم. منعکسهای C ، B و AC | BD عبارتنداز  $C' \circ B'$  و 'D' كه 'C بر 'B'D واقع نخواهد بودمگر آنكه AC | باشد. بنابهقضية (١٠٣٠٥) نابرابرى 'B'O'  $\to$  (١٠٣٠٥) معادل خواهد بود با:

$$
\frac{BC}{AB \cdot AC} + \frac{CD}{AC \cdot AD} \ge \frac{BD}{AB \cdot AD}
$$
  
AD \cdot BC + AB \cdot CD \ge AC \cdot BD

ع۔ دُرحا لئی که ω و ω متقاطع یا برهم مماس باشند حکم بدیهی است. درحاکتی

که  $\omega$  و  $\alpha$  متخارج باشند ، معادلههایآنها را به صورت زیردرنظرمی گیریم:  $x^r + y^r = k^r$   $x^r + y^r = ax$ بنا به تمرین ۵ ازبند ۳.۵ معادلهٔ منعکس  $\alpha$  نسبت به  $\omega$  میشود:  $\left(\frac{k^{r}x}{x^{r}+v^{r}}\right)^{r}+\left(\frac{k^{r}y}{x^{r}+v^{r}}\right)^{r}=a\left(\frac{k^{r}x}{x^{r}+v^{r}}\right)$  $\mathrm{k}^{\mathrm{y}}{=}\mathrm{a} \mathrm{x}$  كه بس ازساده كردن خواهيم داشت: ۷ــ به دودایرهٔ متقاطع؛ نقطهٔ دیگرتقاطع دوخط <sub>س</sub>P است.

## نند∆ ∆.∆

(۔ اگر O مرکزدایرۂ ω باشد، دایرۂبهقطر OA را رسم می کنیم که با دایرۂ ω در دو نقطه برخورد می کند. دایرهٔ مطلوب بر این دونقطه می گذرد.

۳\_ اگر 'P منعکس P نسبت به  $\omega$  باشد، دایرهٔ PP'Q جواب مسئله است.

 $\rm PP_1P_2$ هر گاه $\rm P_4$  و  $\rm P_5$  منعکسهای $\rm P_6$  نسبت بهدا پرههای  $\rm \omega_1$  و پ $\rm \omega_2$  باشد، دا پره جواب مسئله است.

$$
\mathbf{k}^{\mathfrak{p}} \text{ } \mathbf{k}^{\mathfrak{p}} \text{ } \mathbf{q} \text{ } \mathbf{k}^{\mathfrak{p}} \text{ } \mathbf{q} \text{ } \mathbf{q} \text
$$

۵ــ منعکسهای a و P را نسبت بهیك دایرهٔ به مرکز O بدست میآوریم کهدایرهٔ a' و نقطهٔ 'P واقیع بر آ**ن خ**واهد بود. در 'P فقط یــك خط ممّاس بر 'a مىتوان رسم کرد. همچنین می توانیم منعکسهای a و O رانسبت بهیك دایرهٔ به مرکزP بدستآوریم  $\mathrm{a}'$  که خط  $\mathrm{a}'$  و نقطهٔ  $\mathrm{O}'$  غیر واقع برآن خواهد بود و از  $\mathrm{O}'$  فقط یك خط موازی با می تو ان السم کرد.

#### بند ۶.۵

ا۔ دو مثلث  $\rm{ABC}$  و  $\rm{AB,C}$  که نسبت به خط  $\rm{AS}$  قرینه $\rm{h}$  هم برابرند و  $\rm{ABC}$ بنا بر آن:

$$
\widehat{\text{BSC}}_{1} = \widehat{\text{SBA}} - \widehat{\text{SC}}_{1} \widehat{B} = B - C
$$
\n
$$
\gamma \cdot 1 \quad \text{if } \gamma \cdot 1 \text{ if } \gamma \cdot 1 \text{ if } \
$$

$$
A'D = \frac{D' - C'}{\tau_a}
$$

و چنانکه در بند ۶.۵ دیدیم:

$$
A'S = \frac{a(b-c)}{r(b+c)}
$$

بنابراين داديم:

$$
A'S \cdot A'D = \left(\frac{b-c}{r}\right)^{r}
$$

# بند ۷.۵

 $C + C' = o$ : المته باشيم:  $C + C'$ 

۲\_ شغاعهای دو دایرهٔ مماس داخلی را با a و b وشعاع دایرهٔ نیمساز آنها رابا نشان میدهیم. دایرهٔ انعکاس را به مرکز نقطهٔ تماس دو دایره انتخاب می کنیم. منعکسهای دو دایره میشود دوخط موازی کــه بهفاصلههــای $\frac{k^\gamma}{\gamma}$  و  $\frac{k^\gamma}{\gamma}$  از قطب آنعــکاس واقعند.

منعکس دا بر ۂنیمساز خطبی می شو دمو از ی ومتساوی الفاصله با دو خط مز بو رو به فاصلهٔ  $\frac{k^\chi}{\mathbf{v}_\mathrm{r}}$  از قطب انعكاس بنابراين داريم:

$$
\frac{\mathbf{y}}{\mathbf{r}} = \frac{1}{a} + \frac{1}{b}
$$

۳ــ دو دسته خطهای متوازی عمود بر هم بدست میآید. ۴ــ هر گاه يك نقطه از دايرهٔ نيمساز دو دايره را قطب انعكاس اختيار كنيم، اين دایره به یك خط و دو دایره بهدو دایره تبدیل میشوندكه نسبت به آن خط قرینهاند. ۵\_ تقارن نسبت بهی**ك خط حا**لت خاص انعكاس نسبت بهدایره است.

عــ الف: فرضمي كنيم AC| |BD و علاوه برآنچهار نقطهٔ مفروض بريك دايرهٔ  $\rm A$  واقع باشند. دو دایرهٔ  $\beta$  و  $\alpha$  را درنظرمی گیریم که بردایرهٔ  $\gamma$  عمود باشند و  $\alpha$  بر و G و B بر B و D بگذارد و نقطههای برخورد این دو دایره را با L و O نشان میدهیم. در آنعکاس نسبت به دایرهٔ به مرکز  $_{\rm L}$  دایرههای  $_{\rm \alpha}$  و  $_{\rm \beta}$  به دو قطر از دایسرهٔ  $_{\rm \gamma}$  تبدیسل میشوند به گونهای که 'A'B'C'D یك مستطیل بهمرکز 'O خواهد بود.

ب: فرض میکنیم AB| |CD یا AD| |BC و دایرههای  $\alpha$ ، $\gamma$  و  $\beta$  را به گونهٔ بالا در نظر میگیریم، اما این بار دو دایرهٔ  $\alpha$  و  $\beta$  متقاطع نمی باشند. نقطههایحد دسته دایرههای $\alpha\beta$ را با I و O نشان می دهیم، یعنی I و O نقطههای برخورد ِ  $\gamma$  باخط المرکزین  $\alpha$  و  $\beta$  می باشند. در انعکاس نسبت بهدا برهٔ بهمرکز  $_{\rm L}$  دو دایرهٔ  $\alpha$  و  $\beta$  بهدو دایرهٔ بهمرکز  $\alpha$ مشترك 'O تبدیل میشوند. چون 'A'C و 'B'D (كه روی یك خط واقعند) قطرهای دو  $\sim$ دا یرهٔ هم مرکز می باشند. پس 'A'B'C'D بك متوازیالاضلاع به وضع خاص می باشد. پ: وقتی D،C،B،A روی،یك ا یرهواقىع نباشند، چهار دا یرة متما یز ACD،ABC،

ABD ، (BCD را معین می کنند . یکی از دو دایرهٔ نیمساز دایرههای ABC و ACD را که جداسازی بین Bو D را پدید میآورد با  $\mu$ نشان میدهیم. همچنین یکی از دو دایرهٔ نیمساز دایر ههای ABD و BCD راکه جداسازی بین A و C را پدید می آورد با v نشان  ${\rm L}$  می دهیم. دو دایرهٔ  $u$ و  $v$  در  ${\rm L}$  و  ${\rm O}$  برخورد می کنند. در انعکاس نسبت به دایرهٔ بهمرکز دایرههای ABC و ACD به دو دایرهٔ متساوی 'A'B'C و 'A'C'D تبدیل میشوند که بر محور اصلی آنها بین  $\mathrm{B}'$  و  $\mathrm{D}'$  جداسازی پدید میآورد به گونهای که: $\mu'$ 

$$
\vec{A'B'C'} = \vec{C'D'A'}
$$

همچنین در انعکاس مز بود دا برههای ABD و BCD به دو دا برهٔ متساوی'A'B'D, 'B'C'D تبدیل می شوندکه 'v محور اصلی آنها جداسازی بین 'A و 'C را پدید میآورد و داديم:

$$
\widehat{D'A'B'} = \widehat{B'C'D'}
$$

بنابراين 'A'B'C'D يكمتوازىالاضلاع است.

يادداشت : <sub>در هري</sub>ك ازحالتهاى بالا ، جفت نقطة ( D و L ) به نام ژاكوبن\ جفتهاى نقاط ( A و ( B ) و ( B ) موسوماست.

Yـ خطالمر كزين دو دايره را رسم مى كنيم كهقطر AB از اولى وقطر CD از دومیرا بدید می آورد بهگونه ای که AC | BD. دایرههای بهقطر AD وبهقطر BC رابا  $\alpha$  و  $\beta$  نشان میردهیمو I و M نقطههای حدی دسته دایرههسای  $\alpha\beta$  را بدست میآوریم. دایرهٔ نیمساز مطلوب دایرهٔ بهقطر LM است. زیرا در انعکاس نسبت بهاین دایره که بردایرههای  $\alpha$  و  $\beta$  عموداست ،  $A$  به  $D$  و  $\beta$  به  $C$  تبدیل $\iota$ یشود.

يند ٨.۵

 $\bm{y} = \bm{\pi}$ ا تحاد مثلثاتی زیر را درنظر گرفته و در آن  $\theta$  رابا $\frac{\mathbf{r}}{\mathbf{r}} + \frac{\mathbf{r}}{\mathbf{r}}$ جانشین سازید:

$$
\frac{1}{\sin\theta} - \cot\theta = t_g \frac{\theta}{\tau}
$$

۳ــ از نقطه نظر هندسهٔ انعکاسی وضع دا یرههای مورد نظر نظیر شکل مر بوط بسه چیستان اشتینر درحالت ۴ $\eta = n$  می باشد. ابنا براین۱۵۰ عدد از انحرافهای انعکاسی برابر با (۲+۳) ۲/g و دوازده عدد دیگر برابرَ با صفر است.

$$
ch \delta = \left| \frac{1 + 1 - (\sqrt{r} + 1)^{r}}{r} \right| = \sqrt{r} + 1
$$
\n
$$
ch \delta = \left| \frac{1 + 1 - (\sqrt{r} + 1)^{r}}{r} \right| = \sqrt{r} + 1
$$
\n
$$
c + \delta = \left| \frac{1 + 1 - (\sqrt{r} + 1)^{r}}{r} \right| = \sqrt{r} + 1
$$
\n
$$
c + \delta = \frac{1}{r} + \frac{1}{r} + \frac{1
$$

دایرهٔ مرسوم بیندودایره نمیتواند نیمساز آنها باشد ، زیرا بهیك دسته دایرههــا تعلق ندارند.

۲\_ دایرههسای سدی همان دایرههسای چیستان اشتینر در حالت n=۳ میباشند. بنا بر این:

$$
ch\frac{\delta}{\gamma} = \sec \frac{\pi}{\gamma} = \gamma
$$
\n
$$
\frac{c^{\gamma} - (a+b)^{\gamma}}{c^{\gamma} - (a-b)^{\gamma}} = \frac{c^{\gamma} - a^{\gamma} - b^{\gamma} - \text{rab}}{c^{\gamma} - a^{\gamma} - b^{\gamma} + \text{rab}} = \frac{ch\delta - 1}{ch\delta + 1} = th^{\gamma} \frac{\delta}{\gamma}
$$
\n
$$
\frac{c^{\gamma} - (a-b)^{\gamma}}{c^{\gamma} - (a-b)^{\gamma}} = \frac{c^{\gamma} - a^{\gamma} - b^{\gamma} - \text{rab}}{c^{\gamma} - a^{\gamma} - b^{\gamma} + \text{rab}} = \frac{ch\delta - 1}{ch\delta + 1} = th^{\gamma} \frac{\delta}{\gamma}
$$
\n
$$
\text{or } \frac{\delta}{\gamma} = \frac{c^{\gamma} - a^{\gamma} - b^{\gamma} - b^{\gamma}}{c^{\gamma} - c^{\gamma} - c^{\gamma} -
$$

$$
AH = \frac{b\cos A}{\sin B} = \tau R \cos A
$$

وبا استفاده آذتمرين ۴ آذبند ۶.۱ خواهيم داشت:

$$
OHY = RY + (rR cos A)Y - rRX cos A cos(B - C)
$$
  
= R<sup>X</sup>(1 - A cos A cos B cos C)

وچون  $\frac{\rm OH}{\rm y}$ — $\sim$  بنا بر این:

كافسى

$$
\cos\delta \psi \, ch\delta = \left[ R^{\gamma} + \left( \frac{R}{\gamma} \right)^{\gamma} - R^{\gamma} \left( \frac{1}{\gamma} - r \cos A \cos B \cos C \right) \right] \times \frac{1}{R^{\gamma}}
$$
\n
$$
= 1 + r \cos A \cos B \cos C
$$

س با توجه بها ینکه محوراصلی دودا بره بهمعادلهٔ ه $\mathbf{x} = \mathbf{x}$  است وبا توجــه بهنتیجهٔ  $\mathbf{v}$ تمرين۴ خواهيم داشت:

$$
ch\alpha = \frac{a}{\sqrt{a^{\tau} - d^{\tau}}}, \quad ch\beta = \frac{b}{\sqrt{b^{\tau} - d^{\tau}}}
$$

## دند ۱.۶

λ\_ درانعكاس نسبت بهدايرة ω دايسرة بهقطر OA بــهخط a قطبي نقطة A تبدیل میشود. بنابراین این قطبی ودودایره بهیك دسته دایرهها تعلق دارند ودرنتیجه g محور اصلی دودایره است.

۲\_ قطبیهای نقطههای A و B بهترتیب بر OA وبر OB عمودند.

م – شکل دلخواه  $_{\rm F}$  رادر نظر می گیریم ، قطبیهای معکوس  $_{\rm F}$  نسبت به پك دایسرهٔ  $_{\rm F}$ ω به مرکز O ونسبت به دایرهٔ دیگر بههمان مرکزباهم متشابهند ؛ بنابر این می توان دایرهٔ ω داهمان دایرهٔ محاطی چندضلعی منتظم مفروض...ABC اختیار کرد. دراین صورت قطبهای هر یك ازضلعهای BC ، AB ،... وسطهای این ضلعها وقطبیهای رأسهای B، A... عبارتنداز خطهایی کهوسطهای دوضلع مجاور به آن رأس رابههم وصل میکنند. هرگاه دایرهٔ محیطی چندضلعی را بهعنوان دایره  $\omega$  انتخاب کنیم ، مبدل قطبی معکوس چندضلعی عبارتست ازجندضلعی دیگری که ضلعهایش بردابرهٔ محیطی در رأسهای چند ضلعی اول مماس می باشند.

۴\_ قطبهای دوضلع روبروی مستطیل عبارتند از دونقطهٔ متساوی الفاصلهاز (C که روی بكخط (I واقعند. قطبهای دوضلع روبــروی دیگر نیز عبارتند از دونقط متساوی الفاصله!ن O كەروى يكخط ′D قرار دارند. دوخط D و ′D و C برهم عمودند. بنا براین چهار نقطهٔحاصل یكچهار گوشه تشكیل می دهندكه دوقطر آن عمود منصف یكدیگر ند، پس! پن چهار گوشه یك لوزی است. همچنین می تسوان آزاین ویژگی استفاده كود كه محودهای تقارن مستطیل روی مما سهایی که در رأسهای مستطیل بردایرهٔ محیطی آن رسم می شوند بازهخطهای برابر جدامی کنند.

#### **نند ۲.۶**

بنابدقضية (٢٠٤ ، ١) مماس بردايرة مزدوج عبارتست آزنيمساز يكي از دوزاويسة
مکملی که بیندا پرهٔ محیطی بادا پرهٔ نه نقطه تشکیل میشود ؛ وقتی یکی ازاین دوزاویه به سمت صفر میل کند دیگری بهسمت °۱۸۰ میل خواهد کرد. بنابراین باتوجه بهتمرین ۶ ازبند ۹.۵ داریم:

$$
\theta = \frac{1}{\tau} (\lambda \circ \alpha - \delta)
$$

لند ۶.۶

المسخط بين أقطبي، تقطة ج $\mathrm{B} _{_{\mathbf{Y}}}$  نسبت بهدا يرة  $\alpha$  است ؛ وغيره. أنقطة التي أن أعطب خط نسبت بهدايرة  $\beta$  است ، وغيره.  $\mathrm{B}_\mathrm{c}$ 

۲\_ بـــرای همهٔ شکلهای بند ۳.۶ خط OA بك.محور تقارن است. از شکلهای (۳.۶) ، الف) و (۳.۶ ، پ) برمی آیدکه برای بیضی وهذلولی می توان محور تقارندیگری عمودبر OA رادرنظر گرفت ( موضوعی که دربند ۶.۶ بررسی شدهاست).

۳\_ ازروی شکل (۳.۶ ، ب) معلوم می شود کههرمماس † که برسهمی رسم شود  $\rm T$  قطبی یك $\rm i$ نقطهٔ  $\rm T$  ازدایرهٔ  $\alpha$  است. پای عمودی كه از  $\rm O$  بر  $\rm t$  رسم شودمنعكس نسبت بهدایرهٔ  $\omega$  است ومکان هندسی آن منعکس دایرهٔ  $\alpha$  ( گذرندهٔبر  $\left( \begin{array}{c} \Omega \end{array} \right)$  است که يكخط مى باشد.

 $U$  عمانگونه که ازشکل (۳.۶ ، پ) برمیآید ، مجانب  $u \in U$  کــه قطبی نقطهٔ  $V$  $\mathrm{A}\!=\!\boldsymbol{\theta}$  است برضلـع  $\mathrm{OU}$  از مثلثقائم<code>الزاویهٔ  $\mathrm{O}\mathrm{AU}$  عموداست. بنابراین زاویــهٔ  $\boldsymbol{\theta}$ </code> ازاین مثلث دردابطهٔ زیرصدق می کند:

$$
\frac{1}{\cos\theta} = \frac{OA}{AU} = \frac{OA}{r} = \epsilon
$$

برای هذلولی متساوی القطرین °۴۵= $\theta$  و۲  $V$ =۶ می باشد.

۵۔ هرگاه مداریك ستارهٔ دنبالددارسهمی یا هذلولی باشد ، این ستاره مجدداً بـه خورشیدنز دیك نخو اهدشد وازطریق مشاهدات نمی توان به وجود چنین ستارهای حكم قطعی داد. هرچندکه دراثراختلالات ناشی ازسیارات (به ویژه مشتری که دارایجرم فوق لعاده بزرگ أست)آن قسمت ازمدارستارههای دنبا لهدار که بنظرمی رسد به هذار لی شباهت دارد، وهرچند که بعضی ازمدارهای بیضوی آنقدر کشیده!ندکه تمایز آنها ازسهمی مشکل می باشد، با وجود این سرعت ستادههای دنبا لهدار بسبت به خودشید به آن اندازه زیاد نیست کهدر فضای خارج آنقدردورشوند که جادبهٔ ستارهٔ دیگری بتواندآنها را بهخود بکشاند.

 $x^{\gamma} + y^{\gamma} = (1 - \varepsilon x)^{\gamma}$ 4\_ مبدأ جديد نسبت به محورهاي اول به طول  $\epsilon_{\rm B}=-\epsilon_{\rm X}$  مى باشد وازدونقطهٔ ی به یك فاصلهاست كه این دو نقطه محل برخورد مكان هندسی تمرین ۱ با محور  $_{\rm X}$ ها است. دراین صورت معادلهٔ جدید مکان چنین میشود:  $_{\rm N}$  $(x-\epsilon a)^{\gamma} + y^{\gamma} = [1-\epsilon(x-\epsilon a)]^{\gamma} = (a-\epsilon x)^{\gamma}$  $(1-\epsilon^r)x^r + y^r = (1-\epsilon^r)a^r = 1a = \pm b^r$  $\frac{x^{\prime}}{a^{\prime}} \pm \frac{y^{\prime}}{b^{\prime}} = 1$ 

علامت  $+$  نظیر ۱ $> 8$  وعلامت — نظیر۱ $\geq$  می باشد. چون این معادله نسبت به ونسبت به  $_{\rm V}$  ازدرجهٔ زوج است پس بیضی وهذلولی نسبت بههریك ازمحورها ونسبت  $_{\rm X}$ به مبدأ مختصات متقارن مي باشند.

## يند ۵.۶

۱ــ هرگاه دومثلث دارای مرکزهمسانی باشند ، دارای محورهمسانی نیزمی باشند وبرعكس.

۲ – اگر شش رأس یك شش ضلعی متو الیاً روی دوخط واقع باشند ، سه نقطهٔ برخوردسه جفتضلعهای روبرویآن بریك خط راست واقعند.اگرشش ضلع یكشش ضلعی متوالیاً بردو نقطه بگذرند ، سه قطر آن متقاربند.

۳\_ آنها درمرکزدایره برهم عمودند.

۴ــ خط بينهايت [ قطبي نقطهٔ O مركزدايرة ω است، پس هرنقطه ازمقطع مخروطی که دربینهایت باشد قطب (تسبت به دایرهٔ ω) یك مماس بردایرهٔ α استکهاز می گذرد. بنابراین برحسبآنکه O داخل a ، روی a یا خارج a باشد تعداد  $\alpha$ نقطههای بینهایت مقطع ۵ ، ۱ یا ۲ می باشد.

۵ــ روی شکل ( ۳.۶ ، پ ) مشاهده میشودکه OU در U بر a معاس است. بنا براین یکی از نقطههای بینهایت هذلول<sub>ی</sub> نقطهٔ تماسآن با مجانب <sub>U</sub> است. نقطهٔدیگر بينهايتآن نقطهٔ تماس با مجانب ديگراست.

ع- خط هادي سهمي قطبي نقطة A است وهر نقطه ازاين خط قطب قطرى ازدايرة

γــ هرنقطهٔ برخودد دوقطردا میتوان همچوُن نقطهٔ P ازقضیهٔ (۵۰۶ ، ۱) درنظر گرفت که دونقطهٔ برخورد دوجفت قطرهای دیگر برقطبی نقطهٔ P واقع|ست.

دند ۶.۶

۹– داریم:  
\n
$$
OP + O.P = ε.PK + ε.K(P = ε.K_1K
$$
\n
$$
K_1K
$$
\n
$$
P = ε.H_1K + ε.K_1R - ε.H_2K
$$
\n
$$
P = 1 \cdot \frac{P}{R} \cdot \frac{P}{R} \cdot \frac{
$$

## بند ۷.۶

م حفحة عمود منصف  $\mathrm{OA}$  (شكال ۷.۶ ، الف)كرة ' $\alpha'$  را دريك دايرة عظيمة ' خاص قطع می کند که اصطلاحاً آن را استوا می نامیم. این استوا هردایرهٔ عظیمهٔ دیگراز کره را در دو نقطه قطع میکندکه در دوسریك قطر واقعند. ویژگی استوا این است که تصویرهای قطرهایآن روی صفحهٔ α عبارتند ازقطرهای دایرهای ازاین صفحه که مرکزش . و شعاعیش ۲k می باشد.

س نقطههای <sub>ب</sub> $\rm P'$  و  $\rm P'$  را نقطههای برخورد دودایرهٔ عظیمه از کرهٔ  $\alpha'$  می $\rm E'$ ریم $-$ ۳ که یکی از آنها بر () و A میگذرد. دراین صورت P و P و درصفحهٔ  $\alpha$  نقطههای  $Q$ برخورد خطی گذرندهٔ بر  $A$ جلا $\tau$ آیرهای هستندکه از دونقطهٔ  $Q_{\rm v}$  و  $Q_{\rm v}$  می گذرد واین دونقطه دوسرقطري ازدايرة به مركز A وبدشعاع ٢k يعني دوسرقطري اذدايرة تصوير استوا می باشند. چون داریم:

 $AP_1 \cdot AP_5 = AQ_1 \cdot AQ_5 = -(\tau k)^{\tau}$ پس P<sub>۲</sub> و P<sub>۲</sub> توسط یك انعكاس.نفی.بههم مربوط می،باشندكه تركیبی است ازیك آنعكاس نسبت به دایرهٔ تصویراستوا با نیم دورحول A. م \_\_ کرهٔ /a دا در نظرمی گیریم که بردو از ده یال مکعب دروسط آنها مماس می باشد. یکی ازنقطههای برخورد این کره با خط واصل بین دورأس روبروازمکعب را O می نامیم. O را مرکز نصویرجسم نمایی نسبت بهکرهٔ  $\alpha'$  قرارمیدهیم.

(هرگاه یکی ازنقطههای برخورد خط واصل بین مرکزهای دو وجه روبرو باکرهٔ  $\mathbf{n} \!=\! \mathfrak{e}$  دا $\mathbf{C}^{\top}$ هر کز تصویر برگزینیم، شکل حاصل $\mathbb{Z}$ ل متقارن چیستان اشتینردرحالت  $\alpha'$ خواهد بود).

 $\label{eq:2.1} \frac{1}{\sqrt{2}}\int_{\mathbb{R}^3}\frac{1}{\sqrt{2}}\left(\frac{1}{\sqrt{2}}\right)^2\left(\frac{1}{\sqrt{2}}\right)^2\left(\frac{1}{\sqrt{2}}\right)^2\left(\frac{1}{\sqrt{2}}\right)^2\left(\frac{1}{\sqrt{2}}\right)^2\left(\frac{1}{\sqrt{2}}\right)^2\left(\frac{1}{\sqrt{2}}\right)^2.$ 

فهرست النبايي

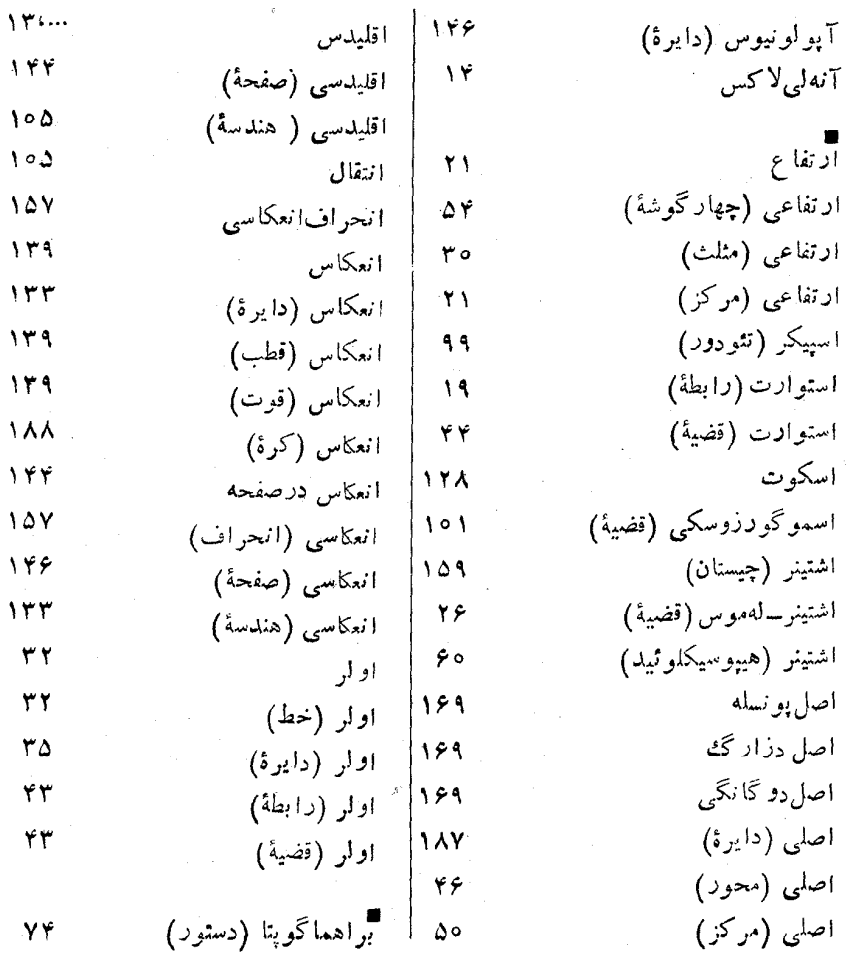

 $\lambda$ 

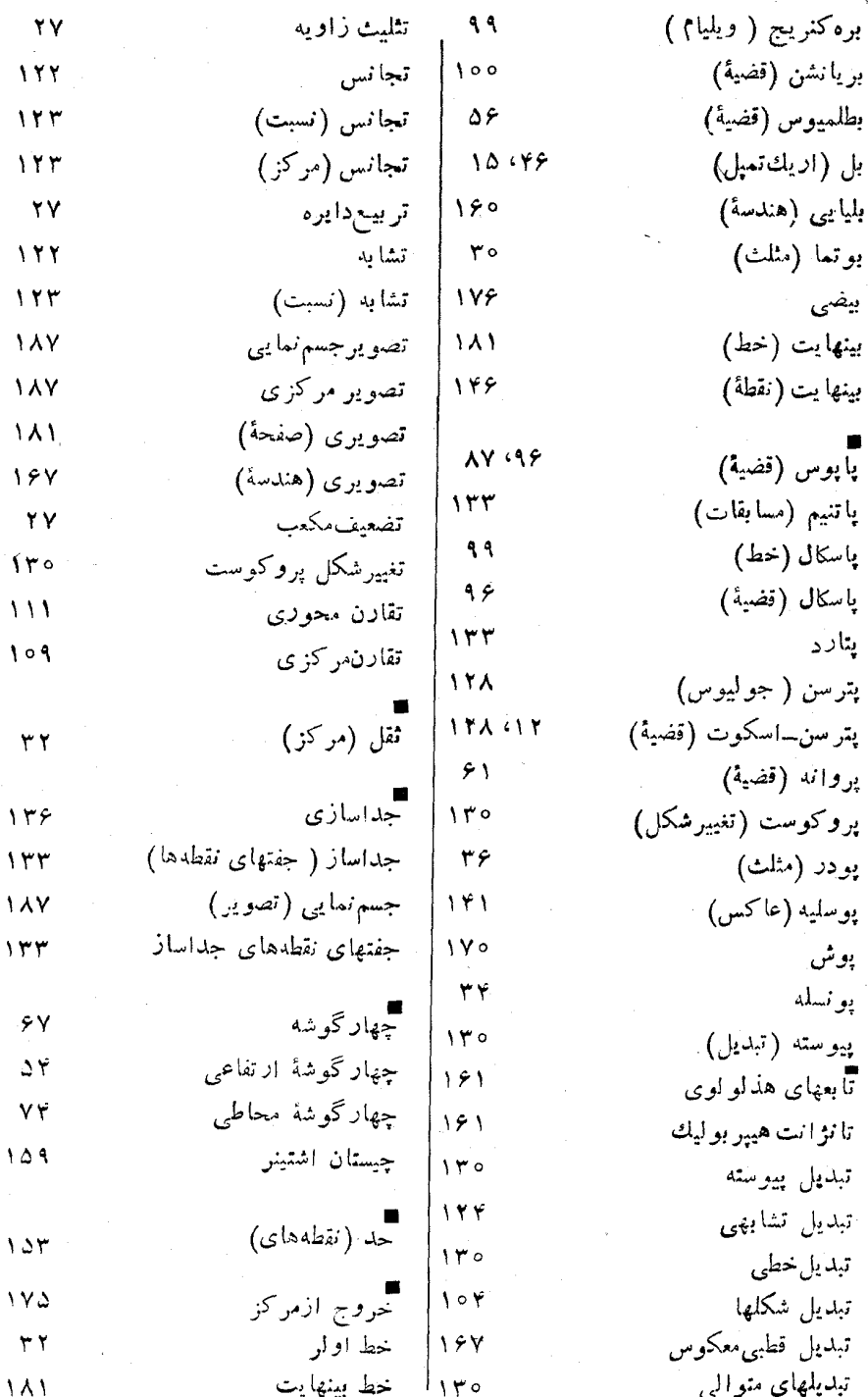

## فهرست الفبايي

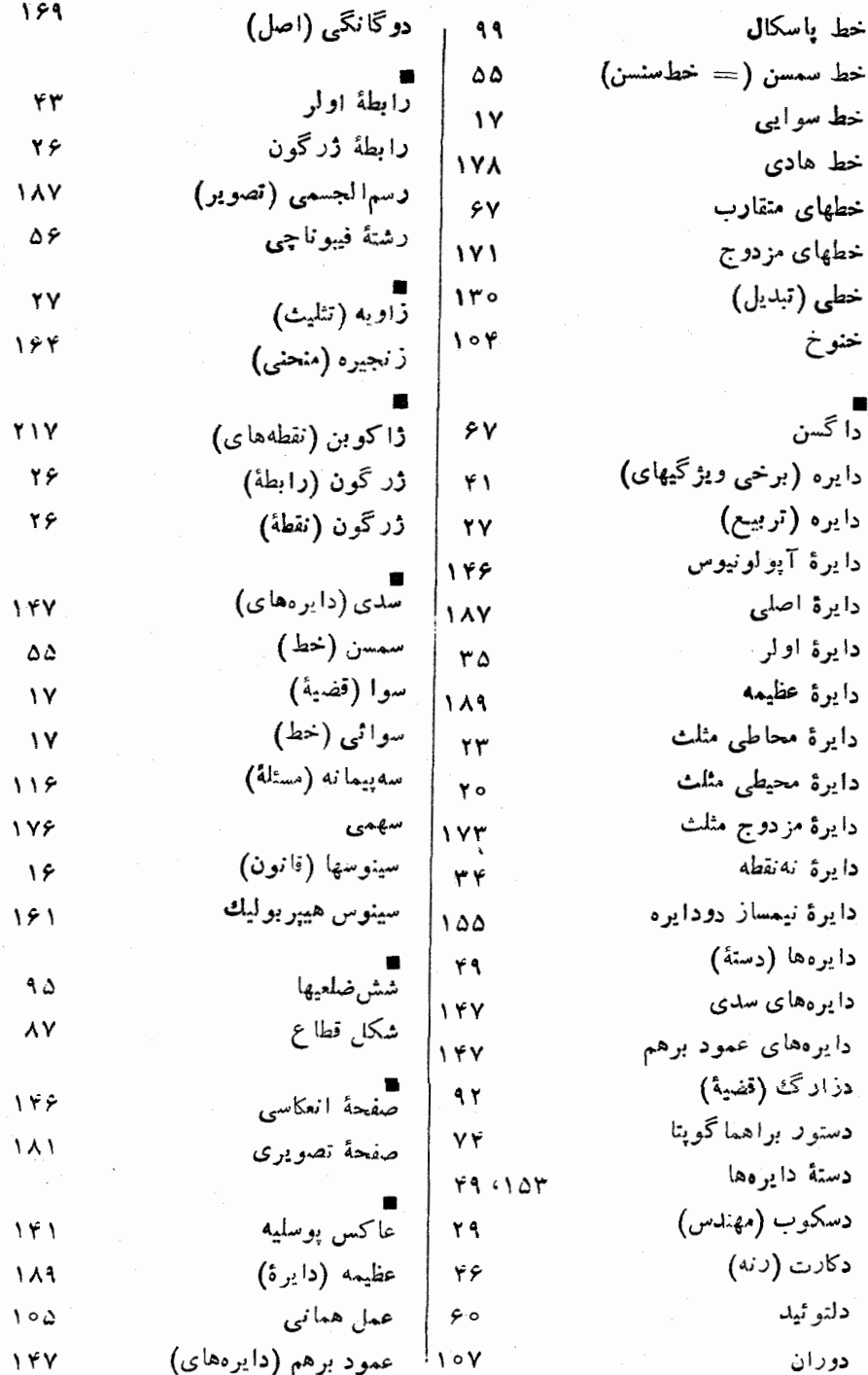

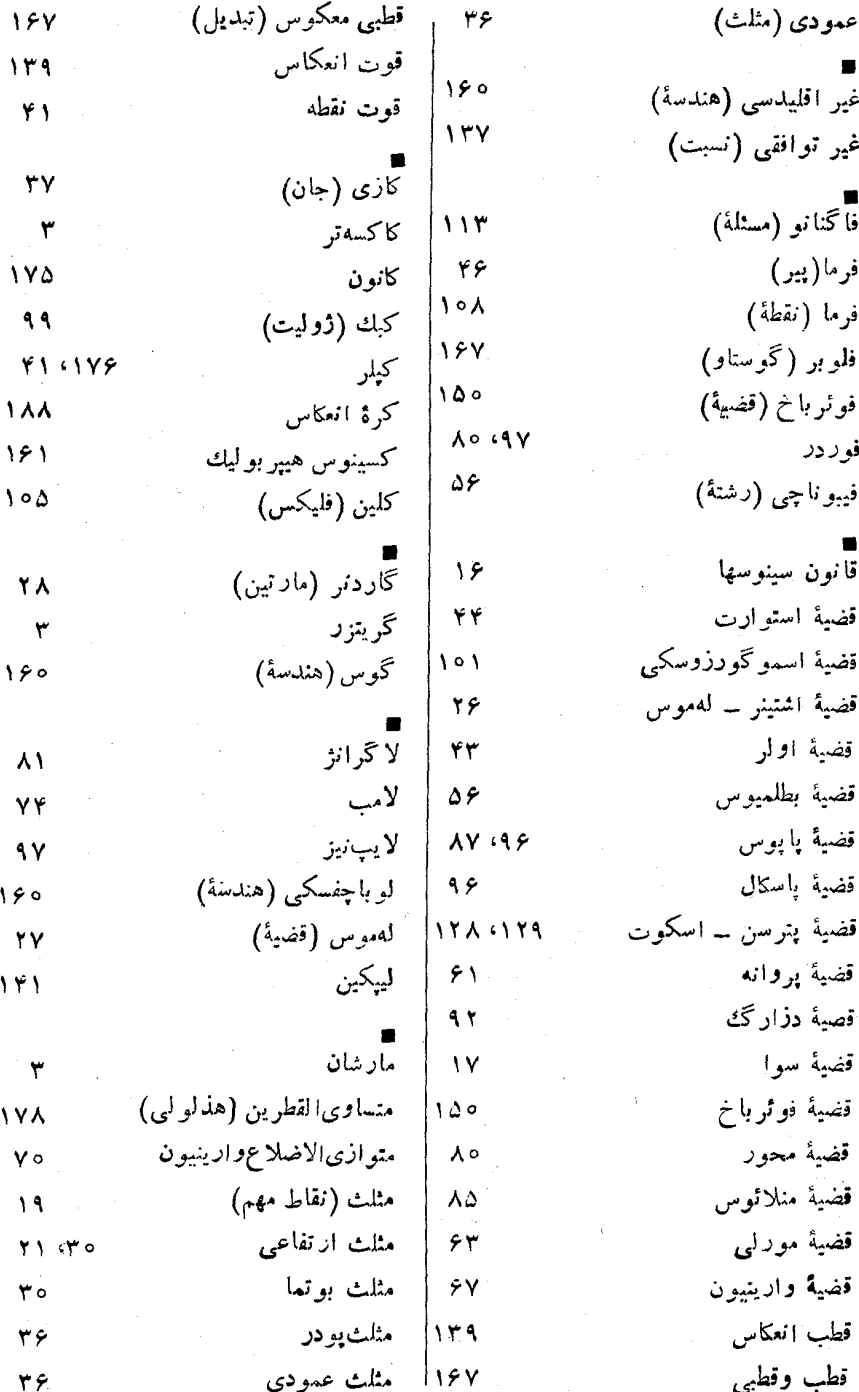

## فيرست الفبايي

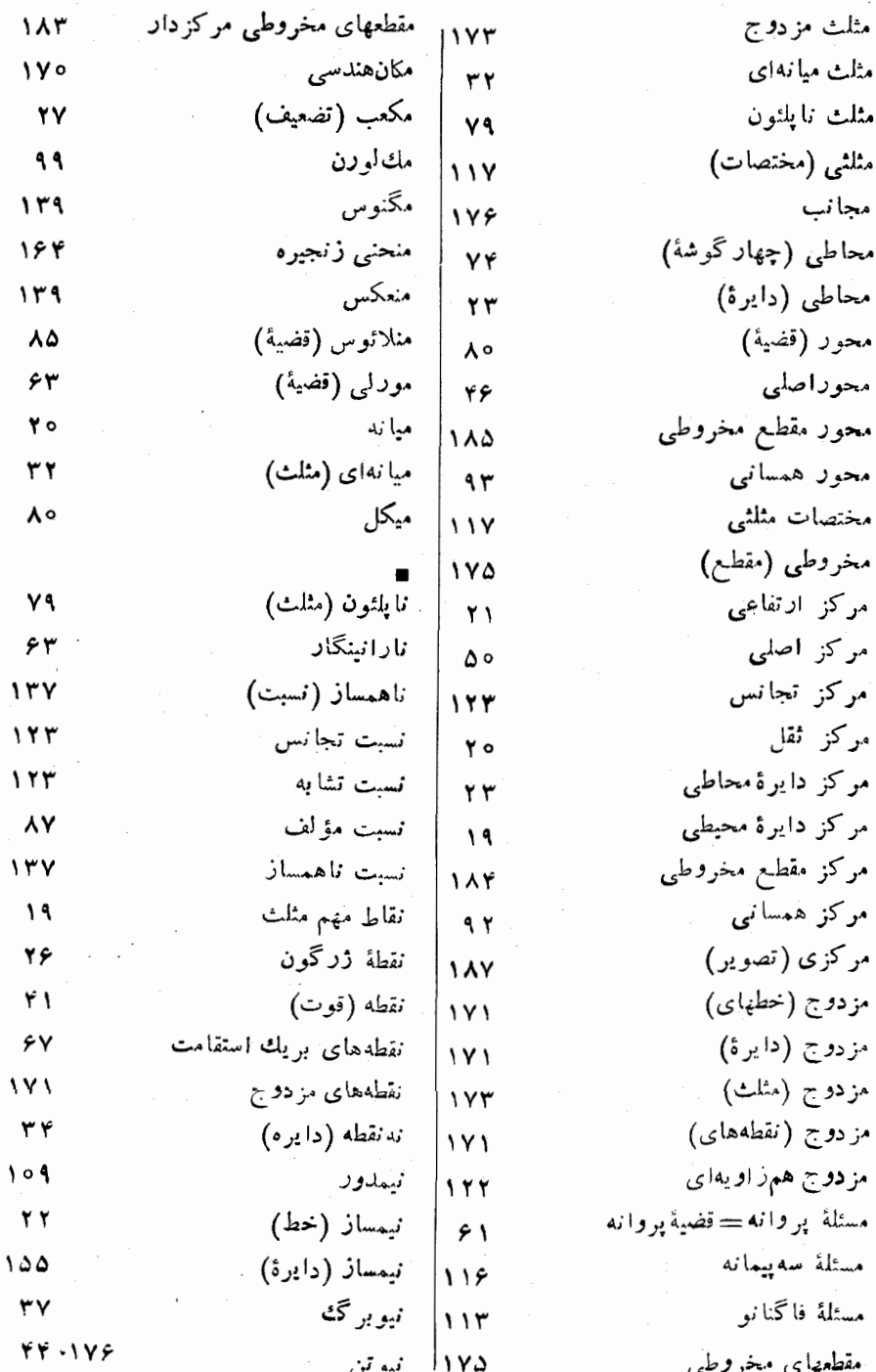

همسانی (مرکز) وارينيون (قضية)  $\mathbf{A}$ ۶Ÿ هندسة اقليدسي وارينيون (متوازىالاضلاع)  $100$  $\mathbf{v}$ هندسة انعكاسي والاس(ويليام) ۱۳۳ ع۵ هندسهٔ تصویری  $15V$ هندسة غير اقليدسي هادی (خط) ه ۱۶ **IVA** هندسهٔ گوس\_بلیائی\_اوباچفسکی هاردي ه ۱۶ ٢٩ هندسهٔ هذلولوی هذاولوی (تابعهای) ۱۶١ ١۶١ هير بوليك (تابعهاي) هذلولوي (هندسة)  $191$ ۱۶۱ هيربوليك (تانژانت) هذلولى ١۶١ 174 هيربوليك (سينوس) هذلولى متساوى القطرين ۱۶١ **IVA** هېيربوليك (كسينوس) ۱۶۱ هر نر ۶۲ هييوسيكلوئيداشتينر هرون اسكندراني ه ع ٧Y همانی ۱۰۵ يكان (مجلة رياضيات) هماندازگی ۶۲  $\Delta$ بگلرم همزاویهای ۷۳  $111$ همسان (مثلثهای) 97 همساني (محور) ۹۳